$01162$ UNIVERSIDAD NACIONAL AUTÓNOMA DE MÉXICO

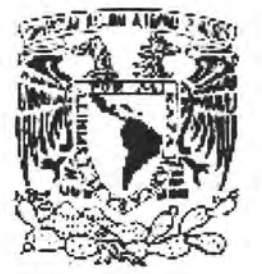

## FACULTAD DE INGENIERÍA

### DIVISIÓN DE ESTUDIOS DE POSGRADO

## SIMULACIÓN NUMÉRICA DE LA ECUACIÓN DE RICHARDS APLICANDO FVELLAM.

## T E s 1 s

QUE PARA OBTENER EL GRADO DE

MAESTRO EN INGENIERÍA HIDRÁULICA

PRESENT A:

**ING. IVAN RUVALCABA PALACIOS** 

DIRECTOR DE TESIS: DR. NAHUN HAMED GARCÍA VILLANUEVA

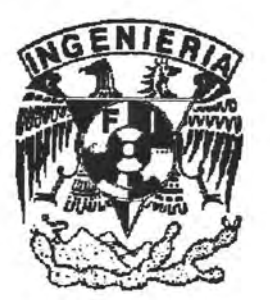

CAMPUS MORELOS, MÉXICO JUNIO 2005

m 345641

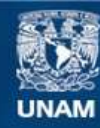

Universidad Nacional Autónoma de México

**UNAM – Dirección General de Bibliotecas Tesis Digitales Restricciones de uso**

#### **DERECHOS RESERVADOS © PROHIBIDA SU REPRODUCCIÓN TOTAL O PARCIAL**

Todo el material contenido en esta tesis esta protegido por la Ley Federal del Derecho de Autor (LFDA) de los Estados Unidos Mexicanos (México).

**Biblioteca Central** 

Dirección General de Bibliotecas de la UNAM

El uso de imágenes, fragmentos de videos, y demás material que sea objeto de protección de los derechos de autor, será exclusivamente para fines educativos e informativos y deberá citar la fuente donde la obtuvo mencionando el autor o autores. Cualquier uso distinto como el lucro, reproducción, edición o modificación, será perseguido y sancionado por el respectivo titular de los Derechos de Autor.

# **AGRADECIMIENTOS**

A *Dios.* 

*A la Universidad Nacional Autónoma de México.* 

*A mi director de tesis, Dr. Nahun Hamed García Villanueva, por toda su ayuda durante* el *desarrollo de este trabajo.* 

*A mis sinodales, Dr. Carlos Fuentes Ruiz, Dr. Aldo lván RamÍrez Orozco, Dr. Ariosto Aguilar Chávez y M en* C. *Jorge Arturo Hidalgo Toledo, por sus correcciones y sugerencias para mejorar este trabajo.* 

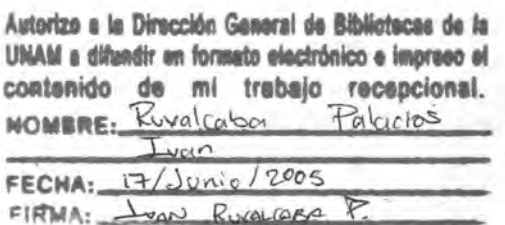

# **RECONOCIMIENTO**

*Hago un reconocimiento muy especial al Dr. Victor Manuel Arroyo Correa por la codirección del presente trabajo y por las aportaciones vertidas al mismo.* 

*Dedicada especialmente a mis padres, Fernando Ruvalcaba Trinidad* y *Alicia Palacios Lazarín, y a mi esposa, Delia González Rojas* 

### RESUMEN

Se presentó la formulación FVELLAM aplicada a la ecuación de Richards, en su forma basada en el contenido de humedad, en una dimensión y linealizada por el método de Taylor -Frechet, con el objetivo de comprobar si las ventajas que FVELLAM ha mostrado en la solución de problemas lineales con coeficientes constates prevalecen para problemas no lineales con coeficientes variables. Se propusieron cinco problemas de flujo de agua en medios porosos, mismos que fueron resueltos mediante los métodos numéricos FVELLAM y Diferencias finitas asociada a la linealización tipo Picard y Taylor - Frechet. Los resultados se compararon con una solución de referencia generada a partir de la formulación en diferencias finitas asociada a la linealización tipo Picard, empleando una discretización temporal y espacial más fina que en el resto de las formulaciones.

Los resultados muestran que, para los primeros dos problemas, la formulación FVELLAM presenta un comportamiento muy similar al método de diferencias finitas asociado a la linealización tipo Picard, sin embargo, a medida que los problemas se vuelven más complejos de modelar, el método de diferencias finitas falla, incluso la solución de referencia no fue capaz de resolver el problema 6.4, mientras que la formulación FVELLAM generó soluciones acordes a las condiciones del problema y similares a la solución de referencia, lo cual muestra el potencial de este método. Finalmente, se concluye que la formulación FVELLAM posee propiedades atractivas como el incorporar de manera natural cualquier tipo de problema.

# **INTRODUCCIÓN**

La solución de problemas relacionados con el flujo de agua en medios porosos, como por ejemplo el suelo, son muy importantes en muchas ramas de la ciencia e ingeniería, tal es el caso de la hidrología, la ingeniería agrícola y civil. La ecuación de Richards es el modelQ matemático típicamente usado para describir el flujo en medios variablemente saturados. Está definida por la ecuación de continuidad y la ecuación de Darcy y comúnmente se presenta en una de las siguientes formas:

$$
\frac{\partial \theta}{\partial t} - \nabla \cdot D(\theta) \nabla \theta + \frac{\partial K(\theta)}{\partial z} = 0
$$
 (a)

$$
\left[C(\psi) + \frac{\theta}{\phi} S_S\right] \frac{\partial \psi}{\partial t} - \nabla \cdot K(\psi) \nabla \psi + \frac{\partial K(\psi)}{\partial z} = 0
$$
 (b)

$$
\frac{\partial \theta}{\partial t} + \frac{\theta}{\phi} S_S \frac{\partial \psi}{\partial t} - \nabla \cdot K(\psi) \nabla \psi + \frac{\partial K(\psi)}{\partial z} = 0
$$
 (c)

Las cuales son la forma basada en la humedad  $(\theta)$ , en la presión  $(\psi)$  o en la forma mixta, respectivamente, y donde  $\psi$  es la carga de presión [L],  $\theta(\psi)$  es el contenido de humedad volumétrico, *t* es el tiempo [T], *z* es la profundidad (positiva hacía abajo) [L],  $\phi$  es la porosidad,  $S_s$  es el almacenamiento específico  $[L^{-1}]$  y  $\nabla$  es el operador gradiente. Para resolver la ecuación de Richards es necesario especificar las funciones constitutivas del suelo: la conductividad hidráulica K( $\psi$ ) [L/T], la capacidad específica C( $\psi$ ) = d $\theta$  /d $\psi$  [L<sup>-1</sup>] y la difusividad  $D(\theta) = K(\theta)/C(\theta)$  [L<sup>2</sup>/T].

Como se observa, las ecuaciones (a), (b) y (c) son altamente no lineales, por lo que solamente se pueden obtener soluciones analíticas para problemas prácticos muy limitados. Por ello se recurre al uso de metodologías numéricas que ayuden a la obtención de soluciones para casos prácticos de interés.

El método de volumen finito localizado adjunto euleriano -lagrangiano, (FVELLAM, por sus siglas en inglés) fue desarrollado por Healy y Russell (1993) como una extensión del trabajo presentado por Celia et al. (1990), el método localizado adjunto euleriano - lagrangiano (ELLAM, por sus siglas en inglés). Al igual que ELLAM, FVELLAM ha mostrado tener la ventaja de conservar masa globalmente debido a su procedimiento sistemático de tratar las

#### INTRODUCCIÓN **ix**

condiciones de frontera, salvar las limitaciones impuestas por el número de Courant y resolver problemas lineales con coeficientes constantes dominados por el término advectivo, es decir, aquellos en los que el número de Peclét es muy grande (Celia et al. 1990, Celia y Zisman. 1990; Healy y Russell. 1993; Herrera y Herrera. 1994), las cuales son posibilidades que no pueden ofrecer los métodos de diferencias finitas y de elemento finito. FVELLAM es una extensión de ELLAM en el sentido de que se logra conservar la masa localmente en cada volumen finito. Así mismo, aplica un esquema de integración hacia adelante en el tiempo

El presente trabajo de tesis tiene por objetivo aplicar la formulación FVELLAM a la ecuación de Richards en base  $\theta$  (humedad), con el propósito de comprobar si las ventajas exhibidas en la solución de problemas lineales con coeficientes constates prevalecen para problemas no lineales con coeficientes variables, para lo cual el trabajo se ha dividido de la siguiente manera:

En el primer capítulo se presenta una breve descripción del estado del arte de la formulación FVELLAM, describiendo la forma en la cual este método se relaciona con ELLAM. Así mismo, se expone la justificación de este trabajo.

En el segundo capítulo se realiza la deducción de la ecuación de Richards y se presentan las relaciones de Van Genuchten, las cuales son necesarias para poder resolver esta ecuación.

En los capítulos tercero y cuarto se expone la formulación ELLAM y FVELLAM en una forma similar a la cual fueron presentadas por sus autores. Estas formulaciones servirán de base para la aplicación del método numérico a la ecuación de Richards.

En el quinto capítulo se realiza la aplicación de los métodos numéricos a la ecuación de Richards, para lo cual se realiza en primer lugar la linealización de ésta empleando el método de Picard y el de Taylor - Frechét. Posteriormente se discretiza la ecuación linealizada de Richards usando el método de Diferencias finitas y finalmente el método FVELLAM. Es importante mencionar que se empleará la forma de la ecuación de Richards basada en el contenido de humedad (ecuación [a]) debido a que esta forma ha sido menos explorada que las otras dos (Arroyo, 2005).

En el sexto capítulo se resuelven y se comparan problemas propuestos de flujo de agua en medios porosos mediante la ecuación de Richards, para lo cual se emplean los esquemas de •

diferencias finitas y FVELLAM generados en el capitulo anterior, así como soluciones en elemento finito.

En el capítulo séptimo se realiza el análisis de los resultados obtenidos. En el capítulo octavo se presentan las conclusiones a las que se llegaron, así como las recomendaciones para futuros trabajos. Finalmente en el capítulo noveno se presenta la bibliografia citada en el trabajo.

# **ÍNDICE**

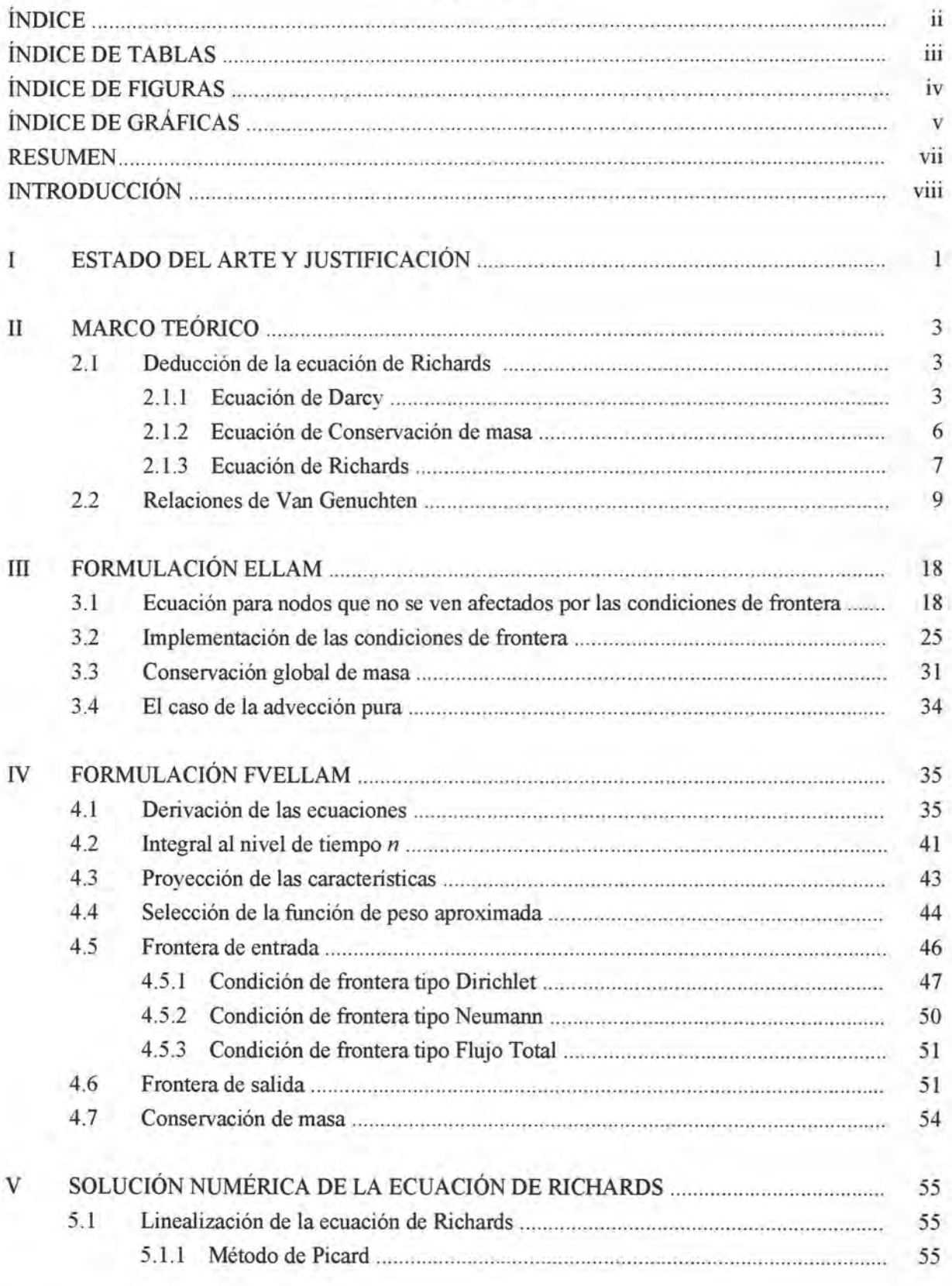

ĭ

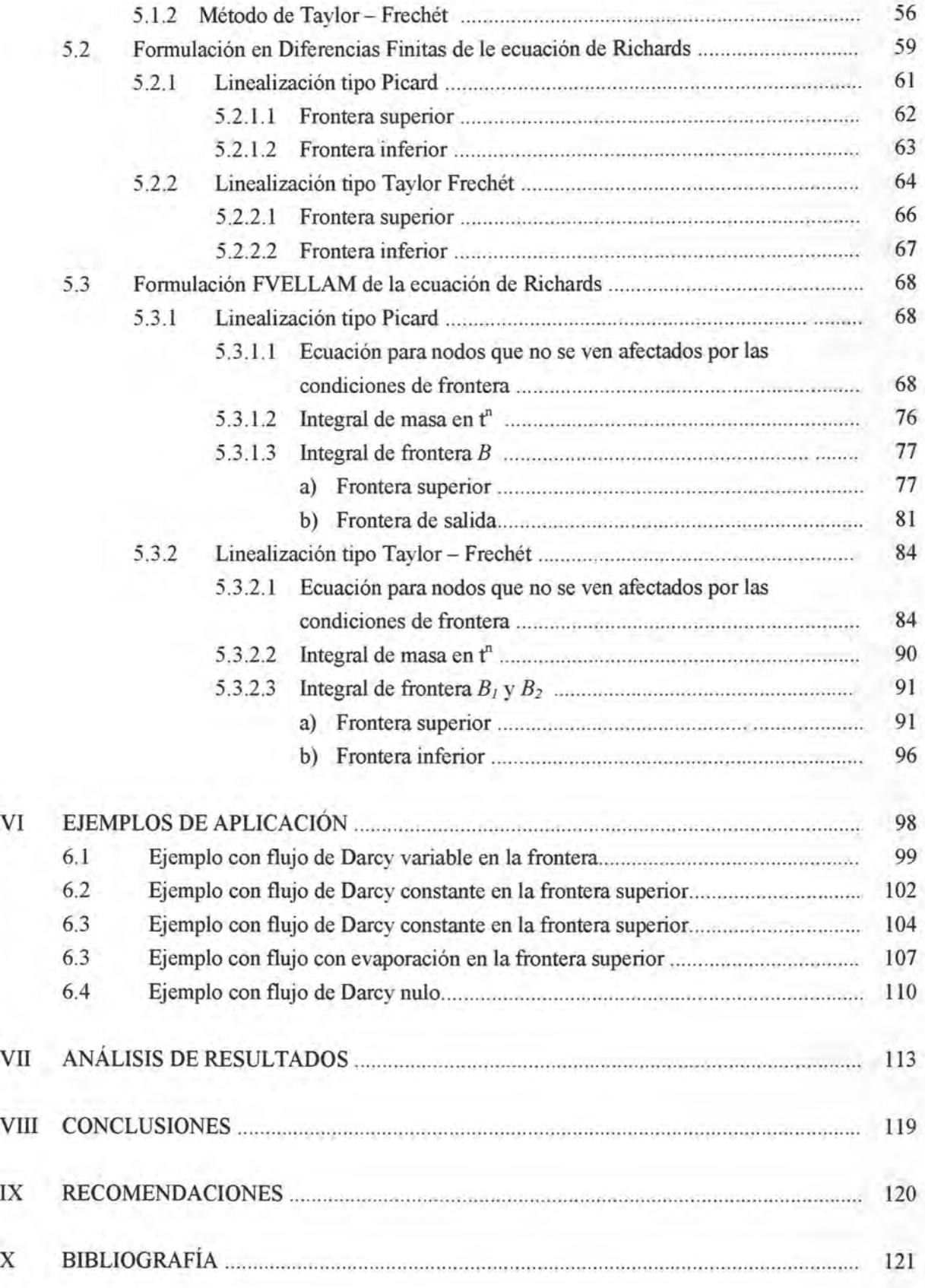

# **ÍNDICE DE TABLAS**

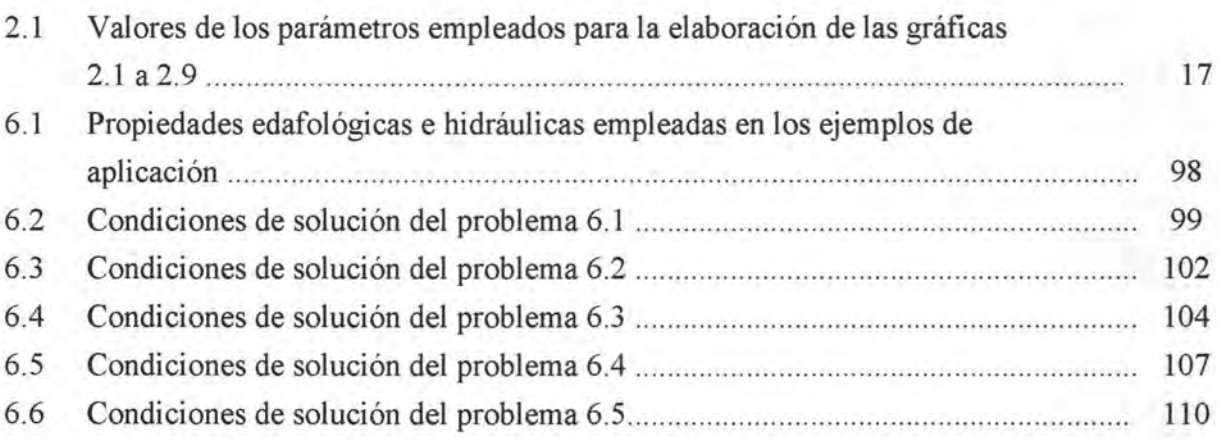

# **ÍNDICE DE FIGURAS**

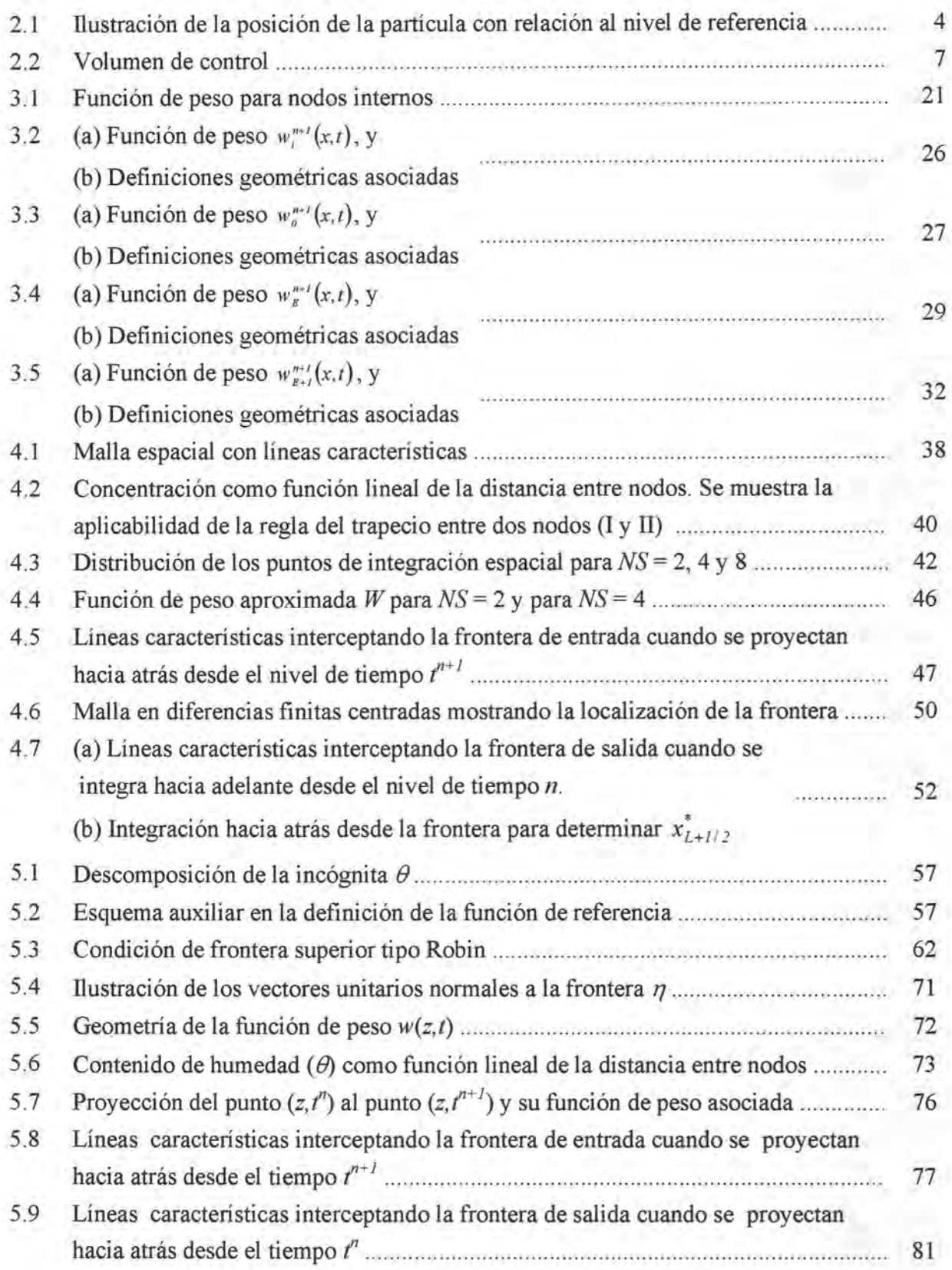

# **ÍNDICE DE GRÁFICAS**

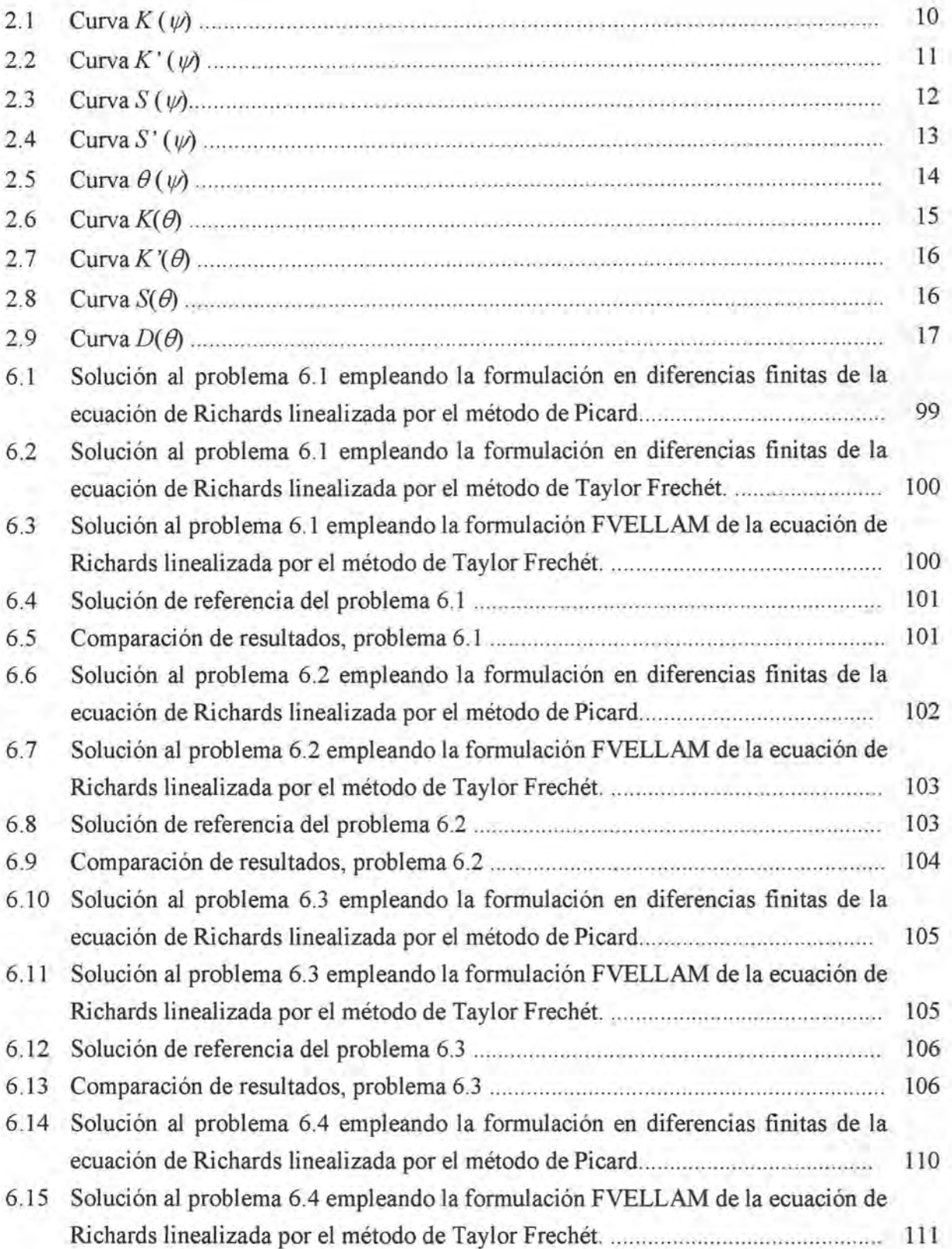

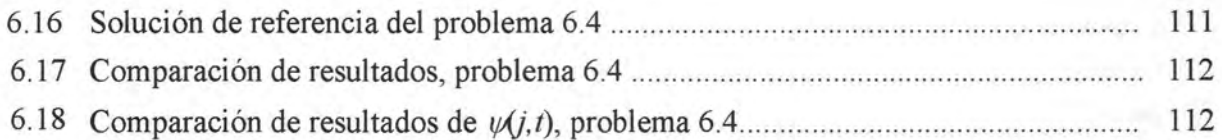

## **l. ESTADO DEL ARTE Y JUSTIFICACIÓN**

La formulación del método localizado adjunto euleriano - Lagrangiano fue presentada a principios de la década de 1990 (Celia et al. 1990; Herrera et al. 1993). Este método combina las ventajas del método Localizado Adjunto y el método de las Características (Herrera et al. 2000), logrando salvar las limitaciones que imponía el número de Courant, y generar un procedimiento sistemático para incorporar adecuadamente todos los tipos de condiciones de frontera, de lo cual se obtiene un esquema que tiene la propiedad de conservar masa globalmente, y resolver problemas cuyo número de Peclét sea mayor que cero, es decir, problemas dominados por advección. ELLAM ha sido empleado satisfactoriamente por varios autores en problemas lineales de transporte dominados por advección (Celia et al. 1990, Celia y Zisman. 1990; Herrera y Herrera. 1994), incluso en varias dimensiones (Wong et al. 1999, Wong et al. 2001; Binning y Celia, 2002).

Tres años después de la publicación de ELLAM, Healy y Russell (1993) presentaron el método FVELLAM, el cual es una extensión del trabajo realizado por Celia y Herrera y consiste en la aplicación de un esquema de aproximación en diferencias finitas. Esta nueva aproximación conserva los beneficios del ELLAM y además conserva masa localmente en cada volumen finito. Se ha aplicado el método con éxito, logrando aplicaciones en dos dimensiones (Healy y Russell. 1998). Más aún, se ha incorporado exitosamente el método tridimensional FVELLAM como parte del paquete de modelación de aguas subterráneas MODFLOWIMOC3d del U. S. Geological Survey (Heberton et al. 2002)

A pesar de los avances logrados en la formulación FVELLAM, aún quedan algunos aspectos que deben estudiarse para poder emplear todo el potencial de este método, de entre los cuales destacan por su importancia tres: la aplicación del método para problemas con velocidad y coeficientes variables, la aplicación para problemas altamente no lineales y la aplicación para problemas de fronteras irregulares (Arroyo, 2005).

En cuanto a la aplicación de FVELLAM para la solución de problemas con velocidad y coeficientes variables, se tiene que los coeficientes y velocidades variables afectan el viaje de las características entre los niveles de tiempo, dando como resultado que el operador adjunto de la función de peso no sea nulo porque no es posible seguir exactamente el viaje de las líneas características. Al respecto se han propuesto dos formas para evaluar las integrales en el tiempo, hacia atrás (Celia et al. 1990) y hacia adelante (Helay y Russell, 1993).

#### **ESTADO DEL ARTE Y JUSTIFICACiÓN** 2

En 10 que respecta a la aplicación a problemas no lineales, se ha propuesto aplicar algún método de linealización a la ecuación que se busque resolver y aplicar posteriormente la formulación FVELLAM, ya que el operador adjunto únicamente existe para ecuaciones diferenciales lineales. Tradicionalmente se han empleado métodos de iteración tipo Picard, el cual consiste principalmente en evaluar los coeficientes no lineales en un paso de tiempo previo, siguiendo las caracteristicas (Dahle et al. 1995; Vag et al. 1996). Esta técnica puede generar un procedimiento no iterativo, con una precisión de primer orden, o un método iterativo, con una precisión de segundo orden. Sin embargo, para problemas altamente no lineales, como es el caso de problemas de flujo en medio poroso, puede provocar que la convergencia en los algoritmos tipo Picard sean pobres. Debido a esta situación se han buscado métodos alternativos que puedan salvar estas dificultades, tal es el caso de la técnica de linealización propuesta por Aldama y Arroyo (1998), la cual se basa en una expansión tipo Taylor - Frechét sobre el operador no lineal de advección - difusión - reacción. Esta expansión se realiza alrededor de la variable dependiente en un paso de tiempo previo, a lo largo de las líneas caracteristicas, además los términos de segundo orden son despreciados, generando así un operador modificado lineal. Esto permite construir un problema lineal para el cual se puede determinar un operador adjunto. Esta estrategia permite obtener una aproximación de segundo orden, independientemente si se emplea una técnica iterativa o no iterativa. Además, la expansión Taylor - Frechét se puede generalizar a otros problemas no lineales, permitiendo de esta forma construir algoritmos con propiedades de convergencia atractivas para la solución de problemas altamente no lineales.

El problema de la aplicación a problemas con fronteras irregulares ha sido poco explorado, las aplicaciones de FVELLAM en dos y tres dimensiones se han realizado con fronteras regulares (Healy y Russell. 1998; Binning y Celia. 2002; Heberton, 2000).

La presente tesis tiene como objetivo ampliara la investigación llevada a cabo por Arroyo, 2000, 2001 Y 2005, en el sentido de que en este trabajo se resuelve principalmente la ecuación de Richards en base  $\theta$ .

## **11. MARCO TEÓRICO**

### **2.1 DEDUCCIÓN DE LA ECUACIÓN DE RICHARDS**

Los fundamentos de la teoría del movimiento del agua en suelos no saturados fueron asentados por Buckingham (1907); Richards (1931); Childs y Collis - George (1950); Klute (1952); Phillip (1954, 1955y 1957); los cuales se basan principalmente en los siguientes conceptos:

#### **2.1.1 ECUACIÓN DE DARCY**

El movimiento del agua en un medio poroso como el suelo es lento, por lo que la energía cinética es despreciable en comparación con la energía potencial, por esta razón para describir el estado energético del agua y de la humedad del suelo se utiliza el concepto de potencial, el cual se puede definir como la capacidad que tiene una masa de agua para realizar trabajo respecto a otra de referencia completamente libre, que se toma como potencial cero. El potencial total del agua en el suelo puede expresarse mediante la relación siguiente (Hanks, 1992):

$$
\psi_{\iota} = \psi_{\mathfrak{m}} + \psi_{\mathfrak{v}} + \psi_{\mathfrak{z}} + \psi_{\mathfrak{p}} \tag{2.1.1}
$$

donde:

- $\psi_m$  = Potencial mátrico o capilar, producto de la interacción de la superficie de las partículas sólidas con el agua.
- $W_W$  = Potencial osmótico, el cual resulta de los solutos disueltos en el agua del suelo.
- $\psi$ <sup>2</sup> = Potencial gravitacional, es resultado de la posición respecto a un nivel de referencia.
- $\psi_p$  = Potencial de presión, generado por presiones externas.

Es importante señalar que dentro de  $\psi_p$  quedan incluidos potenciales ocasionados por diferencia de temperatura en el suelo, por acción de las raíces de las plantas y otros ocasionados por fuerzas de diferente naturaleza; sin embargo, este potencial se asocia con un estado saturado en el suelo (presión hidrostática).

Otro aspecto importante de resaltar es que  $\psi$  será positivo si la posición de interés se encuentra por encima del nivel de referencia y negativa si se encuentra por debajo. El potencial total también se puede expresar de la forma siguiente:

$$
\psi_{\iota} = \psi_{\mathfrak{m}} + \psi_{\mathfrak{r}} + R \tag{2.1.2}
$$

donde en *R* quedan incluidos los potenciales  $\psi_w$  y  $\psi_p$ .

El potencial total para el caso de un suelo no saturado, tomando como nivel de referencia la superficie del suelo, tal y como se muestra en la figura 2.l, se puede escribir de la siguiente manera:

$$
\psi_t = \psi_m - (mgz) + R \tag{2.1.3}
$$

donde :

 $m =$  masa de la partícula del suelo.

z = Distancia del nivel de referencia a la partícula de suelo.

 $g =$ Aceleración de la gravedad.

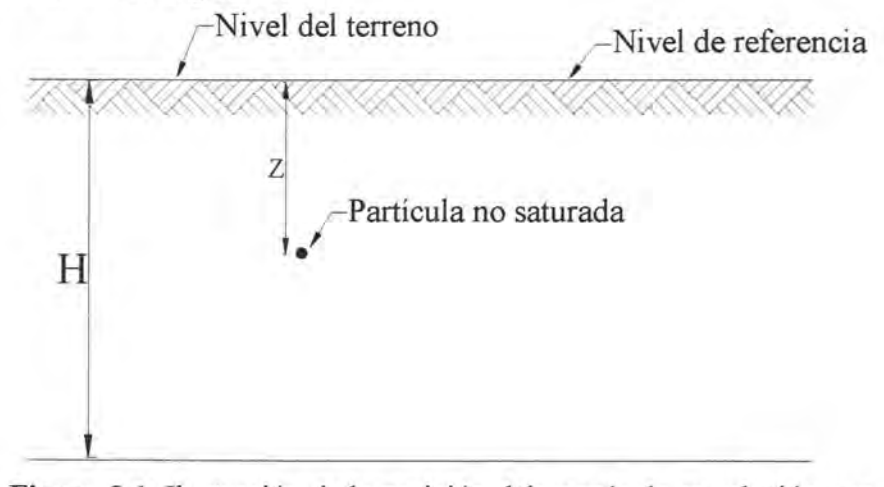

**Figura 2.1.** Ilustración de la posición dela partícula en relación con el nivel de referencia.

Dividiendo la ecuación (2.1.2) entre la unidad de peso (mg):

$$
\frac{\psi_t}{mg} = \frac{\psi_m}{mg} - z + \frac{R}{mg} \tag{2.1.4}
$$

se obtiene la energía por unidad de peso en el punto considerado. El gradiente de la ecuación (2.1.4) será:

$$
\nabla \left( \frac{\psi_i}{mg} \right) = \nabla (\psi) - \nabla (Z) + W \tag{2.1.5}
$$

donde se ha hecho:

$$
\psi = \frac{\psi_m}{mg}
$$
, que es el potencial mátrico por unidad de peso, y  

$$
W = \nabla \left(\frac{R}{mg}\right)
$$

Para el caso particular en que no hay fuerzas externas y el agua es pura se considera  $W = 0$ . Como se había mencionado anteriormente, el flujo en un medio poroso es lento por 10 que se puede considerar como flujo permanente, donde las fuerzas que provocan el flujo sumadas a la fuerza de resistencia debe ser cero. Análogamente a otras fuerzas de resistencia, ésta es proporcional a la velocidad del flujo. Escribiendo esta fuerza como  $\frac{1}{r}$   $\frac{1}{r}$ , donde  $\frac{1}{r}$  es el volumen de flujo por unidad de área o velocidad del flujo, y *K* es una constante caracteristica del flujo y las propiedades del suelo, matemáticamente se expresa:

$$
\nabla(\psi) - \nabla(Z) + W + \frac{1}{K} \underline{V} = 0 \tag{2.1.6}
$$

En consecuencia:

$$
\underline{V} = -K[\nabla(\psi - Z) + W] \tag{2.1.7}
$$

si  $W = 0$ , la ecuación (2.1.7) queda:

$$
V = -K[\nabla(\psi - Z)] \tag{2.1.8}
$$

la cual es conocida como la fórmula de Darcy, propuesta por el mismo autor en 1856. Desarrollando el gradiente para tres direcciones coordenadas  $x_1$ ,  $x_2$ ,  $x_3$ , la ecuación (2.1.7) resulta en

$$
V = -K \left[ \frac{\partial}{\partial x_1} \left( \psi - Z + \frac{R}{mg} \right) \text{grad } x_1 + \frac{\partial}{\partial x_2} \left( \psi - Z + \frac{R}{mg} \right) \text{grad } x_2 + \frac{\partial}{\partial x_3} \left( \psi - Z + \frac{R}{mg} \right) \text{grad } x_3 \right] \tag{2.1.9}
$$

utilizando un sistema coordenado ortogonal y haciendo corresponder  $x_1 = x$ ,  $x_2 = y$ ,  $x_3 = z$ queda:

$$
V = -K \left[ \frac{\partial}{\partial x} \left( \psi - Z + \frac{R}{mg} \right) \hat{i} + \frac{\partial}{\partial y} \left( \psi - Z + \frac{R}{mg} \right) \hat{j} + \frac{\partial}{\partial z} \left( \psi - Z + \frac{R}{mg} \right) \hat{k} \right]
$$
(2.1.10)

efectuando las derivadas en el segundo miembro de la ecuación (2.1.10) se tiene:

$$
V = -K \left[ \frac{\partial}{\partial x} \left( \psi + \frac{R}{mg} \right) \hat{i} + \frac{\partial}{\partial y} \left( \psi + \frac{R}{mg} \right) \hat{j} + \left\{ \frac{\partial}{\partial z} \left( \psi + \frac{R}{mg} \right) - I \right\} \hat{k} \right]
$$
(2.1.11)

de acuerdo con la ecuación (2.1.11), el flujo vertical en la dirección *z* es:

$$
V_z = -K \left[ \frac{\partial}{\partial z} \left( \psi + \frac{R}{mg} \right) - I \right]
$$
 (2.1.12)

en la dirección *x* es:

$$
V_x = -K \left[ \frac{\partial}{\partial x} \left( \psi + \frac{R}{mg} \right) \right]
$$
 (2.1.13)

y en la dirección *y:* 

$$
V_y = -K \left[ \frac{\partial}{\partial y} \left( \psi + \frac{R}{mg} \right) \right]
$$
 (2.1.14)

Los signos se han escogido de tal forma que la velocidad sea positiva cuando el flujo se mueva en dirección *x,* y o *z* positivo. Además *z* tiene signo positivo hacia abajo, por lo que el movimiento en ese sentido tendrá signo positivo.

#### **2.1.2 ECUACIÓN DE CONSERVACIÓN DE MASA**

El principio de conservación de masa establece que la suma de la cantidad de agua que entra en un volumen dado de suelo y la que sale de ese mismo volumen en la unidad de tiempo es igual a la variación (aumento o disminución) de agua en ese volumen, por lo que si se considera un volumen de control de longitud  $\Delta x$  en la dirección x,  $\Delta y$  en la dirección y, y  $\Delta z$ en la dirección *z,* como el de la figura 2.2, y se conviene que el volumen que entra tiene signo positivo y el que sale tiene signo negativo se tiene:

$$
\frac{\partial \theta}{\partial t} (\Delta x \Delta y \Delta z) = -\frac{\partial V_x}{\partial x} (\Delta x \Delta y \Delta z) - \frac{\partial V_y}{\partial y} (\Delta x \Delta y \Delta z) - \frac{\partial V_z}{\partial z} (\Delta x \Delta y \Delta z)
$$
(2.1.15)

donde  $\theta$  es la cantidad de agua almacenada en el volumen por unidad de suelo. Eliminando  $(\Delta x \Delta y \Delta z)$  de la ecuación (2.1.15) queda:

$$
\frac{\partial \theta}{\partial t} = -\frac{\partial V_x}{\partial x} - \frac{\partial V_y}{\partial y} - \frac{\partial V_z}{\partial z} = -\nabla \bullet \underline{V}
$$
\n(2.1.16)

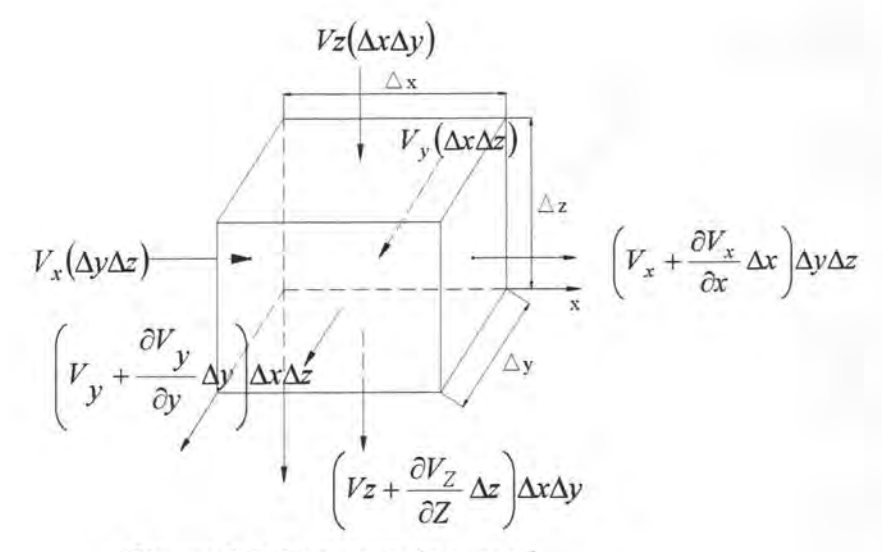

**Figura 2.2.** Volumen de control.

La ecuación (2.1.16) corresponde a la ecuación de conservación de masa para un suelo no saturado.

### **2.1.3 ECUACIÓN DE RICHARDS**

Sustituyendo ahora en la ecuación (2.1.16) las ecuaciones de velocidad (2.1.12), (2.1.13) Y (2.1.14) se tiene:

$$
\frac{\partial \theta}{\partial t} = -\frac{\partial}{\partial x} \left[ -K \frac{\partial}{\partial x} \left( \psi + \frac{R}{mg} \right) \right] - \frac{\partial}{\partial y} \left[ -K \frac{\partial}{\partial y} \left( \psi + \frac{R}{mg} \right) \right] - \frac{\partial}{\partial z} \left[ -K \frac{\partial}{\partial z} \left( \psi + \frac{R}{mg} \right) + K \right]
$$
(2.1.17)

ordenando esta última expresión:

$$
\frac{\partial \theta}{\partial t} = \frac{\partial}{\partial x} \left[ K(\psi) \frac{\partial \psi}{\partial x} \right] + \frac{\partial}{\partial y} \left[ K(\psi) \frac{\partial \psi}{\partial y} \right] + \frac{\partial}{\partial z} \left[ K(\psi) \frac{\partial \psi}{\partial z} \right] - \frac{\partial K(\psi)}{\partial z} \n+ \frac{\partial}{\partial x} \left[ K(\psi) \frac{\partial}{\partial x} \left( \frac{R}{mg} \right) \right] + \frac{\partial}{\partial y} \left[ K(\psi) \frac{\partial}{\partial y} \left( \frac{R}{mg} \right) \right] + \frac{\partial}{\partial z} \left[ K(\psi) \frac{\partial}{\partial z} \left( \frac{R}{mg} \right) \right]
$$
\n(2.1.18)

Además, si se hace

$$
W = \frac{\partial}{\partial x} \left[ K \frac{\partial}{\partial x} \left( \frac{R}{mg} \right) \right] + \frac{\partial}{\partial y} \left[ K \frac{\partial}{\partial y} \left( \frac{R}{mg} \right) \right] + \frac{\partial}{\partial z} \left[ K \frac{\partial}{\partial z} \left( \frac{R}{mg} \right) \right]
$$
(2.1.19)

la ecuación (2.1.18) se simplifica, quedando:

$$
\frac{\partial \theta}{\partial t} = \frac{\partial}{\partial x} \left[ K(\psi) \frac{\partial \psi}{\partial x} \right] + \frac{\partial}{\partial y} \left[ K(\psi) \frac{\partial \psi}{\partial y} \right] + \frac{\partial}{\partial z} \left[ K(\psi) \frac{\partial \psi}{\partial z} \right] - \frac{\partial K(\psi)}{\partial z} + W \tag{2.1.20}
$$

El término *W* se puede eliminar si el medio carece de influencias externas y el agua es limpia, por lo que la ecuación (2.1.20) se simplifica a:

$$
\frac{\partial \theta}{\partial t} = \frac{\partial}{\partial x} \left[ K(\psi) \frac{\partial \psi}{\partial x} \right] + \frac{\partial}{\partial y} \left[ K(\psi) \frac{\partial \psi}{\partial y} \right] + \frac{\partial}{\partial z} \left[ K(\psi) \frac{\partial \psi}{\partial z} \right] - \frac{\partial K(\psi)}{\partial z}
$$
(2.1.21)

esta ecuación es conocida como la ecuación de Richards en tres dimensiones (Arroyo, 1997; Hanks, 1992; Richards, 1931). Para el caso de una dimensión en la dirección *z,* la ecuación anterior se reduce a:

$$
\frac{\partial \theta}{\partial t} = \frac{\partial}{\partial z} \left[ K(\psi) \frac{\partial \psi}{\partial z} \right] - \frac{\partial K(\psi)}{\partial z}
$$
(2.1.22)

Para facilitar el uso de la ecuación anterior es necesario hacerla homogénea en términos de  $\psi$ , para lo cual se emplea la regla de la cadena de la siguiente manera:

$$
\frac{\partial \psi}{\partial t} \frac{\partial \theta}{\partial \psi} = \frac{\partial}{\partial z} \left[ K \frac{\partial}{\partial z} (\psi) \right] - \frac{\partial \psi}{\partial z} \frac{\partial K}{\partial \psi}
$$
(2.1.23)

Nótese en la ecuación (2.1.23) que *K* es función de *ψ*, por lo tanto la derivada parcial se puede cambiar por derivada total, es decir  $K' = \frac{\partial K}{\partial \psi}$ . En la misma ecuación se encuentra la relación ~ conocida como capacidad específica de humedad y se le denota por S. Aplicando estos  $\frac{\partial \theta}{\partial \psi}$ cambios en la ecuación (2.1.23) se llega a:

$$
S\frac{\partial \psi}{\partial t} = \frac{\partial}{\partial z} \left[ K(\psi) \frac{\partial \psi}{\partial z} \right] - K' \frac{\partial \psi}{\partial z}
$$
 (2.1.24)

De la misma manera es posible homogeneizar la ecuación (2.1.22) en términos de  $\theta$ :

$$
\frac{\partial \theta}{\partial t} = \frac{\partial}{\partial z} \left[ K(\theta) \frac{\partial \theta}{\partial z} \frac{\partial \psi}{\partial \theta} \right] - \frac{\partial K(\theta)}{\partial \theta} \frac{\partial \theta}{\partial z}
$$
(2.1.25)

haciendo  $D(\theta) = K(\theta) \frac{\partial \psi}{\partial \theta}$  y  $K' = \frac{\partial K(\theta)}{\partial \theta}$  se simplifica la ecuación (2.1.25)

$$
\frac{\partial \theta}{\partial t} = \frac{\partial}{\partial z} \left[ D(\theta) \frac{\partial \theta}{\partial z} \right] - K' \frac{\partial \theta}{\partial z}
$$
(2.1.26)

#### **2.2 RELACIONES DE VAN GENUCHTEN**

Los parámetros  $D(\theta)$ ,  $K(\theta)$ ,  $K(\psi)$ ,  $\psi(\theta)$ ,  $S(\theta)$ ,  $S(\psi)$  son una extensión de las curvas de Van Genuchten (Paniconi, et al. 1931), las cuales se determinan a través de las siguientes expresiones:

$$
\begin{aligned}\n\theta(\psi) &= \theta_r + \left(\theta_r - \theta_r\right)\left(1 + \beta\right)^{-m_r} & \psi &\le 0 \\
\theta(\psi) &= \theta_r & \psi &\ge 0\n\end{aligned}\n\tag{2.2.1}
$$

$$
K_{\rho}(\psi) = (1+\beta)^{-\frac{m_{\rho}}{2}} [(1+\beta)^{m_{\rho}} - \beta^{m_{\rho}}]^2 \qquad \psi \le 0
$$
  
\n
$$
K_{\rho}(\psi) = 1 \qquad \psi \ge 0
$$
\n(2.2.2)

Donde:

 $\theta_s$  = Humedad de saturación.

 $\theta_r$  = Humedad residual.

 $K_r$  = Conductividad relativa definida por  $K_r = \frac{K}{K_s}$ 

 $K_s = K(\psi = 0)$  es la conductividad saturada.

$$
\beta \equiv \left(\frac{\psi}{\psi_s}\right)^{n_s} \tag{2.2.3}
$$

 $V_s$  = Parámetro empírico con unidades de presión.

 $n_p$  = Índice de distribución del tamaño de los poros ( $n_p$ >1).

Rango de validación:  $1.25 \le n_p \le 6$ 

$$
m_p = 1 - \frac{1}{n_p}, (0 < m_p < 1)
$$

Considerando la relación de la conductividad relativa se tiene que:

$$
K(\psi) = K_S (I + \beta)^{-5\frac{m_p}{2}} \Big[ (I + \beta)^{m_p} - \beta^{m_p} \Big]^2 \qquad \psi \le 0
$$
  
(2.2.4)  

$$
K(\psi) = K
$$

En la gráfica 2.1 se muestran las curvas que se forman los parámetros  $\theta$  ( $\psi$ ) y K( $\psi$ ), según se establece en la ecuación (2.2.4):

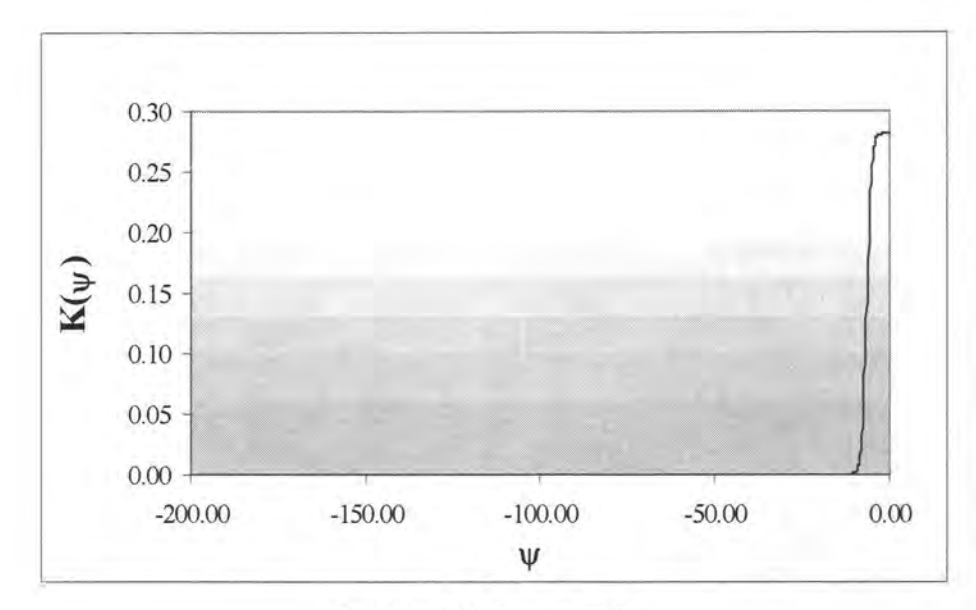

**Gráfica 2.1** Curva  $K(\psi)$ .

Diferenciando la ecuación (2.2.4) se puede terminar el parámetro  $\frac{dN(\psi)}{d}$ , según se muestra en  $\partial \psi$ la ecuación (2.2.5):

$$
\frac{\partial K(\psi)}{\partial \psi} = \frac{-5 K_s n_p m_p \left(1 + \beta^{\frac{-5m_p}{2}}\right) \beta \left[(1 + \beta)^{m_p} - \beta^{m_p}\right] \beta \left[(1 + \beta)^{m_p} - \beta^{m_p}\right]^{2.0}}{2\psi (1 + \beta)} + \psi \le 0
$$
\n
$$
\frac{(1 + \beta)^{\frac{-5m_p}{2}} \left[(1 + \beta)^{m_p} - \beta^{m_p}\right] \left[\frac{m_p n_p (1 + \beta)^{m_p} \beta}{\psi (1 + \beta)}\right] - \frac{m_p n_p \beta^{m_p} \beta}{\psi}}{\psi} \qquad (2.2.5)
$$
\n
$$
\frac{\partial K(\psi)}{\partial \psi} = 0 \qquad \psi > 0
$$

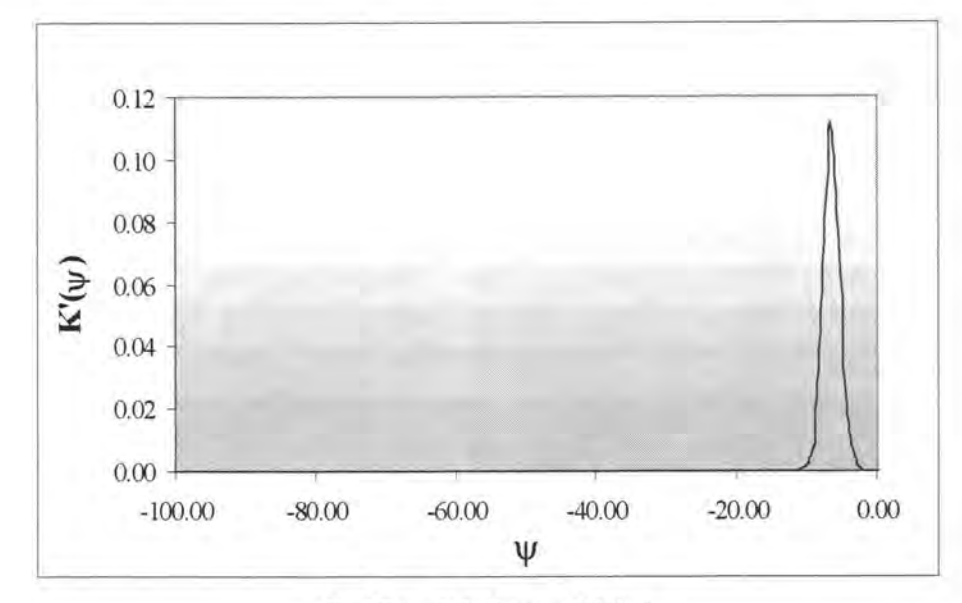

Así mismo, a continuación se muestra la gráfica que muestra la curva de éste parámetro:

**Gráfica 2.2** Curva K' *(!f/J.* 

Por otro lado, diferenciando de la ecuación (2.2.1) se produce tiene la ecuación (2.2.6):

$$
S(\psi) = -\frac{d\theta}{d\psi} = \frac{(n_p - 1)(\theta_s - \theta_r)\psi|^{(n_p - 1)}}{|\psi_s|^{n_p} (1 + \beta)^{(m_p + 1)}} \qquad \psi \le 0
$$
  

$$
S(\psi) = -\frac{d\theta}{d\psi} = 0 \qquad \psi \ge 0
$$
 (2.2.6)

Aunque  $\frac{d\theta}{dx}$  es usualmente tomado como cero para cargas de presión en capilaridad y regiones  $d\psi$ saturadas, es conveniente que la capacidad específica de humedad  $S(\psi)$  no sea nula en éstas regiones. Una función no nula (Paniconi et al, 1991) puede adaptarse a dilataciones y contracciones en suelos arcillosos a la vez que permite la simulación en zonas saturadas y no saturadas sin tener que introducir explícitamente un término específico de almacenamiento. Numéricamente preserva el carácter parabólico de la ecuación diferencial, salvando así dificultades en la convergencia que pueden surgir si la ecuación llega a ser explícita en regiones saturadas yen problemas tipo Neumann no garantizar una solución única. De acuerdo con esto, las relaciones de Van Genuchten (ecuación 2.2.6) se modifican de la manera siguiente:

$$
S(\psi) = -\frac{d\theta}{d\psi} = \frac{(n_p - 1)(\theta_s - \theta_r)\psi|^{(n_p - 1)}}{|\psi_s|^{n_p} (1 + \beta)^{(m_p + 1)}} \qquad \psi \le \psi_0
$$
  

$$
S(\psi) = -\frac{d\theta}{d\psi} = S_s \qquad \psi \ge \psi_0
$$
 (2.2.7)

Donde S<sub>s</sub> es un valor positivo no nulo llamado parámetro específico de almacenamiento. Imponiendo un requerimiento de continuidad en las ecuaciones (2.2.7), para un valor dado de  $S_s$  el valor de  $\psi_0$  se puede conocer. Es decir, se resuelve para  $\psi_0$  la ecuación siguiente:

$$
S(\psi) = -\frac{d\theta}{d\psi} = \frac{(n_p - 1)(\theta_s - \theta_r)\psi|^{(n_p - 1)}}{|\psi_s|^{n_p}(1 + \beta)^{(m_p + 1)}} \qquad \psi \le 0
$$
  

$$
S(\psi) = -\frac{d\theta}{d\psi} = 0 \qquad \psi \ge 0
$$
 (2.2.8)

La gráfica respectiva se muestra a continuación;

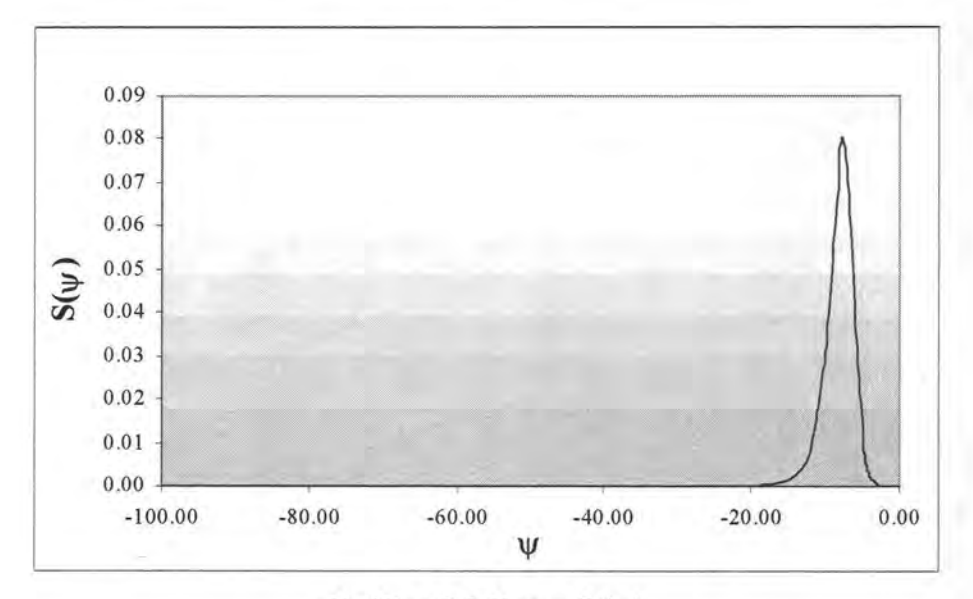

**Gráfica 2.3** Curva  $S(\psi)$ .

Al igual que en el caso de  $K(\psi)$ , es posible obtener la derivada de  $S(\psi)$ ; la ecuación y la gráfica correspondientes se muestran a continuación:

$$
S'(\psi) = -\frac{(n_p - 1)^2 (\theta_s - \theta_r) \psi|^{(n_p - 1)}}{|\psi||\psi_s|^{n_p} (I + \beta)^{(m_p + 1)}} - \frac{(n_p - 1)(\theta_s - \theta_r) \psi|^{(n_p - 1)} (m_p + 1) \beta n_p}{|\psi_s|^{n_p} (I + \beta)^{(m_p + 1)} \psi(I + \beta)} \qquad \psi \le \psi_0
$$
\n(2.2.9)\n
$$
S'(\psi) = 0 \qquad \psi \ge \psi_0
$$

**SOLUCiÓN NUMÉRICA DE LA ECUACiÓN DE RICHARDS APLICANDO FVELLAM** 

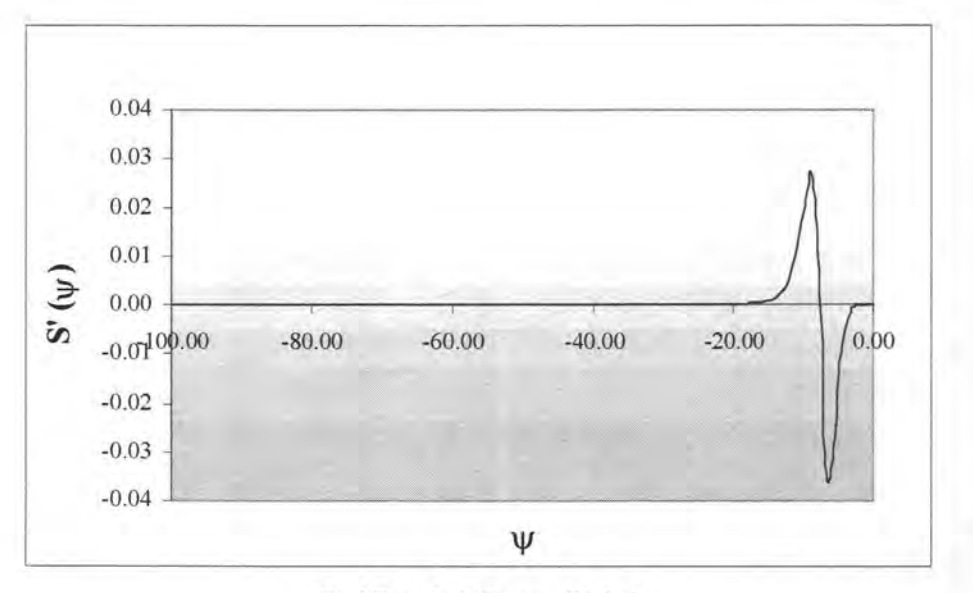

**Gráfica 2.4** Curva S' *(If/J.* 

La ecuación (2.2.8) puede ser resuelta aplicando una técnica numérica, por ejemplo, el método de bisección. Con S<sub>s</sub> conocida e integrando la ecuación (2.2.6) de S( $\psi$ ) modificada se tiene:

$$
\theta(\psi) = \theta_r + (\theta_s - \theta_r)(I + \beta)^{-m_p} \qquad \psi \le \psi_0
$$
  
\n
$$
\theta(\psi) = \theta_r + (\theta_s - \theta_r)(I + \beta_0)^{-m_p} + S_s(\psi - \psi_0) \qquad \psi \ge \psi_0
$$
\n(2.2.10)

Donde:

$$
\beta_0 \equiv \beta(\psi_0) = \left(\frac{\psi_0}{\psi_s}\right)^{n_p} \tag{2.2.11}
$$

Obsérvese que seleccionando  $S_s = 0$  en las expresiones (2.2.10) da  $\psi_0 = 0$  y las ecuaciones modificadas de Van Genuchten son reducidas a las ecuaciones originales (ecuación 2.2.1).

La expresión para la conductividad hidráulica relativa es dejada en su forma original, aunque en teoría la ecuación podría ser modificada a partir de las relaciones  $K(\psi)$  como se describió anteriormente.

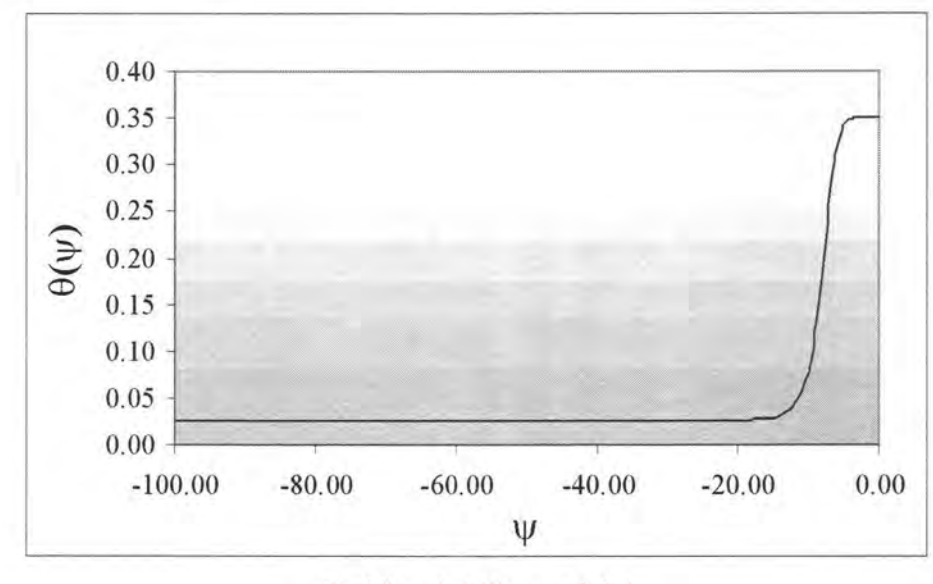

**Gráfica 2.5** Curva  $\theta$  *(* $\psi$ *)* 

Es posible obtener las relaciones de Van Genuchten en función de  $\theta$  si se despeja esta variable de los parámetros en función de  $\psi$ . Para el caso de  $\psi(\theta)$  se tiene

$$
\psi(\theta) = \psi_s \left[ \left( \frac{\theta - \theta_r}{\theta_s - \theta_r} \right)^{\frac{-1}{m_p}} - I \right]^{1 \over n_p}
$$
\n(2.2.12)

Así mismo, se pude obtener los parámetros anteriores en función de  $\theta$ . Para presentar al parámetro  $K(\theta)$  se hará uso de una variable auxiliar:

$$
\beta_2 = \left\{ \left[ \left( \frac{\theta - \theta_r}{\theta_s - \theta_r} \right)^{\frac{-1}{m_p}} - I \right]^{n_p} \right\}^{n_p}
$$
\n(2.2.13)

De esta manera se tiene:

$$
K(\theta) = K_s (l + \beta_2)^{\frac{-5m_p}{2}} \Big[ (l + \beta_2)^{m_p} - \beta_2^{m_p} \Big]^2
$$
 (2.2.14)

y la gráfica correspondiente se muestra a continuación:

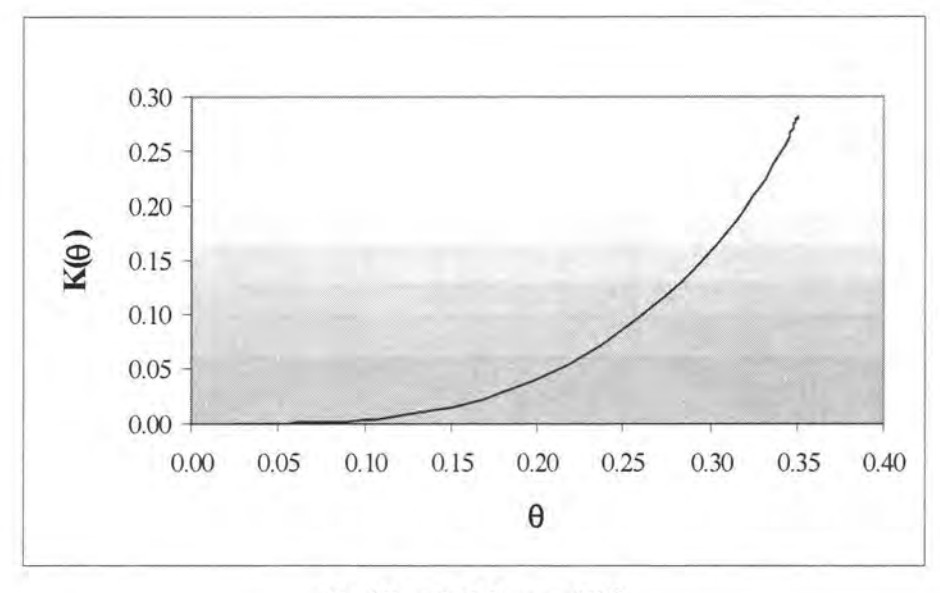

**Gráfica 2.6 Curva**  $K(\theta)$ 

Para simplificar la notación de la derivada de la conductividad en función del contenido de humedad se definirá la variable auxiliar  $\beta_k$  como sigue:

$$
\beta_{k} = \left(\frac{\omega}{\psi}\right)^{np} \qquad (2.2.15)
$$
\n
$$
\frac{\partial K(\theta)}{\partial \theta} = \frac{\left(\frac{5K_{s}}{2}\right)(I + \beta_{k})^{-\frac{5m_{p}}{2}}\beta_{k}\left(\frac{\theta - \theta_{r}}{\theta_{s} - \theta_{r}}\right)^{-\frac{1}{m_{p}}} \left[(I + \beta_{k})^{m_{p}} - \beta_{k}^{m_{p}}\right]^{p}}{\left(\theta - \theta_{r}\right)\left(\frac{\theta - \theta_{r}}{\theta_{s} - \theta_{r}}\right)^{-\frac{1}{m_{p}}} - 1.0\left[(I + \beta_{k})\right]} + \left[\frac{I + \beta_{k}}{\theta_{s} - \theta_{r}}\right]^{m_{p}} - \left[\frac{I + \beta_{k}}{\theta_{s} - \theta_{r}}\right]^{m_{p}} + \frac{I + \beta_{k}}{\theta_{s} - \theta_{r}} \left[\frac{\theta - \theta_{r}}{\theta_{s} - \theta_{r}}\right]^{m_{p}} \qquad (2.2.16)
$$
\n
$$
\left[2K_{s}(I + \beta_{k})^{-\frac{5m_{p}}{2}}\left[I + \beta_{k}\right]^{m_{p}} - \beta_{k}^{m_{p}}\right] \left[\frac{I + \beta_{k}}{\theta_{s} - \theta_{r}}\right]^{m_{p}} - I\left[(I + \beta_{k})\left(\theta - \theta_{r}\right)\left(\frac{\theta - \theta_{r}}{\theta_{s} - \theta_{r}}\right)^{-\frac{1}{m_{p}}} - I\right]
$$

La gráfica resultante se muestra a continuación:

 $^{+}$ 

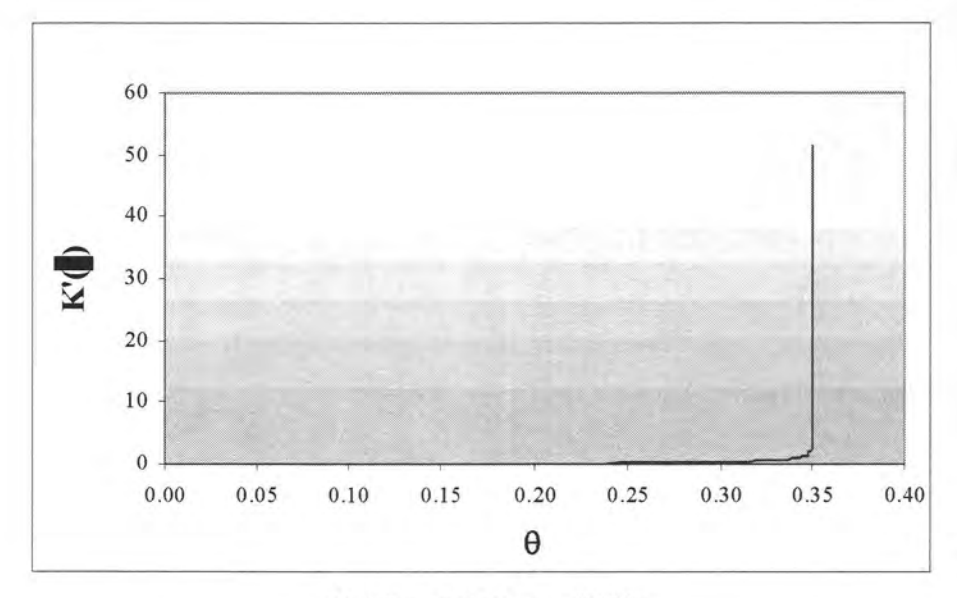

**Gráfica 2.7** Curva *K '(8)* 

De la misma manera, se tienen la ecuación y gráfica para *S(8):* 

$$
S(\theta) = \frac{\left(n_p - 1.0\right)\left(\theta_s - \theta_r\right)\psi_s\left[\left(\frac{\theta - \theta_r}{\theta_s - \theta_r}\right)^{\frac{-l}{m_p}} - l\right]^{\frac{1}{n_p}\left(n_p - l\right)}}{\left|\psi_s\right|^{n_p}\left[l + \beta_2\right)^{m_p + l}}
$$
\n(2.2.17)

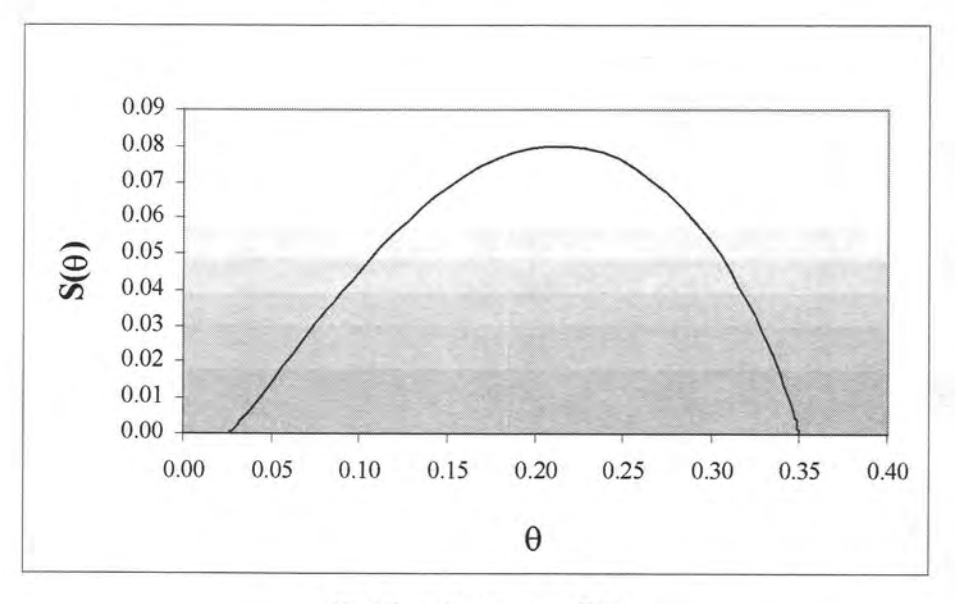

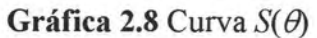

Finalmente, el parámetro  $D(\theta)$  se calcula dividiendo las ecuaciones (2.2.14) y (2.2.17), es decir:

$$
D(\theta) = \frac{K(\theta)}{S(\theta)}\tag{2.2.18}
$$

teniéndose la siguiente gráfica:

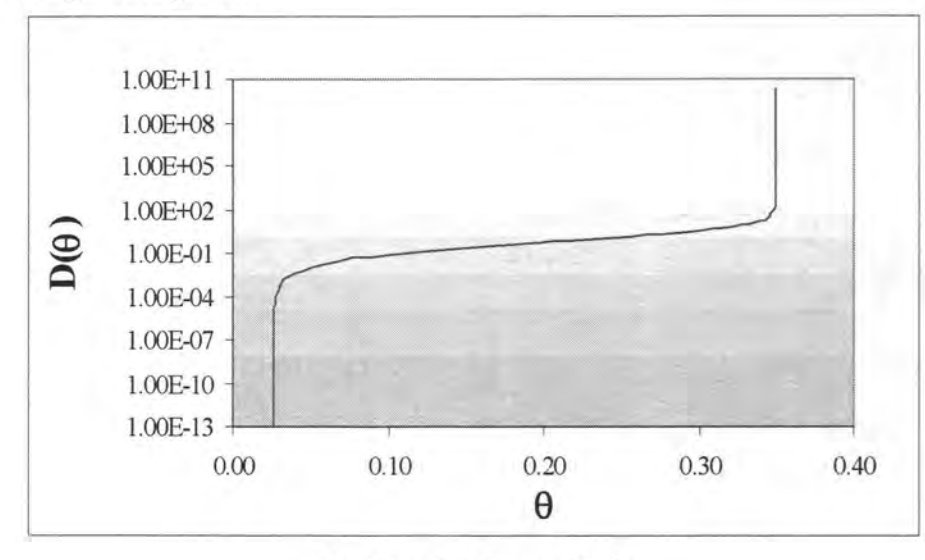

Gráfica 2.9 Curva *D(B)* 

Es importante señalar que para la elaboración de las gráficas 2.1 a la 2.9 se consideraron los valores presentados en la tabla 2.1, mismos que fueron tomados de Paniconi et al (1991)

Tabla 2.1 Valores de los parámetros empleados para la elaboración de las gráficas 2.1 a

la 2.10

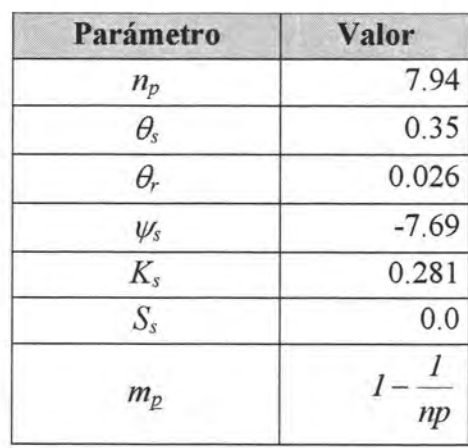

## **III** FORMULACIÓN ELLAM

Celia M. A., *et. al.,* (1990) presentaron una generalización del método de las características que llamaron Método localizado Adjunto Euleriano Lagrangeano (ELLAM por sus siglas en Inglés). Esta aproximación es una extensión en el espacio – tiempo del método de la función de peso óptima (OTS por sus siglas en Inglés). De acuerdo con sus autores, éste método proporciona una aproximación consistente mediante la solución de funciones de peso como soluciones específicas del operador adjunto. Las fronteras reciben un tratamiento sistemático y completo de tal manera que se cumpla con la propiedad de conservación de masa.

### 3.1 ECUACIÓN PARA NODOS QUE NO SE VEN AFECTADOS POR LAS CONDICIONES DE FRONTERA.

A continuación se desarrolla la formulación ELLAM de acuerdo a como la presentaron sus autores en 1990. Considérese la ecuación de Advección - Difusión - Reacción en una dimensión:

$$
\mathcal{L}u = \frac{\partial u}{\partial t} + v \frac{\partial u}{\partial x} - D \frac{\partial^2 u}{\partial x^2} + ku = f(x, t)
$$
(3.1.1)

en donde:

$$
x \in \Omega_x = [0, l]
$$
  

$$
t \in \Omega_t = [0, \infty]
$$
  

$$
(x, t) \in \Omega_{x, t} = \Omega_x \times \Omega_t
$$

y las condiciones iniciales y de frontera pueden ser:

$$
u(x,0) = u_1(x)
$$
  
 
$$
u(0,t) = u_0(x)
$$
  

$$
\frac{\partial u}{\partial x}(t,t) = q_1(t)
$$

El operador adjunto asociado a la ecuación (3 .1.1) es:

$$
\mathcal{L}w \equiv -\frac{\partial w}{\partial t} - v\frac{\partial w}{\partial x} - D\frac{\partial^2 w}{\partial x^2} + kw \tag{3.1.2}
$$

donde *w(x, t)* es una función de peso cuya forma precisa se determinará como parte de la formulación ELLAM. La primera forma débil de la ecuación (3 .1.1) se obtiene de la siguiente manera:

$$
\int_{0}^{\infty} \int_{a}^{t} (\mathcal{L}u - f) w(x, t) dx dt = 0
$$
\n(3.1.3)

La función de peso  $w(x, t)$  se escoge de la solución espacial de la ecuación del adjunto homogéneo, la cual es en este caso:

$$
\mathcal{L}w = -\frac{\partial w}{\partial t} - v\frac{\partial w}{\partial x} - D\frac{\partial^2 w}{\partial x^2} + kw = 0
$$
\n(3.1.4)

La solución de la ecuación anterior es dimensionalmente infinita, y cada solución, es decir, cada función de peso, lleva a diferentes clases de aproximaciones, entre ellos métodos espaciales óptimos y métodos generales de caracteristicas.

Para encontrar  $w(x, t)$  que satisfaga a la ecuación (3.1.4) se consideran soluciones que satisfagan las dos ecuaciones homogéneas que se desprenden de ésta: el componente advectivo - reactivo y el difusivo, es decir:

$$
-\frac{\partial w}{\partial t} - v \frac{\partial w}{\partial x} + kw = 0
$$
 (3.1.5)

$$
\mathbf{y}\\
$$

$$
-D\frac{\partial^2 w}{\partial x^2} = 0\tag{3.1.6}
$$

respectivamente. La ecuación (3 .1.5) implica que *w(x,t)* varie exponencialmente a lo largo de las líneas características  $x-x_0 = v(t-t_0)$ , mientras que la ecuación (3.1.6) indica que  $w(x,t)$  sea una función lineal de x. Tomado en cuenta las anteriores consideraciones se puede derivar una familia de soluciones con respecto a un arreglo rectangular de nodos en el espacio tiempo de la siguiente manera:

$$
w_{i}^{n+1}(x,t) = \begin{cases} \left[\frac{x-x_{i-1}}{\Delta x} + v\frac{t^{n+1}-t}{\Delta x}\right] exp[k(t-t^{n})] & (x,t) \in \Omega_{i}^{1} \\ \left[\frac{x_{i+1}-x}{\Delta x} - v\frac{t^{n+1}-t}{\Delta x}\right] exp[k(t-t^{n})] & (x,t) \in \Omega_{2}^{1} \\ 0, & \text{cualquire otro } (x,t) \end{cases}
$$
(3.1.7)

donde el subíndice *i* denota la localización espacial ( $x_i \equiv i(\Delta x)$  para pasos constantes de espacio  $\Delta x$ ), el superíndice *n* indica el nivel de tiempo  $(r^* = n(\Delta t))$  para pasos constantes de tiempo $\Delta t$ ) y la función de peso  $w_i^{n+1}(x,t)$  esta asociada a la localización espacial i y a la localización temporal  $n+I$ . Las regiones  $\Omega_I^i$  y  $\Omega_2^i$  se ilustran en la figura 3.1.

La función de peso  $w_i^{n+1}(x,t)$  tiene las propiedades que es C<sup>O</sup>[ $\Omega_x$ ] (es continua en x), C<sup>-1</sup>[ $\Omega_t$ ] (es no nula entre  $[t^n, t^{n+1}]$  y es discontinua entre  $t^n$ ,  $t^{n+1}$  y entre las líneas características izquierda, central y derecha).

Dadas esta definición de la función de peso, se puede evaluar la forma débil de la ecuación (3.1.1) mediante procedimientos convencionales de integración. Sea ahora  $x_{i-1}^*$ ,  $x_i^*$  *y*  $x_{i+1}^*$  las localizaciones espaciales en el nivel de tiempo *t*<sup>n</sup> que están sobre las características que interceptan los puntos  $x_{i-1}$ ,  $x_i$  y  $x_{i+1}$ , respectivamente, como se ilustró en la figura 3.1, los cuales son llamados como "Pie de las características". Además, se denotarán a las características que pasan a través de los puntos  $x_{i-1}$ ,  $x_i \, y \, x_{i+1}$  en el nivel de tiempo  $t^{n+1}$  como  $x'_{i}(t)$ ,  $x'_{c}(t)$  y  $x'_{d}(t)$ , respectivamente, como se puede ver en la figura 3.1. Con estas consideraciones, la forma débil de (3.1 .1) puede rescribirse en una ecuación equivalente aplicando la integración por partes. Si se asume que  $u(x,t)$  satisface  $C^0[\Omega_x]$  (es continua en *x*),  $C^{-1}[\Omega_1]$  ( $\int_a^b w(r)dt$  es una función continua), entonces, las integrales de la ecuación (3.1.3) equivalen a una suma de integrales elementales. Luego, se puede aplicar la integración por partes elemento por elemento, donde los "elementos" son definidos como regiones  $\Omega_i^i$ ,  $\Omega_2^i$ , etc. La evaluación de la forma débil de (3.1.1) usando a  $w_i^{n+1}(x,t)$  como función de peso, origina la siguiente expresión:

$$
\int_{\theta}^{\infty} \int_{\theta}^{t} \left[ \mathcal{L}u - f(x,t) \right] w_t^{n+t}(x,t) dx dt = 0
$$
  
= 
$$
\int_{\theta}^{\infty} \int_{\theta}^{t} \left( \frac{\partial u(x,t)}{\partial t} + v \frac{\partial u(x,t)}{\partial x} - D \frac{\partial^2 u(x,t)}{\partial x^2} + ku - f(x,t) \right) w_t^{n+t}(x,t) dx dt
$$
 (3.1.8)

**FORMULACiÓN ELLAM** 21

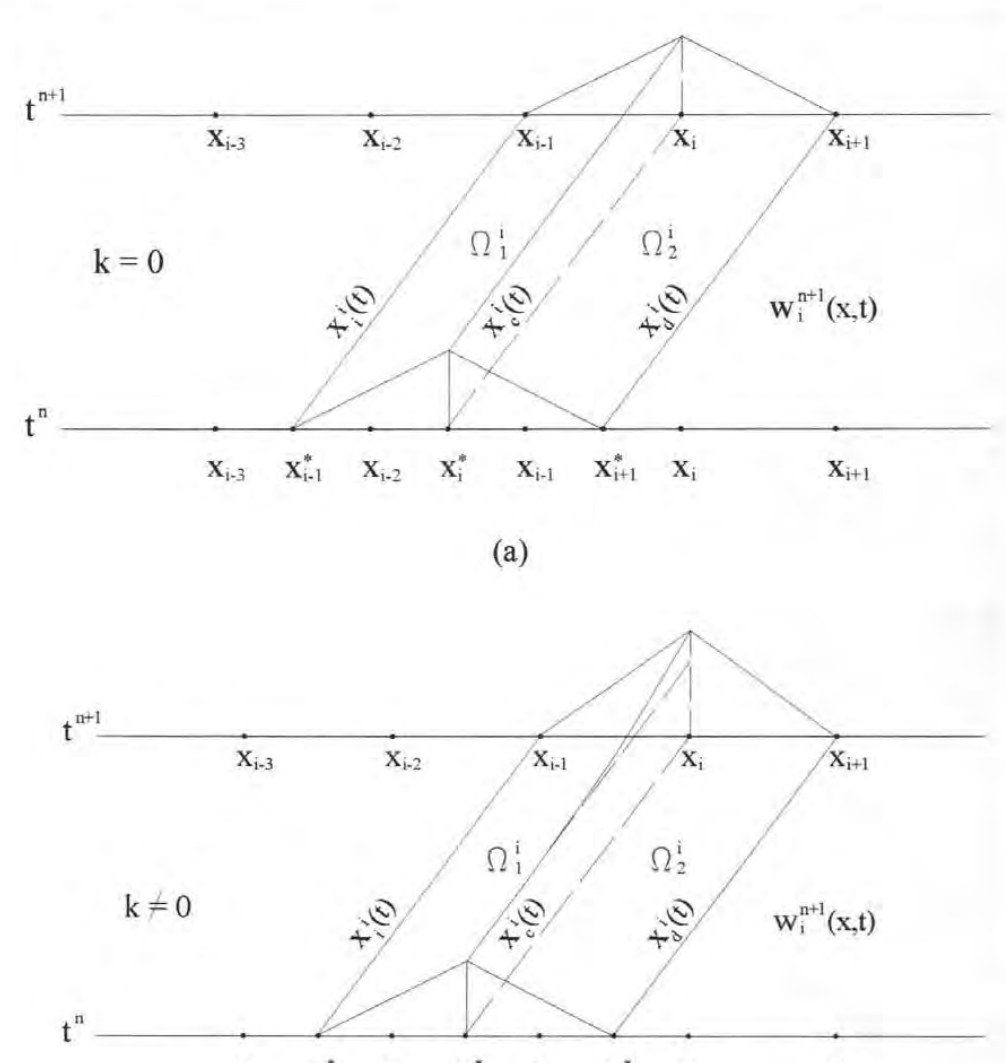

 $\mathbf{x}^*_{i\text{-}1}$  $\mathbf{X}_{i\text{-}1}$  $\mathbf{x}_{i+1}^* - \mathbf{x}_i$  $\mathbf{x}_i^*$  $\mathbf{X}_{i\text{-}3}$  $\mathbf{X}_{i-2}$  $\mathbf{X}_{i+1}$ 

(b) **Figura 3.1** Función de peso para nodos internos

desarrollando el primer término de la ecuación (3 .1.8):

$$
\int_{t^*}^{t^{*+1}} \int_{x_{i-1}}^{x_{i+1}} \frac{\partial u(x,t)}{\partial t} w_i^{n+1}(x,t) dx dt = \int_{x_{i+1}}^{x_{i+1}} \left[ u(x,t) u(x,t) \Big|_{t^*}^{t^{*+1}} - \int_{t^*}^{t^{*+1}} u(x,t) \frac{\partial u(x,t)}{\partial t} dt \right] dx
$$
 (3.1.9)

Trabajando ahora el segundo término de la ecuación (3 .1.8):

$$
\int_{t^{n}}^{t^{n+1}} \int_{x_{i-1}}^{x_{i+1}} v \frac{\partial u(x,t)}{\partial x} w_t^{n+1}(x,t) dx dt =
$$
\n
$$
\int_{t^{n}}^{t^{n+1}} \left[ v u(x,t) w(x,t) \right]_{x_{i-1}}^{x_{i}} - \int_{x_{i-1}}^{x_{i}} v u(x,t) \frac{\partial w(x,t)}{\partial x} dx + v u(x,t) w(x,t) w(x,t) \Big|_{x_{i}}^{x_{i+1}} - \int_{x_{i}}^{x_{i+1}} v u(x,t) \frac{\partial w(x,t)}{\partial x} dx \right] dt
$$
\n(3.1.10)
Donde se ha separado el intervalo espacial de la integral debido a que la función de peso  $w_i^{n+1}(x,t)$  no es continua es esta dimensión. El tercer término de la ecuación (3.1.8) queda de la siguiente manera:

$$
\int_{t^{2}}^{t^{2+1}} \int_{x_{i-1}}^{x_{i+1}} D \frac{\partial^2 u(x,t)}{\partial x^2} w_i^{n+1}(x,t) dx dt =
$$
\n
$$
\int_{t^{2}}^{t^{2+1}} \left\{ \int_{x_{i-1}}^{x_{i}} D \frac{\partial}{\partial x} \left[ \frac{\partial u(x,t)}{\partial x} \right] w(x,t) dx + \int_{x_{i}}^{x_{i+1}} D \frac{\partial}{\partial x} \left[ \frac{\partial u(x,t)}{\partial x} \right] w(x,t) dx \right\} dt
$$
\n
$$
= \int_{t^{2}}^{t^{2+1}} \left[ D \frac{\partial u(x,t)}{\partial x} w(x,t) \right]_{x_{i+1}}^{x_{i}} - \int_{x_{i+1}}^{x_{i}} D \frac{\partial u(x,t)}{\partial x} \frac{\partial w(x,t)}{\partial x} dx
$$
\n
$$
+ D \frac{\partial u(x,t)}{\partial x} w(x,t) \Big|_{x_{i}}^{x_{i+1}} - \int_{x_{i}}^{x_{i+1}} D \frac{\partial u(x,t)}{\partial x} \frac{\partial w(x,t)}{\partial x} dx \Big] dt
$$
\n
$$
= \int_{t^{2}}^{t^{2+1}} \left[ D \frac{\partial u(x,t)}{\partial x} w(x,t) \right]_{x_{i+1}}^{x_{i}} - \left[ Du(x,t) \frac{\partial w(x,t)}{\partial x} \right]_{x_{i+1}}^{x_{i}} - \int_{x_{i+1}}^{x_{i}} Du(x,t) \frac{\partial^2 w(x,t)}{\partial x^2} dx \Big]
$$
\n
$$
+ D \frac{\partial u(x,t)}{\partial x} w(x,t) \Big|_{x_{i}}^{x_{i+1}} - \left[ Du(x,t) \frac{\partial w(x,t)}{\partial x} \Big|_{x_{i}}^{x_{i+1}} - \int_{x_{i}}^{x_{i+1}} Du(x,t) \frac{\partial^2 w(x,t)}{\partial x^2} dx \Big] dt
$$

Considerando que  $w_i^{n+1}(x,t)$  vale cero en los puntos  $x_{i-1}$  y  $x_{i+1}$  la ecuación anterior se simplifica:

$$
= \int_{t^*}^{t^{**}} \left[ -Du(x,t) \frac{\partial w(x,t)}{\partial x} \Big|_{x_{i-1}}^x + \int_{x_{i-1}}^x Du(x,t) \frac{\partial^2 w(x,t)}{\partial x^2} dx \right]
$$
  
- Du(x,t)  $\frac{\partial w(x,t)}{\partial x} \Big|_{x_{i}}^{x_{i+1}} + \int_{x_{i}}^{x_{i+1}} Du(x,t) \frac{\partial^2 w(x,t)}{\partial x^2} dx \right] dt$  (3.1.11)

Tomando en cuenta que el componente difusivo del operador adjunto debe ser cero (ecuación [3.1.5]) se llega a la siguiente ecuación:

$$
= -D\int_{t^*}^{t^{**}} u\left(x'_i(t),t\right) \left[\frac{\partial w_i^{m+1}}{\partial x}\right]_{x'_i(t)} dt - D\int_{t^*}^{t^{**}} u\left(x'_i(t),t\right) \left[\frac{\partial w_i^{m+1}}{\partial x}\right]_{x'_i(t)} dt
$$
  
- 
$$
D\int_{t^*}^{t^{**}} u\left(x'_d(t),t\right) \left[\frac{\partial w_i^{m+1}}{\partial x}\right]_{x'_i(t)} dt dt
$$
 (3.1.12)

Donde *II*<sub>x<sub>k</sub> denota el operador salto, el cual se define de la siguiente manera:</sub>  $\llbracket \cdot \rrbracket_{x_k} = \lim_{\epsilon \to 0} \llbracket (\cdot)_{x_k + \epsilon} - (\cdot)_{x_k - \epsilon} \rrbracket$ . Sustituyendo las ecuaciones (3.1.12), (3.1.10) y (3.1.9) en la ecuación  $(3.1.8)$  se tiene:

$$
\int_{c}^{c^{n+1}} \int_{x_{n}}^{x_{n+1}} \mathcal{L}(u) w_i^{n+1}(x,t) dx dt = \int_{x_{n+1}}^{x_{n+1}} u(x,t^{n+1}) w_i^{n+1}(x,t^{n+1}) dx - \int_{x}^{x_{n+1}} u(x,t^{n}) w_i^{n+1}(x,t^{n}) dx \n- D \int_{c}^{c^{n+1}} u(x_i^{t}(t),t) \left[ \frac{\partial w_i^{n+1}}{\partial x} \right]_{x_i^{t}(t)} dt - D \int_{c}^{c^{n+1}} u(x_c^{t}(t),t) \left[ \frac{\partial w_i^{n+1}}{\partial x} \right]_{x_i^{t}(t)} dt \n- D \int_{c}^{c^{n+1}} u(x_d^{t}(t),t) \left[ \frac{\partial w_i^{n+1}}{\partial x} \right]_{x_i^{t}(t)} dt + \int_{c}^{c^{n+1}} \int_{x_{n+1}}^{x_{n+1}} u(x,t) \mathcal{L}(w_i^{n+1}) dx dt \n- \int_{c}^{c^{n+1}} \int_{x_{n+1}}^{x_{n+1}} f(x,t) w_i^{n+1}(x,t) dx dt = 0
$$
\n(3.1.13)

Debido a la elección espacial de la ecuación de la función de peso dada por la ecuación (3 .1.7)  $\mathcal{L}(w_i^{n+1})=0$ , por lo que la integral que involucra este término se elimina, además, el operador salto puede evaluarse explícitamente de la siguiente manera:

$$
\left[\left[\frac{\partial w_i^{n+l}}{\partial x}\right]\right]_{s;(t)} = \left(\frac{\partial w_i^{n+l}}{\partial x}\right)_{s'(t)\neq s} - \left(\frac{\partial w_i^{n+l}}{\partial x}\right)_{s'(t)\neq s} = \frac{1}{\Delta x} exp[k(t-t^n)]
$$
\n
$$
\left[\left[\frac{\partial w_i^{n+l}}{\partial x}\right]\right]_{s(t)} = \left(\frac{\partial w_i^{n+l}}{\partial x}\right)_{s(t)\neq s} - \left(\frac{\partial w_i^{n+l}}{\partial x}\right)_{s(t)\neq s} = -\frac{2}{\Delta x} exp[k(t-t^n)]
$$
\n
$$
\left[\left[\frac{\partial w_i^{n+l}}{\partial x}\right]\right]_{s_i(t)} = \left(\frac{\partial w_i^{n+l}}{\partial x}\right)_{s_i(t)\neq s} - \left(\frac{\partial w_i^{n+l}}{\partial x}\right)_{s_i(t)\neq s} = \frac{1}{\Delta x} exp[k(t-t^n)]
$$
\n(3.1.14)

De esta manera, la ecuación (3 .1.13) se simplifica:

$$
\int_{x_{n}}^{x_{n}} u(x, t^{n+1}) w_t^{n+1} (x, t^{n+1}) dx - \int_{x}^{x_{n}} u(x, t^{n}) w_t^{n+1} (x, t^{n}) dx
$$
  
\n
$$
- D \frac{1}{\Delta x} exp[k(t - t^{n})][t^{n} u(x_t^{i}(t), t) dt + D \frac{2}{\Delta x} exp[k(t - t^{n})][t^{n} u(x_t^{i}(t), t) dt]
$$
  
\n
$$
- D \frac{1}{\Delta x} exp[k(t - t^{n})][t^{n} u(x_t^{i}(t), t) dt] = \int_{t^{n}}^{t^{n+1}} \int_{x_{n+1}}^{x_{n+1}} f(x, t) w_t^{n+1}(x, t) dx dt
$$
\n(3.1.15)

En donde se ha supuesto que el espaciamiento de los nodos  $\Delta x$  constante, que los coeficientes de la ecuación son constantes y que es válida para cuando las características no interceptan la frontera.

Nótese que la función de peso *u(x,t)* no ha sido aproximada por ninguna forma funcional. Las integrales que aparecen en esta ecuación podrían de hecho ser aproximadas de diferentes formas, que llevan a diferentes Métodos de las Características (CM, por sus siglas en Inglés)

reportados en la literatura. Se ha escogido aproximar las integrales en términos de los valores nodales de *u* en los niveles discretos de tiempo,  $t^n$  y  $t^{n+1}$ , de tal manera que las incógnitas reportados en la literatura. Se ha escogido aproximar las integrales en términos de los nodales de *u* en los niveles discretos de tiempo,  $t^n$  y  $t^{n+1}$ , de tal manera que las incituya los valores nodales en el tiempo incluya los valores nodales en el tiempo  $t^{n+l}$ ,  $\{U_0^{n+l}, U_1^{n+l}, ... U_E^{n+l}\}$ , donde  $U_i^{n+l}$  es una aproximación de  $u(x_i, t^{n+1})$ . Dada la definición de la función de peso  $w_i^{n+1}(x,t)$ , las suposiciones de *Ax, v* y *k* constantes, usando un método totalmente implícito y el método trapecial para evaluar las integrales en (3.1.15) se llega a:

$$
\left[\frac{\Delta x}{6}U_{i-l}^{n+l} + \frac{2\Delta x}{3}U_i^{n+l} + \frac{\Delta x}{6}U_{i+l}^{n+l}\right]exp[k(t-t^n)] -
$$
\n
$$
(\Delta x)[\beta_j U_{i-\infty-2}^n + \beta_j U_{i-\infty-l}^n + \beta_j U_{i-\infty}^n + \beta_j U_{i-\infty+l}^n] -
$$
\n
$$
(\beta_{i-1}U_{i-l}^{n+l} - 2U_i^{n+l} + U_{i+l}^{n+l})] = F_i^{n+l}
$$
\n(3.1.16)

donde *Nc* es el valor entero truncado del número de Courant *Cu* 

$$
Cu = \frac{v\Delta t}{\Delta x}
$$
  
\n
$$
\alpha = 1 - [Cu - Nc]
$$
  
\n
$$
\beta_i = \frac{1}{6} - \frac{\alpha}{2} + \frac{\alpha^2}{2} - \frac{\alpha^3}{6}
$$
  
\n
$$
\beta_2 = \frac{2}{3} - \alpha^2 + \frac{\alpha^3}{2}
$$
  
\n
$$
\beta_3 = \frac{1}{6} + \frac{\alpha}{2} + \frac{\alpha^2}{2} - \frac{\alpha^3}{2}
$$
  
\n
$$
\beta_4 = \frac{\alpha^3}{6}
$$
 (3.1.17)

El agrupamiento de los términos que involucran a  $\beta_i$  corresponden a la evaluación exacta de la integral en  $t = t^n$ , llamada:

$$
\int_{x_{i-1}^{i}}^{x_{i+1}^{i}} u(x,t) w_i^{n+1}(x,t) dx
$$
\n(3.1.18)

La aproximación ELLAM delineada anteriormente evita los problemas de conservación de masa y en las condiciones de frontera, inherentes en otras aproximaciones en el método de las características. La aproximación ELLAM proporciona una metodología consistente y sistemática para incorporar apropiadamente las condiciones de frontera. El tratamiento

correcto de las condiciones de frontera lleva a una aproximación que puede demostrarse posee la propiedad conservativa, por lo tanto asegura la conservación de masa en la solución numérica. Por todo esto mientras ELLAM proporciona una estructura general desde la cual muchas aproximaciones de métodos tradicionales Eulerianos Lagrangeanos y Métodos Modificados de las Características pueden derivarse, también proporciona innovaciones importantes a estos métodos mediante la incorporación apropiada de las fronteras y mediante la conservación global de masa.

# **3.2 IMPLEMENTACIÓN DE LAS CONDICIONES**  DE FRONTERA

La ecuación (3.1.16) debe modificarse cuando una o más de las curvas características  $x_i^i(t)$ ,  $x_c^i(t)$  y  $x_d^i(t)$ , interceptan la frontera espacial. Cuando esto ocurre, se introducen las ecuaciones de frontera en las ecuaciones de aproximación. Una evaluación adecuada de la forma débil (3 .1.13) debe incorporar toda la información relevante de todas las fronteras existentes en el modelo. La siguiente derivación demuestra que el tratamiento cuidadoso del flujo de entrada y salida en las fronteras incorpora adecuadamente las condiciones de frontera y provee una formulación que demuestra la conservación global de masa. Además, las ecuaciones ELLAM aplican a los casos de advección – difusión  $(D \neq 0)$  y de advección pura  $(D = 0)$  sin necesidad de modificar las ecuaciones cuando  $D \rightarrow 0$ .

Para demostrar la incorporación de las condiciones de frontera en la frontera de entrada se considerará un ejemplo para el cual el número de Courant  $Cu = \frac{v\Delta t}{\Delta x}$  se encuentra entre 1 y 2. Para el caso de  $1 \le Cu < 2$ , la línea característica que pasa a través del nodo 1  $(x=x_1)$  en  $t^{n+1}$ intercepta la frontera en  $x = x_0 = 0$  en el tiempo  $t_1^* \geq t^n$ . Por lo tanto, la ecuación que involucra estas características se ve influenciada por las condiciones de frontera.

La función de peso  $w_i^{n+1}(x,t)$ , ilustrada en la figura 3.2, difiere de la función general  $w_i^{n+1}$  de la figura 3.1 porque la parte de  $w_l^{n+l}$  intercepta la frontera en  $x=0$  con valor diferente de cero.

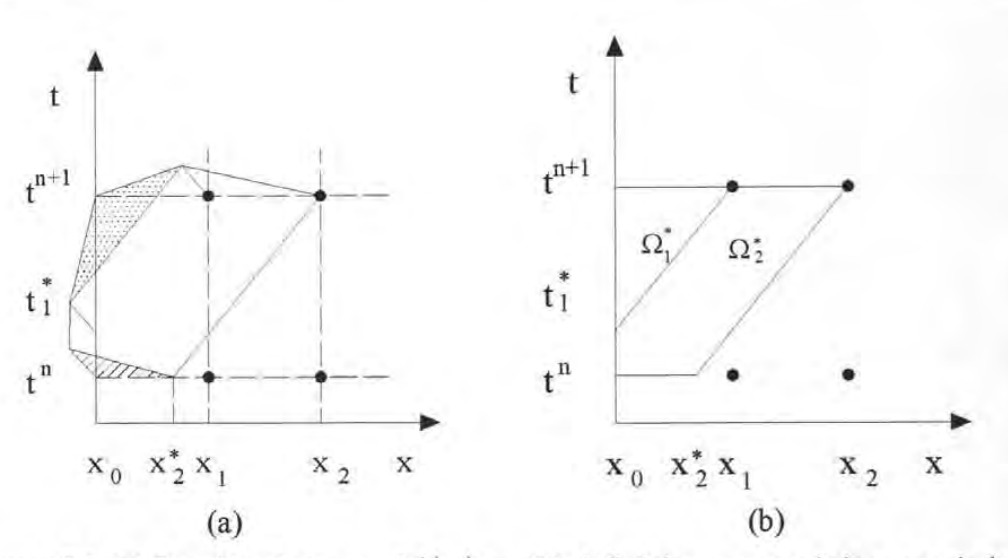

**Figura 3.2** (a) Función de peso  $w_i^{n+1}(x,t)$ , y (b) definiciones geométricas asociadas.

Por lo tanto, la evaluación de la ecuación general ELLAM (3.l.13) es modificada por la influencia de las fronteras. La ecuación ELLAM asociada con  $w_l^{n+1}(x,t)$  es derivada de la misma forma que las ecuaciones (3.l.13) y (3.l.15): se aplica la integración elemental por partes a cada término, se satisface la condición  $\mathcal{L}w_i^{n+1} = 0$  en cada elemento y se evalúa el operador salto en la derivada espacial  $\left\| \frac{\partial w}{\partial x} \right\|$  para producir:

$$
\int_{x_0}^{x_1} u(x, t^{n+1}) w_t^{n+1} (x, t^{n+1}) dx - \int_{x_0}^{x_2} u(x, t^n) w_t^{n+1} (x, t^n) dx \n+ v \int_{t^*}^{t^{n+1}} u(0, t) w_t^{n+1} (0, t) dt \n- D \left[ \left( \frac{1}{\Delta x} \right) \int_{t_1}^{t^{n+1}} u(0, t) dt - \left( \frac{2}{\Delta x} \right) \int_{t_1}^{t^{n+1}} u \left( x_c^t(t), t \right) dt + \left( \frac{1}{\Delta x} \right) \int_{t^*}^{t^{n+1}} u \left( x_a^0(t), t \right) dt \right] \n+ D \int_{t^*}^{t^{n+1}} \frac{\partial u}{\partial x} (0, t) w_t^{n+1} (0, t) dt + D \left( \frac{1}{\Delta x} \right) \int_{t^*}^{t_1} u(0, t) dt = \int_{\Omega_2^t + \Omega_2^t} f(x, t) w_t^{n+1} (x, t) dx dt
$$
\n(3.2.1)

El análisis de la ecuación anterior indica que la integración espacial en el tiempo r<sup>*n*</sup> es modificada por la frontera en *x* = O. Mientras esta integración abarca una distancia de *2Ax* en la ecuación (3.l. 7), esta abraca *(2-Cu)Ax* en la ecuación (3.2.1). La parte que es cortada por la frontera, correspondiente a la distancia *Cu(Ax),* es por la tercera integral del lado izquierdo de la ecuación anterior, la cual involucra el valor de la frontera *u(o,t).* Las siguientes tres integrales en la ecuación (3 .2.1) corresponden a los tres términos difusivos en la ecuación (3.1.7), excepto que la integral izquierda es evaluada a lo largo de  $x = 0$  y el integrando es el valor de la *fronterau(o,t) .* Finalmente, las dos últimas integrales de la parte izquierda de la ecuación anterior son nuevamente integrales que son evaluadas a lo largo de la frontera *x=O:*  la segunda de éstas involucra la función *u(o,t) ,* pero la primera involucra el gradiente espacial  $\frac{\partial u}{\partial x}(0,t)$ . Nótese que esta última integrales introducen un grado adicional de libertad en la

frontera, pero que  $u(0,t)$  y  $\frac{\partial u}{\partial x}(0,t)$  están presentes en esta ecuación. Aún cuando se especificó una condición de frontera del primer tipo en *x=O,* puede ser necesario determinar el flujo en la frontera debido a la presencia de esta integral. Por lo tanto, puede ser escrita una ecuación adicional asociada al nodo 0, con una función de peso  $w_0^{n+1}(x,t)$  (ver figura 3.3), lo cual es contrario a los métodos estándar de elemento finito, donde el flujo de frontera no debe ser explícitamente determinado cuando se prescriben condiciones de frontera del primer tipo. La razón de que ambos valores de frontera aparezcan en la formulación ELLAM es que los elementos espacio-tiempo LAM de la figura (3.1) no son paralelos al eje del tiempo, mientras que los elementos finitos semidiscretos corresponden a elementos espacio-tiempo rectangulares con lados paralelos a los ejes coordenados espacio-tiempo.

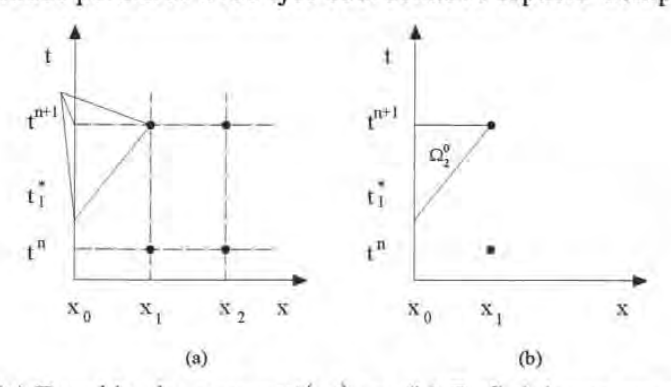

**Figura 3.3** (a) Función de peso  $w_i^{n+1}(x,t)$ , y (b) Definiciones geométricas asociadas

En todas las ecuaciones en las que la función de peso no es cero a lo largo de una porción de la frontera espacial se encontrarán términos similares. Las ecuaciones asociadas a todos los nodos que se encuentren a la izquierda del nodo *Nc* + 2 tendrán contribuciones provenientes de la frontera de entrada (suponiendo constantes a Ax y *v),* donde *Nc* es el valor entero (truncado) del número de Courant *Cu*. Para el presente caso de  $1 \leq Cu \leq 2$ ,  $Nc = 1$  y las ecuaciones asociadas con  $w_0^{n+1}$ ,  $w_1^{n+1}$  *y*  $w_2^{n+1}$  tendrán contribuciones de la frontera. Las ecuaciones ELLAM para  $w_0^{n+1}$  *y*  $w_2^{n+1}$  son, respectivamente,

$$
\int_{x_0}^{x_1} u(x, t^{n+1}) w_0^{n+1} (x, t^{n+1}) dx - v \int_{t_1}^{t^{n+1}} u(0, t) w_0^{n+1} (0, t) dt \n- D \left[ \left( \frac{-1}{\Delta x} \right) \int_{t_1}^{t^{n+1}} u(0, t) dt + \left( \frac{1}{\Delta x} \right) \int_{t_1}^{t^{n+1}} u(x_d^0(t), t) dt \right] +
$$
\n
$$
D \int_{t_1}^{t^{n+1}} \frac{\partial u(0, t)}{\partial x} w_0^{n+1} (0, t) dt = \int_{\Omega_2^0} f w_0^{n+1} dx dt
$$
\n(3.2.2)

y

$$
\int_{x_1}^{x_2} u(x, t^{n+1}) w_2^{n+1} (x, t^{n+1}) dx
$$
  
\n
$$
- \left[ \int_{x_0}^{x_2} u(x, t^n) w_2^{n+1} dx + v \int_{t^n}^{t_1} u(0, t) w_2^{n+1} (0, t) dt \right]
$$
  
\n
$$
- D \left[ \left( \frac{1}{\Delta x} \right) \int_{t_1}^{t^{n+1}} u(x_i^2(t), t) dt - \left( \frac{2}{\Delta x} \right) \int_{t^n}^{t^{n+1}} u(x_c^2(t), t) dt + \left( \frac{1}{\Delta x} \right) \int_{t^n}^{t^{n+1}} u(x_d^2(t), t) dt \right] +
$$
  
\n
$$
+ D \int_{t^n}^{t_1} \frac{\partial u}{\partial x} (0, t) w_2^{n+1} (0, t) dt - D \left( \frac{1}{\Delta x} \right) \int_{t^n}^{t_1} u(0, t) dt = \int_{\Omega_1^2 \Omega_2^2} f(x, t) w_1^{n+1}(x, t) dx dt
$$
  
\n(3.2.3)

Las ecuaciones (3.2.1), (3.2.2) y (3.2.3) son las tres ecuaciones para  $(Nc = I)$ en las cuales las condiciones de la frontera de entrada aparecen. Si se especifica una condición de frontera del primer tipo, entonces todas las integrales que involucran a *u(O,t)* son conocidas y las integrales que involucran el flujo difusivo  $D_{\overline{a}}^{\alpha}(0,t)$  son desconocidas. Por el contrario, para una  $\partial x$ condición de frontera del segundo tipo,  $D \frac{\partial u}{\partial x}(0,t)$  es conocida y  $u(0,t)$  debe ser determinada. Finalmente, para una condición de frontera del tercer tipo, el gradiente  $\frac{\partial u}{\partial x}(0,t)$  podría ser escrito en términos de  $u(0,t)$  o viceversa. Para los tres escenarios,  $u(0,t)$  y  $\frac{\partial u}{\partial x}(0,t)$  deben ser determinados en la frontera de entrada y por lo tanto se requiere la ecuación (3 .2.2).

El tratamiento de la frontera de salida es de alguna manera más complejo. Se propone una aproximación que inherentemente conserve la masa global y directamente sea capaz de tratar la advección pura  $(D = 0)$ . Para empezar, sean las condiciones de frontera especificadas en la ecuación (3.1.1), a saber:  $\frac{\partial u}{\partial x}(l,t) = q_l(t)$ . Nuevamente, considere el caso de 1 ≤Cu < 2, de tal manera que  $Nc = 1$ . Las ecuaciones (3.2.1), (3.2.2) y (3.2.3) proporcionan las expresiones para

los nodos *i* = 0, 1, 2, respectivamente, mientras que la ecuación (3.1.15) aplica para *i* = 3, 4, 5, ... , E-1. Si las únicas incógnitas en éstas ecuaciones son valores nodales en el nuevo nivel de tiempo, entonces estas ecuaciones constituyen un conjunto de  $E$  ecuaciones y  $E+2$  incógnitas (Incógnitas  $\frac{\partial u}{\partial x}(0,t)$ ,  $u_0^{n+1}, u_1^{n+1}, u_2^{n+1}, ..., u_E^{n+1}$ ). Es posible generar una ecuación adicional de la condición de frontera de entrada. Si una condición de frontera del primer tipo fuera dada en *x*=*l*, entonces  $u_E^{n+1}$  podría también ser conocida y, junto con la condición de frontera en *x*=0, el sistema podría ser resuelto para todas las incógnitas nodales listadas anteriormente. Sin embargo, si se establece una condición de frontera del segundo tipo, entonces  $u_E^{n+l}$  no es conocida por lo que se debe escribir una ecuación adicional asociada con  $w_E^{n+1}(x,t)$ . La función *w;+l (x,t)* se ilustra en la figura 3.4. Nótese que ésta es la primera función de peso que tiene una región diferente de cero a lo largo de  $x = x_E = 1$ ,  $t^n \le t \le t^{n+1}$ , por lo tanto los términos de la frontera en  $x = 1$  aparecerán en esta ecuación.

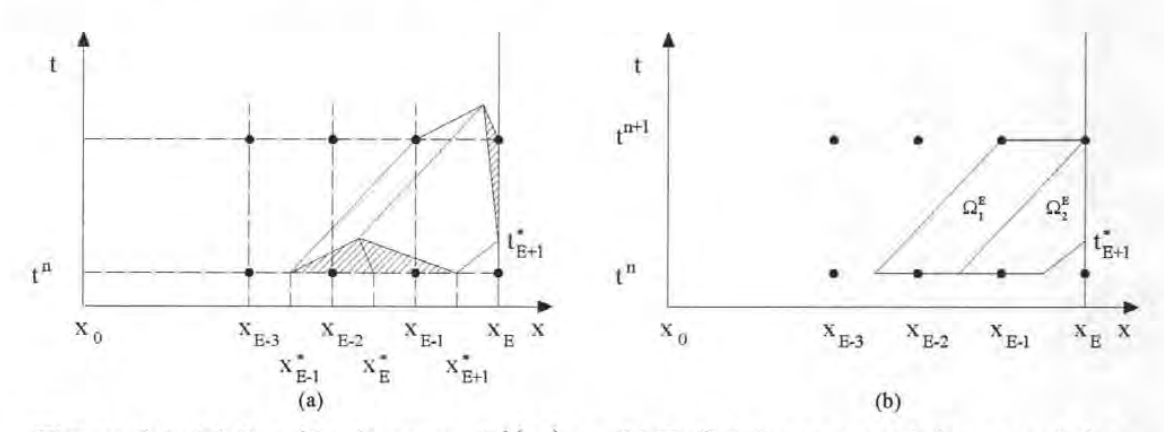

**Figura 3.4**. (a) Función de peso  $w_E^{n+1}(x,t)$ , y (b) Definiciones geométricas asociadas

La Evaluación de la ecuación ELLAM para  $w_E^{n+1}$  lleva a la siguiente ecuación:

$$
\int_{E-1}^{E} u(x, t^{n+1}) w_E^{n+1}(x, t^{n+1}) dx + v \int_{t_{E+1}}^{t^{n+1}} u(t, t) w_E^{n+1}(x, t^{n+1}) dt \n- \int_{x_{E-1}}^{x_E} u(x, t^n) w_E^{n+1}(x, t^n) dx - D \Big[ \Big( \frac{1}{\Delta x} \Big) \int_{t^n}^{t^{n+1}} u(x_i^E(t), t) dt \n- \Big( \frac{2}{\Delta x} \Big) \int_{t^n}^{t^{n+1}} u(x_c^E(t), t) dt + \Big( \frac{1}{\Delta x} \Big) \int_{t^n}^{t_{E+1}} u(x_d^E(t), t) dt \Big]
$$
\n(3.2.4)\n
$$
D \int_{t_{E+1}}^{t^{n+1}} \frac{\partial u}{\partial x}(t, t) w_E^{n+1}(t, t) dt - D \Big( \frac{1}{\Delta x} \Big) \int_{t_{E+1}}^{t^{n+1}} u(t, t) dt = \int_{\Omega_t^E U \Omega_2^E} f w_E^{n+1} dx dt
$$

Para una condición de frontera del segundo tipo,  $\frac{\partial u}{\partial x}(l,t)$  podría establecerse como la condición de frontera de salida, mientras que  $u(l,t)$  es desconocida para  $t^n \le t \le t^{n+1}$ . Una posibilidad para evaluar este último término es una interpolación simple entre  $U_E^n$  y  $U_E^{n+1}$ , de esta manera no se introducen incógnitas adicionales a la ecuación (3.2.4) y el sistema de ecuaciones podría ser cerrado. Otra opción es colocar un nodo adicional en el lugar  $(x_E, t_{E+1}^*)$ , y definir una incógnita nodal adicional en este punto. Para éste último caso, se debe agregar un punto  $(x_E, t_{E+1}^*)$ , llamado nodo  $\alpha_1$ , y su incógnita discreta asociada será denotada por  $U_{\alpha_I}$ . Debido a que se ha agregado otra incógnita al sistema, debe buscarse otra ecuación algebraica. Para lograr esto, una ecuación ELLAM puede ser escrita para la función de peso  $w_{R+1}^{n+1}(x,t)$  con solamente esa porción de la función de peso dentro del dominio  $\Omega_{x,t}$  usado por la aproximación (ver figura 3.4). El uso de  $w_{E+l}^{n+l}(x,t)$  como la función de peso lleva a la siguiente ecuación:

$$
V \int_{t^{n}}^{t^{n+1}} u(t, t) w_{g+t}^{n+1}(t, t) dt - \int_{x_{\varepsilon}}^{x_{\varepsilon}} u(x, t^{n}) w_{g+t}^{n+1}(x, t^{n}) dx
$$
  
\n
$$
-D \left[ \left( \frac{1}{\Delta x} \right) \int_{t^{n}}^{t^{n+1}} u(x_{t}^{n+1}(t), t) dt - \left( \frac{2}{\Delta x} \right) \int_{t^{n}}^{t^{n+1}} u(x_{\varepsilon}^{n+1}(t), t) dt \right]
$$
  
\n
$$
-D \int_{t^{n}}^{t^{n+1}} \frac{\partial u}{\partial x} (t, t) w_{g+t}^{n+1}(t, t) dt + D \left( \frac{1}{\Delta x} \right) \left[ \int_{t^{n+1}}^{t^{n+1}} u(t, t) dt - \int_{t^{n}}^{t^{n+1}} u(t, t) dt \right] = \int_{\Omega_{t}^{n+1} \cup \Omega_{t}^{n+1}} f w_{g+t}^{n+1} dx dt
$$
\n(3.2.5)

Las integrales a lo largo de la frontera  $x = x_E = 1$  pueden nuevamente aproximarse usando valores nodales. Debido a que  $w_{E+1}^{n+1}(x,t)$  es diferente de cero en  $t = t^n$  y a que toda la información se asume conocida para  $t \leq t'$ , es decir la información en el nodo *E* en el tiempo  $t''$ , se puede cerrar el sistema. Para este caso, de condiciones de frontera de salida de segundo tipo *y Nc=1*, hay *E+2* ecuaciones ELLAM escritas, las cuales corresponden a  $w_0^{n+1}$ ,  $w_1^{n+1}$ , res nodales. Debido a que  $w_{E+1}^{n+1}(x,t)$  es diferentemación se asume conocida para  $t \le t^l$ , es decir la nede cerrar el sistema. Para este caso, de condicionales  $c=1$ , hay  $E+2$  ecuaciones ELLAM escritas, l<sup>n+1</sup>. Estas *l*  $w_{E+l}^{n+1}$ . Estas son resueltas para las incógnitas  $\frac{\partial U_0^{n+1}}{\partial x} U_l^{n+1}$ ,  $U_2^{n+1}$ , ...,  $U_E^{n+1}$ ,  $U_{\alpha_l}^{n+1}$ . Los valores nodales que son conocidos son  $U_0^{n+1}$  (de las condiciones de frontera de entrada),  $\frac{\partial U_B^{n+1}}{\partial x}$ ,  $\frac{\partial U_{\alpha_1}^{n+1}}{\partial x}$ y  $\frac{\partial U_E^n}{\partial x}$  (de las condiciones de frontera de salida); y  $U_E^n$  ( de la solución en el paso de tiempo previo).

# **3.3 CONSERVACIÓN GLOBAL DE MASA**

Las ecuaciones anteriores proporcionan una solución para las incógnitas de interés, pero generalmente fallan en la conservación general de masa. Para asegurar la propiedad conservativa se debe modificar el conjunto resultante de ecuaciones. Al igual que se hizo anteriormente, se usará el caso de *Nc* = *1* como ejemplo.

Para analizar el balance de masa considérese toda la suma de ecuaciones asociadas con las funciones de peso  $w_0^{n+1}$  hasta  $w_{E+1}^{n+1}$  en donde resulta la siguiente expresión

$$
\int_{s_{s}}^{s_{x}} u(x, t^{n+1}) dx - \int_{s_{s}}^{s_{s+1}} u(x, t^{n}) dx + \int_{s_{s+1}}^{s_{s}} u(x, t^{n}) w_{x+t}^{n+1}(x, t^{n}) dx
$$
\n
$$
- \int_{t^{s}}^{t^{n+1}} \left[ v u(0, t) - D \frac{\partial u}{\partial x}(0, t) \right] dt + \int_{t_{s+1}}^{t^{n+1}} \left[ v u(0, t) - D \frac{\partial u}{\partial x}(0, t) \right] dt
$$
\n
$$
+ \int_{t^{s}}^{t_{s+1}} \left[ v u(t, t) - D \frac{\partial u}{\partial x}(t, t) \right] w_{x+t}^{n+1}(t, t) dt - D \left( \frac{1}{\Delta x} \right) \int_{t^{s}}^{t_{s+1}} u(t, t) dt
$$
\n
$$
+ D \left( \frac{1}{\Delta x} \right) \int_{t^{s}}^{t_{s+1}} u(x_{s}^{x+t}(t), t) dt = \int_{t^{s}}^{t^{n+1}} \int_{s_{s}}^{s_{s}} f(x, t) dx dt - \int_{\Omega_{s}^{x+1}} f(x, t) \left[ 1 - w_{x+t}^{n+1}(x, t) \right] dx dt
$$
\n(3.3.1)

En la ecuación (3.3 .1) se tomó en cuenta el hecho de que dentro de cualquier elemento espacio-tiempo  $\Omega_I^k = \Omega_2^{k-l}$  y  $w_k^{n+l} + w_{k-l}^{n+l} = I$ . Además,  $\sum_{i=0}^k w_i^{n+l}(x, t^{n+l}) = I$   $(0 \le x \le l)$  $\sum_{i=0}^{g} w_i^{n+i} (0,t) = 1$  ( $t^n \le t \le t^{n+1}$ ). El análisis de la ecuación (3.3.1) indica que no se logra el balance global de masa, debido a las fronteras y regiones de interés asociadas al elemento espacio-tiempo  $\Omega_2^{E+1}$ . Esto se puede explicar de la siguiente manera, dentro de cualquier elemento espacio-tiempo que es limitado por los nodos  $x_k$  y  $x_{k+1}$  en el tiempo  $t^{n+1}$ , dos funciones de peso serán diferentes de cero, a saber  $w_k^{n+l}$  y  $w_{k+l}^{n+l}$ . Debido a que estas funciones suman la unidad dentro del elemento y debido a las simetrias en los términos de la integral de frontera, la sumas de estas dos ecuaciones asociadas con esas dos funciones de peso preservan un balance global. El elemento  $\Omega_2^{E+1}$  se ve afectado por la falta de una ecuación asociada con la función de peso  $w_{E+2}^{n+1}(x,t)$ . De hecho,  $w_{E+2}^{n+1}$  es la única función de peso que tiene una función diferente de cero en [0, I] X [t<sup>n</sup>,t<sup>n+1</sup>] para la cual una ecuación no ha sido escrita. La ecuación asociada con  $w_{E+2}^{n+1}$  no necesita resolverse para incógnitas nodales de interés, debido a que los valores conocidos en niveles previos de tiempo en el nodo  $E$  en efecto sustituye esta ecuación. Sin embargo, esta ecuación final puede ser usada para asegurar la conservación global de masa.

La función de peso  $w_{E+2}^{n+1}(x,t)$  se ilustra en la figura 3.5. La ecuación asociada con la función de peso  $w_{E+2}^{n+1}(x, t)$  es:

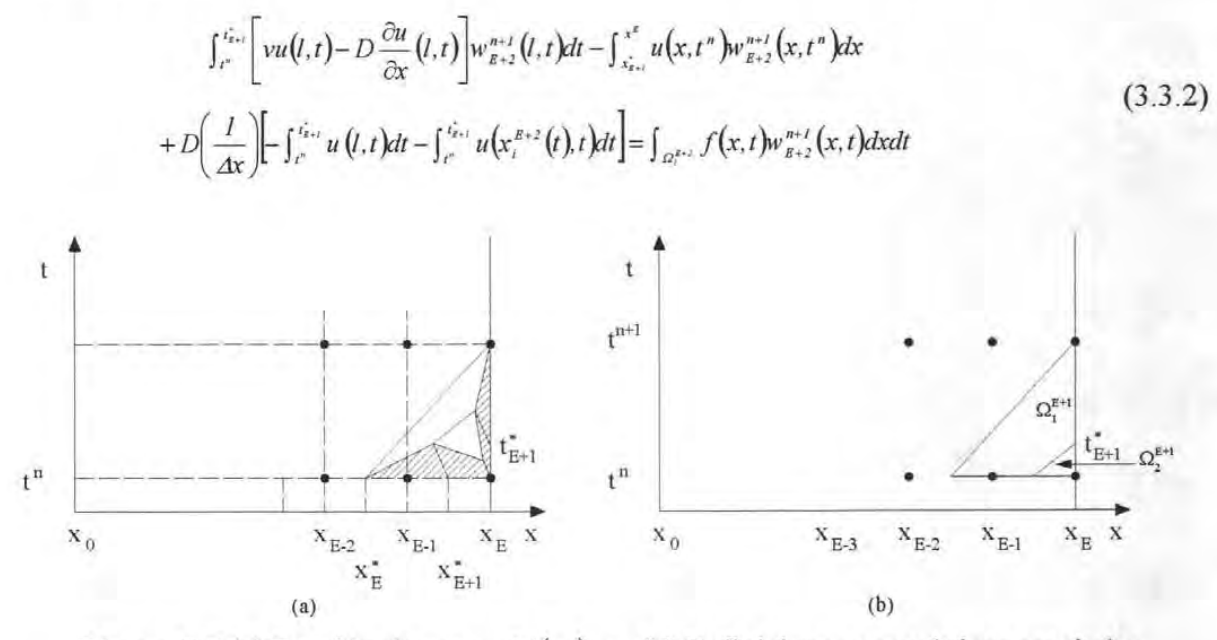

**Figura 3.5** (a) Función de peso  $w_{x+1}^{n+1}(x,t)$ , y (b) Definiciones geométricas asociadas

Sumando las ecuaciones  $(3.3.1)$  y  $(3.3.2)$  se produce

$$
\int_{x_0}^{x_*} u\big(x, t^{n+1}\big) dx - \int_{x_0}^{x_*} u\big(x, t^n\big) dx - \int_{t^n}^{t^{n+1}} \bigg[vu\big(0, t\big) - D \frac{\partial u}{\partial x}\big(0, t\big)\bigg] dt
$$
\n
$$
+ \int_{t^n}^{t^{n+1}} \bigg[vu\big(1, t\big) - D \frac{\partial u}{\partial x}\big(1, t\big)\bigg] dt = \int_{t^n}^{t^{n+1}} \int_{x_0}^{x_*} f\big(1, t\big) dx dt
$$
\n(3.3.3)

La cual representa una ley de conservación global de masa. Por lo tanto, el conjunto de todas las ecuaciones ELLAM incluyendo aquella asociada con  $w_{E+2}^{n+1}(x,t)$ , posee la propiedad conservativa. Sin embargo, el uso de todas las ecuaciones sobre especifica el sistema por una ecuación. Por lo tanto, si se agrega la ecuación (3 .3.2) a la ecuación (3 .2.5), tomando en cuenta que  $x_i^{E+2}(t) = x_c^{E+1}(t)$ ,  $\Omega_i^{E+2} = \Omega_2^{E+1}$ ,  $y w_{E+1}^{n+1}(x, t) + w_{E+2}^{n+1}(x, t) = 1$  en  $\Omega_2^{E+1}$  (ver figuras 3.4 y 3.5). Esto produce

$$
\begin{split}\n&\left[\int_{t_{i+1}}^{t_{i+1}} \left[vu(t,t) - D \frac{\partial u}{\partial x}(t,t)\right] w_{z+i}^{n+1}(t,t)dt + \int_{t_i}^{t_{i+1}} \left[vu(t,t) - D \frac{\partial u}{\partial x}(t,t)\right]dt\right] \\
&- \left[\int_{s_i}^{s_{i+1}} u(x,t^n) w_{z+i}^{n+1}(x,t^n) dx + \int_{s_{i+1}}^{s_i} u(x,t^n) dx\right] - D\left(\frac{1}{\Delta x}\right) \int_{t_{i+1}}^{t_{i+1}} u(t,t) dt \\
&- D\left[\left(\frac{1}{\Delta x}\right) \int_{t_i}^{t_{i+1}} u(x_t^{n+1}(t),t) dt - \left(\frac{1}{\Delta x}\right) \int_{t_i}^{t_{i+1}} u(x_t^{n+1}(t),t) dt\right] \\
&= \int_{\Omega_t^{n+1}} f(x,t) w_{z+i}^{n+1} dx dt + \int_{\Omega_t^{n+1}} f(x,t) dx dt\n\end{split} \tag{3.3.4}
$$

Si la ecuación (3 .3.4) es usada en lugar de la (3.2.5), entonces se consigue tener el número apropiado de ecuaciones ELLAM y éstas además tienen la propiedad conservativa.

Las modificaciones presentadas anteriormente garantizan la conservación de masa para el sistema de ecuaciones que incluye  $U_{\alpha_i}$  como incógnita.

Al igual que se hizo para la ecuación ELLAM para nodos que no se ven afectados por las fronteras, si se utiliza una interpolación lineal en el espacio y una aproximación totalmente explícita en el tiempo para evaluar las integrales de los nodos cuyas características cruzan las fronteras, se tiene para el nodo  $i = 0 \left( w_n^{n+1} \right)$ 

$$
\left[\frac{\Delta x}{3} - v(t^{n+1} - t_i^*) + \frac{D}{\Delta x}(t^{n+1} - t_i^*)\right] exp(k\Delta t)u_n^{n+1} + \left[\frac{\Delta x}{6} - \frac{D}{\Delta x}(t^{n+1} - t_i^*)\right] exp(k\Delta t)u_n^{n+1} + D\frac{\partial u_n^{n+1}}{x}(t^{n+1} - t_i^*) exp(k\Delta t)u_1^{n+1} = \int_{\Omega} f v_0 dx dt
$$
\n(3.3.5)

mientras que para el caso del nodo  $i = 1$   $(w_i^{n+1})$ se tiene:

$$
\left[\frac{\Delta x}{6} - \frac{D}{\Delta x}\left(t^{n+1} - t_{i}\right)\right] exp(k\Delta t)u_{0}^{n+1} + \left[\frac{2\Delta x}{3} - \frac{2D}{\Delta x}\left(t^{n+1} - t_{i}\right)\right] exp(k\Delta t)u_{1}^{n+1}
$$
\n
$$
\left[\frac{\Delta x}{6} - D\frac{\Delta t}{\Delta x}\right] exp(k\Delta t)u_{2}^{n+1} + \left[\Delta x\left(\frac{\alpha^{3}}{6} - \frac{\alpha^{2}}{2}\right) + \frac{D}{\Delta x}\left(t_{i} - t^{n}\right)\right]u_{0}^{n} - \frac{\Delta x\alpha^{3}}{6}u_{1}^{n} = \int_{\Omega} f w_{i} dx dt
$$
\n(3.3.6)

para el caso del nodo  $i = 2 \left( w_2^{n+1} \right)$ se tiene:

$$
\left[\frac{\Delta x}{6} - \frac{D}{\Delta x} (t^{n+1} - t_i)\right] \exp(k\Delta t) u_i^{n+1} + \left[\frac{2\Delta x}{3} - \frac{2D}{\Delta x} \Delta t\right] \exp(k\Delta t) u_i^{n+1}
$$
\n
$$
\left[\frac{\Delta x}{6} - D\frac{\Delta t}{\Delta x}\right] \exp(k\Delta t) u_i^{n+1} + \left[\Delta x \left(-\frac{1}{3} - \frac{\alpha}{2} + \alpha^2 - \frac{\alpha^3}{3}\right) - v(t_i - t^n)(1 - \alpha) - \frac{D}{\Delta x} (t_i - t^n)\right] u_0^n + \Delta x \left(-\frac{1}{6} - \frac{\alpha}{2} - \frac{\alpha^2}{2} + \frac{\alpha^3}{2}\right) u_i^n - \Delta x \frac{\alpha^3}{6} u_2^n - \left[D(t_i - t^n(1 - \alpha))\right] \left(\frac{\partial u_0^n}{x}\right) = \int_{\Omega} f v_2 \, dx \, dt \tag{3.3.7}
$$

Para el caso de la frontera de salida,  $i=E\left(w_E^{n+1}\right)$  se tiene la siguiente ecuación:

$$
\left[\frac{\Delta x}{6} - \frac{D\Delta t}{\Delta x}\right] exp(k\Delta t)u_{B-1}^{n+1} + \left[\frac{\Delta x}{3} + \frac{D\Delta t}{\Delta x} + v\Delta t\right] exp(k\Delta t)u_{B}^{n+1} - D\Delta t exp(k\Delta t)\frac{\partial u_{B}^{n+1}}{\partial x} + \Delta x\left(-\frac{1}{6} + \frac{\alpha}{2} - \frac{\alpha^2}{2} + \frac{\alpha^3}{6}\right)u_{B-3}^n + \Delta x\left(-\frac{5}{6} + \frac{\alpha}{2} + \frac{\alpha^2}{2} - \frac{\alpha^3}{6}\right)u_{B-2}^n + \Delta x\left(-1 + \frac{\alpha^3}{6}\right)u_{B-1}^n
$$
\n(3.3.8)

## **3.4 EL CASO DE LA ADVECCIÓN PURA**

Las ecuaciones ELLAM presentadas en las secciones 3.1 a la 3.3 tienen la característica de tratar naturalmente el caso de *D* = *O.* La aproximación incorpora todo el dominio espacio tiempo de interés y emplea la información determinada en el nivel anterior de tiempo, tal como U;, para cerrar el sistema de ecuaciones discretas. Para el caso *D=O* las ecuaciones permanece exactamente como fueron escritas en las secciones anteriores, únicamente se debe hacer cualquier término multiplicado por D igual a cero. Todos los términos que involucran el gradiente espacial  $\frac{du}{dx}$  desaparecen debido a que ellos son multiplicados por *D*. De esta *ax*  manera las incógnitas son  $U_1^{n+1}, U_2^{n+1},..., U_E^{n+1}, U_{\alpha_1}^{n+1}$  (asumiendo  $(Nc = 1)$ , en este sentido, se requiere una condición de frontera del primer tipo en *x* = O debido a que la ecuación gobernante es ahora del primer tipo, por lo tanto  $U_0^{n+1}$  será conocido. Es importante notar que la función de peso continúa satisfaciendo la ecuación adjunta homogénea dentro de cada elemento espacio - tiempo. Esta es la principal razón por la cual la ecuaciones pueden ser usadas directamente como se escribieron anteriormente.

Por lo tanto, las ecuaciones obtenidas dan cuenta de un cambio formal en la ecuación gobernante de una ecuación parabólica de segundo orden en la cual las condiciones de frontera son especificadas tanto a la salida como a la entrada del sistema, a una ecuación hiperbólica de primer orden, en la cual las condiciones de frontera están dadas únicamente en las fronteras de entrada Además, no se requiere ningún cambio en el algoritmo ELLAM.

# **IV FORMULACIÓN FV-ELLAM**

Para la solución de la ecuación de transporte, ELLAM usa los mismo requerimientos de continuidad tanto para la función de aproximación como para la función de peso. Healy, R. W. y Russell, T. F. (1993) proponen FVELLAM en donde la función de peso tiene requerimientos de continuidad más bajos que los de la función de aproximación. Esto tiene como consecuencia que se pueden construir aproximaciones con alto grado de continuidad pero haciendo mucho más simple la evaluación de las integrales. Por lo tanto FVELLAM junto con un sistema de seguimiento de las caracteristicas hacía adelante asegura conservación de masa en forma local y global, lo cual simplifica la aplicación cuando se tienen problemas con coeficientes variables.

# **4.1 DERIVACIÓN DE LAS ECUACIONES**

Considere la ecuación de advección - difusión unidimensional bajo condiciones iniciales y de fronteras adecuadas de la siguiente manera:

$$
\mathcal{L}(c) = \frac{\partial c(x,t)}{\partial t} - \frac{\partial}{\partial x} \left[ v(x,t)c(x,t) - D \frac{\partial(x,t)}{\partial x} \right] = f(x,t)
$$
  
\n
$$
x \in [0, t] = \Omega \qquad t \in [0, T]
$$
  
\n
$$
c(x,t) = c_0(x), \qquad c(x,t) = h(x,t)
$$
  
\n
$$
-D \frac{\partial c(x,t)}{\partial x} = h(x,t)
$$
\n(4.1.1)

$$
\mathsf{O}^{\mathsf{I}}
$$

o

$$
v(x,t)c(x,t) - dD \frac{\partial c(x,t)}{\partial x} = h(x,t) \quad x = 0, \quad x = 1
$$

FVELLAM considera la forma débil de (4.1.1) obtenida mediante la integración en el espacio  $-$  tiempo de la función de peso  $w(x,t)$ :

$$
\int_{a}^{r} \int_{a}^{L} \left[ \mathcal{L}(c) - f \right] w \, dx \, dt = 0 \tag{4.1.2}
$$

Substituyendo (4.1.1) en (4.1.2) y observando la regla de la derivada de un producto:

$$
\frac{\partial c}{\partial t} w = \frac{\partial (cw)}{\partial t} - c \frac{\partial w}{\partial t}
$$
\n(4.1.3)

se tiene:

$$
\frac{\partial}{\partial x}\left(vc - D\frac{\partial c}{\partial x}\right)w = \frac{\partial}{\partial x}\left[\left(vc - D\frac{\partial c}{\partial x}\right)w\right] - \left(vc - D\frac{\partial c}{\partial x}\right)\frac{\partial w}{\partial x} \tag{4.1.4}
$$

Se puede escribir

$$
\int_{\theta}^{t} \int_{\theta}^{r} \frac{\partial [c(x,t)w(x,t)]}{\partial t} dt dx + \int_{\theta}^{r} \int_{\theta}^{t} \frac{\partial}{\partial t} \left[ \left( v(x,t) c(x,t) - D \frac{\partial c}{\partial x} (x,t) \right) w(x,t) \right] dx dt
$$
  
+ 
$$
\int_{\theta}^{r} \int_{\theta}^{t} D \frac{\partial c}{\partial x} (x,t) \frac{\partial w}{\partial x} (x,t) dx dt - \int_{\theta}^{r} \int_{\theta}^{t} c(x,t) \left[ \frac{\partial w}{\partial t} (x,t) + v(x,t) \frac{\partial w}{\partial x} (x,t) \right] dx dt
$$
  
= 
$$
\int_{\theta}^{r} \int_{\theta}^{t} f(x,t) w(x,t) dx dt
$$
 (4.1.5)

El término  $\frac{\partial w}{\partial t} + v \frac{\partial w}{\partial x}$ , el cual aparece en la cuarta integral del lado izquierdo, es el operador adjunto asociado a la parte hiperbólica del operador  $\mathscr L$ definido en la ecuación (4.1.1). Primero se divide el tiempo en intervalos discretos  $[t^n, t^{n+1}]$  tal que  $\Delta t = t^{n+1} - t^n$  y se requiere que c sea continua en cada intervalo de tiempo. Además,  $w(x,t)$  debe ser nula para  $t \notin [t^n, t^{n+1}]$ . La ecuación (4.1.5) puede entonces ser rescrita de la siguiente manera:

$$
\int_{a}^{t} c(x, t^{n+t}) w(x, t^{n+t}) dx + \int_{t^{n}}^{t^{n+1}} \int_{\partial \Omega} \left[ v(x, t) c(x, t) - D \frac{\partial c}{\partial x}(x, t) \right] \cdot n(x) w(x, t) dS dt
$$
  
+ 
$$
\int_{t^{n}}^{t^{n+1}} \int_{\partial D}^{t} \frac{\partial c(x, t)}{\partial x} \frac{\partial w(x, t)}{\partial x} dx dt - \int_{t^{n}}^{t^{n+1}} \int_{\partial D}^{t} c(x, t) \left[ \frac{\partial w(x, t)}{\partial t} + v(x, t) \frac{\partial w(x, t)}{\partial x} \right] dx dt
$$
  
= 
$$
\int_{\partial D}^{t} c(x, t^{n}) w(x, t^{n}) dx + \int_{t^{n}}^{t^{n+1}} \int_{\partial D}^{t} f(x, t) w(x, t) dx dt
$$
 (4.1.6)

donde la fórmula de Green ha sido empleada para transformar la segunda integral del lado izquierdo a una integral sobre la frontera del dominio  $\partial\Omega$ , y  $n(x)$  es el vector unitario normal a  $\partial\Omega$ . En el caso unidimensional,  $\partial\Omega$  consiste de los puntos  $\partial y$  *l*, con  $n(0) = 1$  y  $n(l) = 1$ .

Esa integral ahora representa el flujo de frontera y será diferente de cero solamente cerca de las fronteras.

Divídase el dominio espacial en intervalos de volúmenes finitos  $[x_{i-1/2}, x_{i+1/2}]$ de longitud  $\Delta x_i$ , con nodo  $x_i$  en el centro; por lo tanto,  $x_{\mu_2^j} = x_{\mu_3 \mu_4}$ . A cada volumen finito se le asocia una función de peso w, *(x,t),* la cual se define a continuación.

Dado un punto  $(\bar{x}, \bar{t})$ , con  $\bar{t} \in [t^n, t^{n+1}]$ , se considera la ecuación diferencial ordinaria  $x'(t) = v(x(t),t)$ 

$$
x'(t) = v(x(t), t),
$$
  
\n
$$
x(\bar{t}) = \bar{x}
$$
\n(4.1.7)

La cual proyecta el flujo advectivo desde  $(\bar{x}, \bar{t})$ ,cuya solución en el tiempo  $t, x(t)$  se denota por  $X(t, \bar{x}, t)$ . Esta notación se puede referir a la proyección en el tiempo hacia adelante o hacia atrás; en particular, se define

$$
x^* = X(t^n; x, t^{n+1})
$$
  
\n
$$
\hat{x} = X(t^{n+1}; x, t^n)
$$
\n(4.1.8)

de tal forma que  $(x, t^{n+1})$  proyecta hacia atrás al punto  $(x^*, t^n)$  y  $(x, t^n)$  proyecta hacia adelante al punto  $(x, t^{n+1})$ . El intervalo  $x_{i-1/2}^*$ ,  $x_{i+1/2}^*$  ilustrado en la figura 4.1, proyecta hacia adelante al volumen finito  $[x_{i-1/2}, x_{i+1/2}]$ . El método ELLAM selecciona  $w(x,t)$  de tal forma que asegure que la integral del adjunto de  $\frac{\partial w}{\partial t} + v \frac{\partial w}{\partial x}$  desaparezca para toda *x* y *t*; entonces, se busca una  $w(x,t)$  tal que sea constante al lo largo de las líneas de flujo. En el tiempo  $t^{n+1}$ , es natural asignar que  $w_i(x, t^{n+1})$  es 1 en el volumen finito  $[x_{i-1/2}, x_{i+1/2}]$  y cero fuera de este. De aquí se define

$$
w_i(x,t) = 1 \qquad X(t^{n+1}; x,t) \in [x_{i-1/2}, x_{i+1/2}], \qquad t \in [t^n, t^{n+1}]
$$
  

$$
w_i(x,t) = 0 \qquad \text{de otra manera}
$$

(4.1.9)

En el tiempo  $t^n$  se ve que  $w_i(x, t^n)$  es 1 si  $x \in [x_{i-1/2}^*, x_{i+1/2}^*]$  y 0 de otra manera. En la figura 4.1  $w_i(x, t^{n+1})$  puede ser 1 dentro del paralelogramo y 0 fuera de éste.

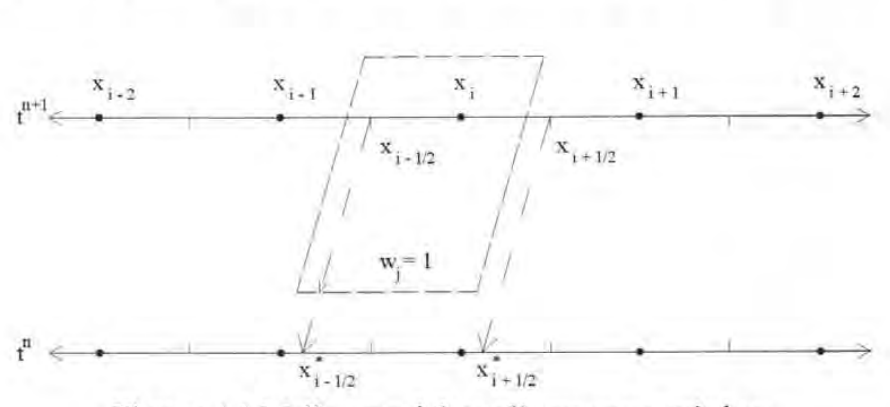

Figura 4.1 Malla espacial con líneas características.

Note que  $\frac{\partial w_i}{\partial x}(x,t^{n+i})$  es una función Delta en  $x_{l-1/2}$  y  $x_{l+1/2}$ , si se emplea una aproximación Euleriana de un paso hacia atrás en  $t^{n+1}$  a las integrales de tiempo en la ecuación (4.1.6) resultan en la siguiente ecuación para celdas interiores que no son afectadas por los flujos de frontera:

$$
\int_{x_{i-1/2}}^{x_{i-1/2}} c(x, t^{n+1}) dx + D \Delta t \left[ \frac{\partial c}{\partial x} (x_{i-1/2}, t^{n+1}) - \frac{\partial c}{\partial x} (x_{i-1/2}, t^{n+1}) \right] =
$$
\n
$$
\int_{x_{i-1/2}}^{x_{i-1/2}} c(x, t^n) dx + \Delta t \int_{x_{i-1/2}}^{x_{i-1/2}} f(x, t^{n+1}) dx
$$
\n(4.1.10)

La integral de frontera es tratada en detalle en secciones subsecuentes.

Las integrales en la ecuación (4.1.10), con excepción de la primera integral del lado derecho, son aproximadas por técnicas estándar de integración numérica. Si se asume que la concentración es lisa por partes y constante dentro de cada celda. Se encontró que esta aproximación introduce inaceptables niveles de dispersión numérica en los resultados de algunos problemas. De aquí que se decidió nuevamente asumir una variación lineal en la concentración para evaluar estas integrales la regla del trapecio es exacta para la primera integral del lado izquierdo de la ecuación (4.l.1 O). Con cada celda separada en dos trapezoides y tres puntos de integración  $(x_{i-1/2}, x_{i+1/2})$  como se muestra en la figura 4.2, se tiene:

$$
\int_{x_{i-l/2}}^{x_{i+l/2}} c(x, t^{n+l}) dx = \Delta x \left( \frac{1}{8} c_{i-l}^{n+l} + \frac{3}{4} c_i^{n+l} + \frac{1}{8} c_{i+l}^{n+l} \right)
$$
(4.1.11)

para espaciamiento uniforme, y

$$
\int_{x_{i-1/2}}^{x_{i+1/2}} c(x, t^{n+1}) dx =
$$
\n
$$
\Delta x_i \frac{1}{4} \left\{ \frac{\Delta x_i}{\Delta x_{i-1} + \Delta x_i} c_{i-1}^{n+1} + \left[ \frac{1}{2} + \frac{1}{4} \left( \frac{\Delta x_{i-1}}{\Delta x_{i-1} + \Delta x_i} + \frac{\Delta x_{i+1}}{\Delta x_i + \Delta x_{i+1}} \right) \right] c_i^{n+1} + \frac{1}{4} \frac{\Delta x_i}{\Delta x_i + \Delta x_{i+1}} c_{i+1}^{n+1} \right\}
$$
\n(4.1.12)

para espaciamiento variable. Para celdas que son adyacentes a la frontera de entrada *(i=* 1) Y de salida  $(i=L)$  las ecuaciones  $(4.1.11)$  y  $(4.1.12)$  toman la siguiente forma:

$$
\int_{x_{i/2}}^{x_{i/2}} c(x, t^{n+1}) dx = \Delta x \left( \frac{1}{4} c_{i/2}^{n+1} + \frac{5}{8} c_i^{n+1} + \frac{1}{8} c_2^{n+1} \right)
$$
(4.1.13)

para espaciamiento uniforme, y

$$
\int_{x_{1/2}}^{x_{1/2}} c(x, t^{n+1}) dx = \Delta x \int \left[ \frac{1}{4} c_{1/2}^{n+1} + \left( \frac{1}{2} + \frac{1}{4} \frac{\Delta x_2}{\Delta x_1 + \Delta x_2} \right) c_1^{n+1} + \frac{1}{4} \frac{\Delta x_1}{\Delta x_1 + \Delta x_2} c_{1+1}^{n+1} \right] \tag{4.1.14}
$$

para espaciamiento variable;

$$
\int_{x_{k-l+1}}^{x_{k+l+2}} c(x, t^{n+l}) dx = \Delta x \left( \frac{1}{8} c_{k-l}^{n+l} + \frac{5}{8} c_{k}^{n+l} + \frac{1}{4} c_{k+l/2}^{n+l} \right)
$$
(4.1.15)

para espaciamiento uniforme, y

$$
\int_{x_{L-1/2}}^{x_{L+1/2}} c(x, t^{n+1}) dx = \Delta x_L \left\{ \frac{1}{4} \frac{\Delta x_L}{\Delta x_{L-1} + \Delta x_L} c_{L-1}^{n+1} + \left[ \frac{1}{2} + \frac{1}{4} \left( \frac{\Delta x_{L-1}}{\Delta x_{L-1} + \Delta x_L} \right) \right] c_L^{n+1} + \frac{1}{4} c_{L+1/2}^{n+1} \right\}
$$
(4.1.16)

para espaciamiento variable, respectivamente, donde  $c_{1/2}$  y  $c_{L+1/2}$  se refiere a la concentración en las fronteras; en la discusión de las condiciones de frontera se da una definición para estas variables.

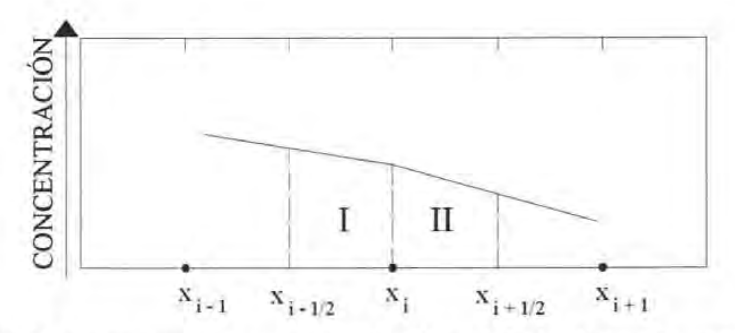

**Figura 4.2** Concentración como función lineal de la distancia entre nodos. Se muestra la aplicabilidad de la regla del trapecio entre dos nodos (1 y 11)

Con reglas adecuadas de integración, la ecuación (4.1.10) es idéntica a la ecuación resuelta por el Método Modificado de las Características (MMOC, por sus siglas en inglés). Sin embargo, en la práctica FV ELLAM no resuelve esta ecuación. En lugar de esto, la integral de almacenamiento en el lado derecho de la ecuación (4.1.10) es modificada. En la ecuación (4.1.5) se hace la siguiente aproximación

$$
\int_{x_{i-1/2}}^{x_{i-1/2}} c(x, t^n) dx \approx \int_{a}^{t} c(x, t^n) W_i(x, t^n) dx
$$
\n(4.1.17)

Donde *W¡(x,t)* es una aproximación a *w¡(x,t),* la cual es introducida para evitar problemas que se discutirán en la siguiente sección. Nótese que *W¡(x,t)* puede tomar valores diferentes de cero para  $x \notin [x_{i-1/2}, x_{i+1/2}]$ ; de aquí que los límites de integración hallan cambiado en la ecuación (4.1.17).

Dos aproximaciones pueden ser usadas para calcular la integral en el lado derecho de la ecuación (4.1.17). La aproximación más comúnmente usada en los métodos de las características es la de aplicar una regla de integración numérica en el nivel de tiempo *n+* J, usando valores estándar de W(x, *t)* y se proyecta hacia atrás la características al nivel de tiempo n, de  $x_{i-1/2}$ ,  $x_{i+1/2}$ , así como puntos de integración intermedios. Se calculan valores de  $c(x^*,t^n)$ mediante interpolación lineal en *x,* y la integración numérica es llevada a cabo. Esta aproximación presenta complicaciones cuando las fronteras de entradas se interceptan durante la proyección hacia atrás, y se sabe que ésta no es una forma fácil de asegurar la conservación de masa debido a que los puntos de integración podrían no estar regularmente espaciados en el nivel de tiempo *n.* 

Otra alternativa para evaluar la integral en cuestión consiste en que la regla de integración numérica se aplica en *i*<sup>n</sup>. Los puntos de integración, junto con los pesos de integración asociados con ellos, son proyectados hacia adelante al nivel de tiempo  $n+1$ . Para esta aproximación se usan valores estándar de *c*(*x*,*t*<sup>n</sup>), pero los valores de  $W(x,t) = W(x,t^{n+1})$ , donde  $\hat{x}$ es la localización en  $t^{n+1}$  obtenida cuando se proyectan las características hacia adelante desde  $x$  en  $t^n$ , deben ser obtenidos a través de la proyección hacia adelante. Este esquema tiene la ventaja de realmente conservar masa y evitar los problemas que se tienen al proyectar hacia atrás las características. La proyección hacia adelante de las características tiene el problema de interceptar las fronteras de salida durante la proyección, pero este problema puede ser fácilmente tratado. Se ha adaptado esta alternativa de aproximación para usarla en FV ELLAM.

Sin importar si se usa una aproximación de las caracteristicas hacia adelante o hacia atrás para evaluar la integral en la ecuación (4.1.17), se debe poner mucho cuidado cuando se seleccione la regla de integración numérica. La regla deberia de conservar masa y la densidad de los puntos de integración deben ser lo suficientemente grandes para representar confiablemente cualquier forma de los frentes de concentración. Si la condición anterior no se satisface entonces la dispersión numérica (o posible oscilación) podría entrar en la solución.

## **4.2 INTEGRACIÓN AL NIVEL DE TIEMPO n**

Debido a la suposición inherente de que la concentración varía linealmente entre nodos adyacentes, la elección obvia para el esquema de integración es nuevamente la regla del trapecio (ver figura 4.2). Debido a la linealidad en *e,* este método será exacto cuando W=l, y por lo tanto la masa será conservada linealmente. Por lo tanto se usará la regla del trapecio y se incrementará el número de subintervalos en cada celda sobre los cuales la regla es evaluada. El número de subintervalos es referido como *NS.* La función de peso *W¡* dependerá de *NS,* cuya forma será descrita posteriormente. La función de peso *W¡* dependerá de *NS* en una forma que será descrita en una sección posterior. Un valor de *NS* = 2 corresponde a la original regla del trapecio. Los subintervalos tienen el mismo espaciamiento dentro de cada celda, la figura 4.3 muestra la distribución de los subintervalos para *NS* = 2, 4 Y 8. Aunque incrementar el valor de *NS* permite mayor precisión en la distribución de masa en el nivel de tiempo  $t^{n+1}$ , esto no afecta la precisión en la conservación de masa en  $t^n$ ; valores de  $NS = 2$  y *NS* = 16 producen la misma masa para la integral en el nivel de tiempo *n.* Healy y Russell mostraron que un valor de *NS* = 4 fue suficiente para resolver la mayoria de los problemas.

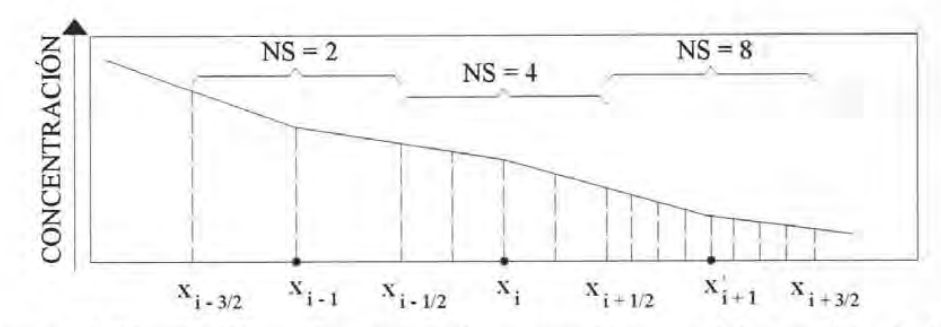

**Figura 4.3** Distribución de los puntos de integración espacial para *NS* = 2, 4 *Y 8.* 

Una vez que el número de puntos de integración ha sido definido, la integral en la ecuación (4.1.17) puede ser evaluada por:

$$
\int_{a}^{t} c(x, t^{n}) W_{t}(x, t^{n}) dx = \sum_{k=1}^{N^{T}} c(x_{k}, t^{n}) U(x_{k}) W_{t}(x(x_{k}), t^{n+1})
$$
\n(4.2.1)

Donde  $x_k$  es un punto de integración,  $c(x_k, t^n)$  es determinado por interpolación lineal,  $U(x_k)$  son los pesos de integración:

$$
U(z_k) = \frac{1}{2} (z_{k+1} - z_k); \qquad k = 1
$$
  
\n
$$
U(z_k) = \frac{1}{2} (z_{k+1} - z_{k-1}); \qquad 1 < k < NT
$$
  
\n
$$
U(z_k) = \frac{1}{2} (z_k - z_{k-1}); \qquad k = NT
$$
\n(4.2.2)

y *NT* es el número total de puntos de integración. Esta forma de realizar las integraciones en el nivel de tiempo *n* y proyectar las caracteristicas hacia adelante al nivel de tiempo *n+* 1 funciona muy bien para el caso de coeficientes constantes. Sin embargo, para problemas que involucran velocidad o espaciamiento de la malla variable esta aproximación podria no distribuir adecuadamente la masa desde  $t^n$  a los nodos en  $t^{n+1}$ . Este problema se manifiesta en la desigualdad entre la suma de los pesos proyectados  $U(x_k)W(x(x_k), t^{n+1})$  en una celda particular y el peso total  $\Delta x_i$  de la celda, o lo que es lo mismo, se manifiesta en la inexactitud de la integral en (4.1.17) cuando *W=1.* Esencialmente, el método intenta colocar más masa en una celda que la que la celda misma puede contener. Este problema puede verse como una falla en satisfacer la conservación local de masa en el volumen finito  $[x_{i-1/2}, x_{i+1/2}]$  aunque el balance global no se ve afectado.

La severidad de este problema se ve disminuida simplemente incrementando el número de puntos de integración igualmente espaciados. Una aproximación más eficiente es agregar puntos de integración en  $l^n$  en localizaciones específicas. Estas localizaciones son llamadas puntos específicos de integración en el espacio (SSIP, por sus siglas en inglés). La localización de los SSIPs son determinadas mediante la proyección desde ciertos puntos en la malla desde el tiempo  $t^{n+1}$  a  $t^n$ . Detalles posteriores de cómo determinar los SSIPs se presentan posteriormente. La ecuación(4.2.1) no requiere modificaciones para acomodar estos nuevos puntos de integración. La inclusión de los SSIPs y la adecuada elección de *NS* puede eliminar completamente las oscilaciones.

# **4.3 PROYECCIÓN DE LAS CARACTERÍSTICAS**

Los puntos de integración en el nivel de tiempo *n* son proyectados hacia adelante de acuerdo a la segunda parte de (4.1.8), mientras que para la proyección hacia atrás se hace conforme a la primera parte. Para completar la proyección se asume que la velocidad es conocida en la frontera de las celdas (es decir, en  $x_{i-1/2}$ ,  $x_{i+1/2}$ , ...) y la velocidad es constante en el tiempo y varia linealmente a través de cada celda. Los puntos son proyectados celda a celda usando el procedimiento descrito por Pollock (1988) a través de la siguiente fórmula:

$$
x_p(t_{j+1}) = x_p(t_j) + \frac{(IFB)\nu(x_p(t_j), t_j)[exp(A\Delta t_{j+1}) - 1]}{A}
$$
\n(4.3.1)

Donde  $x_p(t_j)$  es la posición del punto de integración en el tiempo  $t_j$ ; j es un índice que indica el subpaso de tiempo;  $\Delta t_i$  es la longitud de un subpaso de tiempo, igual al tiempo requerido para ser proyectado a través de una celda completa;

$$
\sum_{j=1}^{J} \Delta t_j = \Delta t \tag{4.3.2}
$$

J es el número total de subpasos de tiempo;  $t_i$  es el tiempo en el subpaso j;  $t_0 = t^n$  para proyección hacia adelante y  $t^{n+1}$  para la proyección hacia atrás;  $IFB = +1$  para la proyección hacia adelante y -1 para la proyección hacia atrás; y  $A = \frac{\partial v}{\partial x}$  para cada celda. La ecuación (4.3.1) se invierte para resolver para  $\Delta t_i$  de tal forma que  $x_p(t_{i+1})$  es igual a una celda en la frontera para todos los subpasos de tiempo excepto para el paso final.

# **4.4 SELECCIÓN DE LA FUNCIÓN DE PESO APROXIMADA**

Los requerimientos de la función de peso aproximada  $W(x, t)$  son que ésta debe ser continua en el dominio espacio - tiempo de la ecuación (4.1.9), ser diferente de cero solamente en  $(r^n, r^{n+1})$ y satisfacer  $\sum W(x,t) = 1$  para  $x \in [0,1]$ ,  $t \in [t^n, t^{n+1}]$ . Hay un infinito número de funciones que cumplen estos requerimientos. La más simple de estas funciones esta dada por la ecuación (4.1.9). Esta forma agrupa toda la masa advectiva en la celda en la cual  $\hat{x}$  cae. Esta forma funciona bien para muchos problemas, pero cuando *Cr* es cercano a un valor entero, los resultados son sensibles al número de Courant. Pequeñas diferencias en *Cr* pueden resultar en que se acumule masa en diferentes celdas.

Una aproximación más general para distribuir la masa en el nivel de tiempo  $n+1$  es repartir la masa en dos o más celdas adyacentes. Para una distribución lineal de masa, *w(x.t)* toma la forma de la función triangular:

$$
W_{i}\left(\hat{x}, t^{n+i}\right) = 1 - \frac{x_{i} - \hat{x}}{x_{i} - x_{i-i}} \qquad x_{i-1} \leq \hat{x} \leq x_{i}
$$
  
\n
$$
W_{i}\left(\hat{x}, t^{n+i}\right) = 1 - \frac{\hat{x} - x_{i}}{x_{i+1} - x_{i}} \qquad x_{i} \leq \hat{x} \leq x_{i+1}
$$
  
\n
$$
W_{i}\left(\hat{x}, t^{n+i}\right) = 0 \qquad \hat{x} < x_{i-1} \qquad \hat{x} > x_{i+1}
$$
\n(4.4.1)

Para la mayoría de los problemas prácticos, esta forma de la función de peso produce excelentes resultados. Sin embargo, para problemas con pequeño Cr y *NS>2,* (4.4.1) introduce dispersión numérica en los resultados. Para asegurar que no haya problemas de dispersión numérica motivó el desarrollo de la siguiente forma de la función de peso, la cual es implementada en este trabajo:

$$
W_i(z, t^{n+i}) = 0 \t z < z_{i-(i+2)} - \overline{\Delta z}_{i-i}
$$
\t(4.4.2)

$$
W_i(z, t^{n+1}) = \frac{\Delta z_i}{\Delta z_{i-1} + \Delta z_i} \left( I - \frac{z_{i-(1/2)} - z}{\overline{\Delta z}_{i-1}} \right) \qquad z_{i-(1/2)} - \overline{\Delta z}_{i-1} \le z \le z_{i-(1/2)} \tag{4.4.3}
$$

$$
W_{i}(z,t^{n+i}) = \frac{\Delta z_{i} + (z - z_{i-(1/2)}) \frac{\Delta z_{i-1}}{\Delta z_{i}}}{\Delta z_{i-1} + \Delta z_{i}} \qquad z_{i-(1/2)} \leq z \leq z_{i-(1/2)} + \overline{\Delta z_{i-1}}
$$
(4.4.4)

$$
W_i(z, t^{n+1}) = 1 \qquad z_{i - (1/2)} + \overline{\Delta z}_i \le z \le z_{i + (1/2)} - \overline{\Delta z}_i \tag{4.4.5}
$$

$$
W_i(z, t^{n+1}) = \frac{\Delta z_i + (z_{1+i/2}, -z) \frac{\Delta z_{i+1}}{\Delta z_i}}{\Delta z_i + \Delta z_{i+1}} \qquad z_{i+(i/2)} - \overline{\Delta z_i} \leq z \leq z_{i+(i/2)} \tag{4.4.6}
$$

$$
W_i(z,t^{n+i}) = \frac{\Delta z_i}{\Delta z_i + \Delta z_{i+1}} \left( 1 - \frac{z - z_{i+(1/2)}}{\Delta z_{i+1}} \right) \qquad z_{i+(1/2)} \leq z \leq z_{i+(1/2)} + \overline{\Delta z}_{i+1}
$$
(4.4.7)

$$
W_i(z, t^{n+i}) = 0 \t z > z_{i+(1/2)} + \overline{\Delta z}_{i+1} \t (4.4.8)
$$

donde:

$$
\overline{Az} = \frac{\Delta z_i}{NS}
$$
  
\n $i = 2 ... L - I$   
\n $L =$ número total de celdas o elementos de diferencias finitas.  
\n $NS =$  Número de subdivisions de la función de peso W(i)

Para los elementos adyacentes a las fronteras *(i= 1* para *z=O* o *i=L* para *z=L),* las ecuaciones (4.4.2) a la (4.4.8) requieren pequeñas modificaciones. Para *i=l,* las ecuaciones (4.4.3)-(4.4.5) son remplazadas por:

$$
W_1(z, t^{n+1}) = 1 \qquad 0 \le z \le z_{3/2} - \overline{\Delta z} \tag{4.4.9}
$$

y cuando *i=L,* (4.4.5)-(4.4.7) son remplazadas por:

$$
W_{L}(z, t^{n+1}) = I \t z_{L-(L/2)} + \overline{\Delta z} \, z \leq L \t (4.4.10)
$$

Las funciones de peso se ilustran en la figura 4.4 para *NS* =2 y 4. Para *NS* = 2, las ecuaciones (4.4.2) a la (4.4.10) se reducen a la ecuación (4.4.1).

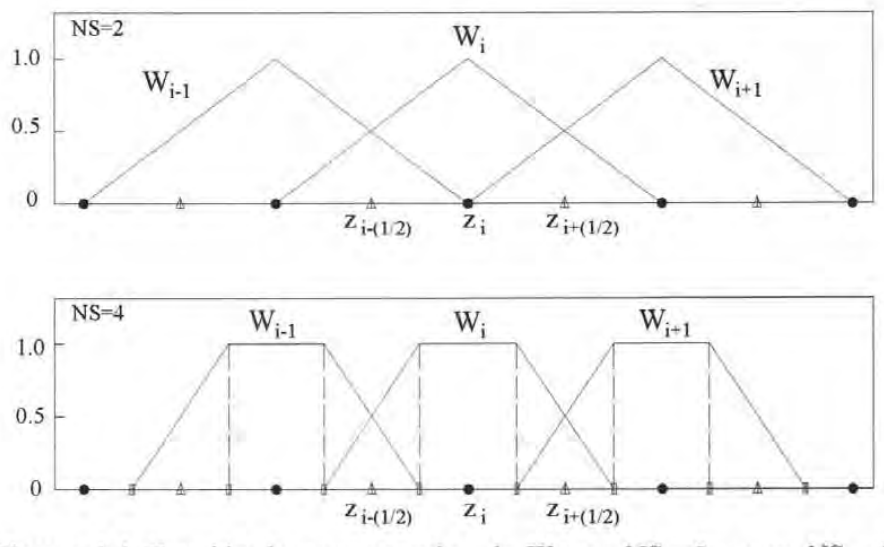

**Figura 4.4.** Función de peso aproximada *W* para  $NS = 2$  y para  $NS = 4$ .

Es posible describir completamente la localización de los SSIPs. Los SSIPs se obtienen proyectando hacia atrás desde los puntos en la malla donde la pendiente de la función de peso cambia. Hay tres puntos en cada celda i:  $x_{i-1/2}, x_{i-1/2} + \overline{\Delta x_i}$ ,  $y x_{i+1/2} - \overline{\Delta x_i}$ . Estos puntos son proyectados hacia atrás desde el nivel de tiempo *n+* 1 a el nivel *n* y entonces incorporado al esquema de integración numérica. Debido a que la posición de los SSIPs en el nivel de tiempo *n+* 1 es conocida, no es necesario proyectar hacia adelante estos puntos junto con los otros puntos de integración.

#### **4.5 FRONTERA DE ENTRADA**

La frontera de entrada influye en las ecuaciones cuando una frontera espacial es interceptada en el tiempo  $t_{i-1/2}^* > t^*$  cuando se proyecta un punto a lo largo de la curva de la característica desde  $x_{i-1/2}$  en  $t^{n+1}$  (ver figura 4.5), cuando esto ocurre, la ecuación (4.1.10) debe ser modificada debido a que la integral de flujo de frontera es diferente de cero:

$$
\int_{x_{i+1/2}}^{x_{i+1/2}} c(x, t^{n+1}) dx + D \left[ \left( t^{n+1} - t_{i-1/2}^+ \right) \frac{\partial c}{\partial x} (x_{i-1/2}, t^{n+1}) - \Delta t \frac{\partial c}{\partial x} (x_{i+1/2}, t^{n+1}) \right] + \int_{t^{n}}^{t^{n+1}} \int_{\partial \Omega} \left( v(x, t) c(x, t) - D \frac{\partial c}{\partial x} (x, t) \right) \cdot n(x) W_i(x, t) dS dt =
$$
\n
$$
\int_{\partial}^{t} c(x, t^n) W_i(x, t^n) dx + \int_{x_{i+1/2}}^{x_{i+1/2}} f(x, t^{n+1}) \Delta t(x) dx \tag{4.5.1}
$$

donde  $\Delta t(x)$  es el tiempo en el cual x se proyecta hacia atrás hacia la frontera  $\Delta t(x_{i-1/2}) = t^{n+1} - t_{i-1/2}^*$  y  $\Delta t(x) = \Delta t$  si *x* no corta la frontera al proyectarse hacia atrás.

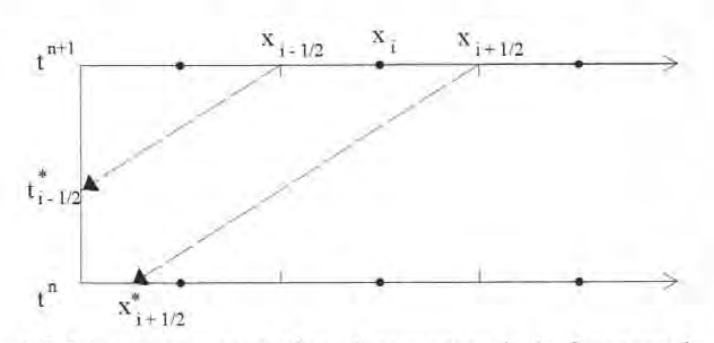

**Figura 4.5.** Líneas características interceptando la frontera de entrada cuando se proyectan hacia atrás desde el nivel de tiempo  $t^{n+1}$ .

La función de peso aproximada ha sido incluida en la integral de frontera de flujo. En el caso de que al proyectar hacia atrás desde  $x_{i+1/2}$  también intercepte la frontera (en  $t_{i+1/2}$ ), entonces  $\Delta t$ es reemplazada por  $t^{m}$  - $t^{*}_{i+1/2}$  en el término dispersivo, y la primera integral del lado derecho desaparece. Con excepción de la integral de flujo en la frontera, todos los términos en la ecuación (4.5.1) son tratados como se describió previamente.

#### **4.5.1 CONDICIÓN DE FRONTERA TIPO DIRICHLET**

La integral de flujo en la frontera para la condición Dirichlet se convierte:

$$
-\left[\int_{t^*}^{t^{n+1}} h(0,t)W_t(\hat{X},t^{n+1})v(0,t)dt - \int_{t^*}^{t^{n+1}} D\frac{\partial c}{\partial x}(0,t)W_t(\hat{X},t^{n+1})dt\right]
$$
(4.5.2)

donde  $\hat{X}(t) = X(t^{n+1};0,t)$  es ahora el punto proyectado hacia adelante en el espacio en el tiempo  $t^{n+1}$  empezando desde el tiempo t en  $x = 0$ , la frontera de entrada en  $x = 0$  y  $h\langle x, t \rangle$  es el valor de la función de la frontera en la ecuación (4.1.1). La integral de dispersión es aproximada por una integral sobre  $[x_{i-1/2}, x_{i+1/2}]$  en  $t^{n+1}$ , usando  $dt = 1/v dx$ , y los términos resultantes son incorporados a la solución implícita de la ecuación (4.1.10). El flujo dispersivo en la frontera puede entonces ser calculado. El término del flujo advectivo en la frontera es tratado mediante integración numérica en el tiempo y mediante la proyección hacia adelante en el tiempo de los puntos de integración desde la frontera hasta la malla espacial. Nuevamente se usa la regla del

trapecio para evaluar la integral. Los puntos de integración intermedios en el tiempo podrian incluirse entre  $t^n$  y  $t^{n+1}$  y ser denotados por  $t_i$ , donde

$$
t_{h-1}^* < t_h^* \quad 1 \le k \le K
$$
  
\n
$$
t_{k-1}^* < t_h^* \quad 1 \le k \le K
$$
  
\n
$$
t_h^* = t^{m+1}
$$
\n(4.5.3)

y *K* + 1 es el número de puntos de integración en el tiempo. La ecuación (4.5.2) se puede escribir entonces como:

$$
\int_{t^*}^{t^{**}} h(0,t)v(0,t)W_t(\hat{X},t^{n+1})dt = \sum_{k=1}^K \int_{t_{k-1}}^{t_k} h(0,t)v(0,t)W_t(\hat{X},t^{n+1})dt
$$
\n(4.5.4)

Aplicando la regla del trapecio se tiene.

$$
\int_{t_{k-1}}^{t_i} h(0, t) v(0, t) W_i(\hat{X}, t^{n+1}) dt = \frac{1}{2} (t_k^* - t_{n+1}^*)
$$
\n
$$
\cdot [h(0, t_k^*) v(0, t_k^*) W_i(\hat{X}(t^{n+1}; 0, t_k^*), t^{n+1}) + h(0, t_{k-1}^*) v(0, t_{k-1}^*) W_i(\hat{X}(t^{n+1}; 0, t_{k-1}^*), t^{n+1})]
$$
\n(4.5.5)

$$
\sum_{k=1}^{K} \int_{t_{k+1}}^{t_{k}'} h(0, t) v(0, t) W_{i}(\hat{X}, t^{n+1}) dt =
$$
\n
$$
\frac{1}{2} \Big[ \sum_{k=1}^{K-1} (t_{k+1}^{*} - t_{k+1}^{*}) h(0, t_{k}^{*}) v(0, t_{k}^{*}) W_{i} (X(t^{n+1}; 0, t_{k}^{*}) t^{n+1}) + (t_{j}^{*} - t_{o}^{*}) h(0, t_{o}^{*}) v(0, t_{o}^{*}) W_{i} (X(t^{n+1}; 0, t_{o}^{*}) t^{n+1}) + (t_{K}^{*} - t_{K-1}^{*}) h(0, t_{K}^{*}) v(0, t_{K}^{*}) W_{i} (X(t^{n+1}; 0, t_{K}^{*}) t^{n+1}) \Big]
$$
\n(4.5.6)

El procedimiento desarrollado es para seleccionar los puntos *t;,* determinar los pesos de integración dados en la ecuación (4.5.6), realizar la proyección de las fronteras de *t<sub>i</sub>* a  $t^{n+1}$  para determinar *X*, y finalmente calcular  $W_i(\bar{X}, t^{n+i})$  para cada *i*. El esquema de la proyección de las características es descrito por la ecuación (4.1.8), con  $x_p(r_k)$  representando la condición de frontera local. Las ecuaciones (4.4.2)-(4.4.10) son también usadas para calcular  $W_i$ ( $\hat{X}, t^{n+1}$ ).

La selección del número de puntos de integración del tiempo apropiado depende de dos necesidades: de la integración precisa de la integral en (4.5.5) cuando *W=l* para obtener la masa total correcta, y la distribución apropiada de la proyección de la masa de las fronteras

dentro de la malla espacial. Las implicaciones del primer requerimiento están relacionadas con el comportamiento de  $v \, y \, h$  entre  $t^n y \, t^{n+1}$ . Si es hecha la suposición habitual de la linealidad entre las dos variables, entonces todos los términos de la parte derecha de la ecuación (4.5.6) se reduce a una función de  $v \, y \, h$  en  $t^n y t^{n+1}$ .

El segundo requerimiento será usualmente más restrictivo que el primero. La inapropiada distribución de la masa conduce a una incorrecta conservación de masa localmente en  $[x_{i-1/2}, x_{i+1/2}]$  y es manifestada por concentraciones cercanas a las fronteras las cuales no son iguales a h, cuando h es constante en el tiempo y *t* aproximadamente infinita. Para integrar apropiadamente la distribución de masa. Estas concentraciones podrian ser menores o mayores que *h* y pueden producir ligeras oscilaciones cerca de los frentes de concentración. Para mejorar la distribución de masa se han incorporado puntos estratégicos de integración en el tiempo (STIP, por sus siglas en inglés) en el método. Los STIP son determinados como lo fueron los SSIPs, mediante la proyección desde los puntos de la malla espacial donde hay un cambio en la curva de la función de peso. Si la proyección hacia atrás encuentra una frontera de flujo, entonces el tiempo en el cual la frontera es encontrada se convierte en un STIP. Un importante componente de este método es, por tanto, la proyección hacia atrás al comienzo de cada paso de tiempo desde los tres puntos en cada malla espacial de las celdas donde la curvatura de la función cambia. Aquellas puntos en los que al proyectar hacia atrás se intercepta una frontera se convierten en STIPs, mientras que aquellas que permanecen en la malla espacial se convertirán en SSIPs. El rango de integración dado por la ecuación (4.5.3) puede de esta manera reducirse sustituyendo el más grande STIP que es menor a  $t_{i+1/2}^*$  por  $t^n$ asumiendo que  $t_{i+l/2}^* \geq t^n$ ) y sustituyendo el menor STIP que sea mayor a  $t_{i-l/2}^*$  por  $t^{n+l}$ \* (asumiendo que  $t_{i-1/2} < t^{n+1}$ ) ya que  $W_i(\hat{X}, t^{n+1})$  es cero para  $t^*$  fuera de este rango.

Para problemas de coeficiente constante, no es necesario agregar más puntos de integración en el tiempo que los STIPs. Usar únicamente los STIPs distribuirá apropiadamente la masa. Para problemas de coeficiente variable, en ocasiones es necesario agregar puntos de integración en el tiempo para asegurar la adecuada distribución. Podrían agregarse puntos de integración a intervalos entre  $\vec{l}_{1/1/2}$  y  $\vec{l}_{1/1/2}$ . La adición de nuevos puntos NS de integración en el tiempo entre *(112* y *( <sup>112</sup>*es suficiente para obtener la misma precisión al proyectar la frontera de flujo que es contenida en la proyección de los puntos de integración espacial.

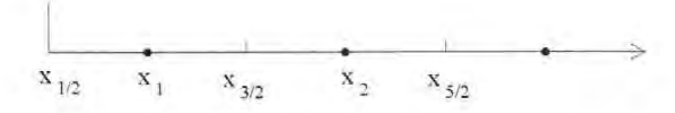

**Figura 4.6.** Malla en diferencias finitas centradas mostrando la localización de la frontera.

La aplicación de las condiciones de frontera a una malla de nodo central requiere cierta discusión. En referencia a la figura 4.6, la localización  $x_{1/2}$  corresponde a  $x = 0$  en la discusión previa, y  $h(0,t)$  es realmente  $h(x_{1/2},t)$ . Cuando se tiene una condición de frontera tipo Dirichlet, la concentración debe darse en la forma de cómo  $c(x, t^n)$  esta definido entre  $x_{1/2} \le x \le x_1$ . Estos valores son requeridos para la evaluación numérica de la integral en (4.2.1). La interpolación lineal entre  $x_{1/2}$  y  $x_1$  es usada para determinar estos valores.

#### **4.5.2 CONDICIÓN DE FRONTERA TIPO NEUMANN**

La integral de flujo de frontera para la condición Neuman toma la siguiente forma:

$$
-\left[\int_{t^*}^{t^{n+1}} c(0,t)v(0,t)W_i\left(\hat{X},t^{n+1}\right)dt - \int_{t^*}^{t^{n+1}} h(0,t)W_i\left(\hat{X},t^{n+1}\right)dt\right]
$$
(4.5.7)

El flujo especificado ocurre en  $x_{1/2}$  y la condición de frontera puede establecerse como:

$$
-D\frac{\partial c}{\partial x}(x_{1/2},t) = h(0,t) \tag{4.5.8}
$$

Se puede hacer la siguiente aproximación en la condición de frontera

$$
\frac{\partial c}{\partial x} = \frac{c(x_i, t) - c(x_i, t)}{x_i - x_{i \neq 2}}\tag{4.5.9}
$$

y de esta manera la ecuación (4.5.8) puede adecuarse para encontrar  $c(x_{1/2},t)$ :

$$
c(x_{i/2},t) = c(x_i,t) + \frac{h(0,t)}{D}(x_i - x_{i/2})
$$
\n(4.5.10)

#### **4.5.3 CONDICIÓN DE FRONTERA TIPO FLUJO TOTAL**

La ecuación de frontera (4.5.1) representa el flujo total de un soluto a través de la frontera. La integral de frontera para la frontera de flujo total es:

$$
-\int_{t}^{t} h(0,t)W_t(\hat{X},t^{n+1})dt
$$
\n(4.5.11)

y la condición de frontera es

$$
v(x_{1/2}, t)c(x_{1/2}, t) - D\frac{\partial c}{\partial x}(x_{1/2}, t) = h(0, t)
$$
\n(4.5.12)

Aproximando nuevamente  $\frac{\partial c}{\partial x}(x_{i/2},t)$  como se muestra en la ecuación (4.5.9) se tiene el siguiente valor para  $c(x_{1/2},t)$ :

$$
c(x_{1/2},t) = \frac{c(x_1,t) + [h(0,t)(x_1 - x_{1/2})D^{-1}]}{1 + [v(x_{1/2},t)(x_1 - x_{1/2})]D^{-1}}
$$
(4.5.13)

Usando este valor, el flujo dispersivo a través de la frontera puede ser calculado a partir del flujo advectivo, el cual puede ser tratado como se describió en el punto 4.5.1.

#### **4.6 FRONTERA DE SALIDA**

Las fronteras de salida influyen en las ecuaciones cuando al proyectar hacia adelante  $x_{i+1/2}$  en  $f''$  resulta el caso de que se intercepta la frontera de salida (se asume que está en  $x = l$ ) en *(112 <tn <sup>+</sup> )* (figura 4.7). Para obtener una versión modificada de (4.l.10) para este caso, considérese la figura 4.7b. Nótese que la ecuación para el último volumen finito  $[x_{L-1/2}, x_{L+1/2}]$ , donde L denota la celda de diferencia finita adyacente a la frontera de salida, no cubre la región espacio – tiempo triangular con extremos  $(l, t^{n+1}), (l, t^n)$  y  $(x_{i+1/2}, t^n)$ . Se busca una ecuación correspondiente a esta región, para lo cual se debe designar una incógnita asociada. Sea  $W_{L+1} \langle x, t \rangle$  la función de peso.

Antes de desarrollar la función de peso, se debe determinar la forma de  $W_{L+1}$ . El punto  $\dot{x}_{t+1/2}$  es un SSIP. De acuerdo al esquema planteado, los puntos de integración espacial entre  $x_{i+1/2}$  y l mandan toda su masa a la frontera. La masa asociada con  $x_{i+1/2}$  en  $t^n$  es dividida entre el interior del dominio y la frontera de acuerdo a las proporciones quedando a la izquierda y a la derecha de  $x_{i+1/2}$ . Bajo este entendimiento, se puede definir la función  $W_{L+1}(x,t)$  como:

$$
W_{t+i}(x, t^{n+i}) = 0 \t 0 \le x \le l
$$
  
\n
$$
W_{t+i}(t, t) = 1 \t t^n \le t \le t^{n+i}
$$
\n(4.6.1)

y correspondientemente:

$$
W_{i}(x, t^{n-i}) = 1 \qquad x_{i-i+2} + \overline{\Delta x_{i}} \le x \le l
$$
  
\n
$$
W_{i}(l, t) = 0 \qquad t^{n} \le t \le t^{n+i}
$$
\n(4.6.2)

Estas definiciones nos permiten separar los términos de la frontera de salida de las ecuación (4.l.1O) para las celdas interiores. En particular, (4.l.1O) debería ser escrita para *i* = L mediante el simple cambio de los límites en el lado derecho de la integral (4.1.17) a cero para <br>r  $x_{L+1/2}^*$ .

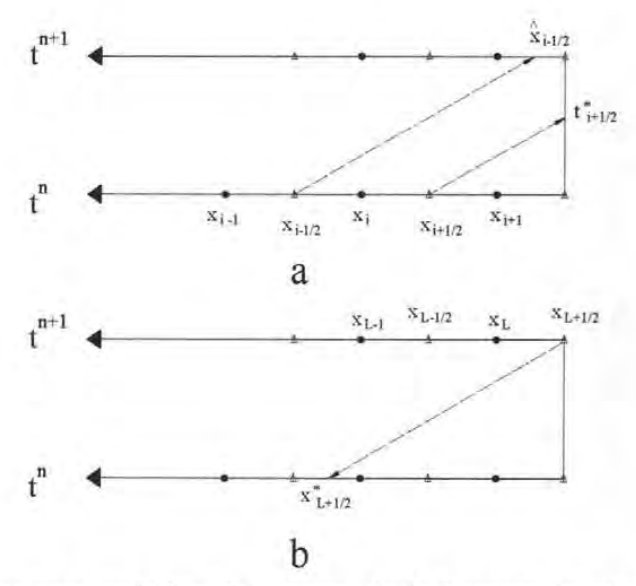

Figura 4.7. (a) Líneas características interceptando la frontera de salida cuando se integra hacia adelante desde el nivel de tiempo n.

(b) Integración hacia atrás desde la frontera para determinar  $x_{t+1/2}$ 

Ahora se puede derivar la ecuación para la frontera de salida. Los tres tipos de condiciones de frontera que se discutieron para la frontera de entrada se aplican para la frontera de salida, sin embargo en la práctica la condición Neumann con flujo de salida no dispersivo es la más usada en problemas de transporte de solutos, por lo que esta será la única condición que se discutirá en esta sección.

Es conveniente referirse a la ecuación (4.5.1) ya que esta ejemplifica algunas de las modificaciones necesarias a la ecuación (4.1.10). El primer término de la ecuación (4.1.10) o de la ecuación (4.5.1) no aparece debido a que la región triangular de interés no se encuentra dentro del dominio espacial en  $l^{n+1}$ . Esencialmente la masa que fue representada por ésta integral está ahora representada por el componente advectivo de la integral del flujo de frontera. El término de dispersión correspondiente a  $(x_{i-1/2}, t^{n+1})$  en la ecuación 4.1.32 es ahora evaluado en  $(l, t^{n+1})$  con el paso del tiempo  $\Delta t$ , mientras el término correspondiente a  $(x_{i+1/2}, t^{n+1})$ ahora tiene un peso de tiempo de cero y por lo tanto no aparece. Los límites en la primera integral del lado derecho de la ecuación (4.1.10) se ajustan correspondientemente, y la segunda integral de ese lado se transforma a una integral sobre el tiempo mediante la sustitución de  $dx$  por  $v(l,t)dt$ . Combinando estas observaciones y notando que  $W_{L+1}=1$  para todos los términos, se puede escribir.

$$
\int_{t^*}^{t^{**}} \left[ v(t,t) c(x,t^*) - D \frac{\partial c}{\partial x}(t,t) \right] dt + D \Delta t \frac{\partial c}{\partial x}(t,t^{**}) = \int_{x_{\text{true}}}^{t} c(x,t^*) dx + \int_{t^*}^{t^{**}} f(t,t) (t-t^*) v(t,t) dt
$$
\n(4.6.3)

Imponiendo la condición Newmann con flujo dispersivo cero,

$$
\int_{t^*}^{t^{**}} v(l,t) c(l,t) dt = \int_{x_{\text{max}}}^{t} c(x, t^n) dx + \int_{t^*}^{t^{**}} f(l,t) (t - t^n) v(l,t) dt
$$
\n(4.6.4)

La ecuación (4.6.4) es resuelta para  $c_{i+1}^{n+1} = c(l, t^{n+1})$ . Al hacer esto, se asume que  $c(l,t)$  varia linealmente en el tiempo para  $t^n \le t \le t^{n+1}$  y que  $c(x, t^{n+1})$  varía linealmente en el espacio para  $x_L$  $\leq x \leq x_{L+1/2} = l$ . La regla del trapecio es usada para la integral de flujo en la frontera. Con los puntos de integración temporal intermedios, *t;,* definida por (4.5.3), se siguen las ecuaciones (4.5.4), (4.5.5) Y (4.5.6) para obtener

$$
\int_{t}^{t^{n+1}} v(t, t) c(t, t) W_{t+1}(t, t) dt = \frac{1}{2} \Big[ \sum_{k=1}^{K} (t_{k+1}^{*} - t_{k+1}^{*}) v(t, t_{k}^{*}) c(t, t_{k}^{*}) + (t_{k}^{*} - t_{0}^{*}) v(t, t_{0}^{*}) + (t_{K}^{*} - t_{K-1}^{*}) v(t, t_{K}^{*}) c(t, t_{K}^{*}) \Big]
$$
\n(4.6.5)

Donde  $t_0^* = t^n, t_k = t^{n+1}$  y  $K+1$  es el número total de puntos de integración usado y es igual al número de puntos de integración espacial que se encuentran en  $[x_{i+1/2},1]$  en  $t^n$ . Cada  $t^*_k$ corresponde al tiempo en el cual un punto de integración espacial dentro del intervalo intercepta la frontera en *l* cuando se proyecta hacia adelante desde  $t^n$ . La primera integral en el lado derecho de la ecuación (4.6.4) es evaluada como se describió previamente, recordando que el punto de integración  $x_{L+1/2}^*$  ahora lleva solamente la masa localizada a su derecha como muestra la figura (4.7 b). La integral que contiene la función  $f$  es evaluada análogamente a la ecuación (4.6.5).

En documentos anteriores relacionados con la formulación de elemento finito ELLAM (Celia et al, 1990; Russell, 1990) han considerado la discretización temporal de la frontera de salida, en la cual la región espacio tiempo triangular discutida anteriormente es subdividida en elementos correspondientes a una serie de incógnitas  $c(l,t_i)$ .... $c(l,t_k^*) = c(l,t^{n+1})$ . La idea es que la resolución temporal del flujo hacia fuera refleje el mismo nivel de detalle que la resolución espacial del perfil de concentración aproximándose a la frontera, lo cual podría ser hecho también con FV ELLAM.

## **4.7 CONSERVACIÓN DE MASA**

La ecuación (4.1.10), junto con las condiciones de frontera seleccionadas de las ecuaciones  $(4.5.4)$ ,  $(4.5.7)$ ,  $(4.5.12)$  y  $(4.6.3)$ , así como las discretizaciones de cada una de estas ecuaciones, representa una ley de conservación para cada paso de tiempo sobre todo el dominio  $x \in [0,1]$ . Esto es fácilmente visto si se nota que la función de peso (y la función de peso aproximada) suma exactamente la unidad sobre todo el interior de las celdas y de las fronteras de entrada y salida. Se debe tener cuidado, sin embargo, al avaluar los términos en esas ecuaciones para asegurar la conservación de masa en la práctica. La masa al principio de cada paso de tiempo  $[t^n, t^{n+1}]$  debe ser integrada correctamente. También, el flujo de la frontera debe ser integrado correctamente; como con cualquier esquema, FV ELLAM puede conservar masa solo por la precisión en que los flujos de frontera son evaluados.

# **v. SOLUCIÓN NUMÉRICA DE LA ECUACIÓN DE RICHARDS**

En este capítulo se presenta la aplicación del método FVELLAM y su comparación con diferencias finitas para la solución de la ecuación de Richards. Debido a que FVELLAM solo se aplica a operadores lineales es necesario linealizar la ecuación de Richards. Para ello se emplearán dos métodos: El de Picard y el de Taylor - Frechet (Arroyo, 2005)

# **5.1 LINEALIZACIÓN DE LA ECUACIÓN DE RICHARDS**

Considérese la ecuación de Richards en la dirección vertical  $z$  y en base  $\theta$ , la cual es dada por la ecuación (2.1.26), a saber:

$$
\frac{\partial \theta}{\partial t} = \frac{\partial}{\partial z} \left[ D \frac{\partial \theta}{\partial z} \right] - K' \frac{\partial \theta}{\partial z}
$$
(5.1.1)

al escribir explícitamente las dependencias de las variables:

$$
\frac{\partial \theta}{\partial t} = \frac{\partial}{\partial z} \left[ D(\theta) \frac{\partial \theta}{\partial z} \right] - K'(\theta) \frac{\partial \theta}{\partial z}
$$
(5.1.2)

Como se puede apreciar, la ecuación (5.1.2), es altamente no lineal. Para poder estar en condiciones de solucionar numéricamente estas ecuaciones es necesario transformarlas a ecuaciones lineales, para ello a continuación se aplicarán dos métodos: Picard y Taylor – Frechet.

#### **5.1.1 MÉTODO DE PICARD**

La linealización propuesta por Picard se basa en un proceso iterativo, es decir, se propone un valor de la incógnita que se emplea únicamente para calcular los coeficientes que están en función de dicha incógnita, generándose de esta manera la linealidad. La aplicación de éste método crea la necesidad de diferenciar entre la incógnita determinada a través del valor propuesto y la que permanece como incógnita, estableciéndose una nueva notación. Para la ecuación (5.1.2) se tiene:

$$
\frac{\partial \theta^k}{\partial t} = \frac{\partial}{\partial z} \left[ D(\theta^{k-1}) \frac{\partial \theta^k}{\partial z} \right] - K'(\theta^{k-1}) \frac{\partial \theta^k}{\partial z}
$$
(5.1.3)

donde *k* indica el nivel de iteración, de esta manera las variables en el nivel de iteración *k-l*  son conocidas y las que están en el nivel de iteración k permanecen sin conocer. Se resuelve el sistema de ecuaciones y se compara el valor de la incógnita calculado en la iteración k con el propuesto en el nivel *k-l,* a través de una regla de decisión del tipo:

$$
\left|\theta^{k} - \theta^{k-l}\right| \leq \text{tolerancia} \tag{5.1.4}
$$

o bien

$$
\frac{|\theta^k| - |\theta^{k-l}|}{|\theta^{k-l}|} \to 0 \tag{5.1.5}
$$

Si no se cumple con la regla de decisión, entonces el valor de la incógnita calculado en la iteración *k* tomará el lugar del valor propuesto en el nivel *k-1*, repitiéndose el proceso hasta que se cumpla con la tolerancia establecida.

A pesar de que este método es poco eficiente, su aplicación esta muy difundida debido a q su implementación es relativamente fácil.

### 5.1.2 MÉTODO DE TAYLOR - FRECHET

El método de Taylor - Frechet considera a la incógnita de la siguiente manera (Arroyo, 2005):

$$
\theta(z,t) = \overline{\theta}(z,t) + \theta(z,t) \tag{5.1.6}
$$

donde:

 $\theta(z,t)$  es la solución

 $\bar{\theta}(z,t)$  es la función de referencia.

 $\vartheta(z,t)$  es la función de corrección.

Además:

$$
\frac{|\boldsymbol{\theta}|}{|\boldsymbol{\theta}|} \ll l \implies |\boldsymbol{\theta}| \ll |\boldsymbol{\theta}| \tag{5.1.7}
$$

La ecuación (5.1.6) puede esquematizarse en la siguiente figura:

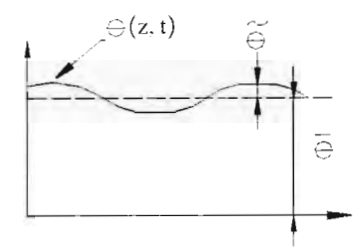

**Figura 5.1.** Descomposición de la incógnita *B.* 

Sustituyendo la ecuación (5.1.6) en la (5.1.2)

$$
\frac{\partial(\overline{\theta}+\overline{\theta})}{\partial t} = \frac{\partial}{\partial z} \bigg[ D(\overline{\theta}+\overline{\theta}) \frac{\partial(\overline{\theta}+\overline{\theta})}{\partial z} \bigg] - K'(\overline{\theta}+\overline{\theta}) \frac{\partial(\overline{\theta}+\overline{\theta})}{\partial z}
$$
(5.1.8)

Además si se define:

$$
\overline{\theta}(z,t) = \theta(z - \zeta, t - \tau) \tag{5.1.9}
$$

en la que

$$
\zeta = \int_{t=1}^{t} v \, dt \tag{5.1.10}
$$

de acuerdo a la siguiente figura:

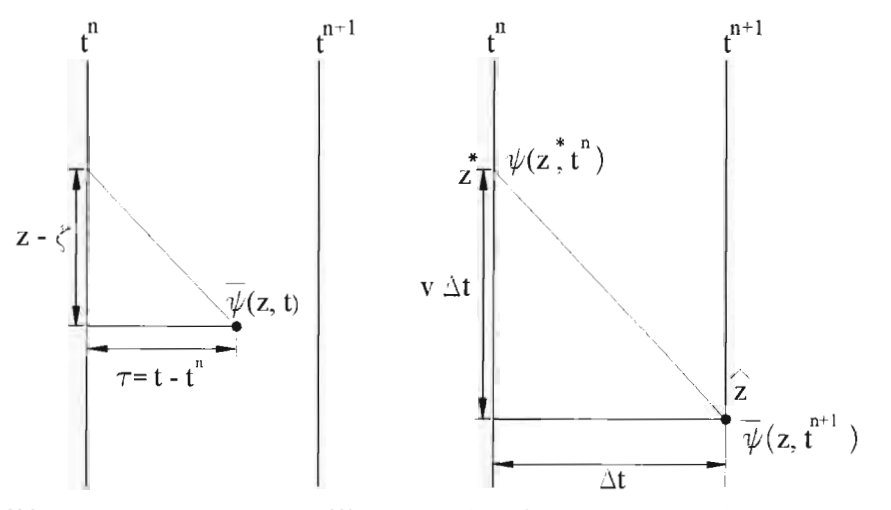

**Figura 5.2** Esquema auxiliar en la definición de la función de referencia
de tal forma que:

$$
\overline{\theta}(z,t^{n+1}) = \theta(z^*,t^n) \tag{5.1.11}
$$

Es decir, se considera a la función de referencia  $\overline{\theta}$  equivalente a la otra función  $\theta$  en  $t^n$ siguiendo las líneas características. De esta manera queda como incógnita la función de corrección  $\theta$ . Si se aplica la serie de Taylor para los coeficientes  $D(\theta + \overline{\theta})$  y para  $K'(\theta + \overline{\theta})$  se obtiene:

$$
D(\tilde{\theta} + \bar{\theta}) \approx D(\bar{\theta}) + D'(\bar{\theta})\tilde{\theta} + \mathcal{O}(\tilde{\theta}^2)
$$
\n(5.1.12)

$$
K'(\overline{\partial} + \overline{\partial}) \approx K'(\overline{\partial}) + K''(\overline{\partial})\overline{\partial} + \mathcal{O}(\overline{\partial}^2)
$$
\n(5.1.13)

Despreciando los términos del orden  $\mathcal{O}(\tilde{\theta}^2)$  y sustituyendo las ecuaciones (5.1.12) y (5.1.13) en la (5.1.8) se tiene:

$$
\frac{\partial(\overline{\theta}+\overline{\theta})}{\partial t}=\frac{\partial}{\partial z}\bigg[\big(D(\overline{\theta})+D'(\overline{\theta})\overline{\theta}\big)\frac{\partial(\overline{\theta}+\overline{\theta})}{\partial z}\bigg]-\big(K'(\overline{\theta})+K''(\overline{\theta})\overline{\theta}\big)\frac{\partial(\overline{\theta}+\overline{\theta})}{\partial z}\bigg]
$$
(5.1.14)

Desarrollando términos:

$$
\frac{\partial \overline{\theta}}{\partial t} + \frac{\partial \overline{\theta}}{\partial t} = \frac{\partial}{\partial z} \left[ D(\overline{\theta}) \frac{\partial \overline{\theta}}{\partial z} + D(\overline{\theta}) \frac{\partial \overline{\theta}}{\partial z} + D'(\overline{\theta}) \overline{\theta} \frac{\partial \overline{\theta}}{\partial z} + D'(\overline{\theta}) \overline{\theta} \frac{\partial \overline{\theta}}{\partial z} \right] - K'(\overline{\theta}) \frac{\partial \overline{\theta}}{\partial z} - K'(\overline{\theta}) \overline{\theta} \frac{\partial \overline{\theta}}{\partial z} - K''(\overline{\theta}) \overline{\theta} \frac{\partial \overline{\theta}}{\partial z}
$$
(5.1.15)

despreciando nuevamente los términos del orden  $\mathcal{O}(\tilde{\theta}^2)$ y los del orden  $\mathcal{O}(\tilde{\theta}\bar{\theta})$ , la ecuación  $(5.1.15)$  se simplifica:

$$
\frac{\partial \widetilde{\theta}}{\partial t} + \frac{\partial \overline{\theta}}{\partial t} = \frac{\partial}{\partial z} \bigg[ D(\overline{\theta}) \frac{\partial \widetilde{\theta}}{\partial z} + D(\overline{\theta}) \frac{\partial \overline{\theta}}{\partial z} \bigg] - K'(\overline{\theta}) \frac{\partial \widetilde{\theta}}{\partial z} - K'(\overline{\theta}) \frac{\partial \overline{\theta}}{\partial z}
$$
(5.1.16)

Agrupando del lado derecho de la igualdad los términos desconocidos y en el otro lado los conocidos:

$$
\frac{\partial \widetilde{\theta}}{\partial t} - \frac{\partial}{\partial z} \left[ D(\overline{\theta}) \frac{\partial \widetilde{\theta}}{\partial z} \right] + K'(\overline{\theta}) \frac{\partial \widetilde{\theta}}{\partial z} = -\frac{\partial \widetilde{\theta}}{\partial t} + \frac{\partial}{\partial z} \left[ D(\overline{\theta}) \frac{\partial \overline{\theta}}{\partial z} \right] - K'(\overline{\theta}) \frac{\partial \overline{\theta}}{\partial z}
$$
(5.1.17)

Finalmente, si se define el operador:

$$
\mathcal{L}(\bullet) = \frac{\partial(\bullet)}{\partial t} - \frac{\partial}{\partial z} \left[ D(\theta) \frac{\partial(\bullet)}{\partial z} \right] + K'(\theta) \frac{\partial(\bullet)}{\partial z}
$$
(5.1.18)

Se cumple que:

$$
\mathcal{L}(\vec{\theta}) = -\mathcal{L}(\vec{\theta})\tag{5.1.19}
$$

La ecuación (5.1.19) o (5.1.17) puede resolverse con el siguiente algoritmo:

Paso 1. Hacer  $\overline{\theta} = \theta(z - \zeta, t - \tau)$ 

Paso 2. Resolver  $\mathcal{L}(\theta) = -\mathcal{L}(\theta)$ , considerando a  $\theta$  como incógnita y a  $\theta$  como un valor conocido (paso 1), empleando algún método numérico.

Paso 3. Hacer  $\theta(z,t^{n+1})^{\sigma} = \overline{\theta} + \overline{\theta}$ , lo cual constituye la primera iteración (m = 0).

Paso 4. Para  $m = 1$ , hasta que se cumpla la tolerancia:

- 4.1 Hacer  $\overline{\theta} = \theta(z, t^{n+1})^{m-1}$
- 4.2 Resolver  $\mathcal{L}(\theta) = -\mathcal{L}(\theta)$ como en el paso 2.
- 4.3 Hacer  $\theta(z,t^{n+1})^{(m)} = \overline{\theta} + \overline{\theta}^m$
- 4.4 Si se cumple una condición del tipo (5.1.4) o (5 .1.5) entonces se habrá encontrado la solución y se puede ir al siguiente paso de tiempo (paso 1), de no ser así se debe ir al paso 4.1

A continuación se resolverán con diferencias finitas y FVELLAM las dos versiones linealizadas de la ecuación de Richards: la ecuación (5.1.3) que fue obtenida con una linealización tipo Picard, y la ecuación (5.1.19), obtenida a través de una linealización tipo Taylor - Frechet

# **5.2 FORMULACIÓN EN DIFERENCIAS FINITAS DE**

# **LA ECUACIÓN DE RICHARDS.**

La ecuación de Richards en una dimensión en la dirección  $z$  en base  $\theta$  esta dada por la ecuación (2.1 .26):

$$
\frac{\partial \theta}{\partial t} = \frac{\partial}{\partial z} \left[ D(\theta) \frac{\partial \theta}{\partial z} \right] - K'(\theta) \frac{\partial \theta}{\partial z}
$$
(5.2.1)

Una solución en diferencias finitas considerando para el tiempo una aproximación tipo Crank Nicolson y para el espacio una aproximación centrada, se expresa por:

$$
\frac{\theta_{j}^{n+1} - \theta_{j}^{n}}{\Delta t} = \gamma \left[ \frac{\partial}{\partial z} \left( D \frac{\partial \theta}{\partial z} \right) - K' \frac{\partial \theta}{\partial z} \right]_{j}^{n+1} + (I - \gamma) \left[ \frac{\partial}{\partial z} \left( D \frac{\partial \theta}{\partial z} \right) - K' \frac{\partial \theta}{\partial z} \right]_{j}^{n}
$$
(5.2.2)

Debe notarse que no se ha escrito la dependencia funcional de las variables  $D \, y K'$  con el propósito de facilitar la notación, así mismo se ha introducido a *y* como el factor de peso en el tiempo,  $0 \le y \le 1$ , de tal forma que si  $y=1$  se tiene un esquema totalmente implícito, si  $y=0$  se tiene un esquema totalmente explícito y si  $y = \frac{1}{2}$  se tiene un esquema tipo Crank – Nicolson. De aquí se observa que únicamente para  $0 \leq \gamma \leq 1$  hay necesidad de resolver un sistema simultáneo de ecuaciones. Considerando ahora un paso  $\Delta z$  constante se procede a discretizar en el espacio el miembro derecho de la ecuación (5.2.2):

$$
\frac{\partial}{\partial z} \left[ D \frac{\partial \theta}{\partial z} \right] = \left[ \left( D \frac{\partial \theta}{\partial z} \right)_{j = \frac{1}{2}} - \left( D \frac{\partial \theta}{\partial z} \right)_{j = \frac{1}{2}} \right] \frac{I}{\Delta z}
$$
\n
$$
= \left[ D_{j + \frac{1}{2}} \left( \frac{\theta_{j + 1} - \theta_j}{\Delta z} \right) - D_{j = \frac{1}{2}} \left( \frac{\theta_j - \theta_{j + 1}}{\Delta z} \right) \right] \frac{I}{\Delta z}
$$
\n
$$
K_j \left( \frac{\partial \theta}{\partial z} \right)_i = K_j \left( \frac{\theta_{j + 1} - \theta_{j - 1}}{2 \Delta z} \right) \tag{5.2.4}
$$

sustituyendo las ecuaciones 
$$
(5.2.3)
$$
 y  $(5.2.4)$  en la ecuación  $(5.2.2)$  queda:

$$
\frac{\theta_{j}^{n+1} - \theta_{j}^{n}}{\Delta t} = \gamma \left\{ \left[ D_{j+\frac{j}{2}} (\theta_{j+1} - \theta_{j}) - D_{j+\frac{j}{2}} (\theta_{j} - \theta_{j-1}) \right] \frac{1}{\Delta z^{2}} - K \left( \frac{\theta_{j+1} - \theta_{j-1}}{2 \Delta z} \right) \right\}^{n+1} + (1-\gamma) \left\{ \left[ D_{j+\frac{j}{2}} (\theta_{j+1} - \theta_{j}) - D_{j+\frac{j}{2}} (\theta_{j} - \theta_{j-1}) \right] \frac{1}{\Delta z^{2}} - K \left( \frac{\theta_{j+1} - \theta_{j-1}}{2 \Delta z} \right) \right\}^{n} \tag{5.2.5}
$$

Si se factorizan los términos comunes para cada variable y se pasan al miembro izquierdo de la igualdad los términos desconocidos, resulta:

$$
\theta_{j}^{n+1} \left[ \frac{1}{\Delta t} + \frac{\gamma}{\Delta z^{2}} \left( D_{j+\frac{1}{2}}^{n+1} + D_{j-\frac{1}{2}}^{n+1} \right) \right] +
$$
\n
$$
\theta_{j+1}^{n+1} \left[ -\frac{\gamma}{\Delta z^{2}} D_{j+\frac{1}{2}}^{n+1} + \frac{\gamma}{2\Delta z} K_{j}^{n+1} \right] + \theta_{j-1}^{n+1} \left[ -\frac{\gamma}{\Delta z^{2}} D_{j-\frac{1}{2}}^{n+1} - \frac{\gamma}{2\Delta z} K_{j}^{n+1} \right] +
$$
\n
$$
\theta_{j}^{n} \left[ -\frac{1}{\Delta t} + \left( \frac{1-\gamma}{\Delta z^{2}} \right) \left( D_{j-\frac{1}{2}}^{n} + D_{j-\frac{1}{2}}^{n} \right) \right] +
$$
\n
$$
\theta_{j+1}^{n} \left[ -\left( \frac{1-\gamma}{\Delta z^{2}} \right) D_{j+\frac{1}{2}}^{n} + \left( \frac{1-\gamma}{2\Delta z} \right) K_{j}^{n} \right] + \theta_{j-1}^{n} \left[ -\left( \frac{1-\gamma}{\Delta z^{2}} \right) D_{j-\frac{1}{2}}^{n} + \left( \frac{1-\gamma}{2\Delta z} \right) K_{j}^{n} \right] = 0
$$
\n(5.2.6)

En donde *j, n,*  $\Delta z$  *y*  $\Delta t$  denotan localización nodal, nivel de tiempo, incremento de la malla en la dimensión *z* e incremento en un paso de tiempo, respectivamente. Así mismo,  $D_i^* = D(\theta_i^*)$  y  $K_i'' \equiv K(\theta_i'')$ . De esta manera, se ha obtenido la discretización de la ecuación de Richards, la cual es no lineal, por lo que para resolverla es necesario aplicar algún procedimiento de linealización como los vistos en la sección anterior.

# 5.2.1 LINEALIZACIÓN TIPO PICARD

Partiendo de la ecuación (5.2.6) Y aplicando la metodología vista en la sección 5.1.1, se tiene:

$$
\theta_{j}^{n+1,m+1} \left[ \frac{1}{\Delta t} + \frac{\gamma}{\Delta z^{2}} \left( D_{j+\frac{1}{2}}^{n+1,m} + D_{j-\frac{1}{2}}^{n+1,m} \right) \right] +
$$
\n
$$
\theta_{j+1}^{n+1,m+1} \left[ -\frac{\gamma}{\Delta z^{2}} D_{j+\frac{1}{2}}^{n+1,m} + \frac{\gamma}{2\Delta z} K_{j}^{n+1,m} \right] + \theta_{j-1}^{n+1,m+1} \left[ -\frac{\gamma}{\Delta z^{2}} D_{j-\frac{1}{2}}^{n+1,m} - \frac{\gamma}{2\Delta z} K_{j}^{n+1,m} \right] +
$$
\n
$$
\theta_{j}^{n} \left[ -\frac{1}{\Delta t} + \left( \frac{1-\gamma}{\Delta z^{2}} \right) \left( D_{j+\frac{1}{2}}^{n} + D_{j-\frac{1}{2}}^{n} \right) \right] +
$$
\n
$$
\theta_{j+1}^{n} \left[ -\left( \frac{1-\gamma}{\Delta z^{2}} \right) D_{j-\frac{1}{2}}^{n} + \left( \frac{1-\gamma}{2\Delta z} \right) K_{j}^{n} \right] + \theta_{j-1}^{n} \left[ -\left( \frac{1-\gamma}{\Delta z^{2}} \right) D_{j-\frac{1}{2}}^{n} + \left( \frac{1-\gamma}{2\Delta z} \right) K_{j}^{n} \right] = 0
$$
\n(5.2.7)

en donde el superíndice  $n+1$ ,  $m+1$  significa que la incógnita  $\theta$  se calcula en el paso de tiempo  $n+1$  y en la iteración  $m+1$ , mientras que el superíndice  $n+1$ , m significa que la incógnita  $\theta$  se calcula en el paso de tiempo *n+* 1 pero en la iteración *m,* la cual es conocida.

La ecuación (5.2.7) constituye la ecuación aplicable a los nodos que no se ven afectados por las condiciones de frontera, sin embargo, cuando esto ocurre esta ecuación debe modificarse. El método de diferencias finitas puede incorporar cualquier tipo de frontera, en este caso se considerará para la frontera superior una tipo Robin y para la inferior una frontera tipo Dirichlet.

#### 5.2.1.1 Frontera superior:

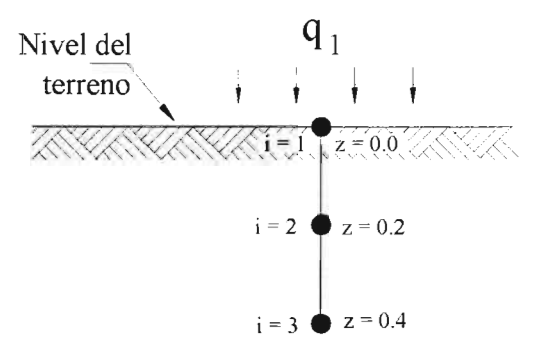

Figura 5.3 Condición de frontera superior tipo Robin

Como ejemplo, considérese una frontera tipo Robin, en la que se presenta un flujo de Darcy que se incrementa linealmente con el tiempo siguiendo la siguiente ley:

$$
q = f(z, t) \tag{5.2.8}
$$

se debe considerar la expresión que define al flujo de Darcy:

$$
q = -K \left(\frac{\partial H}{\partial z}\right) = -K \left(\theta \right) \left[\frac{\partial}{\partial z} \left(\psi_m - z\right)\right]
$$
  

$$
q = -K \left(\theta \right) \left[\frac{\partial \psi_m}{\partial z} - l\right]
$$
 (5.2.9)

en donde  $\psi_m$  representa la incógnita que se busca determinar. Las relaciones de Van Genuchten permiten escribir a  $\psi_m$  en función de  $\theta$ , es decir:

$$
q = -K(\theta) \left[ \frac{\partial \psi_m(\theta)}{\partial z} - l \right] \tag{5.2.10}
$$

Así, al emplear la ecuación (2.2.12):

$$
\psi(\theta) = \psi_s \left[ \left( \frac{\theta - \theta_r}{\theta_s - \theta_r} \right)^{\frac{-1}{mp}} - l \right]^{\frac{1}{mp}}
$$

se tiene

$$
q = -K(\theta) \frac{\partial \left\{\psi_s \left[ \left( \frac{\theta - \theta_r}{\theta_s - \theta_r} \right)^{\frac{-l}{mp}} - I \right]^{\frac{l}{mp}} \right\}}{\partial z} - I
$$
\n(5.2.11)

Para simplificar la notación se empleará la indicada en la ecuación (2.2.10). Aplicando diferencias hacia adelante a la ecuación anterior se llega:

$$
q = -K(\theta) \left[ \frac{\psi_{2}(\theta) - \psi_{1}(\theta)}{\Delta z} - I \right]
$$
 (5.2.12)

despejando para las incógnitas  $\psi_2(\theta)$  y  $\psi_1(\theta)$  y considerando que todas las variables están relacionadas con el nivel de tiempo  $n+1$ , que la frontera superior corresponde al nodo  $i=1$  y que se esta aplicando una linealización tipo Picard se llega a la siguiente expresión:

$$
\psi_{2}^{n+1}(\theta) \left( \frac{-K_{1}^{n+1,m}}{\Delta z} \right) + \psi_{1}^{n+1}(\theta) \left( \frac{K_{1}^{n+1,m}}{\Delta z} \right) = q_{1} - K(\theta)_{1}^{n+1,m}
$$
\n(5.2.13)

despejando para  $\psi_l(\theta)$ :

$$
\psi_{i}^{n+1}(\theta) = \psi_{i}^{n+1}(\theta) + \frac{q_{i} \Delta z}{K(\theta)_{i}^{n+1,m}} - \Delta z
$$
\n(5.2.14)

La ecuación (5.2.14) corresponde al nodo que contiene la frontera superior y puede incorporarse directamente en la matriz de coeficientes.

#### **5.2.1.2 Frontera inferior:**

Se ha propuesto una frontera tipo Dirichlet, por lo tanto, la ecuación correspondiente al nodo que constituye la frontera debe suprimirse y la ecuación para el penúltimo nodo debe modificarse. De esta manera se tiene:

$$
\theta_{j}^{n+1,m+1} \left[ \frac{1}{\Delta t} + \frac{\gamma}{\Delta z^{2}} \left( D_{j+\frac{1}{2}}^{n+1,m} + D_{j-\frac{1}{2}}^{n+1,m} \right) \right] - \theta_{j-j}^{n+1,m+1} \left[ -\frac{\gamma}{2\Delta z^{2}} D_{j-\frac{1}{2}}^{n+1,m} - \frac{\gamma}{2\Delta z} K_{j}^{n+1,m} \right] + \theta_{j}^{n} \left[ -\frac{1}{\Delta t} + \left( \frac{1-\gamma}{\Delta z^{2}} \right) \left( D_{j+\frac{1}{2}}^{n} + D_{j-\frac{1}{2}}^{n} \right) \right] + \theta_{j+1}^{n} \left[ -\left( \frac{1-\gamma}{\Delta z^{2}} \right) D_{j+\frac{1}{2}}^{n} + \left( \frac{1-\gamma}{2\Delta z} \right) K_{j}^{n} \right] \right]
$$
\n
$$
\theta_{j-j}^{n} \left[ -\left( \frac{1-\gamma}{\Delta z^{2}} \right) D_{j-\frac{1}{2}}^{n} + \left( \frac{1-\gamma}{2\Delta z} \right) K_{j}^{n} \right] + \theta_{j+1}^{n+1} \left[ -\frac{\gamma}{\Delta z^{2}} D_{j+\frac{1}{2}}^{n+1,m} + \frac{\gamma}{2\Delta z} K_{j}^{n+1,m} \right] = 0
$$
\n(5.2.15)

En la ecuación anterior se considera conocido el término  $\theta_{j+j}^{n+j} \left[ -\frac{\gamma}{4z^2} D_{j+\frac{j}{2}}^{n+j,m} + \frac{\gamma}{24z} K_{j}^{n+j,m} \right]$  debido a las condición de frontera inferior.

## **5.2.2 LINEALIZACIÓN TIPO TA YLOR - FRECHET**

Si la ecuación 5.1 .14 se aproxima a través de una solución en diferencias finitas se obtiene:

$$
\frac{\partial \theta}{\partial t} - \frac{\partial}{\partial z} \left[ D(\overline{\theta}) \frac{\partial \theta}{\partial z} \right] + K'(\overline{\theta}) \frac{\partial \theta}{\partial z} = -\frac{\partial \overline{\theta}}{\partial t} + \frac{\partial}{\partial z} \left[ D(\overline{\theta}) \frac{\partial \overline{\theta}}{\partial z} \right] - K'(\overline{\theta}) \frac{\partial \overline{\theta}}{\partial z}
$$
(5.2.16)

Aplicando el método de Diferencias Finitas:

$$
\frac{\partial_{j}^{n+1} - \partial_{j}^{n}}{\partial t} - \left[ \left( D(\overline{\theta})^{n+1} \frac{\partial \overline{\theta}^{n+1}}{\partial z} \right)_{j+\frac{1}{2}} - \left( D(\overline{\theta})^{n+1} \frac{\partial \overline{\theta}^{n+1}}{\partial z} \right)_{j+\frac{1}{2}} \right] \frac{1}{\Delta z} + K'(\overline{\theta})^{n+1} \frac{\partial_{j+1}^{n+1} - \partial_{j+1}^{n+1}}{2\Delta z}
$$
\n
$$
= -\frac{\overline{\theta}^{n+1} - \overline{\theta}^{n}}{\Delta t} + \left[ \left( D(\overline{\theta})^{n+1} \frac{\partial \overline{\theta}^{n+1}}{\partial z} \right)_{j+\frac{1}{2}} - \left( D(\overline{\theta})^{n+1} \frac{\partial \overline{\theta}^{n+1}}{\partial z} \right)_{j-\frac{1}{2}} \right] \frac{1}{\Delta z} - K'(\overline{\theta})^{n+1} \frac{\overline{\theta}^{n+1} - \overline{\theta}^{n+1} - \overline{\theta}^{n
$$

En donde se ha puesto en el miembro izquierdo de la igualdad las incógnitas, el subíndice indica el nodo en el cual se aplican las variables y el superíndice *n* señala el nivel de tiempo, de acuerdo al algoritmo descrito en la sección 4.1.2. Discretizando las derivadas que permanecen en la ecuación anterior:

$$
\frac{\partial_{j}^{n+l} - \partial_{j}^{n}}{\partial t} - \left[ \left( D(\overline{\theta})_{j-\frac{l}{2}}^{n+l} - \overline{\theta}_{j-l}^{n+l} \right) - \left( D(\overline{\theta})_{j-\frac{l}{2}}^{n+l} - \overline{\theta}_{j-l}^{n+l} \right) \right] \frac{1}{\Delta z}
$$
\n
$$
+ K'(\overline{\theta})_{j}^{n+l} \frac{\partial_{j+l}^{n+l} - \partial_{j+l}^{n+l}}{2\Delta z} = -\frac{\overline{\theta}_{j}^{n+l} - \overline{\theta}_{j}^{n}}{\Delta t} + \left[ D(\overline{\theta})_{j-\frac{l}{2}}^{n+l} \frac{\overline{\theta}_{j+l}^{n+l} - \overline{\theta}_{j-l}^{n+l}}{2\Delta z} - \left( D(\overline{\theta})_{j-\frac{l}{2}}^{n+l} \frac{\overline{\theta}_{j}^{n+l} - \overline{\theta}_{j-l}^{n+l}}{2\Delta z} \right) - \left( D(\overline{\theta})_{j-\frac{l}{2}}^{n+l} \frac{\overline{\theta}_{j-l}^{n+l}}{2\Delta z} \right) \right] \frac{1}{\Delta z}
$$
\n
$$
- K'(\overline{\theta})_{j}^{n+l} \frac{\overline{\theta}_{j+l}^{n+l} - \overline{\theta}_{j-l}^{n+l}}{2\Delta z}
$$
\n(5.2.18)

Se aplica una aproximación en el tiempo tipo Crank - Nicolson:

$$
\frac{\partial_{j}^{n+1} - \partial_{j}^{n}}{\partial t} - \frac{\gamma}{\Delta z} \left[ \frac{D(\bar{\theta})_{j+\frac{1}{2}}^{n+1}}{\Delta z} (\partial_{j+1}^{n+1} - \partial_{j}^{n+1}) - \frac{D(\bar{\theta})_{j-\frac{1}{2}}^{n+1}}{\Delta z} (\partial_{j+1}^{n+1} - \partial_{j-1}^{n+1}) - \frac{K'(\bar{\theta})_{j}^{n+1}}{2} (\partial_{j+1}^{n+1} - \partial_{j-1}^{n+1}) \right]
$$
\n
$$
-\frac{(1-\gamma)\left[ \frac{D(\bar{\theta})_{j+\frac{1}{2}}^{n}}{\Delta z} (\partial_{j+1}^{n} - \partial_{j}^{n}) - \frac{D(\bar{\theta})_{j-\frac{1}{2}}^{n}}{\Delta z} (\partial_{j}^{n} - \partial_{j-1}^{n}) - \frac{K'(\bar{\theta})_{j}^{n}}{2\Delta z} (\partial_{j+1}^{n} - \partial_{j-1}^{n}) \right]
$$
\n
$$
+\frac{\bar{\theta}_{j}^{n+1} - \bar{\theta}_{j}^{n}}{\Delta t} - \frac{\gamma}{\Delta z} \left[ \frac{D(\bar{\theta})_{j+\frac{1}{2}}^{n+1}}{\Delta z} (\bar{\theta}_{j+1}^{n+1} - \bar{\theta}_{j}^{n+1}) - \frac{D(\bar{\theta})_{j-\frac{1}{2}}^{n+1}}{\Delta z} (\bar{\theta}_{j}^{n+1} - \bar{\theta}_{j-1}^{n+1}) - \frac{K'(\bar{\theta})_{j}^{n+1}}{2} (\bar{\theta}_{j+1}^{n} - \bar{\theta}_{j-1}^{n+1}) \right]
$$
\n
$$
-\frac{(1-\gamma)\left[ \frac{D(\bar{\theta})_{j+\frac{1}{2}}^{n}}{\Delta z} (\bar{\theta}_{j+1}^{n} - \bar{\theta}_{j}^{n}) - \frac{D(\bar{\theta})_{j-\frac{1}{2}}^{n}}{\Delta z} (\bar{\theta}_{j}^{n} - \bar{\theta}_{j-1}^{n}) - \frac{K'(\bar{\theta})_{j}^{n}}{2} (\bar{\theta}_{j+1}^{n} - \bar{\theta}_{j-1}^{n}) \right] = 0
$$
\n(5.2.19)

Factorizando para  $\theta$ :

$$
\left[\frac{1}{\Delta t} + \frac{\gamma}{\Delta z^{2}} \left( D(\bar{\theta})_{j+\frac{1}{2}}^{n+1} + D(\bar{\theta})_{j-\frac{1}{2}}^{n+1} \right) \right] \tilde{\theta}_{j}^{n+1} + \left[ -\frac{\gamma}{\Delta z^{2}} D(\bar{\theta})_{j+\frac{1}{2}}^{n+1} + \frac{\gamma}{2\Delta z} K'(\bar{\theta})_{j}^{n+1} \right] \tilde{\theta}_{j+1}^{n+1} \n+ \left[ -\frac{\gamma}{\Delta z^{2}} D(\bar{\theta})_{j-\frac{1}{2}}^{n+1} - \frac{\gamma}{2\Delta z} K'(\bar{\theta})_{j}^{n+1} \right] \tilde{\theta}_{j+1}^{n+1} + \left[ -\frac{1}{\Delta t} + \frac{(1-\gamma)}{\Delta z^{2}} \left( D(\bar{\theta})_{j+\frac{1}{2}}^{n} + D(\bar{\theta})_{j-\frac{1}{2}}^{n} \right) \right] \tilde{\theta}_{j}^{n} \n+ \left[ -\frac{(1-\gamma)}{\Delta z^{2}} D(\bar{\theta})_{j+\frac{1}{2}}^{n} + \frac{(1-\gamma)}{2\Delta z} K'(\bar{\theta})_{j}^{n} \right] \tilde{\theta}_{j+1}^{n} + \left[ -\frac{(1-\gamma)}{\Delta z^{2}} D(\bar{\theta})_{j-\frac{1}{2}}^{n} - \frac{(1-\gamma)}{2\Delta z} K'(\bar{\theta})_{j}^{n} \right] \tilde{\theta}_{j+1}^{n} \n+ \left[ -\frac{\gamma}{\Delta z^{2}} \left( D(\bar{\theta})_{j+\frac{1}{2}}^{n+1} + D(\bar{\theta})_{j-\frac{1}{2}}^{n+1} \right) \right] \tilde{\theta}_{j}^{n+1} + \left[ -\frac{\gamma}{\Delta z^{2}} D(\bar{\theta})_{j+\frac{1}{2}}^{n+1} + \frac{\gamma}{2\Delta z} K'(\bar{\theta})_{j}^{n} \right] \tilde{\theta}_{j+1}^{n} \n+ \left[ -\frac{\gamma}{\Delta z^{2}} D(\bar{\theta})_{j-\frac{1}{2}}^{n} - \frac{\gamma}{2\Delta z} K'(\bar{\theta})_{j}^{n} \right] \tilde{\theta}_{j+1}^{n+1} + \left[ -\frac{1}{\Delta t^{2}} + \frac{(1-\gamma)}
$$

La cual constituye la ecuación de Richards linealizada por el método de Taylor - Frechet y discretizada por el método de diferencias finitas y en donde se puede aplicar el algoritmo presentado en la sección 5.1.2 para resolverla, considerando previamente adecuadas condiciones de frontera e iniciales. En este sentido, al igual que en el apartado anterior se considerará una condición de frontera superior tipo Robin o flujo total, y para la frontera inferior una condición tipo Dirichlet.

#### **5.2.2.1 Frontera superior**

Se seguirá un procedimiento análogo al presentado en la sección 5.2.1.1. Se presenta un flujo de Darcy que se incrementa linealmente con el tiempo siguiendo la siguiente ley:

$$
q = f(z, t) \tag{5.2.21}
$$

Considerando la expresión que define al flujo de Darcy:

$$
q = -K(\theta) \left( \frac{\partial H}{\partial z} \right) = -K(\theta) \left[ \frac{\partial}{\partial z} (\psi_m - z) \right] = -K(\theta) \left[ \frac{\partial}{\partial z} (\psi_m) - I \right]
$$
(5.2.22)

en donde  $\psi_m$  representa la incógnita que se busca determinar. Empleando nuevamente las relaciones de Van Genuchten presentadas en la sección 2.2 para escribir a  $\psi_m$  en función de  $\theta$ , particularmente la ecuación (2.2.12), se tiene

$$
q = -K(\theta) \left[ \frac{\partial \psi_{m}(\theta)}{\partial z} - I \right] = -K(\theta) \left[ \frac{\partial \left\{ \psi_{s} \left[ \left( \frac{\theta - \theta_{r}}{\theta_{s} - \theta_{r}} \right)^{\frac{-l}{mp}} - I \right]^{p} \right\}}{\partial z} - I \right]
$$
(5.2.23)

Para simplificar la notación únicamente se empleará en lo sucesivo la notación indicada en la ecuación (2.2.12). Aplicando diferencias hacia adelante a la ecuación anterior y considerando la definición de *q* dada en la ecuación (5.2.21) se llega:

$$
q = -K(\theta) \left[ \frac{\psi_{\mu}(\theta) - \psi_{\mu}(\theta)}{\Delta z} - I \right]
$$
 (5.2.24)

Agrupando los coeficientes para las incógnitas  $\psi_2(\theta)$  y  $\psi_1(\theta)$  y despejando para  $\psi_1(\theta)$  se tiene:

$$
\psi_{i}^{n+1}(\theta) = \psi_{2}^{n+1}(\theta) + \frac{q_{i} \Delta z}{K(\theta)_{i}^{n+1,m}} - \Delta z
$$
\n(5.2.25)

Al incorporar la ecuación (5.2.25) en la ecuación general del método se tiene:

$$
\begin{split}\n&\left[\frac{1}{\Delta t} + \frac{\gamma}{\Delta z^{2}} \left(D(\overline{\theta})_{j+\frac{1}{2}}^{n+1} + D(\overline{\theta})_{j-\frac{1}{2}}^{n+1}\right)\right] (\overline{\theta}_{j}^{n+1}) + \left[-\frac{\gamma}{\Delta z^{2}} D(\overline{\theta})_{j+\frac{1}{2}}^{n+1} + \frac{\gamma}{2\Delta z} K'(\overline{\theta})_{j}^{n+1}\right] \overline{\theta}_{j+1}^{n+1} \\
&+ \left[-\frac{1}{\Delta t} + \frac{(1-\gamma)}{\Delta z^{2}} \left(D(\overline{\theta})_{j+\frac{1}{2}}^{n} + D(\overline{\theta})_{j-\frac{1}{2}}^{n}\right)\right] \overline{\theta}_{j}^{n} + \left[-\frac{(1-\gamma)}{\Delta z^{2}} D(\overline{\theta})_{j+\frac{1}{2}}^{n} + \frac{(1-\gamma)}{2\Delta z} K'(\overline{\theta})_{j}^{n}\right] \overline{\theta}_{j+1}^{n} + \\
&\left[\frac{1}{\Delta t} + \frac{\gamma}{\Delta z^{2}} \left(D(\overline{\theta})_{j+\frac{1}{2}}^{n+1} + D(\overline{\theta})_{j-\frac{1}{2}}^{n+1}\right)\right] \overline{\theta}_{j}^{n+1} + \left[-\frac{\gamma}{\Delta z^{2}} D(\overline{\theta})_{j+\frac{1}{2}}^{n+1} + \frac{\gamma}{2\Delta z} K'(\overline{\theta})_{j}^{n+1}\right] \overline{\theta}_{j+1}^{n+1} \\
&+ \left[-\frac{1}{\Delta t} + \frac{(1-\gamma)}{\Delta z^{2}} \left(D(\overline{\theta})_{j+\frac{1}{2}}^{n} + D(\overline{\theta})_{j-\frac{1}{2}}^{n}\right)\right] \overline{\theta}_{j}^{n} + \left[-\frac{(1-\gamma)}{\Delta z^{2}} D(\overline{\theta})_{j+\frac{1}{2}}^{n} + \frac{(1-\gamma)}{2\Delta z} K'(\overline{\theta})_{j}^{n}\right] \overline{\theta}_{j+1}^{n} = 0\n\end{split} \tag{5.2.26}
$$

En la cual  $\theta_i^{n+1}$  se obtiene a partir de la ecuación 5.2.25 y se ha eliminado el término asociado al *nodoj-l* por no existir en la frontera superior.

#### **5.2.2.2 Frontera inferior**

Se ha considerado una frontera tipo Dirichlet, por lo que el nodo que representa la frontera, nodo 1, debe desaparecer y el nodo adyacente a éste cambia de la siguiente manera:

$$
\begin{split}\n&\left[\frac{1}{\Delta t} + \frac{\gamma}{\Delta z^{2}} \left(D(\bar{\theta})_{j+\frac{1}{2}}^{n+1} + D(\bar{\theta})_{j-\frac{1}{2}}^{n+1}\right)\right] \partial_{j}^{n+1} + \left[-\frac{\gamma}{\Delta z^{2}} D(\bar{\theta})_{j+\frac{1}{2}}^{n+1} - \frac{\gamma}{2\Delta z} K'(\bar{\theta})_{j}^{n+1}\right] \partial_{j+\frac{1}{2}}^{n+1} \\
&+ \left[-\frac{1}{\Delta t} + \frac{(1-\gamma)}{\Delta z^{2}} \left(D(\bar{\theta})_{j+\frac{1}{2}}^{n} + D(\bar{\theta})_{j-\frac{1}{2}}^{n}\right)\right] \partial_{j}^{n} + \left[-\frac{(1-\gamma)}{\Delta z^{2}} D(\bar{\theta})_{j+\frac{1}{2}}^{n} - \frac{(1-\gamma)}{2\Delta z} K'(\bar{\theta})_{j}^{n}\right] \partial_{j+\frac{1}{2}}^{n} \\
&+ \left[-\frac{(1-\gamma)}{\Delta z^{2}} D(\bar{\theta})_{j+\frac{1}{2}}^{n} + \frac{(1-\gamma)}{2\Delta z} K'(\bar{\theta})_{j}^{n}\right] \partial_{j+\frac{1}{2}}^{n} + \left[-\frac{\gamma}{\Delta z^{2}} D(\bar{\theta})_{j+\frac{1}{2}}^{n+1} + \frac{\gamma}{2\Delta z} K'(\bar{\theta})_{j}^{n}\right] \partial_{j+\frac{1}{2}}^{n+1} \\
&+ \left[\frac{1}{\Delta t} + \frac{\gamma}{\Delta z^{2}} \left(D(\bar{\theta})_{j+\frac{1}{2}}^{n+1} + D(\bar{\theta})_{j-\frac{1}{2}}^{n}\right)\right] \partial_{j}^{n+1} + \left[-\frac{\gamma}{\Delta z^{2}} D(\bar{\theta})_{j+\frac{1}{2}}^{n+1} - \frac{\gamma}{2\Delta z} K'(\bar{\theta})_{j}^{n+1}\right] \partial_{j+\frac{1}{2}}^{n+1} \\
&+ \left[-\frac{1}{\Delta t} + \frac{(1-\gamma)}{\Delta z^{2}} \left(D(\bar{\theta})_{j+\frac{1}{2}}^{n} + D(\bar{\theta})_{j-\frac{1}{2}}^{n}\right)\right] \partial_{j}^{n} + \left[-\frac{(1-\gamma)}{\Delta z^{2}} D(\bar{\theta})_{j-\frac{1}{2}}^{n} - \frac{(
$$

En la que se colocó al final el término relacionado con  $\tilde{\theta}_{j+l}^{n+l}$  por ser conocido a través de las condiciones de frontera.

# **5.3 FORMULACIÓN FVELLAM DE LA ECUACIÓN DE RICHARDS.**

En esta sección se aplica la metodología presentada en el capítulo 4 a la ecuación de Richards linealizada por el método de Picard y el de Taylor - Frechet.

## **5.3.1 LINEALIZACIÓN TIPO PICARD**

#### **5.3.1.1 Ecuación para nodos que no se ven afectados por las condiciones de frontera.**

La ecuación de Richards en términos de la humedad y linealizada por el método de Picard, está dada por la ecuación (5.1.3):

$$
\frac{\partial \theta(z,t)}{\partial t} - \frac{\partial}{\partial z} \bigg[ D(\theta^m) \frac{\partial \theta(z,t)}{\partial z} \bigg] + K'(\theta^m) \frac{\partial \theta(z,t)}{\partial z} = f(z,t)
$$
(5.3.1)

con  $f(z,t) = 0$ . Si se define el siguiente operador:

$$
\mathcal{L}(\bullet) \equiv \frac{\partial(\bullet)}{\partial t} - \frac{\partial}{\partial z} \left[ D(\theta^m) \frac{\partial(\bullet)}{\partial z} \right] + K'(\theta^m) \frac{\partial(\bullet)}{\partial z}
$$
(5.3.2)

entonces se cumple en la ecuación (5.3 .1) que:

$$
\mathcal{L}(\theta) = \frac{\partial \theta(z,t)}{\partial t} - \frac{\partial}{\partial z} \bigg[ D(\theta^*) \frac{\partial \theta(z,t)}{\partial z} \bigg] + K'(\theta^*) \frac{\partial \theta(z,t)}{\partial z}
$$
(5.3.3)

o escrito de otra forma:

$$
\mathcal{L}(\theta) = \frac{\partial \theta(z,t)}{\partial t} + \frac{\partial}{\partial z} \left[ K'(\theta^m) \theta(z,t) - D(\theta^m) \frac{\partial \theta(z,t)}{\partial z} \right]
$$
(5.3.4)

De esta manera se puede generar la primera forma débil del método:

$$
\int_{\theta}^{T} \int_{\theta}^{L} \left[ \mathcal{L}(\theta) - f(z, t) \right] w(z, t) dz dt = 0
$$
\n(5.3.5)

donde w es una función de peso *y*  $f(z,t) = 0$ . Sustituyendo (5.3.4) en (5.3.5) se tiene:

$$
\int_{\theta}^{T} \int_{\theta}^{t} \left\{ \frac{\partial \theta(z,t)}{\partial t} + \frac{\partial}{\partial z} \left[ K'(\theta^m) \theta(z,t) - D(\theta^m) \frac{\partial \theta(z,t)}{\partial z} \right] \right\} w(z,t) dz dt = 0
$$
 (5.3.6)

el primer término de la integral (5.3.6) puede tratarse usando la regla de derivada de un producto:

$$
\frac{\partial \Theta(z,t)}{\partial t} w(z,t) = \frac{\partial \Theta(z,t) w(z,t)}{\partial t} - \frac{\partial w(z,t)}{\partial t} \Theta(z,t)
$$
(5.3.7)

De la misma manera se trata la segunda integral de la ecuación (5.3.6):

•

 $\mathcal{L}_{\mathcal{A}}$ 

$$
\frac{\partial}{\partial z}\bigg[K'(\theta^m)\theta(z,t) - D(\theta^m)\frac{\partial\theta(z,t)}{\partial z}\bigg]w(z,t) = \frac{\partial}{\partial z}\bigg[\bigg(K'(\theta^m)\theta(z,t) - D(\theta^m)\frac{\partial\theta(z,t)}{\partial z}\bigg)w(z,t)\bigg]
$$
\n
$$
-\bigg[K'(\theta^m)\theta(z,t) - D(\theta^m)\frac{\partial\theta(z,t)}{\partial z}\bigg]\frac{\partial w(z,t)}{\partial z}
$$
\n(5.3.8)

Sustituyendo (5.3.7) y (5.3.8) en la ecuación (5.3.6) y ordenando términos se tiene:

$$
\int_{\theta}^{r} \int_{\theta}^{t} \frac{\partial [\theta(z,t)w(z,t)]}{\partial t} dz dt + \int_{\theta}^{r} \int_{\theta}^{t} \frac{\partial}{\partial z} \left\{ \left[ K'(\theta^{m})\theta(z,t) - D(\theta^{m})\frac{\partial (\theta(z,t))}{\partial z} \right] w(z,t) \right\} dz dt +
$$
\n
$$
\int_{\theta}^{r} \int_{\theta}^{t} D(\theta^{m}) \frac{\partial [\theta(z,t)]}{\partial z} \frac{\partial [w(z,t)]}{\partial z} dx dt - \int_{\theta}^{r} \int_{\theta}^{t} \left[ \frac{\partial [w(z,t)]}{\partial t} + K'(\theta^{m})\frac{\partial [w(z,t)]}{\partial z} \right] \theta(z,t) dz dt = 0
$$
\n(5.3.9)

si se escoge *w* tal que:

$$
\frac{\partial w(z,t)}{\partial t} + K'(\theta^*) \frac{\partial w(z,t)}{\partial z} = 0
$$
\n(5.3.10)

el cual es el operador adjunto asociado al término advectivo. Además si se divide el rango de tiempo [0, T] en una serie de intervalos  $\Delta t = [t^n, t^{n+1}]$  se obtiene la siguiente ecuación para un  $\Delta t$ :

$$
\int_{t^*}^{t^{**}} \int_{\theta}^{L} \frac{\partial \theta(z, t) w(z, t)}{\partial t} dz dt + \int_{t^*}^{t^{**}} \int_{\theta}^{L} \frac{\partial}{\partial z} \left[ \left( K'(\theta^m) \theta(z, t) - D(\theta^m) \frac{\partial \theta(z, t)}{\partial z} \right) w(z, t) \right] dz dt
$$
  
+ 
$$
\int_{t^*}^{t^{**}} \int_{\theta}^{L} D(\theta^m) \frac{\partial \theta(z, t)}{\partial z} \frac{\partial w(z, t)}{\partial z} dz dt = 0
$$
 (5.3.11)

Dado que el rango del tiempo se ha dividido en intervalos diferenciales, la primera integral del lado izquierdo de la igualdad (5.3.11) puede tratarse de la siguiente manera:

$$
\int_{t^n}^{t^{n+1}} \int_0^L \frac{\partial \theta(z, t) w(z, t)}{\partial t} dz dt = \int_0^L \theta(z, t^{n+1}) w(z, t^{n+1}) dz - \int_0^L \theta(z, t^n) w(z, t^n) dz \tag{5.3.12}
$$

Para tratar la segunda integral de la ecuación (5.3.11) se usa el teorema de Green de la siguiente manera:

$$
\int_{t^*}^{t^{**}} \int_{\theta}^{t} \frac{\partial}{\partial z} \left[ \left( K'(\theta^m) \Theta(z, t) - D(\theta^m) \frac{\partial \Theta(z, t)}{\partial z} \right) w(z, t) \right] dz dt =
$$
\n
$$
\int_{t^*}^{t^{**}} \int_{\Omega} \left[ K'(\theta^m) \Theta(z, t) - D(\theta^m) \frac{\partial \Theta(z, t)}{\partial z} \right] \bullet \eta(z) w(z, t) ds dt \tag{5.3.13}
$$

donde  $\eta(z)$  es un vector unitario normal a la frontera, ilustrado en la figura 5.4.

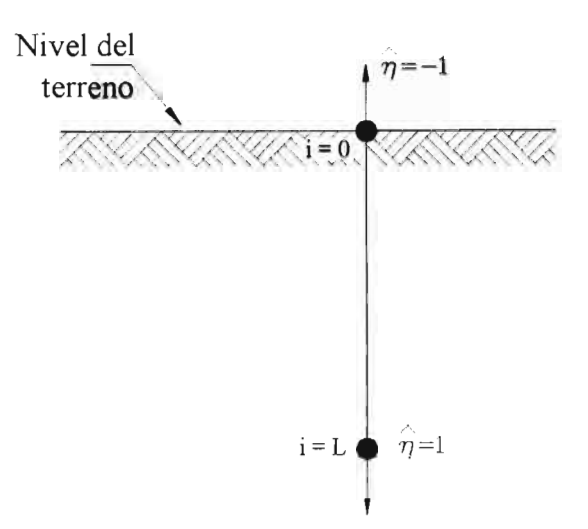

Figura 5.4. Ilustración de los vectores unitarios normales a la frontera  $n$ .

Al incorporar las ecuaciones (5.3 .12) y (5.3 .13) en (5.2.9) se genera la siguiente expresión:

$$
\int_{a}^{L} \theta(z, t^{n+i}) w(z, t^{n+i}) dz
$$
\n
$$
+ \int_{t^{n}}^{t^{n+i}} \int_{\Omega} \left( K'(\theta^m) \theta(z, t^{n+i}) - D(\theta^m) \frac{\partial \theta(z, t^{n+i})}{\partial z} \right) \bullet \eta(z) w(z, t^{n+i}) ds dt
$$
\n
$$
+ \int_{t^{n}}^{t^{n+i}} \int_{a}^{L} D(\theta^m) \frac{\partial \theta(z, t^{n+i})}{\partial z} \frac{\partial w(z, t^{n+i})}{\partial z} dz dt = \int_{a}^{L} \theta(z, t^n) w(z, t^n) dz
$$
\n(5.3.14)

El intervalo [0, L] se divide en un conjunto de sub-intervalos o volúmenes finitos  $z_{i+\frac{1}{2}}$  de

ongitud  $\Delta z_i$  tal que  $z_{i+\frac{1}{2}} = z_i \pm \frac{\Delta z_i}{2}$ . Además, a cada volumen finito le asociamos una función de peso w¡ *(z, t)* la cual se definió en el capítulo 4. ELLAM selecciona *w(z,t)* tal que el operador adjunto se anule, por lo tanto la función *w(z, t)* será la que es constante a lo largo de las líneas de flujo (líneas características). La función más sencilla será:

$$
w_i(z,t) = \begin{cases} l & Z(t^{n+i}; z,t) \in \left[z_{\frac{t}{2},\frac{t}{2}}, z_{\frac{t}{2},\frac{t}{2}}\right]; & t \in \left[t^n, t^{n+i}\right] \\ 0 & \text{de otra forma} \end{cases}
$$
 (5.3.15)

La geometría de *w(z,t)* será la mostrada en la figura 5.5.

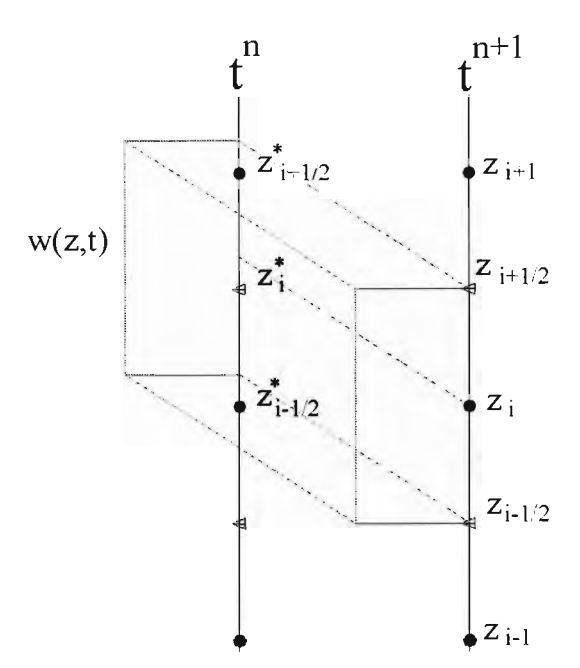

**Figura 5.5.** Geometría de la función de peso *w(z,t).* 

Empleando la función de peso anteriormente definida y usando aproximaciones totalmente implícitas en el tiempo se llega a la siguiente ecuación:

$$
\int_{z_{i-(t/2)}}^{z_{i+(t/2)}} \theta(z, t^{n+1}) dz
$$
\n
$$
+ \int_{t^n}^{t^{n+1}} \int_{\Omega} \left( K'(\theta^m) \theta(z, t^{n+1}) - D(\theta^m) \frac{\partial \theta(z, t^{n+1})}{\partial z} \right) \bullet \hat{\eta}(z) w(z, t^{n+1}) ds dt
$$
\n
$$
+ \int_{t^n}^{t^{n+1}} \int_{z_{i-(t/2)}}^{z_{i+(t/2)}} D(\theta^m) \frac{\partial \theta(z, t^{n+1})}{\partial z} \frac{\partial w(z, t^{n+1})}{\partial z} dz dt = \int_{z_{i-(t/2)}}^{z_{i+(t/2)}} \theta(z, t^n) dz
$$
\n(5.3.16)

En el caso de nodos internos en donde las líneas características no crucen las fronteras, la segunda integral del lado izquierdo de la ecuación (5.3.16) será nula. Para la primera integral se considera una variación lineal de  $\theta$  en el espacio (figura 5.6), por lo que esta integral se puede separar en dos intervalos de integración:

$$
\int_{z_{(s(t/2))}}^{z_{(s(t/2))}} \theta(z, t^{n+1}) dz = \int_{z_{(s(t/2))}}^{z_{(s)}} \theta(z, t^{n+1}) dz + \int_{z_{(s(t/2))}}^{z_{(s(t/2))}} \theta(z, t^{n+1}) dz
$$
\n(5.3.17)

al aplicar la regla del trapecio se tiene:

$$
\int_{z_{i-1}/(2)}^{z_i} \theta(z, t^{n+1}) dz = \frac{\Delta z}{4} \left[ \theta_i^{n+1} + \theta_{i-(1/2)}^{n+1} \right]
$$
\n
$$
\int_{z_i}^{z_{i-1}/(2)} \theta(z, t^{n+1}) dz = \frac{\Delta z}{4} \left[ \theta_i^{n+1} + \theta_{i+(1/2)}^{n+1} \right]
$$
\n(5.3.18)

como se ha considerado un comportamiento lineal de  $\theta$  se puede hacer la siguiente aproximación:

$$
\theta_{i-(1/2)}^{n+1} = \frac{1}{2} \left[ \theta_{i-1}^{n+1} + \theta_i^{n+1} \right]
$$
\n
$$
\theta_{i+(1/2)}^{n+1} = \frac{1}{2} \left[ \theta_i^{n+1} + \theta_{i+1}^{n+1} \right]
$$
\n(5.3.19)

por lo que la ecuación (5 .3.18) queda:

$$
\int_{z_{\text{min}}}\zeta_{2}^{z_{i}}\theta(z,t^{n+1})dz = \frac{dz}{4}\left[\theta_{i}^{n+1} + \frac{1}{2}\left(\theta_{i-1}^{n+1} + \theta_{i}^{n+1}\right)\right] = \frac{dz}{8}\theta_{i-1}^{n+1} + \frac{3dz}{8}\theta_{i}^{n+1}
$$
\n
$$
\int_{z_{i}}^{z_{i+1}}\theta(z,t^{n+1})dz = \frac{dz}{4}\left[\theta_{i}^{n+1} + \frac{1}{2}\left(\theta_{i}^{n+1} + \theta_{i+1}^{n+1}\right)\right] = \frac{3dz}{8}\theta_{i}^{n+1} + \frac{dz}{8}\theta_{i+1}^{n+1}
$$
\n(5.3.20)

finalmente, la primera integral de la ecuación (5.3.16) se transforma en:

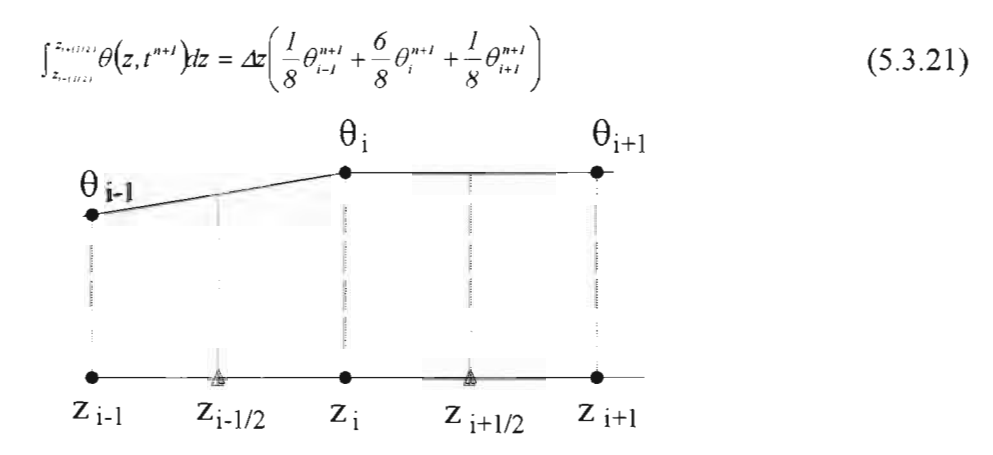

Figura 5.6. Contenido de humedad *(B)* como función lineal de la distancia entre nodos.

Para la tercera integral se observa que  $\frac{\partial w_i(z,t)}{\partial z}$  es una función delta de Dirac en  $z_{i+\frac{1}{2}}$  y  $z_{i+\frac{1}{2}}$ , por lo que esta integral se transforma en:

$$
\int_{r}^{r^{**}} \int_{z_{r+1/2}}^{z_{r+1/2}} D(\theta^m) \frac{\partial \theta(z, t^{m+1})}{\partial z} \frac{\partial w(z, t^{m+1})}{\partial z} dz dt =
$$
\n
$$
D(\theta^m) \Delta t \left[ \frac{\partial \theta(z_{r+1/2)}, t^{m+1})}{\partial z} - \frac{\partial \theta(z_{r+1/2}, t^{m+1})}{\partial z} \right]
$$
\n(5.3.22)

en donde se ha aplicado la propiedad:

$$
\int_{z_{i-1/2}}^{z_{i+1/2}} f(z) \left[ \delta \left( z - z_{i-\frac{1}{2}} \right) - \delta \left( z - z_{i+\frac{1}{2}} \right) \right] dz = f \left( z_{i-\frac{1}{2}} \right) - f \left( z_{i+\frac{1}{2}} \right)
$$
(5.3.23)

Si se aplica una discretización en diferencias finitas para las derivadas presentes en la ecuación (5.3.22) se obtiene:

$$
D(\theta^m) \Delta t \left[ \frac{\partial \theta(z_{i-(t/2)}, t^{m+1})}{\partial z} - \frac{\partial \theta(z_{i+(t/2)}, t^{m+1})}{\partial z} \right] = D(\theta^m) \Delta t \left[ \frac{\theta_i^{m+1} - \theta_{i-1}^{m+1}}{\Delta z} - \frac{\theta_{i+1}^{m+1} - \theta_i^{m+1}}{\Delta z} \right]
$$
(5.3.24)

De esta forma, la ecuación (5.3.16) se reduce a la siguiente expresión:

$$
\Delta z \left( \frac{I}{8} \theta_{i-1}^{n+1} + \frac{6 \Delta x}{8} \theta_{i}^{n+1} + \frac{I}{8} \theta_{i+1}^{n+1} \right) +
$$
\n
$$
D(\theta^m) \Delta t \left[ \frac{\partial \theta(z_{i-(1/2)}, t^{n+1})}{\partial z} - \frac{\partial \theta(z_{i+(1/2)}, t^{n+1})}{\partial z} \right] = \int_{z_{i-(1/2)}}^{z_{i-(1/2)}} \theta(z, t^n) dz
$$
\n(5.3.25)

Por lo tanto la ecuación (5.3 .16) se transforma en:

$$
\int_{z_{\text{ref}}(z)}^{z_{\text{ref}}(z)} \theta(z, t^{n+1}) dz + D(\theta^m) \Delta t \left[ \frac{\partial \theta(z_{s+1/2}, t^{n+1})}{\partial z} - \frac{\partial \theta(z_{t+1/2})}{\partial z} \right] + B = \int_{z_{\text{ref}}(z)}^{z_{\text{ref}}(z)} \theta(z, t^n) dz \tag{5.3.26}
$$

donde *B* es la integral de frontera dada por la siguiente expresión:

$$
B = \int_{t^n}^{t^{n+1}} \int_{\Omega} \left[ K' \left( \theta^m \right) \Theta \left( z, t^{n+1} \right) - D \left( \theta^m \right) \frac{\partial \Theta \left( z, t^{n+1} \right)}{\partial z} \right] \bullet \eta(z) W_i \left( \hat{x}, t^{n+1} \right) ds dt \tag{5.3.27}
$$

Es posible manipular el segundo término del lado izquierdo de la ecuación (5.3.25) con el propósito de determinar los coeficientes para la incógnita *e,* quedando de la siguiente manera:

$$
\Delta z \left( \frac{1}{8} \theta_{i-1}^{n+1} + \frac{6}{8} \theta_{i}^{n+1} + \frac{1}{8} \theta_{i+1}^{n+1} \right) + D(\theta^{n}) \Delta t \left( \frac{\theta_{i}^{n+1} - \theta_{i-1}^{n+1}}{\Delta z} - \frac{\theta_{i+1}^{n+1} - \theta_{i}^{n+1}}{\Delta z} \right) = \int_{z_{i+1}^{n+1}}^{z_{i+1}^{n+1}} \theta(z, t^{n}) dz
$$
(5.3.28)

Separando términos:

$$
\Delta z \left( \frac{1}{8} \theta_{i-1}^{n+1} + \frac{6}{8} \theta_{i}^{n+1} + \frac{1}{8} \theta_{i+1}^{n+1} \right) + \frac{D(\theta^n) \Delta t}{\Delta z} \theta_{i}^{n+1} - \frac{D(\theta^n) \Delta t}{\Delta z} \theta_{i-1}^{n+1}
$$
\n
$$
- \frac{D(\theta^n) \Delta t}{\Delta z} \theta_{i+1}^{n+1} + \frac{D(\theta^n) \Delta t}{\Delta z} \theta_{i}^{n+1} = \int_{z_{i-1}(n)}^{z_{i-1}(n)} \theta(z, t^n) dz
$$
\n(5.3.29)

Factorizando:

$$
\left[\frac{\delta \Delta z}{8} + \frac{D(\theta^m) \Delta t}{\Delta z} + \frac{D(\theta^m) \Delta t}{\Delta z}\right] \theta_i^{n+1} + \left[\frac{\Delta z}{8} - \frac{D(\theta^m) \Delta t}{\Delta z}\right] \theta_{i-i}^{n+1} + \left[\frac{\Delta z}{8} - \frac{D(\theta^m) \Delta t}{\Delta z}\right] \theta_{i-i}^{n+1}
$$
\n
$$
+ \left[\frac{\Delta z}{8} - \frac{D(\theta^m) \Delta t}{\Delta z}\right] \theta_{i+1}^{n+1} = \int_{z_{i+1(i)}}^{z_{i+1(i)}} \theta(z, t^n) dz
$$
\n(5.3.30)

la cual es válida para nodos internos que no son afectados por las condiciones de frontera. Si se agrega la integral de frontera se tiene:

$$
\left[\frac{\delta \Delta z}{8} + \frac{D(\theta^*) \Delta t}{\Delta z} + \frac{D(\theta^*) \Delta t}{\Delta z}\right] \theta_i^{n+i} + \left[\frac{\Delta z}{8} - \frac{D(\theta^*) \Delta t}{\Delta z}\right] \theta_{i-i}^{n+i}
$$
\n
$$
+ \left[\frac{\Delta z}{8} - \frac{D(\theta^*) \Delta t}{\Delta z}\right] \theta_{i+i}^{n+i} + B = \int_{z_{i+i+1}}^{z_{i+i+1}} \theta(z, t^*) dz
$$
\n(5.3.31)

Debe notarse que si se está en nodos contiguos a la frontera superior o inferior, la ecuación anterior se modifica debido a que la distancia  $\Delta z$  se reduce a la mitad. Para éstos casos la ecuación (5.3 .31) queda de la siguiente manera:

$$
\left[\frac{5\Delta z}{8} + \frac{D(\theta^*)\Delta t}{\Delta z} + \frac{D(\theta^*)\Delta t}{\Delta z}\right] \theta_i^{n+i} + \left[\frac{\Delta z}{4} - \frac{D(\theta^*)\Delta t}{\Delta z}\right] \theta_{i-i}^{n+i} + \left[\frac{\Delta z}{8} - \frac{D(\theta^*)\Delta t}{\Delta z}\right] \theta_{i-i}^{n+i} + B = \int_{z_{i-i+1/2}}^{z_{i+1/22}} \theta(z, t^*) dz
$$
\n(5.3.32)

#### 5.3.1.2 Integral de masa en  $t^n$

FV-ELLAM evalúa la integral de masa en  $t^n$  aplicando la integración en  $t^{n+1}$ , es decir, los puntos de integración y sus pesos asociados son proyectados hacia adelante (forward tracking) a  $t^{n+1}$  (véase figura 5.7), por lo tanto se usan valores estándar de  $\theta(z, t^n)$  pero la función de peso aproximada se evalúa como:

$$
w(z, tn) = W(z, tn)
$$
 (5.3.33)

donde  $\hat{z}$  es la proyección en  $t^{n+1}$  del punto  $\hat{z}$  en  $t^n$ .

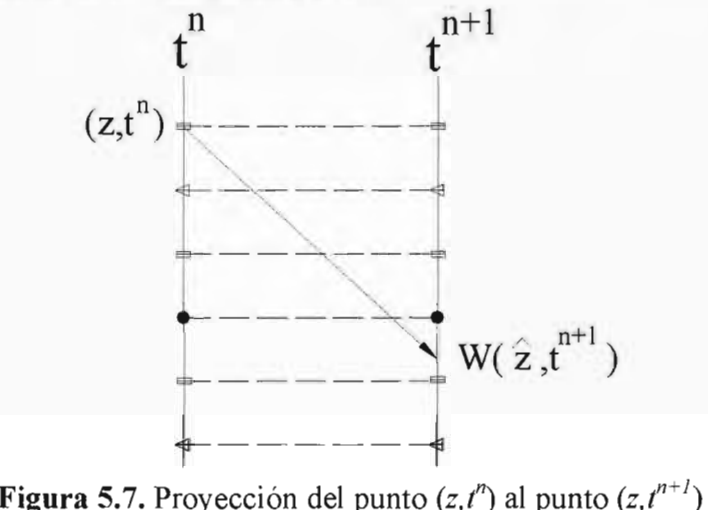

y su función de peso asociada

 $W_i$  debe parecerse mucho a  $W_i$  y debe cumplir la condición de que la suma de la función de peso en cada punto debe ser igual a uno. De acuerdo a esto se procede a determinar la integral de masa en  $t^n$ :

$$
\int_{z_{\text{min}}^*}^{z_{\text{min}}^*} \theta(z, t^n) dz \approx \int_0^t \theta(z, t^n) W_i(z, t^{n+1}) dz \tag{5.3.34}
$$

Empleando nuevamente la regla del trapecio:

$$
\int_{a}^{L} \theta(z, t^{n}) W_{i}(z, t^{n+1}) dz = \sum_{k=1}^{N} \theta(z_{k}, t^{n}) U(z_{k}) W_{i}(z(z_{k}), t^{n+1})
$$
\n(5.3.35)

donde:

 $U(z_k)$  es el peso asociado a  $z_k$  dado por la siguiente expresión:

$$
U(z_k) = \frac{1}{2} (z_{k+l} - z_k); \qquad k = 1
$$
  

$$
U(z_k) = \frac{1}{2} (z_{k+l} - z_{k+l}); \qquad l < k < NT
$$
  

$$
U(z_k) = \frac{1}{2} (z_k - z_{k+l}); \qquad k = NT
$$
\n(5.3.36)

*NT=* Número total de puntos de integración.

La elección de la función de peso *W; (z,t)* se realiza como fue descrita en el capitulo 4.4

#### **5.3.1.3 Integral de frontera, B**

Para analizar la integral de frontera se proponen dos condiciones de frontera, una para la frontera superior y otra para la frontera inferior.

**a)** Frontera superior (condición tipo Robin)

La frontera superior o de entrada de flujo interviene en los cálculos cuando una frontera espacial es interceptada en el tiempo  $t_{i-(1/2)}^* > t_n$  cuando se proyectan las líneas características hacia atrás desde  $Z_{i-(1/2)}$  en  $t^{n+1}$  (figura 5.8). Cuando esto ocurre la ecuación de Frontera *B* es diferente de cero.

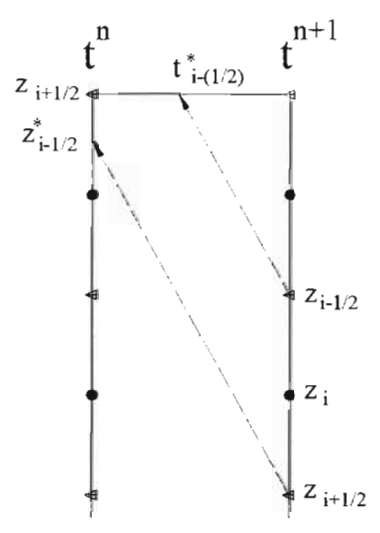

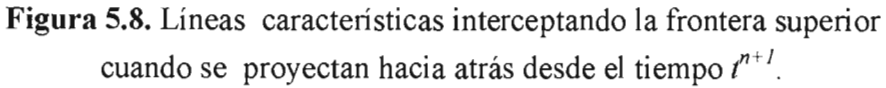

Recordando la ecuación de frontera *B* (ecuación 5.3.27):

$$
B=\int_{t^*}^{t^{***}}\int_{\Omega}\left[K'\left(\theta^m\right)\Theta\left(z,t^{n+t}\right)-D\left(\theta^m\right)\frac{\partial\Theta\left(z,t^{n+t}\right)}{\partial z}\right]\cdot\eta(z)W_i\left(\hat{x},t^{n+t}\right)dsdt
$$

puesto que se trata de la frontera de entrada el vector  $\eta(z) = -1$ , por lo que se tiene:

$$
B = -\int_{t}^{t^{n+1}} \left[ K'(\theta^m) \Theta(z, t^{n+1}) - D(\theta^m) \frac{\partial \Theta(z, t^{n+1})}{\partial z} \right] W_i(x, t^{n+1}) dt \tag{5.3.37}
$$

Como se ha considerado una frontera tipo Robin se seguirá un procedimiento similar al presentado en la sección anterior. El flujo de Darcy propuesto sigue la ley especificada mediante la ecuación (5.2.8), se discretiza y se despeja la incógnita  $\psi_0(\theta)$ , dando por resultado la ecuación (5.2.14):

$$
\psi_{i}^{n+1}(\theta) = \psi_{2}^{n+1}(\theta) + \frac{q_{i} \Delta z}{K_{i}^{n+1,m}(\theta)} - \Delta z
$$

Empleando la ecuación (5.2.14) así como las relaciones de Van Genuchten, es posible determinar el valor en la frontera,  $\theta(0,t)$ . Distribuyendo la función de peso en la ecuación (5.3.37) se tiene:

$$
B = -\left[\int_{t}^{t^{n+1}} \theta(0, t) W_i(z, t^{n+1}) K'\left(\theta^m\right) dt - \int_{t^n}^{t^{n+1}} D\left(\theta^m\right) \frac{\partial \theta(z, t^{n+1})}{\partial z} W_i(z, t^{n+1}) dt\right]
$$
(5.3.38)

Donde  $z(t) = Z(t^{n+1};0,t)$  es el punto en el cual la característica proyectada desde la frontera corta a dimensión *z* en el tiempo  $t^{n+1}$ . A continuación se describe el tratamiento para las dos integrales que comprenden la ecuación de la frontera de flujo.

#### *• Primera integral de la ecuación de frontera superior.*

Para la integral advectiva se emplea la regla del trapecio, para lo cual se divide el intervalo de tiempo  $[t^{n+1}, t^n]$  en una serie de puntos *r* quedando:

$$
\int_{t^{n}}^{t^{n+1}} \theta(0,t) W_{i}(z,t^{n+1}) K'(0^{m}) dt =
$$
\n
$$
\frac{1}{2} \Big\{ \sum_{r=1}^{n} [(t_{r+1} - t_{r-1}) \theta(0,t_{r}) K'(0^{m}(0,t_{r})) W_{i}(Z(t^{r+1},0,t_{r}) t^{n+1})] +
$$
\n
$$
(t_{i}^{*} - t_{o}^{*}) \theta(0,t_{i}^{*}) K'(0^{m}(0,t_{o}^{*})) W_{i}(Z(t^{n+1},0,t_{o}^{*}),t^{n+1}) +
$$
\n
$$
(t_{i}^{*} - t_{i}^{*}) \theta(0,t_{i}^{*}) K'(0^{m}(0,t_{o}^{*})) W_{i}(Z(t^{n+1},0,t_{o}^{*}),t^{n+1}) \Big\}
$$
\n(5.3.39)

#### *• Segunda integral de la ecuación de frontera superior.*

Se discretiza la derivada en *z* de la segunda integral del lado derecho de la ecuación (5.3.38) de la siguiente manera:

$$
\int_{t^{n}}^{t^{n+1}} D(\theta^{m}) \frac{\partial \theta(z,t)}{\partial z} W_{i}(z,t^{n+1}) dt = \int_{t^{n}}^{t^{n+1}} D(\theta^{m}) \frac{\theta(t,t,)-\theta(0,t,)}{z_{i}-z_{o}} W_{i}(z,t^{n+1}) dt
$$
(5.3.40)

donde  $\theta(l,t)$  es desconocido y  $\theta(0,t)$  es conocido a través de la condición de frontera. Para determinar  $\theta(t,t)$  se hará una interpolación lineal en el tiempo:

$$
\theta(t,t_r) = \theta_t^n + \left(\theta_t^{n+1} - \theta_t^n\right) \left(\frac{t_r}{\Delta t}\right)
$$
\n(5.3.41)

sustituyendo en la ecuación (5.3.40):

$$
\int_{t}^{r^{n+1}} D(\theta^m) \frac{\theta(t,t_r) - \theta(0,t_r)}{z_t - z_o} W_i(z,t^{n+1}) dt =
$$
\n
$$
\int_{t}^{r^{n+1}} D(\theta^m) \frac{\theta_t^n + (\theta_t^{n+1} - \theta_t^n) \left(\frac{t_r}{At}\right) - \theta(0,t_r)}{z_t - z_o} W_i(z,t^{m+1}) dt
$$
\n(5.3.42)

Para asegurar la conservación de masa se divide la frontera en segmentos *tr,* sumándolos queda:

# **ESTA TESIS NO SALL DE lA BIBIJOTECA**

$$
= \frac{1}{2} \left\{ \sum_{k=1}^{K-1} \left[ D(\theta^m) (t_{r+1}^* - t_{r-1}^*) \frac{\theta_i^m + (\theta_i^{m+1} - \theta_i^n) \left( \frac{t_r}{\Delta t} \right) - \theta(0, t_r)}{z_1 - z_0} W_i (z(t^*, 0, t_r^*), t^{m+1}) \right] \right\}
$$
  
+ 
$$
\frac{1}{2} \left\{ D(\theta^m) (t_i^* - t_0^*) \frac{\theta_i^m + (\theta_i^{m+1} - \theta_i^n) \left( \frac{t_0}{\Delta t} \right) - \theta(0, t_0)}{z_1 - z_0} W_i (z(t^*, 0, t_0^*), t^{m+1}) \right\}
$$
  
+ 
$$
\frac{1}{2} \left\{ D(\theta^m) (t_k^* - t_{k-1}^*) \frac{\theta_i^m + (\theta_i^{m+1} - \theta_i^n) \left( \frac{t_k}{\Delta t} \right) - \theta(0, t_k)}{z_1 - z_0} W_i (z(t^*, 0, t_k^*), t^{m+1}) \right\}
$$
  
(5.3.43)

separando términos:

$$
= \frac{1}{2} \sum_{k=1}^{K-1} \left[ D(\theta^m) \frac{(t_{r+1} - t_{r+1})}{z_r - z_o} \left( 1 - \frac{t_r}{\Delta t} \right) W_i (z(t^r, 0, t_r^m), t^{n+1}) \right] \theta_i^n
$$
  
+ 
$$
\frac{1}{2} D(\theta^m) \frac{(t_r - t_o)}{z_r - z_o} \left( 1 - \frac{t_o}{\Delta t} \right) W_i (z(t^r, 0, t_o^m), t^{n+1}) \theta_i^n
$$
  
+ 
$$
\frac{1}{2} D(\theta^m) \frac{(t_k - t_{k+1})}{z_r - z_o} \left( 1 - \frac{t_k}{\Delta t} \right) W_i (z(t^r, 0, t_a^m), t^{n+1}) \theta_i^n
$$
  
+ 
$$
\frac{1}{2} \sum_{k=1}^{K-1} \left[ D(\theta^m) \frac{t_{r+1} - t_{r+1}}{z_r - z_o} \left( \frac{t_r}{\Delta t} \right) W_i (z(t^r, 0, t_a^m), t^{n+1}) \right] \theta_i^{m+1}
$$
  
+ 
$$
\frac{1}{2} D(\theta^m) \frac{t_r - t_o}{z_r - z_o} \left( \frac{t_a}{\Delta t} \right) W_i (z(t^r, 0, t_a^m), t^{n+1}) \theta_i^{m+1}
$$
  
+ 
$$
\frac{1}{2} D(\theta^m) \frac{t_r - t_{k-1}}{z_r - z_o} \left( \frac{t_a}{\Delta t} \right) W_i (z(t^r, 0, t_a^m), t^{n+1}) \theta_i^{m+1}
$$
  
- 
$$
\frac{1}{2} \sum_{k=1}^{K-1} \left[ D(\theta^m) \frac{(t_{r+1} - t_{r-1})}{z_r - z_o} W_i (z(t^r, 0, t_a^m), t^{m+1}) \theta_o(t_r) \right]
$$
  
- 
$$
\frac{1}{2} D(\theta^m) \frac{(t_r - t_a)}{z_r - z_o} W_i (z(t^r, 0, t_a^m), t^{m+1}) \theta_o(t_a)
$$
  
- 
$$
\frac{1}{2} D(\theta^m) \frac{(t_s - t_{k-1})}{z_r - z_o} W_i (z(t^r, 0
$$

Para determinar  $\theta(0,t)$  a través de la condición de frontera superior, se empleará la ley del flujo de Darcy dada por la ecuación (5.2.12):

$$
q = -K(\theta) \left[ \frac{\psi_{i}(\theta) - \psi_{o}(\theta)}{\Delta z} - I \right]
$$

Despejando  $\psi_0(\theta)$  de la ecuación anterior se tiene:

$$
\psi_{\theta}(\theta) = -\psi_{I}(\theta) - \Delta z \left( I - \frac{q}{K(\theta)} \right) \tag{5.3.45}
$$

Una vez conocido  $\psi_0(\theta)$  puede determinarse el parámetro $\theta(0,t)$  a través de las relaciones de Van Genuchten presentadas en la sección 2.2.

Finalmente, para obtener la ecuación de frontera tipo Robin se deben sumar las ecuaciones  $(5.3.39)$  y  $(5.3.44)$ .

#### b) Frontera de Salida (condición tipo Dirichlet)

La frontera de salida de flujo interviene en los cálculos cuando al proyectar las caracteristicas hacia adelante desde  $Z_{i+(1/2)}$  en  $t^n$  resulta en el caso de que la frontera (asumida en  $z=l$ ) es interceptada en  $t_{i+(1/2)}^* < t^{n+1}$ , según se ilustra en la figura 5.9.

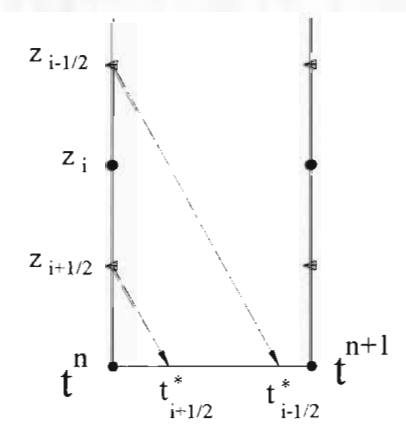

Figura 5.9. Líneas caracteristicas interceptando la frontera inferior cuando se proyectan hacia atrás desde el tiempo *f.* 

El análisis de la frontera inferior en este caso será muy similar al presentado en la sección anterior debido a que se ha supuesto una condición de frontera del mismo tipo. Recordando la integral de frontera  $B$  (ecuación 5.3.27):

$$
B=\int_{t^*}^{t^{n+1}}\int_{\Omega}\left(K'\left(\theta^m\right)\Theta\left(z,t^{n+1}\right)-D\left(\theta^m\right)\frac{\partial\Theta\left(z,t^{n+1}\right)}{\partial z}\right)\bullet\eta(z)W_i\left(\hat{x},t^{n+1}\right)dsdt
$$

Puesto que se trata de la frontera inferior el vector  $\eta(z) = 1$ , además, debido a que se tiene una condición de frontera tipo Dirichlet, la ecuación (5.3.27) se transforma en la siguiente:

$$
B = \int_{t^*}^{t^{n+1}} \theta(l,t) W_i(z, t^{n+1}) K' \left(\theta^m\right) dt - \int_{t^*}^{t^{n+1}} D\left(\theta^m\right) \frac{\partial \theta(z, t^{n+1})}{\partial z} W_i(z, t^{n+1}) dt \tag{5.3.46}
$$

#### *• Primera integral de la ecuación de frontera inferior.*

Para la integral advectiva se emplea la regla del trapecio, para lo cual se divide el intervalo de tiempo  $[t^{n+1}, t^n]$  en una serie de puntos *r* quedando:

$$
\int_{t}^{t^{n+1}} \theta(t,t) W_i(z,t^{n+1}) K'(\theta^m) dt = \frac{1}{2} \left\{ \sum_{r=1}^{R} \left[ (t_{r+1}^* - t_{r-1}^*) \theta(t,t_s^*) K'(\theta^m(t,t_s^*)) W_i(z(t^*;t,t_s^*)t^{n+1}) \right] \right\} +
$$
  

$$
\frac{1}{2} \left\{ (t_i^* - t_b^*) \theta(t,t_b^*) K'(\theta^m(t,t_b^*)) W_i(z(t^*;t,t_b^*)t^{n+1}) \right\} +
$$
  

$$
\frac{1}{2} \left\{ (t_k^* - t_{k-1}^*) \theta(t,t_k^*) K'(\theta^m(t,t_k^*)) W_i(z(t^*;t,t_k^*)t^{n+1}) \right\}
$$
 (5.3.47)

#### *• Segunda integral de la ecuación de frontera inferior.*

Para la segunda integral de frontera se discretiza la derivada en *z* de la segunda integral del lado derecho de la ecuación (5.3.46) de la siguiente manera:

$$
\int_{t}^{t^{n+1}} D(\theta^m) \frac{\partial \theta(z, t^{n+1})}{\partial z} W_i(z, t^{n+1}) dt = \int_{t}^{t^{n+1}} D(\theta^m) \frac{\theta(l, t, ) - \theta(l - l, t, )}{z_i - z_{i-1}} W_i(z, t^{n+1}) dt
$$
(5.3.48)

donde  $\theta(l - l,t)$  es desconocido y  $\theta(l,t)$  es conocido; para determinar este último parámetro se hará una interpolación lineal en el tiempo:

$$
\theta(l-l,t_r) = \theta_{l-l}^{n} + \left(\theta_{l-l}^{n+l} - \theta_{l-l}^{n}\right) \left(\frac{t_r}{\Delta t}\right)
$$
\n(5.3.49)

sustituyendo en la ecuación (5.3.46):

$$
\int_{t'}^{t^{n+1}} D(\theta^m) \frac{\theta(t, t_r) - \theta(t - t, t_r)}{z_t - z_{t-1}} W_i(z, t^{n+1}) dt =
$$
\n
$$
\int_{t'}^{t^{n+1}} D(\theta^m) \frac{\theta_i(t_r) - \theta_{t-1}^n - (\theta_{t-1}^{n+1} - \theta_{t-1}^n) \left(\frac{t_r}{\Delta t}\right)}{z_t - z_{t-1}} W_i(z, t^{n+1}) dt
$$
\n(5.3.50)

 $\overline{\phantom{a}}$ 

dividiendo la frontera en segmentos *Ir* , y sumándolos queda:

$$
= \frac{1}{2} \left\{ \sum_{k=1}^{K-1} \left[ D(\theta^m)(t_{r-1}^* - t_{r-1}^*) \frac{\theta_i(t_r) - \theta_{t-1}^m - (\theta_{t-1}^{m-1} - \theta_{t-1}^m) \left( \frac{t_r}{\Delta t} \right)}{z_i - z_{t-1}} W_i(z(t^*; t, t_r^*), t^{m-1}) \right] \right\}
$$
  
+ 
$$
\frac{1}{2} \left\{ D(\theta^m)(t_i^* - t_0^*) - \frac{\theta_i(t_o) - \theta_{t-1}^m - (\theta_{t-1}^{m-1} - \theta_{t-1}^m) \left( \frac{t_o}{\Delta t} \right)}{z_i - z_{t-1}} W_i(z(t^*; t, t_o^*), t^{m-1}) \right\}
$$
  
+ 
$$
\frac{1}{2} \left\{ D(\theta^m)(t_k^* - t_{k-1}^*) - \frac{\theta_i(t_k) - \theta_{t-1}^m - (\theta_{t-1}^{m-1} - \theta_{t-1}^m) \left( \frac{t_k}{\Delta t} \right)}{z_i - z_{t-1}} W_i(z(t^*; t, t_k^*), t^{m-1}) \right\}
$$
(5.3.51)

separando términos:

$$
= \frac{1}{2} \sum_{k=1}^{K-1} \left[ D(\theta^m) \frac{(t_{i+1}^2 - t_{i+1}^2)}{z_i - z_{i+1}} W_i (z(t^*, t, t_i^*), t^{n+1}) \theta_i(t_*) \right] + \frac{1}{2} D(\theta^m) \frac{(t_i^* - t_{i-1}^2)}{z_i - z_{i+1}} W_i (z(t^*, t, t_i^*), t^{n+1}) \theta_i(t_*) + \frac{1}{2} D(\theta^m) \frac{(t_k^* - t_{k+1}^2)}{z_i - z_{i+1}} W_i (z(t^*, t, t_k^*), t^{n+1}) \theta_i(t_k) + \frac{1}{2} \sum_{k=1}^{K-1} \left[ D(\theta^m) \frac{t_{i+1}^* - t_{i+1}^2}{z_i - z_{i+1}} \left( \frac{t_i}{\Delta t} - 1 \right) W_i (z(t^*, t, t_i^*), t^{n+1}) \right] \theta_{i+1}^m + \frac{1}{2} D(\theta^m) \frac{t_i^* - t_{i-1}^2}{z_i - z_{i+1}} \left( \frac{t_n}{\Delta t} - 1 \right) W_i (z(t^*, t, t_i^*), t^{n+1}) \theta_{i+1}^n + \frac{1}{2} D(\theta^m) \frac{t_k^* - t_{k+1}^2}{z_i - z_{i+1}} \left( \frac{t_k}{\Delta t} - 1 \right) W_i (z(t^*, t, t_k^*), t^{n+1}) \theta_{i+1}^n + \frac{1}{2} \sum_{k=1}^{K-1} \left[ -D(\theta^m) \frac{t_{i+1}^* - t_{i+1}^2}{z_i - z_{i+1}} \left( \frac{t_i}{\Delta t} \right) W_i (z(t^*, t, t_k^*), t^{n+1}) \right] \theta_{i+1}^{n+1} - \frac{1}{2} D(\theta^m) \frac{t_i^* - t_{k+1}^2}{z_i - z_{i+1}} \left( \frac{t_n}{\Delta t} \right) W_i (z(t^*, t, t_k^*), t^{n+1}) \theta_{i+1}^{n+1} - \frac{1}{2} D(\theta^m) \frac{t_k^* - t_{k+1}^2}{z_i - z
$$

Es importante señalar que en el caso de la frontera inferior no existe la integral de masa en  $t^{n+1}$ y que el término difusivo no tiene la parte correspondiente a la posición  $Z_{i+1/2}$ .

## 5.3.2 LINEALIZACIÓN TIPO TA YLOR - FRECHET

La ecuación de Richards en términos de la humedad y linealizada por el método de Taylor - Frechet, (véase sección [5.l.2]), puede escribirse de la siguiente manera:

$$
\frac{\partial \theta}{\partial t} - \frac{\partial}{\partial z} \left[ D(\overline{\theta}) \frac{\partial \theta}{\partial z} \right] + K'(\overline{\theta}) \frac{\partial \theta}{\partial z} = -\frac{\partial \overline{\theta}}{\partial t} + \frac{\partial}{\partial z} \left[ D(\overline{\theta}) \frac{\partial \overline{\theta}}{\partial z} \right] - K'(\overline{\theta}) \frac{\partial \overline{\theta}}{\partial z}
$$
(5.3.53)

Se procede a aplicar FVELLAM a la ecuación anterior, de forma análoga a la empleada en la ecuación de Richards linealizada por el método de Picard.

#### 5.3.2.1 Ecuación para nodos que no se ven afectados por la frontera

Si se define el siguiente operador:

$$
\mathcal{L}(\bullet) \equiv \frac{\partial(\bullet)}{\partial t} - \frac{\partial}{\partial z} \left[ D(\overline{\theta}) \frac{\partial(\bullet)}{\partial z} \right] + K'(\overline{\theta}) \frac{\partial(\bullet)}{\partial z}
$$
(5.3.54)

entonces se cumple en la ecuación (5.3.53) que:

$$
\mathcal{L}(\bar{\theta}) = -\mathcal{L}(\bar{\theta})\tag{5.3.55}
$$

Donde:

$$
\mathcal{L}(\tilde{\theta}) = \frac{\partial \tilde{\theta}(z,t)}{\partial t} - \frac{\partial}{\partial z} \left[ D(\bar{\theta}) \frac{\partial \tilde{\theta}(z,t)}{\partial z} \right] + K'(\bar{\theta}) \frac{\partial \tilde{\theta}(z,t)}{\partial z}
$$
(5.3.56)

$$
\mathcal{L}(\bar{\theta}) = \frac{\partial \bar{\theta}(z,t)}{\partial t} - \frac{\partial}{\partial z} \left[ D(\bar{\theta}) \frac{\partial \bar{\theta}(z,t)}{\partial z} \right] + K'(\bar{\theta}) \frac{\partial \bar{\theta}(z,t)}{\partial z}
$$
(5.3.57)

En la ecuación anterior se puede agrupar términos con respecto a la parcial en z:

$$
\mathcal{L}(\tilde{\theta}) = \frac{\partial \theta(z,t)}{\partial t} + \frac{\partial}{\partial z} \left[ K'(\bar{\theta}) \theta(z,t) - D(\bar{\theta}) \frac{\partial \theta(z,t)}{\partial z} \right]
$$
(5.3.58)

$$
\mathcal{L}(\overline{\theta}) = \frac{\partial \overline{\theta}(z,t)}{\partial t} + \frac{\partial}{\partial z} \left[ K'(\overline{\theta}) \overline{\theta}(z,t) - D(\overline{\theta}) \frac{\partial \overline{\theta}(z,t)}{\partial z} \right]
$$
(5.3.59)

ASÍ, se tiene la primera forma débil del método:

$$
\int_{0}^{r} \int_{0}^{r} \left[ \mathcal{L}(\theta) - f(z, t) \right] w(z, t) dz dt = \int_{0}^{r} \int_{0}^{t} \left[ -\mathcal{L}(\theta) - f(z, t) \right] w(z, t) dz dt
$$
\n(5.3.60)

donde  $w(z,t)$  es una función de peso y  $f(z,t) = 0$ . Sustituyendo las ecuaciones (5.3.58) y (5.3.59) en la ecuación (5.3.60) queda:

$$
\int_{a}^{T} \int_{\theta}^{i} \left\{ \frac{\partial \theta(z,t)}{\partial t} + \frac{\partial}{\partial z} \left[ K'(\overline{\theta}) \theta(z,t) - D(\overline{\theta}) \frac{\partial \theta(z,t)}{\partial z} \right] \right\} w(z,t) dz dt =
$$
\n
$$
= - \int_{a}^{T} \int_{\theta}^{i} \frac{\partial \overline{\theta}(z,t)}{\partial t} + \frac{\partial}{\partial z} \left[ K'(\overline{\theta}) \overline{\theta}(z,t) - D(\overline{\theta}) \frac{\partial \overline{\theta}(z,t)}{\partial z} \right] w(z,t) dz dt
$$
\n(5.3.61)

Los términos de la ecuación anterior se analizarán empleando la fórmula de la derivada de un producto de la siguiente manera. Para el primer término del lado izquierdo de la igualdad:

$$
\frac{\partial \theta(z,t)}{\partial t} w(z,t) = \frac{\partial \theta(z,t)w(z,t)}{\partial t} - \frac{\partial w(z,t)}{\partial t} \theta(z,t)
$$
(5.3.62)

de la misma manera se trata la segunda integral de la ecuación (5 .3.61):

$$
\frac{\partial}{\partial z}\left[K'(\overline{\theta})\mathcal{F}(z,t)-D(\overline{\theta})\frac{\partial \mathcal{F}(z,t)}{\partial z}\right]w(z,t)=\frac{\partial}{\partial z}\left[\left(K'(\overline{\theta})\mathcal{F}(z,t)-D(\overline{\theta})\frac{\partial \mathcal{F}(z,t)}{\partial z}\right)w(z,t)\right]
$$
\n
$$
-\left[K'(\overline{\theta})\mathcal{F}(z,t)-D(\overline{\theta})\frac{\partial \mathcal{F}(z,t)}{\partial z}\right]\frac{\partial w(z,t)}{\partial z}
$$
\n(5.3.63)

Siguiendo un procedimiento análogo al anterior para los términos del miembro de la derecha y sustituyendo en la ecuación (5.3.61):

$$
\int_{\delta}^{r} \int_{\theta}^{t} \frac{\partial(\overline{\theta}(z,t)w(z,t))}{\partial t} dzdt + \int_{\delta}^{r} \int_{\theta}^{t} \frac{\partial}{\partial z} \left[ \left( K'(\overline{\theta})\overline{\theta}(z,t) - D(\overline{\theta}) \frac{\partial \overline{\theta}(z,t)}{\partial z} \right) w(z,t) \right] dzdt +
$$
\n
$$
\int_{\delta}^{r} \int_{\theta}^{t} D(\overline{\theta}) \frac{\partial \overline{\theta}(z,t)}{\partial z} \frac{\partial w(z,t)}{\partial z} dxdt - \int_{\theta}^{r} \int_{\theta}^{t} \left[ \frac{\partial w(z,t)}{\partial t} + K'(\overline{\theta}) \frac{\partial w(z,t)}{\partial z} \right] \overline{\theta}(z,t) dzdt =
$$
\n
$$
- \int_{\theta}^{r} \int_{\theta}^{t} \frac{\partial(\overline{\theta}(z,t)w(z,t))}{\partial t} dzdt - \int_{\theta}^{r} \int_{\theta}^{t} \frac{\partial}{\partial z} \left[ \left( K'(\overline{\theta})\overline{\theta}(z,t) - D(\overline{\theta}) \frac{\partial \overline{\theta}(z,t)}{\partial z} \right) w(z,t) \right] dzdt -
$$
\n
$$
\int_{\theta}^{r} \int_{\theta}^{t} D(\overline{\theta}) \frac{\partial \overline{\theta}(z,t)}{\partial z} \frac{\partial w(z,t)}{\partial z} dxdt + \int_{\theta}^{r} \int_{\theta}^{t} \left[ \frac{\partial w(z,t)}{\partial t} + K'(\overline{\theta}) \frac{\partial w(z,t)}{\partial z} \right] \overline{\theta}(z,t) dzdt
$$
\n(5.3.64)

FVELLAM permite escoger la función de peso w tal que el operador adjunto sea cero, es decir:

$$
\frac{\partial w(z,t)}{\partial t} + K'(\overline{\theta}) \frac{\partial w(z,t)}{\partial z} = 0
$$
\n(5.3.65)

Además, es posible dividir el rango de tiempo  $[0, T]$  en una serie de intervalos  $[t^n, t^{n+1}]$ . Substituyendo éstas consideraciones en la ecuación (5.3.64) se obtiene la siguiente expresión:

$$
\int_{t}^{t^{n+1}} \int_{\theta}^{t} \frac{\partial \overline{\theta}(z,t)w(z,t)}{\partial t} dz dt + \int_{t^{n}}^{t^{n+1}} \int_{\theta}^{t} \frac{\partial}{\partial z} \left[ \left( K'(\overline{\theta})\overline{\theta}(z,t) - D(\overline{\theta}) \frac{\partial (\overline{\theta}(z,t))}{\partial z} \right) w(z,t) \right] dz dt
$$
  
+ 
$$
\int_{t^{n}}^{t^{n+1}} \int_{\theta}^{t} D(\overline{\theta}) \frac{\partial \overline{\theta}(z,t)}{\partial z} \frac{\partial w(z,t)}{\partial z} dz dt =
$$

$$
- \int_{t^{n}}^{t^{n+1}} \int_{\theta}^{t} \frac{\partial (\overline{\theta}(z,t)w(z,t))}{\partial t} dz dt - \int_{t^{n}}^{t^{n+1}} \int_{\theta}^{t} \frac{\partial}{\partial z} \left[ \left( K'(\overline{\theta})\overline{\theta}(z,t) - D(\overline{\theta}) \frac{\partial \overline{\theta}(z,t)}{\partial z} \right) w(z,t) \right] dz dt -
$$

$$
\int_{t^{n}}^{t^{n+1}} \int_{\theta}^{t} D(\overline{\theta}) \frac{\partial \overline{\theta}(z,t)}{\partial z} \frac{\partial w(z,t)}{\partial z} dx dt \qquad (5.3.66)
$$

Dado que el rango del tiempo se ha dividido en intervalos diferenciales, los términos que contienen una derivada parcial con respecto al tiempo en la ecuación (5.3.66) pueden tratarse de la siguiente manera:

$$
\int_{t}^{t^{n+1}} \int_{\theta}^{t} \frac{\partial \theta(z,t) w(z,t)}{\partial t} dz dt = \int_{\theta}^{t} \theta(z,t^{n+1}) w(z,t^{n+1}) dz - \int_{\theta}^{t} \theta(z,t^{n}) w(z,t^{n}) dz \qquad (5.3.67)
$$

$$
\int_{t^*}^{t^{n+1}} \int_{\theta}^L \frac{\partial \overline{\theta}(z,t) w(z,t)}{\partial t} dz dt = \int_{\theta}^L \overline{\theta}(z,t^{n+1}) w(z,t^{n+1}) dz - \int_{\theta}^L \overline{\theta}(z,t^n) w(z,t^n) dz
$$
 (5.3.68)

Al igual que en el apartado anterior, se aplica el teorema de Green a la segunda integral de ambos miembros de la igualdad para convertirlas en integrales sobre el dominio de la frontera, quedando:

$$
\int_{t^*}^{t^{**}} \int_{\theta}^{t} \frac{\partial}{\partial z} \left[ \left( K'(\overline{\theta}) \mathcal{D}(z, t) - D(\overline{\theta}) \frac{\partial \mathcal{D}(z, t)}{\partial z} \right) w(z, t) \right] dz dt =
$$
\n
$$
\int_{t^*}^{t^{**}} \int_{\Omega} \left[ K'(\overline{\theta}) \mathcal{D}(z, t) - D(\overline{\theta}) \frac{\partial \mathcal{D}(z, t)}{\partial z} \right] \cdot \eta(z) w(z, t) ds dt \tag{5.3.69}
$$

$$
\int_{t^*}^{t^{**}} \int_{\sigma}^{t} \frac{\partial}{\partial z} \left[ \left( K'(\overline{\theta}) \overline{\theta}(z,t) - D(\overline{\theta}) \frac{\partial \overline{\theta}(z,t)}{\partial z} \right) w(z,t) \right] dz dt =
$$
\n
$$
\int_{t^*}^{t^{**}} \int_{\Omega} \left[ K'(\overline{\theta}) \overline{\theta}(z,t) - D(\overline{\theta}) \frac{\partial \overline{\theta}(z,t)}{\partial z} \right] \bullet \eta(z) w(z,t) ds dt \tag{5.3.70}
$$

donde  $\eta(z)$  es un vector unitario normal a la frontera, según se ilustró en la figura 5.4. Se sustituyen las ecuaciones  $(5.3.67)$  a la  $(5.3.70)$  en la  $(5.3.66)$  y se produce:

$$
\int_{\theta}^{L} \partial(z, t^{n+1}) w(z, t^{n+1}) dz - \int_{\theta}^{L} \partial(z, t^{n}) w(z, t^{n}) dz \n+ \int_{t^{2}}^{t^{2+1}} \int_{\Omega} \left( K'(\overline{\theta}) \partial(z, t^{n+1}) - D(\overline{\theta}) \frac{\partial \partial(z, t^{n+1})}{\partial z} \right) \cdot \hat{\eta}(z) w(z, t^{n+1}) ds dt \n+ \int_{t^{2}}^{t^{2+1}} \int_{\theta}^{L} D(\overline{\theta}) \frac{\partial \partial(z, t^{n+1})}{\partial z} \frac{\partial w(z, t^{n+1})}{\partial z} dz dt = \n- \int_{\theta}^{L} \overline{\theta}(z, t^{n+1}) w(z, t^{n+1}) dz + \int_{\theta}^{L} \overline{\theta}(z, t^{n}) w(z, t^{n}) dz - \n\int_{t^{2}}^{t^{2+1}} \int_{\Omega} \left[ K'(\overline{\theta}) \overline{\theta}(z, t) - D(\overline{\theta}) \frac{\partial \overline{\theta}(z, t)}{\partial z} \right] \cdot \hat{\eta}(z) w(z, t) ds dt - \n\int_{t^{2}}^{t^{2+1}} \int_{\theta}^{L} D(\overline{\theta}) \frac{\partial \overline{\theta}(z, t)}{\partial z} \frac{\partial w(z, t)}{\partial z} dx dt
$$
\n(5.3.71)

El intervalo [0, L] se divide en un conjunto de sub-intervalos o volúmenes finitos  $z_{i-1}z_{i+1}$  de longitud  $\Delta z_i$  tal que  $z_{i\pm \frac{1}{2}} = z_i \pm \frac{\Delta z_i}{2}$ . Además, a cada volumen finito le asociamos una función de peso W¡ *(z, t),* la cual se definió en la sección anterior:

$$
w_i(z,t) = \begin{cases} 1 & Z(t^{n+1}; z,t) \in \left[z_{i-\frac{1}{2}}, z_{i+\frac{1}{2}}\right]; \quad t \in \left[t^n, t^{n+1}\right] \\ 0 & \text{de otra forma} \end{cases} \tag{5.3.72}
$$

Aplicando las consideraciones ya expuestas y empleando aproximaciones totalmente implícitas en el tiempo se genera la siguiente ecuación:

$$
\int_{z_{i+1/2}}^{z_{i+1/2}} \widetilde{\theta}(z, t^{n+1}) dz - \int_{z_{i+1/2}}^{z_{i+1/2}} \widetilde{\theta}(z, t^{n}) dz \n+ \int_{t^{n}}^{t^{n+1}} \int_{\Omega} \left( K'(\overline{\theta}) \widetilde{\theta}(z, t^{n+1}) - D(\overline{\theta}) \frac{\partial \widetilde{\theta}(z, t^{n+1})}{\partial z} \right) \bullet \eta(z) ds dt \n+ \int_{t^{n}}^{t^{n+1}} \int_{z_{i+1/2}}^{z_{i+1/2}} D(\overline{\theta}) \frac{\partial \widetilde{\theta}(z, t^{n+1})}{\partial z} \frac{\partial w(z, t^{n-1})}{\partial z} dz dt = \n- \int_{z_{i+1/2}}^{z_{i+1/2}} \widetilde{\theta}(z, t^{n+1}) dz + \int_{z_{i+1/2}}^{z_{i+1/2}} \widetilde{\theta}(z, t^{n}) dz - \n\int_{t^{n}}^{t^{n+1}} \int_{\Omega} \left[ K'(\overline{\theta}) \widetilde{\theta}(z, t) - D(\overline{\theta}) \frac{\partial \overline{\theta}(z, t)}{\partial z} \right] \bullet \eta(z) ds dt - \n\int_{t^{n}}^{t^{n+1}} \int_{z_{i+1/2}}^{z_{i+1/2}} D(\overline{\theta}) \frac{\partial \overline{\theta}(z, t)}{\partial z} \frac{\partial w(z, t)}{\partial z} dx dt
$$
\n(5.3.73)

Nótese que cuando se trate de nodos que no se vean afectados por las fronteras las integrales de flujo de frontera es nula.

Para la primera integral de la ecuación (5.3.73) se considera ahora una aproximación de tipo:

$$
\int_{z_{i+1/2}}^{z_{i+1/2}} \partial(z, t^{n+1}) dz = \partial_t^{n+1} \Delta z \tag{5.3.74}
$$

$$
\int_{z_{\text{max}}}^{z_{\text{max}}} \overline{\theta}(z, t^{n+1}) dz = \overline{\theta}_t^{n+1} \Delta z \tag{5.3.75}
$$

La segunda integral sobre el dominio de la frontera se tratará en una sección posterior, para la integral restante en ambos miembros de la ecuación (5 .3.75) se asume una aproximación totalmente implícita en el tiempo, por lo que se hace:

$$
\int_{t^{n}}^{t^{n+1}} \int_{z_{i+1/2}}^{z_{i+1/2}} D(\bar{\theta}) \frac{\partial \bar{\theta}(z, t^{n+1})}{\partial z} \frac{\partial w(z, t^{n+1})}{\partial z} dz dt =
$$
\n
$$
D(\bar{\theta}) \Delta t \left[ \frac{\partial \bar{\theta}(z_{i+1/2}, t^{n+1})}{\partial z} - \frac{\partial \bar{\theta}(z_{i+1/2}, t^{n+1})}{\partial z} \right]
$$
\n(5.3.76)

$$
\int_{t^*}^{t^{n+1}} \int_{z_{n+1/2}}^{z_{n+2/2}} D(\overline{\theta}) \frac{\partial \overline{\theta}(z, t^{n+1})}{\partial z} \frac{\partial w(z, t^{n+1})}{\partial z} dz dt =
$$
\n
$$
D(\overline{\theta}) \Delta t \left[ \frac{\partial \overline{\theta}(z_{i-(t/2)}, t^{n+1})}{\partial z} - \frac{\partial \overline{\theta}(z_{i+(t/2)}, t^{n+1})}{\partial z} \right]
$$
\n(5.3.77)

Nótese que en las ecuaciones (5 .3.76) y (5.3 .77) se ha aplicado la definición delta de Dirac al igual que en la sección anterior, de esta manera se puede aplicar una discretización en diferencias finitas para las derivadas presentes en las ecuaciones (5.3.76) y (5.3.77):

$$
D(\overline{\theta})\Delta t \left[ \frac{\partial \overline{\theta}(z_{i-(k/2)},t^{n+1})}{\partial z} - \frac{\partial \overline{\theta}(z_{i+(k/2)},t^{n+1})}{\partial z} \right] = D(\overline{\theta})\Delta t \left[ \frac{\partial_{i}^{n+1} - \partial_{i-1}^{n+1}}{\partial z} - \frac{\partial_{i+1}^{n+1} - \partial_{i}^{n+1}}{\partial z} \right]
$$
(5.3.78)  

$$
D(\overline{\theta})\Delta t \left[ \frac{\partial \overline{\theta}(z_{i-(k/2)},t^{n+1})}{\partial z} \frac{\partial \overline{\theta}(z_{i+(k/2)},t^{n+1})}{\partial z} \right] = D(\overline{\theta})\Delta t \left[ \frac{\overline{\theta}^{n+1}_{i} - \overline{\theta}^{n+1}_{i-1}}{\Delta z} - \frac{\overline{\theta}^{n+1}_{i+1} - \overline{\theta}^{n+1}}{\Delta z} \right]
$$
(5.3.79)

Así, al sustituir las ecuaciones (5.3.74), (5.3.75), (5.3.78) y (5.3.79) en la (5.3.73) se tiene:

$$
\tilde{\theta}_{i}^{n+l} \Delta z + \int_{i^{e}}^{i^{e+1}} \int_{\Omega} \left( K'(\overline{\theta}) \tilde{\theta} (z, t^{n+l}) - D(\overline{\theta}) \frac{\partial \tilde{\theta} (z, t^{n+l})}{\partial z} \right) \bullet \tilde{\eta}(z) ds dt \n+ D(\overline{\theta}) \Delta t \left[ \frac{\tilde{\theta}_{i}^{n+l} - \tilde{\theta}_{i+l}^{n+l}}{\Delta z} - \frac{\tilde{\theta}_{i+l}^{n+l} - \tilde{\theta}_{i}^{n+l}}{\Delta z} \right] = \n\int_{z_{i+l+1}}^{z_{i+l+1}} \tilde{\theta} (z, t^{n}) dz + \int_{z_{i+l+1}}^{z_{i+l+1}} \tilde{\theta} (z, t^{n}) dz - \overline{\theta}_{i}^{n+l} \Delta z - \n\int_{i^{e}}^{i^{e+1}} \int_{\Omega} K'(\overline{\theta}) \tilde{\theta}(z, t) - D(\overline{\theta}) \frac{\partial \overline{\theta}(z, t)}{\partial z} \right] \bullet \tilde{\eta}(z) ds dt - \nD(\overline{\theta}) \Delta t \left[ \frac{\tilde{\theta}_{i}^{n+l} - \overline{\theta}_{i+l}^{n+l}}{\Delta z} - \frac{\overline{\theta}_{i+l}^{n+l} - \overline{\theta}_{i}^{n+l}}{\Delta z} \right]
$$
\n(5.3.80)

o escrito de otra manera:

$$
\tilde{\theta}_{i}^{n+l} \Delta z + B_{i} + D(\bar{\theta}) \Delta t \left[ \frac{\tilde{\theta}_{i}^{n+l} - \tilde{\theta}_{i-l}^{n+l}}{\Delta z} - \frac{\tilde{\theta}_{i+l}^{n+l} - \tilde{\theta}_{i}^{n+l}}{\Delta z} \right] =
$$
\n
$$
\int_{z_{i_{\text{rel}(i)}}}^{z_{\text{rel}(i)}} \tilde{\theta}(z, t^{n}) dz + \int_{z_{i_{\text{rel}(i)}}}^{z_{\text{rel}(i)}} \tilde{\theta}(z, t^{n}) dz - \bar{\theta}_{i}^{n+l} \Delta z -
$$
\n
$$
B_{2} - D(\bar{\theta}) \Delta t \left[ \frac{\tilde{\theta}_{i}^{n+l} - \tilde{\theta}_{i-l}^{n+l}}{\Delta z} - \frac{\tilde{\theta}_{i+l}^{n+l} - \tilde{\theta}_{i}^{n+l}}{\Delta z} \right]
$$
\n(5.3.81)

donde

$$
B_{t} = \int_{t^*}^{t^{**}} \int_{\Omega} \left( K'(\overline{\theta}) \mathcal{D}(z, t^{n+1}) - D(\overline{\theta}) \frac{\partial \mathcal{D}(z, t^{n+1})}{\partial z} \right) \bullet \hat{\eta}(z) ds dt \tag{5.3.82}
$$

$$
B_{z} = \int_{t^{*}}^{t^{**}} \int_{\Omega} \left[ K'(\overline{\theta}) \overline{\theta}(z,t) - D(\overline{\theta}) \frac{\partial \overline{\theta}(z,t)}{\partial z} \right] \bullet \eta(z) ds dt \tag{5.3.83}
$$

Es posible manipular el segundo término del lado izquierdo de la ecuación (5 .3.81) con el propósito de determinar los coeficientes para la incógnita  $\ddot{\theta}$ , de la siguiente manera:

$$
\left[\Delta z + \frac{D(\bar{\theta})\Delta t}{\Delta z} + \frac{D(\bar{\theta})\Delta t}{\Delta z}\right] \tilde{\theta}_{i}^{n+1} - \frac{D(\bar{\theta})\Delta t}{\Delta z} \tilde{\theta}_{i+1}^{n+1} - \frac{D(\bar{\theta})\Delta t}{\Delta z} \tilde{\theta}_{i+1}^{n+1} + B_{i} =
$$
\n
$$
\int_{z_{i-1/2/2}}^{z_{i-1/2/2}} \tilde{\theta}(z, t^{n}) dz + \int_{z_{i-1/2/2}}^{z_{i-1/2/2}} \bar{\theta}(z, t^{n}) dz
$$
\n
$$
-\left[\Delta z + \frac{D(\bar{\theta})\Delta t}{\Delta z} + \frac{D(\bar{\theta})\Delta t}{\Delta z}\right] \tilde{\theta}_{i}^{n+1} + \frac{D(\bar{\theta})\Delta t}{\Delta z} \tilde{\theta}_{i+1}^{n+1} + \frac{D(\bar{\theta})\Delta t}{\Delta z} \tilde{\theta}_{i-1}^{n+1} - B_{i}
$$
\n(5.3.83)

la cual es una nueva versión de la ecuación válida para todos los nodos, incluyendo aquellos que no son afectados por las condiciones de frontera, en el caso de que las fronteras no intervengan entonces las integrales  $B_1 y B_2$ , dadas por (5.3.82) y (5.3.83), valdrán cero.

### 5.3.2.2 Integral de masa en  $t^n$

Para evaluar la integral de masa en  $t^n$  se seguirá un procedimiento análogo al presentado en la sección anterior. Se propone una aproximación de la función de peso:

$$
w(z, tn) = W(z, tn)
$$
\n(5.3.85)

donde z es la proyección en  $t^{n+1}$  del punto z en  $t^n$ . La aproximación de la función de peso  $W_i$ debe cumplir con las condiciones impuestas en su definición, de esta manera se determina la integral de masa en  $t^n$ .

$$
\int_{z'_{i\text{-}atm}}^{z'_{i\text{-}atm}} \tilde{\theta}(z,t^n) dz \approx \int_a^t \tilde{\theta}(z,t^n) W_i(z,t^{n+1}) dz
$$
\n(5.3.86)

$$
\int_{z_{i-(n\alpha)}}^{z_{i+(n\alpha)}} \overline{\theta}(z,t^n) dz \approx \int_0^L \overline{\theta}(z,t^n) W_i(z,t^{n+1}) dz
$$
\n(5.3.87)

empleando nuevamente la integración numérica:

$$
\int_{a}^{L} \widetilde{\theta}(z, t^{n}) W_{i}(z, t^{n+1}) dz = \sum_{k=1}^{N} \widetilde{\theta}(z, t^{n}) U(z_{k}) W_{i}(z(z_{k}), t^{n+1})
$$
\n(5.3.88)

$$
\int_{0}^{L} \overline{\theta}(z, t^{n}) W_{i}(z, t^{n+1}) dz = \sum_{k=1}^{NT} \overline{\theta}(z, t^{n}) U(z_{k}) W_{i}(z(z_{k}), t^{n+1})
$$
\n(5.3.89)

o bien, sumando ambos términos:

$$
\int_{z'_{\text{relax}}}^{z'_{\text{relax}}} \overline{\partial}(z, t^n) dz + \int_{z'_{\text{relax}}}^{z'_{\text{relax}}} \overline{\partial}(z, t^n) dz = \sum_{k=1}^{NT} \left[ \overline{\partial}(z_k, t^n) + \overline{\partial}(z_k, t^n) \right] U(z_k) W_i(z(z_k) t^{n+1}) \tag{5.3.90}
$$

donde:

 $U(z_k)$  es el peso asociado a  $z_k$  dado por la expresión (5.3.35) *NT* = Número total de puntos de integración.  $W_i(z(z_i),t^{n+i})$  esta dado por las ecuaciones (4.4.2) a la (4.4.10)

#### **5.3.2.3 Integral de frontera**  $B_1$  **<b>y**  $B_2$

Al igual que en los casos anteriores, para analizar la implementación de las condiciones de frontera se propone una condición tipo Robin para el caso de la frontera superior y una condición tipo Dirichlet para la frontera inferior. Se procederá de una manera análoga al procedimiento presentado en la sección 5.3 .2.3.

**a)** Frontera superior (condición tipo Robin)

La frontera superior o de entrada de flujo interviene en los cálculos cuando una frontera espacial es interceptada en el tiempo  $t_{i-(1/2)}^* > t_n$  cuando se proyectan las líneas características hacia atrás desde  $Z_{i-(1/2)}$  en  $t^{n+1}$ .

Como se trata de la frontera de salida, el vector  $\eta(z) = 1$ , por lo que de la ecuación (5.3.82) y (5.3.83) se obtiene:

$$
B_{i} = \int_{t^{n}}^{t^{n+i}} \left( K'(\overline{\theta}) \mathcal{B}(z, t^{n+i}) - D(\overline{\theta}) \frac{\partial \mathcal{B}(z, t^{n+i})}{\partial z} \right) W_{i}(z, t^{n+i}) dt \tag{5.3.91}
$$

$$
B_{2} = \int_{t^{n}}^{t^{n+1}} \left[ K'(\overline{\theta}) \overline{\theta}(z,t) - D(\overline{\theta}) \frac{\partial \overline{\theta}(z,t)}{\partial z} \right] W_{i}(z,t^{n+1}) dt \tag{5.3.92}
$$

Distribuyendo la función de peso en las ecuaciones anteriores:

$$
B_{t} = \int_{t^{n}}^{t^{n+1}} \left( K'(\overline{\theta}) W_{i}(z, t^{n+1}) \mathcal{F}(z, t^{n+1}) - D(\overline{\theta}) \frac{\partial \mathcal{F}(z, t^{n+1})}{\partial z} W_{i}(z, t^{n+1}) \right) dt \tag{5.3.93}
$$

$$
B_{2} = \int_{t^{n}}^{t^{n+1}} \left[ K'(\overline{\theta}) W_{i}(z, t^{n+1}) \overline{\theta}(z, t) - D(\overline{\theta}) \frac{\partial \overline{\theta}(z, t)}{\partial z} W_{i}(z, t^{n+1}) \right] dt \qquad (5.3.94)
$$

A continuación se describe el tratamiento para las dos integrales que comprenden la ecuación de la frontera de flujo.

#### *• Primera integral de la ecuación de frontera superior.*

Se emplea la integración numérica (regla del trapecio), para lo cual se divide el intervalo de  $\lim_{n \to \infty} [t^{n+1}, t^n]$  en una serie de puntos *r*:

$$
\int_{t^{n}}^{t^{n+1}} \tilde{\theta}(0,t) W_{i}(z,t^{n+1}) K'(\bar{\theta}) dt =
$$
\n
$$
\frac{1}{2} \Big\{ \sum_{i=1}^{n} [(t_{i+1} - t_{i-1}) \tilde{\theta}(0,t_{i}) K'(\bar{\theta}(0,t_{i})) W_{i}(Z(t^{n+1},0,t_{i}),t^{n+1})] + (t_{n} - t_{n-1}) \tilde{\theta}(0,t_{n}) K'(\bar{\theta}(0,t_{n})) W_{i}(Z(t^{n+1},0,t_{n}),t^{n+1}) + (t_{n} - t_{n-1}) \tilde{\theta}(0,t_{n}) K'(\bar{\theta}(0,t_{n}),t^{n+1}) \Big\}
$$
\n(5.3.95)

$$
\int_{t^*}^{t^{**}} \overline{\theta}(0,t)W_{\tau}(2,t^{**})K'(\overline{\theta})dt =
$$
\n
$$
\frac{1}{2}\Big\{\sum_{r=1}^{s}[(t_{r+1}^* - t_{r-1}^*)\overline{\theta}(0,t^*)K'(\overline{\theta}(0,t^*))W_{\tau}(Z(t^{n+1};0,t^*)t^{n+1})] +
$$
\n
$$
(t^* - t^*_\sigma)\overline{\theta}(0,t^*_\sigma)K'(\overline{\theta}(0,t^*_\sigma))W_{\tau}(Z(t^{n+1};0,t^*_\sigma)t^{n+1}) + (t^*_\sigma - t^*_{\sigma-1})\overline{\theta}(0,t^*_\sigma)K'(\overline{\theta}(0,t^*_\sigma))W_{\tau}(Z(t^{n+1};0,t^*_\sigma)t^{n+1})\Big\}
$$
\n(5.3.96)

Para determinar  $\partial(\theta, t_r)$  a través de la condición de frontera superior se seguirá un procedimiento similar al presentado en la sección 5.3 .13 . Así, al emplear la ley del flujo de Darcy dada por la ecuación (5.2.12):

$$
q = -K(\theta) \left[ \frac{\psi_{I}(\theta) - \psi_{\theta}(\theta)}{4z} - I \right]
$$

Despejando  $\psi_0(\theta)$  de la ecuación anterior se obtiene la ecuación (5.3.45):

$$
\psi_o(\theta) = -\psi_i(\theta) - \Delta z \left(1 - \frac{q}{K(\theta)}\right)
$$

Una vez conocido  $\psi_0(\theta)$  puede determinarse el parámetro $\theta(0,t)$  a través de las relaciones de Van Genuchten presentadas en la sección 2.2.

*• Segunda integral de la ecuación de frontera superior.* 

Para tratar la segunda integral de la ecuación de frontera superior se seguirá un procedimiento totalmente análogo al presentado en la sección 5.3 .1.3. De esta manera, al discretizar la derivada en *z* de la segunda integral del lado derecho de las ecuaciones (5.3 .93) y (5.3 .94)se tiene:

$$
\int_{t^{n}}^{t^{n+1}} D(\bar{\theta}) \frac{\partial \theta(z, t^{n+1})}{\partial z} W_i(z, t^{n+1}) dt = \int_{t^{n}}^{t^{n+1}} D(\bar{\theta}) \frac{\partial (l, t_r) - \partial (0, t_r)}{z_i - z_o} W_i(z, t^{n+1}) dt
$$
(5.3.97)

$$
\int_{t^n}^{t^{n+1}} D(\overline{\theta}) \frac{\partial \overline{\theta}(z,t)}{\partial z} W_i(z,t^{n+1}) dt = \int_{t^n}^{t^{n+1}} D(\overline{\theta}) \frac{\overline{\theta}(l,t) - \overline{\theta}(0,t)}{z_1 - z_0} W_i(z,t^{n+1}) dt
$$
(5.3.98)

En las que los términos en la frontera son conocidos por las condiciones en ésta, mientras que los términos  $\partial(t,t)$ , y  $\partial(t,t)$  se determinan a través de una interpolación lineal en el tiempo del tipo:

$$
\widetilde{\theta}(l,t_r) = \widetilde{\theta}_i^{n} + \left(\widetilde{\theta}_i^{n+1} - \widetilde{\theta}_i^{n}\right)\left(\frac{t_r}{\Delta t}\right)
$$
\n(5.3.99)

$$
\overline{\theta}(l,t_r) = \overline{\theta}_t^n + \left(\overline{\theta}_t^{n+l} - \overline{\theta}_t^n\right)\left(\frac{l_r}{\Delta t}\right)
$$
\n(5.3.100)

sustituyendo en las ecuaciones  $(5.3.99)$  y  $(5.3.100)$  en las ecuaciones  $(5.3.97)$  y  $(5.3.98)$ , respectivamente, se genera:
$$
\int_{t^{\alpha}}^{t^{\alpha+1}} D(\overline{\theta}) \frac{\partial \overline{\theta}(l,t_r) - \partial \overline{\theta}(0,t_r)}{z_1 - z_0} W_i(z, t^{n+1}) dt = \int_{t^{\alpha}}^{t^{n+1}} D(\overline{\theta}) \frac{\partial \overline{\theta}^{n+1} - \partial_t^{n+1} \left(\frac{t_r}{\Delta t}\right) - \partial (0,t_r)}{z_1 - z_0} W_i(z, t^{n+1}) dt \qquad (5.3.101)
$$

$$
\int_{t^n}^{t^{n+1}} D(\overline{\theta}) \frac{\overline{\theta}(l,t_r) - \overline{\theta}(0,t_r)}{z_r - z_o} W_i(z,t^{n+1}) dt = \int_{t^n}^{t^{n+1}} D(\overline{\theta}) \frac{\overline{\theta}_l^n + (\overline{\theta}_l^{n+1} - \overline{\theta}_l^n) \left(\frac{t_r}{\Delta t}\right) - \overline{\theta}(0,t_r)}{z_r - z_o} W_i(z,t^{n+1}) dt
$$
(5.3.102)

Para asegurar la conservación de masa se divide la frontera en segmentos *Ir,* sumándolos queda:

$$
= \frac{1}{2} \left\{ \sum_{k=1}^{K-1} \left[ D(\overline{\theta}) (t_{i-1}^* - t_{i-1}^*) \frac{\partial_t^n + (\partial_t^{n+1} - \partial_t^n) \left( \frac{t_i}{\Delta t} \right) - \theta(0, t_i)}{z_i - z_o} W_i(z(t^*, 0, t_i^*) t^{n+1}) \right] \right\}
$$
  
+ 
$$
\frac{1}{2} \left\{ D(\overline{\theta}) (t_i^* - t_o^*) \frac{\partial_t^n + (\partial_t^{n+1} - \partial_t^n) \left( \frac{t_o}{\Delta t} \right) - \theta(0, t_o)}{z_i - z_o} W_i(z(t^*, 0, t_o^n) t^{n+1}) \right\}
$$
  
+ 
$$
\frac{1}{2} \left\{ D(\overline{\theta}) (t_k^* - t_{k-1}^*) \frac{\partial_t^n + (\partial_t^{n+1} - \partial_t^n) \left( \frac{t_k}{\Delta t} \right) - \theta(0, t_k)}{z_i - z_o} W_i(z(t^*, 0, t_k^*) t^{n+1}) \right\}
$$
  
(5.3.103)

y

$$
= \frac{1}{2} \left\{ \sum_{k=1}^{K-1} \left[ D(\overline{\theta}) \left( t_{r+1}^* - t_{r-1}^* \right) \frac{\overline{\theta}_t^n + (\overline{\theta}_t^{n+1} - \overline{\theta}_t^n) \left( \frac{t_r}{\Delta t} \right) - \overline{\theta}(0, t_r)}{z_t - z_o} W_i \left( z \left( t^*; 0, t_r^n \right), t^{n+1} \right) \right] \right\}
$$
  
+ 
$$
\frac{1}{2} \left\{ D(\overline{\theta}) \left( t_r^* - t_o^* \right) \frac{\overline{\theta}_t^n + (\overline{\theta}_t^{n+1} - \overline{\theta}_t^n) \left( \frac{t_o}{\Delta t} \right) - \overline{\theta}(0, t_o)}{z_t - z_o} W_i \left( z \left( t^*; 0, t_o^n \right), t^{n+1} \right) \right\}
$$

$$
+ \frac{1}{2} \left\{ D(\overline{\theta}) \left( t_s^* - t_{s-1}^* \right) \frac{\overline{\theta}_t^n + (\overline{\theta}_t^{n+1} - \overline{\theta}_t^n) \left( \frac{t_s}{\Delta t} \right) - \overline{\theta}(0, t_s)}{z_t - z_o} W_i \left( z \left( t^*; 0, t_s^n \right), t^{n+1} \right) \right\}
$$
(5.3.104)

respectivamente, separando términos se obtiene:

 $\cdot$ 

$$
= \frac{1}{2} \sum_{k=1}^{K-1} \left[ D(\bar{\theta}) \frac{(t_{i-1} - t_{i-1})}{z_i - z_n} \left( 1 - \frac{t_{i}}{\Delta t} \right) W_i \left( z(t^-, 0, t_i^*) , t^{n+1} \right) \right] \hat{\theta}_i^n
$$
  
+ 
$$
\frac{1}{2} D(\bar{\theta}) \frac{(t_i - t_0)}{z_i - z_n} \left( 1 - \frac{t_0}{\Delta t} \right) W_i \left( z(t^-, 0, t_i^*) , t^{n+1} \right) \hat{\theta}_i^n
$$
  
+ 
$$
\frac{1}{2} D(\bar{\theta}) \frac{(t_x - t_{k-1})}{z_i - z_n} \left( 1 - \frac{t_x}{\Delta t} \right) W_i \left( z(t^-, 0, t_x^*) , t^{n+1} \right) \hat{\theta}_i^n
$$
  
+ 
$$
\frac{1}{2} \sum_{k=1}^{K-1} \left[ D(\bar{\theta}) \frac{t_{i-1} - t_{i-1}}{z_i - z_n} \left( \frac{t_{i-1}}{\Delta t} \right) W_i \left( z(t^-, 0, t_i^*) , t^{n+1} \right) \hat{\theta}_i^{n+1} \right]
$$
  
+ 
$$
\frac{1}{2} D(\bar{\theta}) \frac{t_i - t_0}{z_i - z_n} \left( \frac{t_0}{\Delta t} \right) W_i \left( z(t^-, 0, t_0^*) , t^{n+1} \right) \hat{\theta}_i^{n+1}
$$
  
+ 
$$
\frac{1}{2} D(\bar{\theta}) \frac{t_x - t_{k-1}}{z_i - z_n} \left( \frac{t_x}{\Delta t} \right) W_i \left( z(t^-, 0, t_x^*) , t^{n+1} \right) \hat{\theta}_i^{n+1}
$$
  
- 
$$
\frac{1}{2} \sum_{k=1}^{K-1} \left[ D(\bar{\theta}) \frac{(t_{i-1} - t_{i-1})}{z_i - z_n} W_i \left( z(t^-, 0, t_i^*) , t^{n+1} \right) \hat{\theta}_i(t, \cdot) \right]
$$
  
- 
$$
\frac{1}{2} D(\bar{\theta}) \frac{(t_i - t_0)}{z_i - z_n} W_i \left( z(t^-, 0, t_0^*) ,
$$

Así como:

$$
= \frac{1}{2} \sum_{k=1}^{K-1} \left[ D(\overline{\theta}) \frac{(t_{r+1} - t_{r-1})}{z_1 - z_0} \left( 1 - \frac{t_r}{\Delta t} \right) W_r (2(t^-, 0, t_i^), t^{n+1}) \right] \overline{\theta}_t^n
$$
  
+  $\frac{1}{2} D(\overline{\theta}) \frac{(t_1 - t_0)}{z_1 - z_0} \left( 1 - \frac{t_0}{\Delta t} \right) W_r (2(t^-, 0, t_0^), t^{n+1}) \overline{\theta}_t^n$   
+  $\frac{1}{2} D(\overline{\theta}) \frac{(t_k - t_{k-1})}{z_1 - z_0} \left( 1 - \frac{t_k}{\Delta t} \right) W_r (2(t^-, 0, t_k^), t^{n+1}) \overline{\theta}_t^n$   
+  $\frac{1}{2} \sum_{k=1}^{K-1} \left[ D(\overline{\theta}) \frac{t_{r+1} - t_{r-1}}{z_1 - z_0} \left( \frac{t_r}{\Delta t} \right) W_r (2(t^-, 0, t_i^), t^{n+1}) \right] \overline{\theta}_t^{n+1}$   
+  $\frac{1}{2} D(\overline{\theta}) \frac{t_1 - t_0}{z_1 - z_0} \left( \frac{t_0}{\Delta t} \right) W_r (2(t^-, 0, t_n^), t^{n+1}) \overline{\theta}_t^{n+1}$   
+  $\frac{1}{2} D(\overline{\theta}) \frac{t_k - t_{k-1}}{z_1 - z_0} \left( \frac{t_k}{\Delta t} \right) W_r (2(t^-, 0, t_n^), t^{n+1}) \overline{\theta}_t^{n+1}$   
-  $\frac{1}{2} \sum_{k=1}^{K-1} \left[ D(\overline{\theta}) \frac{(t_{r+1} - t_{r-1})}{z_1 - z_0} W_r (2(t^-, 0, t_n^), t^{n+1}) \overline{\theta}_0(t_r) \right]$   
-  $\frac{1}{2} D(\overline{\theta}) \frac{(t_1 - t_0)}{z_1 - z_0} W_r (2(t^-, 0, t_n^), t^{n+1}) \overline{\theta}_0(t_r)$   
-  $\frac{1}{2} D(\overline{\theta}) \frac{($ 

Al igual que en la primera integral de frontera, la condición de tipo Robín prescrita en la superficie interviene al aplicar la ley de flujo de Darcy y las relaciones de Van Genuchten. Finalmente, para obtener la ecuación de frontera tipo Robin se deben sumar las ecuaciones  $(5.3.96)$ ,  $(5.3.105)$  y  $(5.3.106)$ .

#### **b)** Frontera inferior (condición tipo Dirichlet)

La frontera inferior o de salida de flujo interviene en los cálculos cuando al proyectar las características hacia adelante desde  $Z_{i+(1/2)}$  en  $t^n$  resulta en el caso de que la frontera (asumida en *z*=*l*) es interceptada en  $i_{(x,y)}$  <  $t^{n+1}$ . El análisis de la frontera inferior será muy similar al presentado en la sección anterior debido a que se ha supuesto una condición de frontera igual. Siguiendo un procedimiento análogo se llega a las siguientes ecuaciones:

$$
\int_{t^{n}}^{t^{n+1}} \widetilde{\mathcal{O}}(l,t) W_{i}(z,t^{n+1}) K'(\widetilde{\mathcal{O}}) dt = \frac{1}{2} \left\{ \sum_{r=1}^{k} \left[ (t_{r+1}^{*} - t_{r-1}^{*}) \widetilde{\mathcal{O}}(l,t_{r}^{*}) K'(\widetilde{\mathcal{O}}(l,t_{r}^{*})) W_{i}(z(t^{*};l,t_{r}^{n}),t^{n+1}) \right] \right\} + \frac{1}{2} \left\{ (t_{i}^{*} - t_{o}^{*}) \widetilde{\mathcal{O}}(l,t_{o}^{*}) K'(\widetilde{\mathcal{O}}(l,t_{o}^{*})) W_{i}(z(t^{*};l,t_{o}^{n}),t^{n+1}) \right\} + \frac{1}{2} \left\{ (t_{k}^{*} - t_{k-1}^{*}) \widetilde{\mathcal{O}}(l,t_{k}^{*}) K'(\widetilde{\mathcal{O}}(l,t_{k}^{*})) W_{i}(z(t^{*};l,t_{k}^{n}),t^{n+1}) \right\}
$$
\n(5.3.107)

$$
\int_{t^{n}}^{t^{m}} \overline{\theta}(l,t) W_{i}(z,t^{n+1}) K'(\overline{\theta}) dt = \frac{1}{2} \Big\{ \sum_{r=1}^{R} \big[ (t_{r+1}^{*} - t_{r-1}^{*}) \overline{\theta}(l,t_{r}^{*}) K'(\overline{\theta}(l,t_{r}^{*})) W_{i}(z(t^{*}:l,t_{r}^{*}),t^{m}) \big] \Big\} +
$$
\n
$$
\frac{1}{2} \{ (t_{i}^{*} - t_{o}^{*}) \overline{\theta}(l,t_{o}^{*}) K'(\overline{\theta}(l,t_{o}^{*})) W_{i}(z(t^{*}:l,t_{o}^{*}),t^{m+1}) \} + \frac{1}{2} \{ (t_{k}^{*} - t_{k-1}^{*}) \overline{\theta}(l,t_{k}^{*}) K'(\overline{\theta}(l,t_{k}^{*})) W_{i}(z(t^{*}:l,t_{k}^{*}),t^{m+1}) \} \Big\}
$$
\n(5.3.108)

para el caso de la primera integral de la ecuación de frontera inferior; mientras que para la segunda integral de la ecuación de frontera inferior se tiene:

 $\ddot{\phantom{a}}$ 

$$
= \frac{1}{2} \sum_{k=1}^{n} \left[ D(\bar{\theta}) \frac{\int_{\bar{z}_{k-1}}^{L} - \int_{\bar{z}_{k-1}}^{L} \mu_{k} (\epsilon(\tau; t, t_{k}^{*}) t^{n-r}) \partial_{t}^{*}(t_{k}) \right] + \frac{1}{2} D(\bar{\theta}) \frac{\int_{\bar{z}_{k-1}}^{L} - \int_{\bar{z}_{k-1}}^{L} \mu_{k} (\epsilon(\tau; t, t_{k}^{*}) t^{n-r}) \partial_{t}^{*}(t_{k}) \right] + \frac{1}{2} D(\bar{\theta}) \frac{\int_{\bar{z}_{k-1}}^{L} - \int_{\bar{z}_{k-1}}^{L} \mu_{k} (\epsilon(\tau; t, t_{k}^{*}) t^{n-r}) \partial_{t}^{*}(t_{k}) \right] + \frac{1}{2} \sum_{k=1}^{n} \left[ D(\bar{\theta}) \frac{\int_{\bar{z}_{k-1}}^{L} - \int_{\bar{z}_{k-1}}^{L} \mu_{k} (\epsilon(\tau; t, t_{k}^{*}) t^{n-r}) \partial_{t}^{*}(t_{k}) \right] + \frac{1}{2} D(\bar{\theta}) \frac{\int_{\bar{z}_{k-1}}^{L} - \int_{\bar{z}_{k-1}}^{L} \mu_{k} (\epsilon(\tau; t, t_{k}^{*}) t^{n-r}) \partial_{t_{k}}^{*}}{2 \int_{\bar{z}_{k-1}}^{L} \mu_{k} (\epsilon(\tau; t, t_{k}^{*}) t^{n-r}) \partial_{t_{k}}^{*}} + \frac{1}{2} D(\bar{\theta}) \frac{\int_{\bar{z}_{k-1}}^{L} - \int_{\bar{z}_{k-1}}^{L} \mu_{k} (\epsilon(\tau; t, t_{k}^{*}) t^{n-r}) \partial_{t_{k}}^{*}}{2 \int_{\bar{z}_{k-1}}^{L} \mu_{k} (\epsilon(\tau; t, t_{k}^{*}) t^{n-r}) \partial_{t_{k}}^{*}} + \frac{1}{2} \sum_{k=1}^{n} \left[ -D(\bar{\theta}) \frac{\int_{\bar{z}_{k-1}}^{L} - \int_{\bar{z}_{k-1}}^{L} \mu_{k} (\epsilon(\tau; t, t_{k}^{*}) t^{n-r}) \partial_{t_{k}}^{*}}{2 \int_{\bar{z}_{k-1}}^{L} \mu_{k} (\epsilon(\tau; t, t
$$

# **VI. EJEMPLOS DE APLICACIÓN**

En este capítulo se proponen 5 problemas de flujo de agua en medios porosos, mismos que se resolverán empleando los esquemas de solución numérica para la ecuación de Richards presentados en el capítulo anterior. Así mismo, con el propósito de tener un marco de referencia, se presenta la solución de referencia de estos problemas, entendida como la solución obtenida de la formulación en diferencias finitas de la ecuación de Richards, linealizada por el método de Picard, empleando una discretización espacial y temporal muy fina que la definida en el resto de las formulaciones.

Los parámetros que se emplearán para determinar las relaciones de Van Genuchten se muestran en la tabla 6.1. Los problemas propuestos fueron tomados de Arroyo, 1997 y Arroyo 2005.

| <b>PARÁMETRO</b>                                          | <b>EJEMPLO</b>  |              |                |  |
|-----------------------------------------------------------|-----------------|--------------|----------------|--|
|                                                           | 6.1             | 6.2          | 6.3, 6.4 y 6.5 |  |
| Humedad residual, $\theta_r$                              | 0.08            | 0.15         | 0.15           |  |
| Humedad de saturación, $\theta_s$                         | 0.45            | 0.38         | 0.38           |  |
| Parámetro empírico, $\psi$ s                              | $-3.0 m$        | $-1.2 m$     | $-1.2 m$       |  |
| Indice de distribución de tamaño de poros, n <sub>p</sub> | 3.0             | 4.0          | 4.0            |  |
| Conductividad hidráulica saturada, Ks                     | $5 \text{ m/h}$ | $0.0004$ m/h | $0.01$ m/h     |  |
| Parámetro específico de almacenamiento, Ss                | 0.001           | 0.0001       | 0.0001         |  |

**Tabla 6.1.** Propiedades edafológicas e hidráulicas empleadas en los ejemplos de aplicación.

### 6.1 EJEMPLO CON FLUJO DE DARCY VARIABLE

### EN LA FRONTERA SUPERIOR

El problema considera simultáneamente infiltración y redistribución dentro de una columna de suelo con una condición inicial de equilibrio hidrostático. La condición de frontera en la superficie es un flujo de Darcy (q), el cual se incrementa linealmente a través del tiempo (q = t/64 m/h); en la base, la carga corresponde a un nivel freático (condición saturada). Los datos fueron tomados de Arroyo, 1997. Los resultados obtenidos empleando los métodos descritos en el capítulo 5 se muestran a continuación:

En la siguiente tabla se presenta la discretización espacial y temporal, así como el tiempo de ejecución para resolver el problema 6.1, por cada uno de los métodos.

| <b>MÉTODO</b>          | $\mathbf{dz}$<br>(m) | dt<br>(h) | <b>Iteraciones</b> | T-ejecución<br>(h)     |
|------------------------|----------------------|-----------|--------------------|------------------------|
| D - F Picard           | 0.25                 | 0.1000    |                    | 0.004                  |
| D - F Taylor - Frechét | 0.25                 | 0.1000    |                    | Se detiene en $t=4.6h$ |
| <b>FVELLAM</b>         | 0.25                 | 0.1000    |                    | 0.126                  |
| De referencia          | 0.10                 | 0.0005    | 15                 | 4.580                  |

Tabla 6.2. Condiciones de solución del problema 6.1

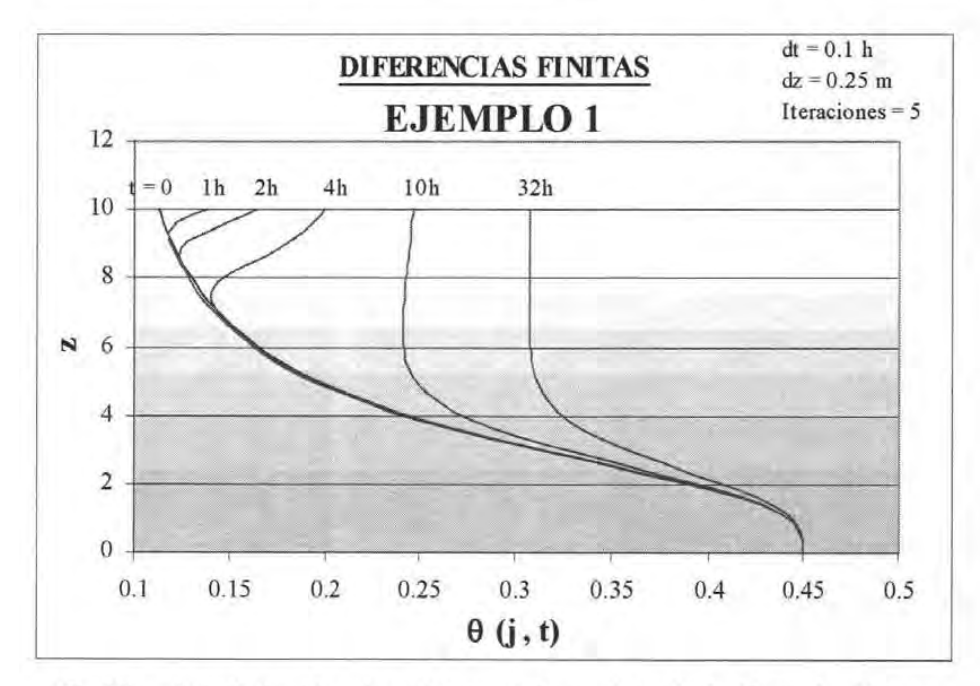

Gráfica 6.1. Solución al problema 6.1 empleando la formulación en diferencias finitas de la ecuación de Richards linealizada por el método de Picard.

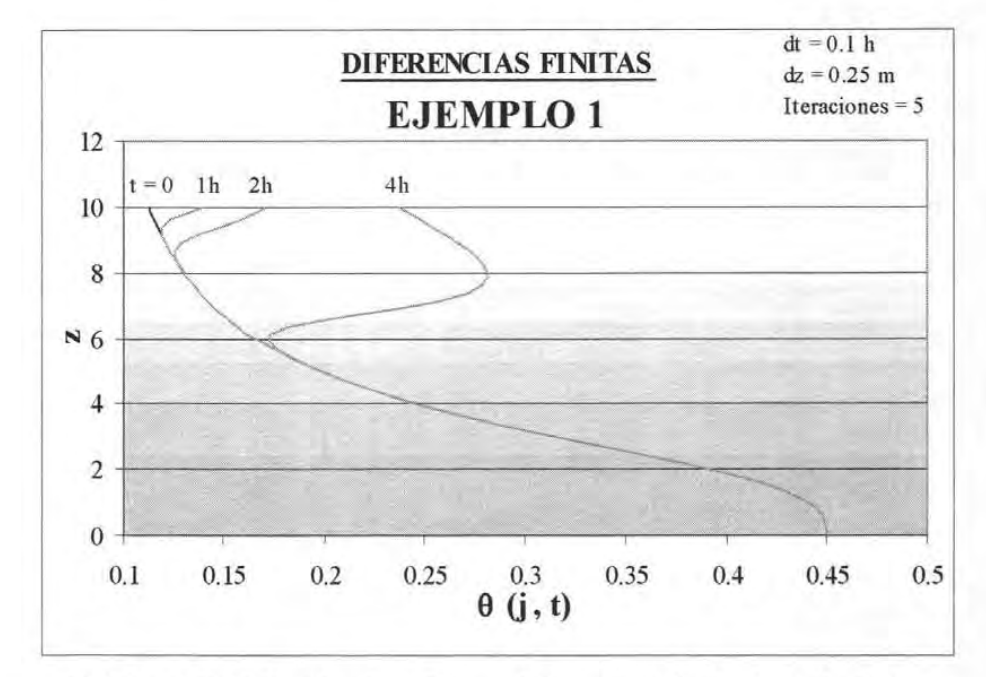

**Gráfica 6.2.** Solución al problema 6.1 empleando la formulación en diferencias finitas de la ecuación de Richards linealizada por el método de Taylor Frechét.

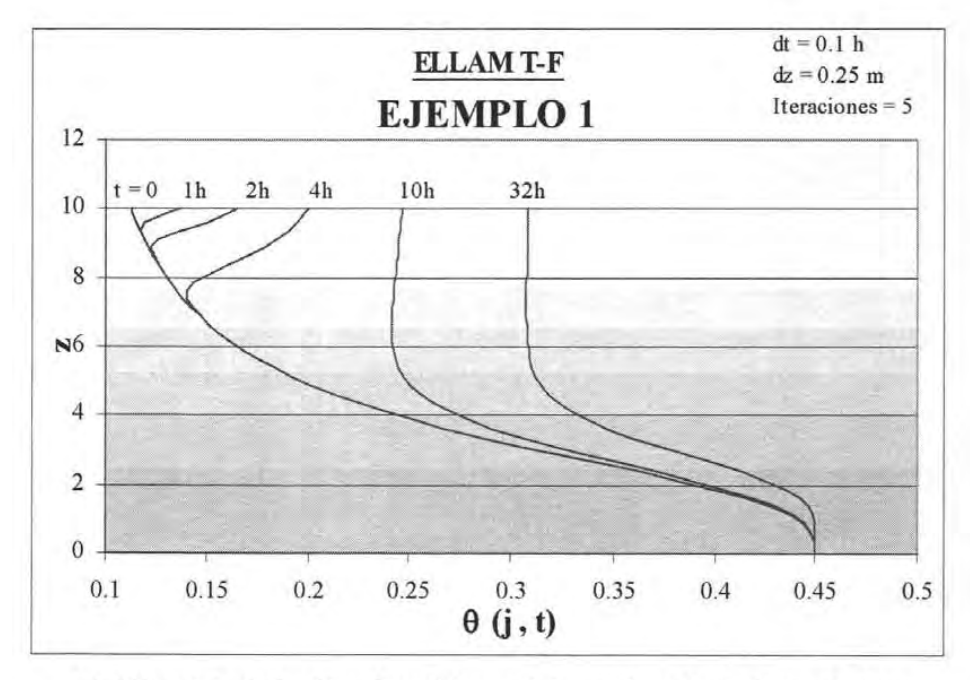

**Gráfica 6.3.** Solución al problema 6.1 empleando la formulación FVELLAM de la ecuación de Richards linealizada por el método de Taylor Frechét.

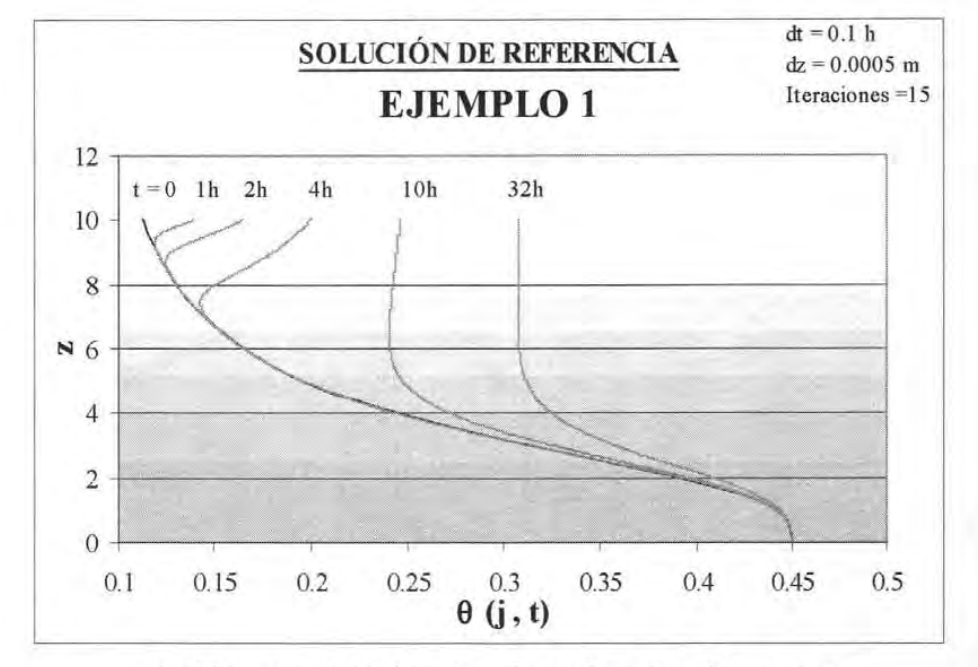

**Gráfica 6.4.** Solución de referencia del problema 6.1

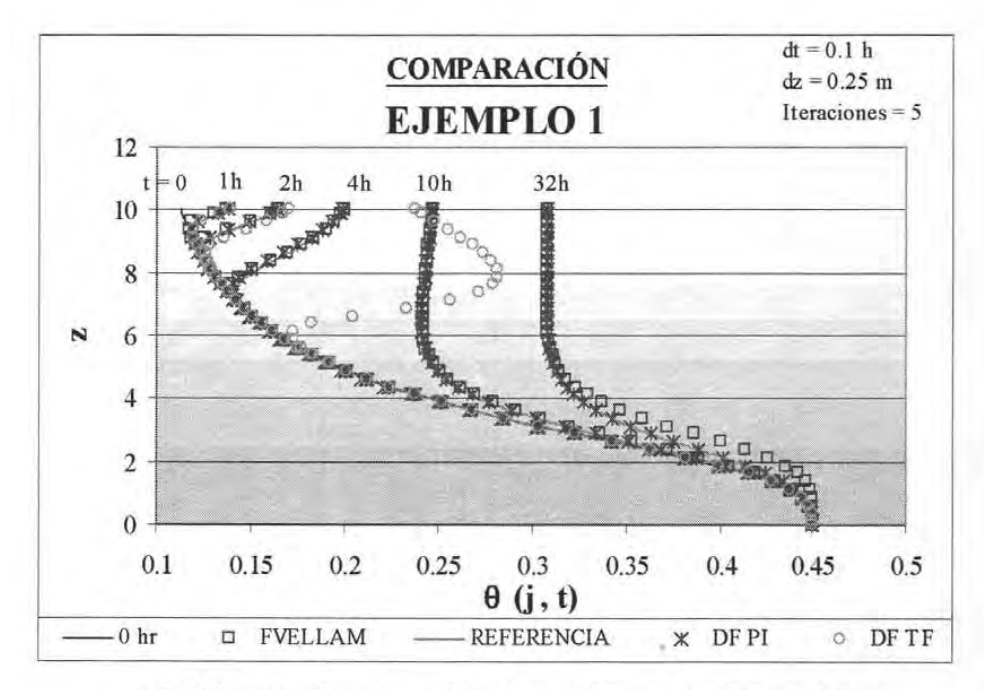

**Gráfica 6.5.** Comparación de resultados, problema 6.1

### 6.2 EJEMPLO CON FLUJO DE DARCY CONSTANTE

### EN FRONTERA SUPERIOR

En este ejemplo se impone un flujo de Darcy constante  $q = 0.0008$  m/h en la superficie de columna de suelo de 1.25 m de altura; en la base, y como condición inicial, se considera que existe un contenido de humedad constante e igual a  $\theta$  = 0.241. Los datos de este problema se tomaron de Arroyo 2005.

A continuación se presenta una tabla con la discretización espacial y temporal, así como el tiempo de ejecución para resolver el problema 6.2, en la cual se puede ver que la formulación en diferencias finitas linealizada por el método de Taylor Frechet no es capaz de resolver este problema.

| <b>MÉTODO</b>          | dz<br>(m) | dt<br>(h) |    | Iteraciones T-ejecución<br>(h) |
|------------------------|-----------|-----------|----|--------------------------------|
| D - F Picard           | 0.0417    | 3.00      |    | 0.00035                        |
| D - F Taylor - Frechét | 0.0417    | 3.00      |    | No corre                       |
| <b>FVELLAM</b>         | 0.0417    | 3.00      |    | 0.011                          |
| De referencia          | 0.0025    | 0.0010    | 20 | 54.622                         |

Tabla 6.3. Condiciones de solución del problema 6.2

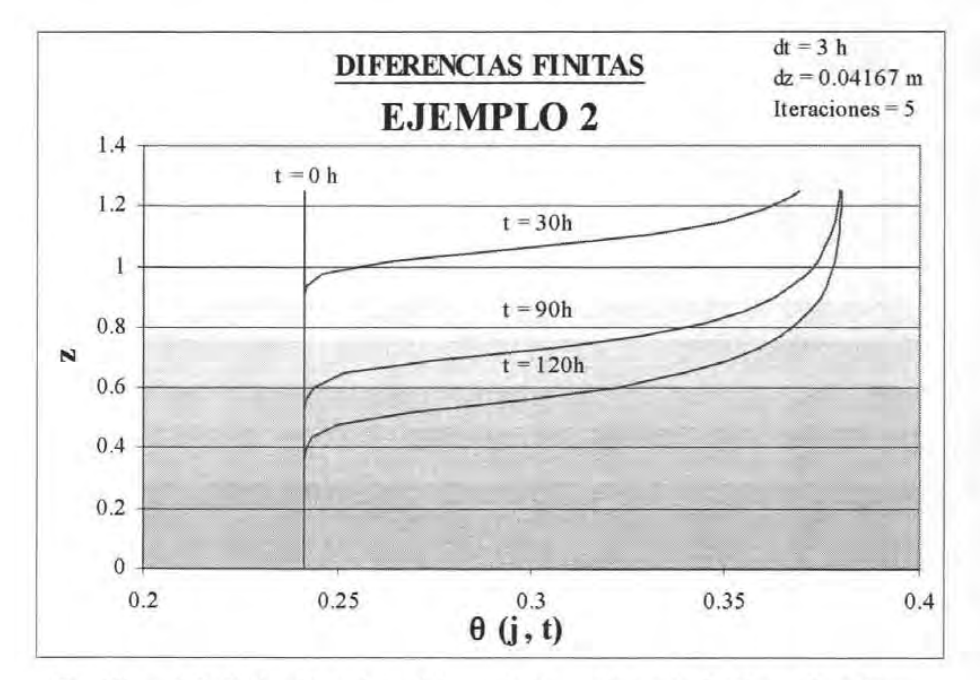

Gráfica 6.6. Solución al problema 6.2 empleando la formulación en diferencias finitas de la ecuación de Richards linealizada por el método de Picard.

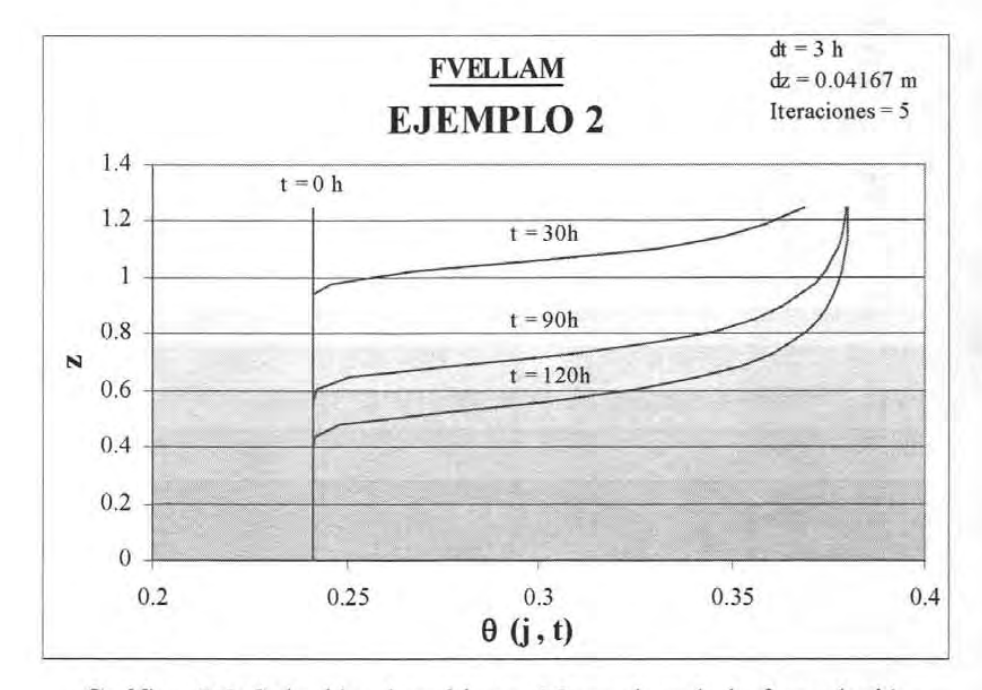

**Gráfica** 6.7. Solución al problema 6.2 empleando la fonnulación FVELLAM de la ecuación de Richards linealizada por el método de Taylor Frechét.

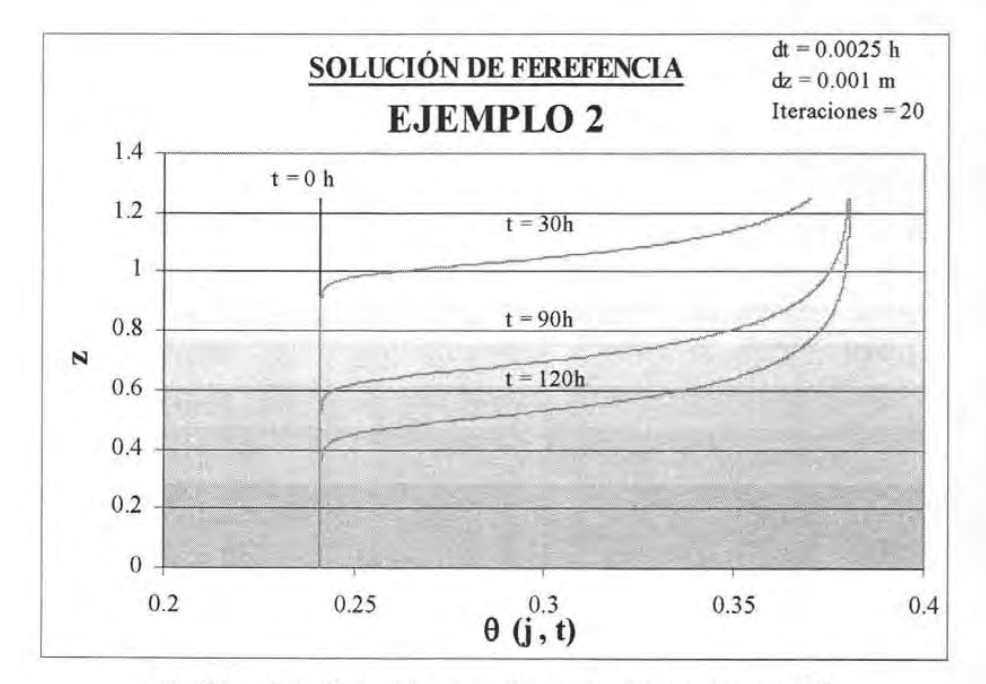

**Gráfica 6.8.** Solución de referencia del problema 6.2.

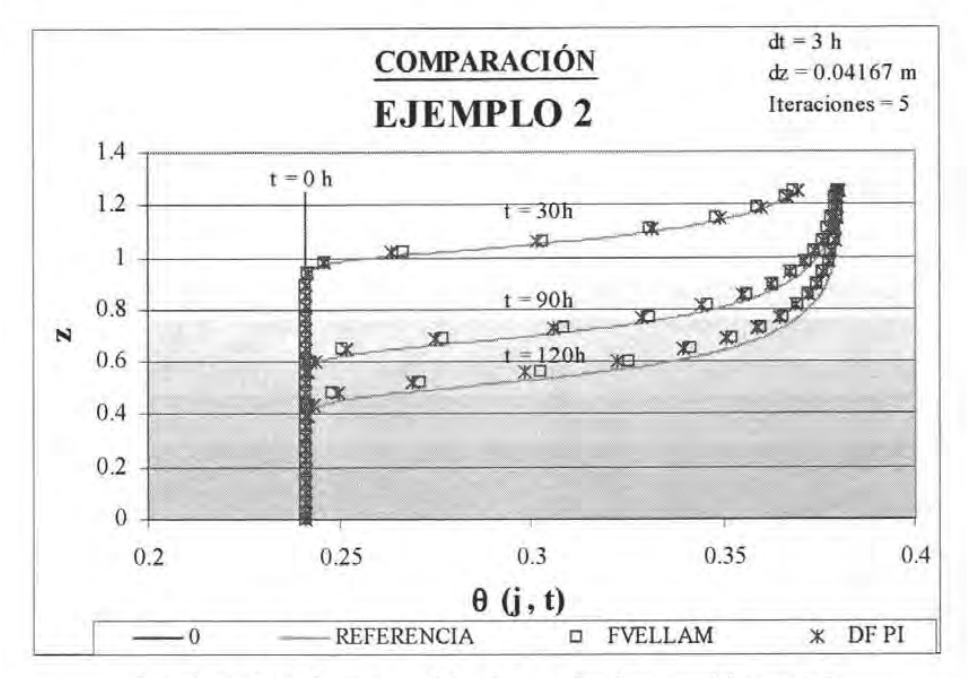

Gráfica 6.9. Comparación de resultados, problema 6.2.

### 6.3 EJEMPLO CON FLUJO DE DARCY CONSTANTE

#### EN FRONTERA SUPERIOR

Este ejemplo es similar al anterior, con la diferencia que se consideran condiciones mas extremas: Se impone un flujo de Darcy constante  $q = 0.0002$  m/h en la superficie de columna de suelo de 1.25 m de altura; en la base, y como condición inicial, se considera que existe un contenido de humedad constante e igual a  $\theta$  = 0.1644. El tiempo de simulación es de 200 h. Los datos de este problema se tomaron de Arroyo 2005.

A continuación se presenta una tabla con la discretización espacial y temporal, así como el tiempo de ejecución para resolver el problema 6.3, por cada uno de los métodos, en la cual, al igual que en el ejemplo anterior, se puede ver que la formulación en diferencias finitas linealizada por el método de Taylor Frechet no es capaz de resolver este problema.

| <b>MÉTODO</b>          | dz<br>(m) | dt<br>(h) | <b>Iteraciones</b> | T-ejecución<br>(h) |
|------------------------|-----------|-----------|--------------------|--------------------|
| D - F Picard           | 0.04167   | 20.00     |                    | 0.000048           |
| D - F Taylor - Frechét | 0.04167   | 20.00     |                    | no corre           |
| <b>FVELLAM</b>         | 0.04167   | 20.00     |                    | 0.001189           |
| De referencia          | 0.00417   | 0.01      | 50                 | 14.04              |

Tabla 6.4. Condiciones de solución del problema 6.3

SOLUCiÓN NUMÉRICA DE LA ECUACiÓN DE RICHARDS APLICANDO FVELLAM

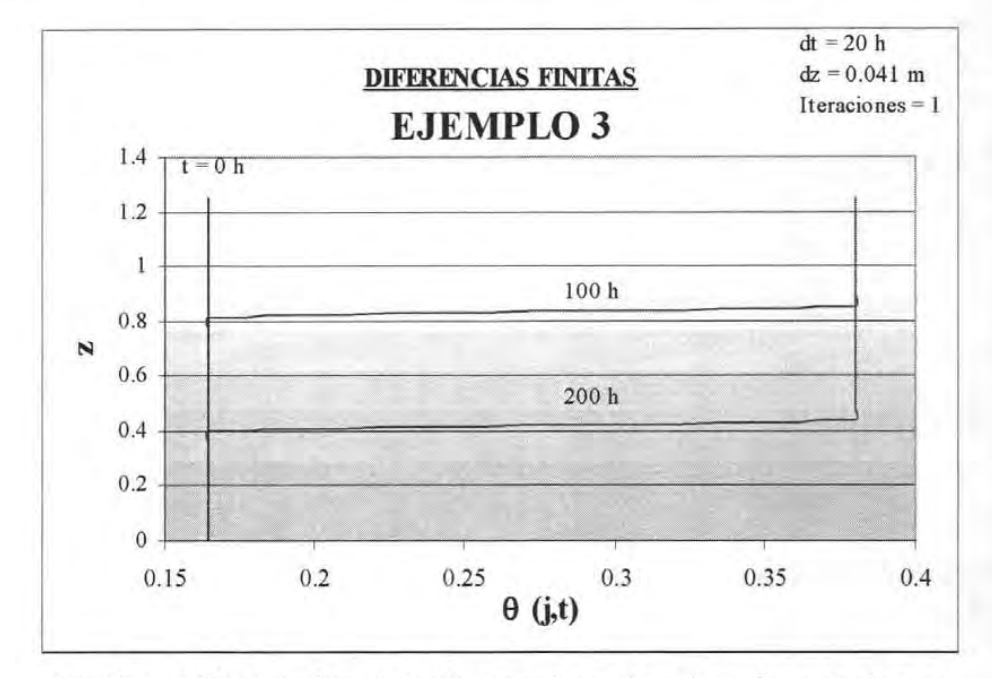

**Gráfica 6.10.** Solución al problema 6.3 empleando la formulación en diferencias finitas de la ecuación de Richards linealizada por el método de Picard.

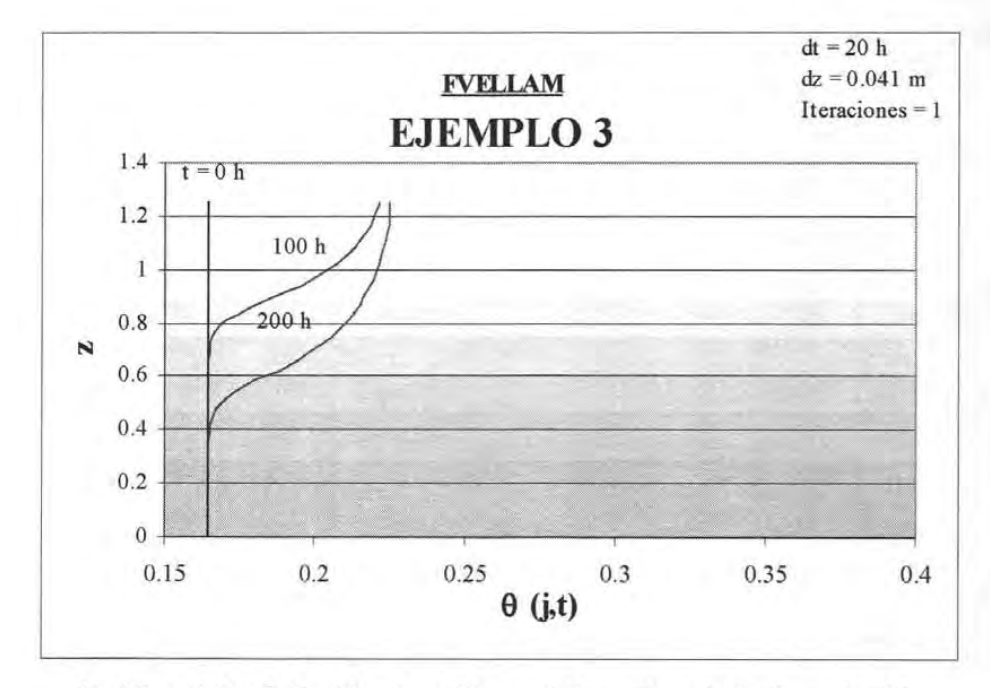

**Gráfica 6.11.** Solución al problema 6.3 empleando la formulación FVELLAM de la ecuación de Richards linealizada por el método de Taylor Frechét.

**SOLUCiÓN NUMÉRICA DE LA ECUACiÓN DE RICHARDS APLICANDO FVELLAM** 

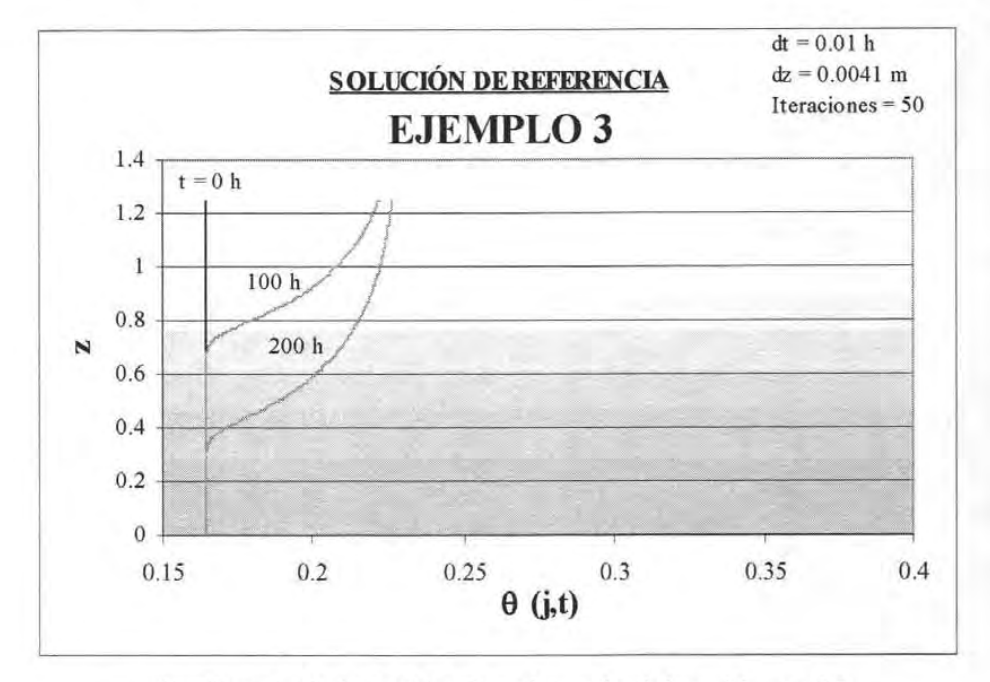

**Gráfica 6.12. Solución de referencia del problema** 6.3

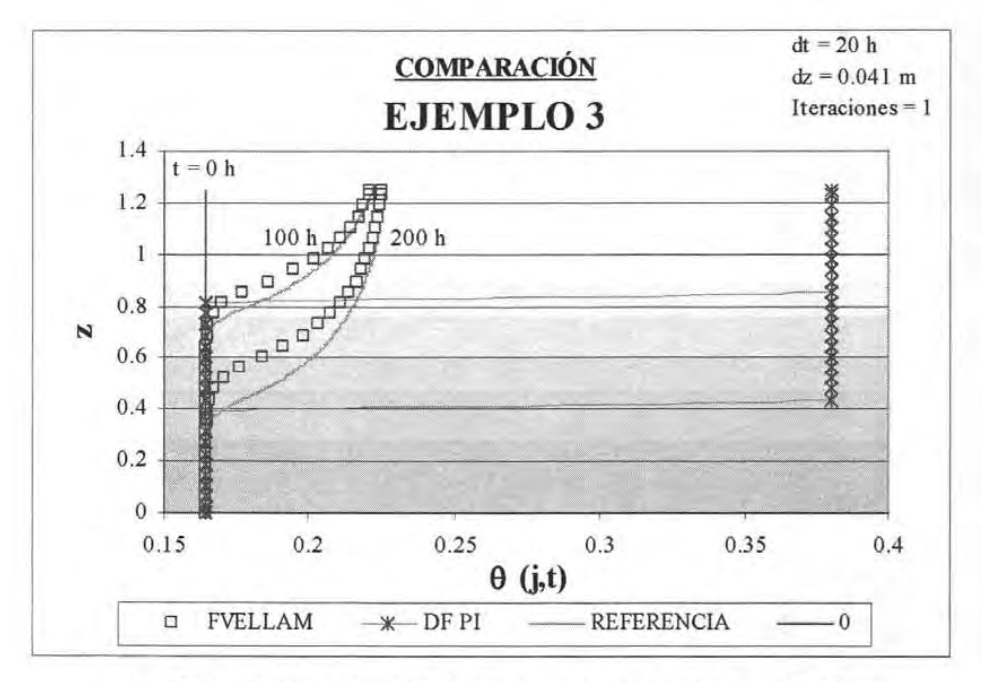

**Gráfica 6.13. Comparación de resultados, problema 6.3** 

## **6.4 EJEMPLO CON EVAPORACIÓN EN**

### **FRONTERA SUPERIOR**

Se simula evaporación desde una columna de suelo inicialmente húmeda con una condición fija de nivel freático en la base. La condición de frontera en la superficie se especifica a través de un flujo de Darcy constante e igual a  $q = 0.0006$ . Los datos fueron obtenidos de Arroyo, 1997.

A continuación se presenta una tabla con la discretización espacial y temporal, así como el tiempo de ejecución para resolver el problema 6.4, por cada uno de los métodos.

| <b>MÉTODO</b>          | dz<br>(m) | dt<br>(h) | <b>Iteraciones</b> | T-ejecución               |
|------------------------|-----------|-----------|--------------------|---------------------------|
| D - F Picard           | 0.2       | 1.0000    |                    | Se desbordó en t= 12 h    |
| D - F Taylor - Frechét | 0.2       | 1.0000    |                    | 0.026                     |
| <b>FVELLAM</b>         | 0.2       | 1.0000    |                    | 0.004                     |
| De referencia          | 0.025     | 0.0025    | 40                 | Se desbordó en t= 20.48 h |

**Tabla 6.5** Condiciones de solución del problema 6.4

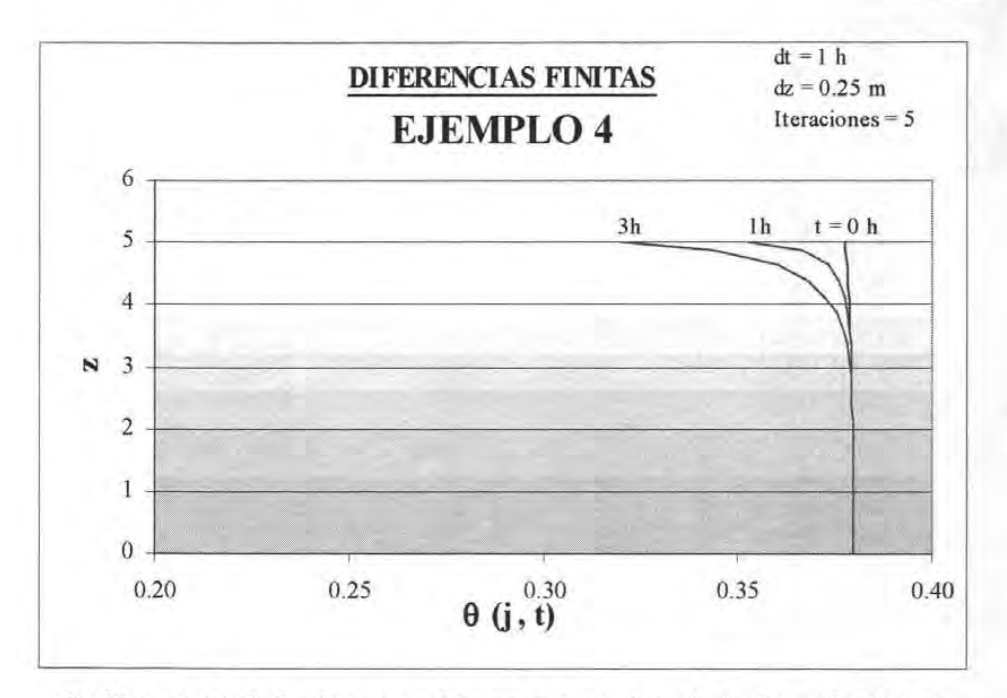

**Gráfica 6.14.** Solución al problema 6.4 empleando la formulación en diferencias finitas de la ecuación de Richards linealizada por el método de Picard.

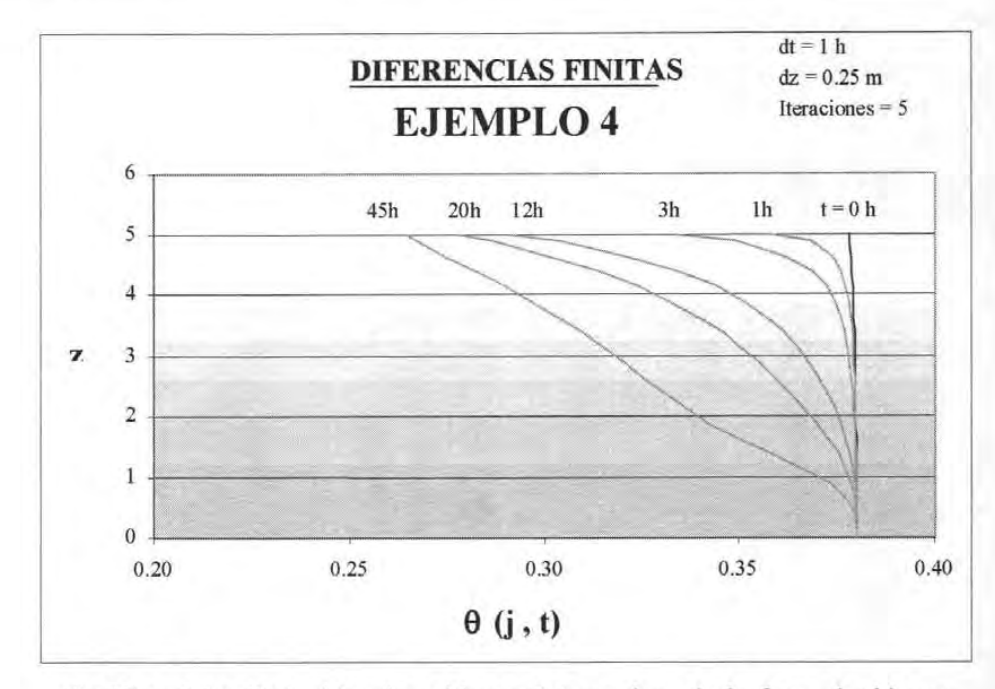

**Gráfica 6.15.** Solución al problema 6.4 empleando la fonnulación en diferencias finitas de la ecuación de Richards linealizada por el método de Taylor Frechét.

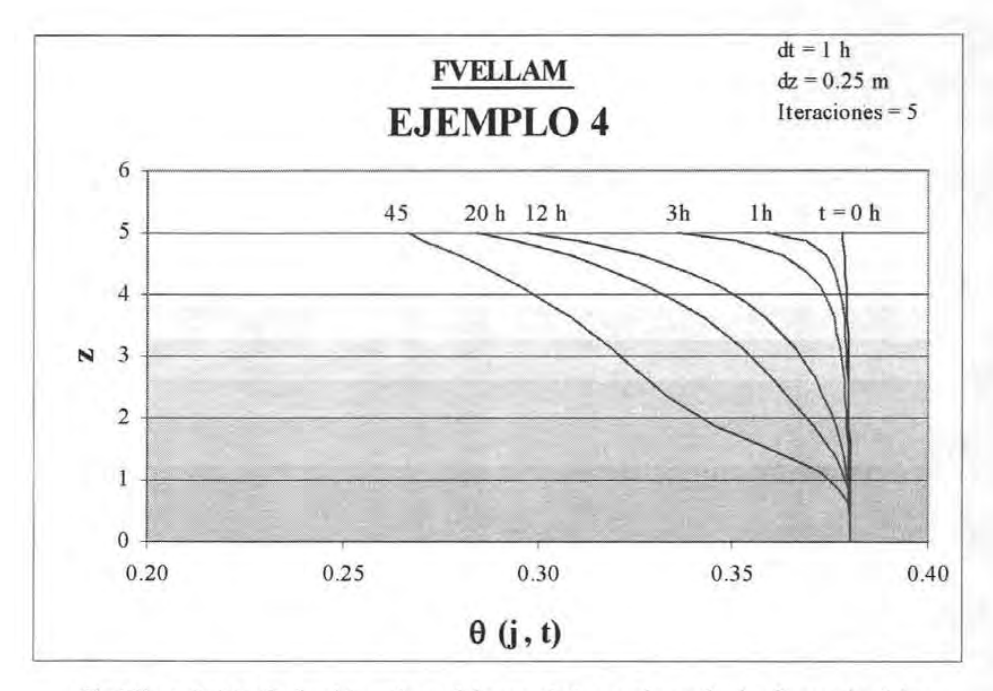

**Gráfica 6.16.** Solución al problema 6.4 empleando la formulación FVELLAM de la ecuación de Richards linealizada por el método de Taylor Frechét.

**SOLUCiÓN NUMÉRICA DE LA ECUACiÓN DE RICHARDS APLICANDO FVELLAM** 

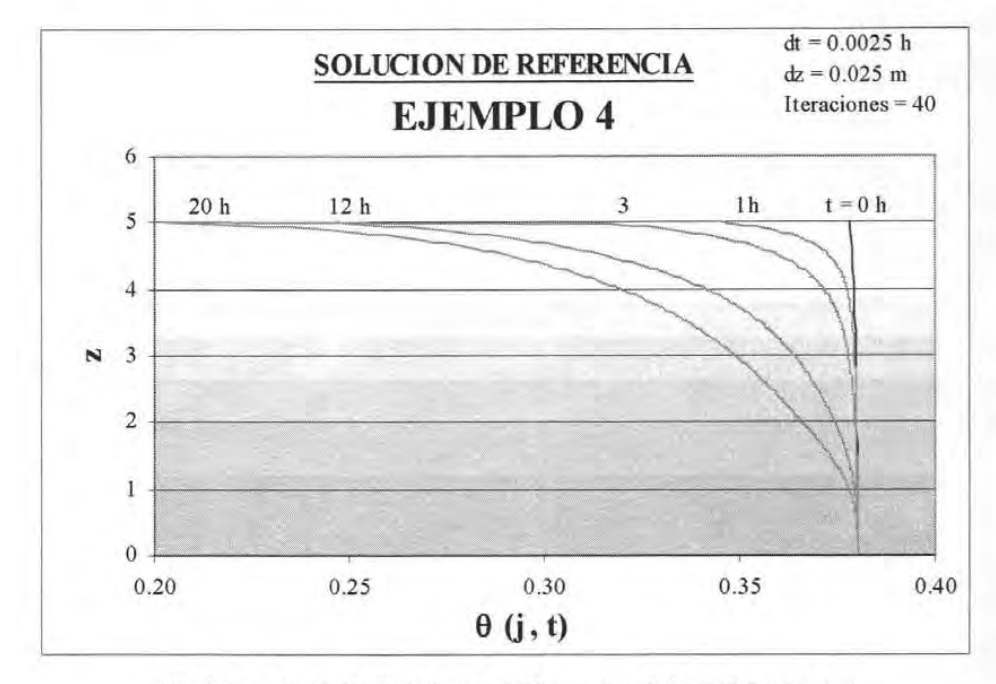

**Gráfica 6.17.** Solución de referencia del problema 6.4

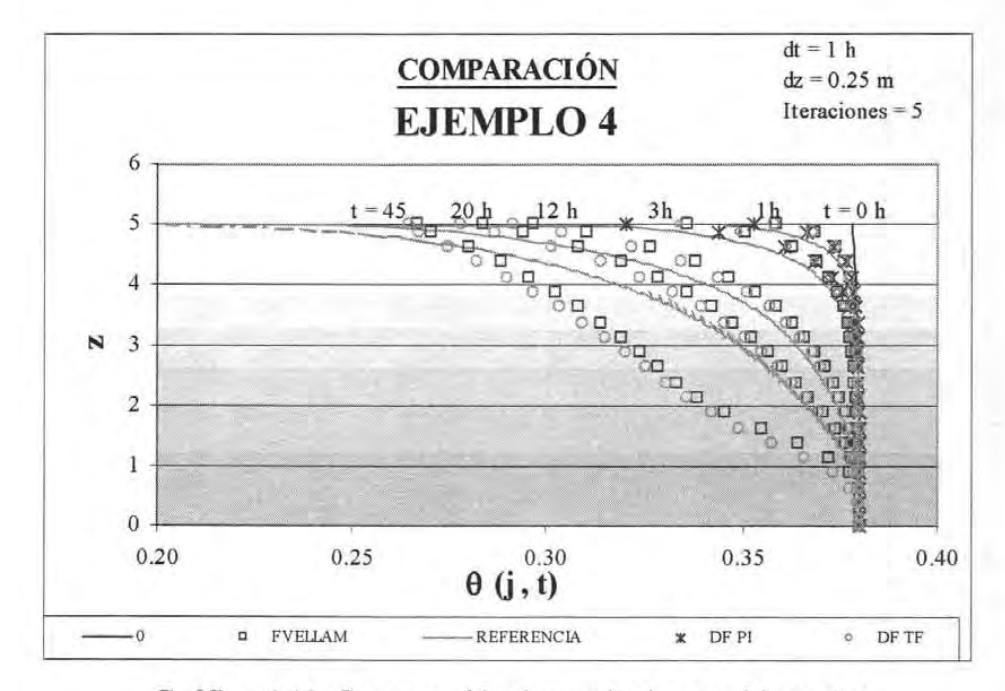

**Gráfica 6.18.** Comparación de resultados, problema 6.4

#### 6.5 EJEMPLO CON FLUJO DE DARCY NULO

Se simula el movimiento de la humedad en una columna de suelo inicialmente húmeda con una condición fija de nivel freático en la base; la condición de frontera en la superficie se especifica a través de un flujo de Darcy constante e igual a *q* = 0.0. Los datos fueron obtenidos de Arroyo, 2005 .

A continuación se presenta una tabla con la discretización espacial y temporal, así como el tiempo de ejecución para resolver el problema 6.5, por cada uno de los métodos, en la cual, al igual que en el ejemplo 6.1 y 6.2, se puede ver que la formulación en diferencias finitas linealizada por el método de Taylor Frechet no es capaz de resolver este problema.

| <b>MÉTODO</b>          | dz<br>(m) | dt<br>(h) | Iteraciones T-ejecución<br>(h) |
|------------------------|-----------|-----------|--------------------------------|
| D - F Picard           | 0.50      | 1.000     | 0.07                           |
| D - F Taylor - Frechét | 0.50      | 1.000     | No corre                       |
| <b>FVELLAM</b>         | 0.50      | 1.000     | 1.07                           |
| De referencia          | 0.02      | 0.5       | 5.17                           |

Tabla 6.6. Condiciones de solución del problema 6.5

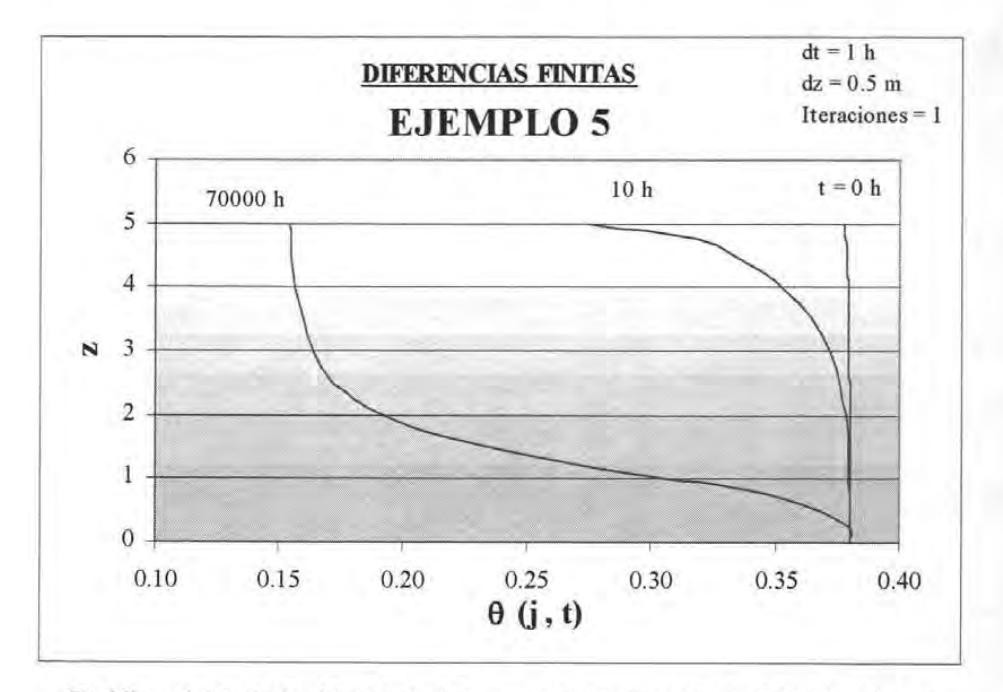

Gráfica 6.19. Solución al problema 6.5 empleando la fomulación en diferencias finitas de la ecuación de Richards linealizada por el método de Picard.

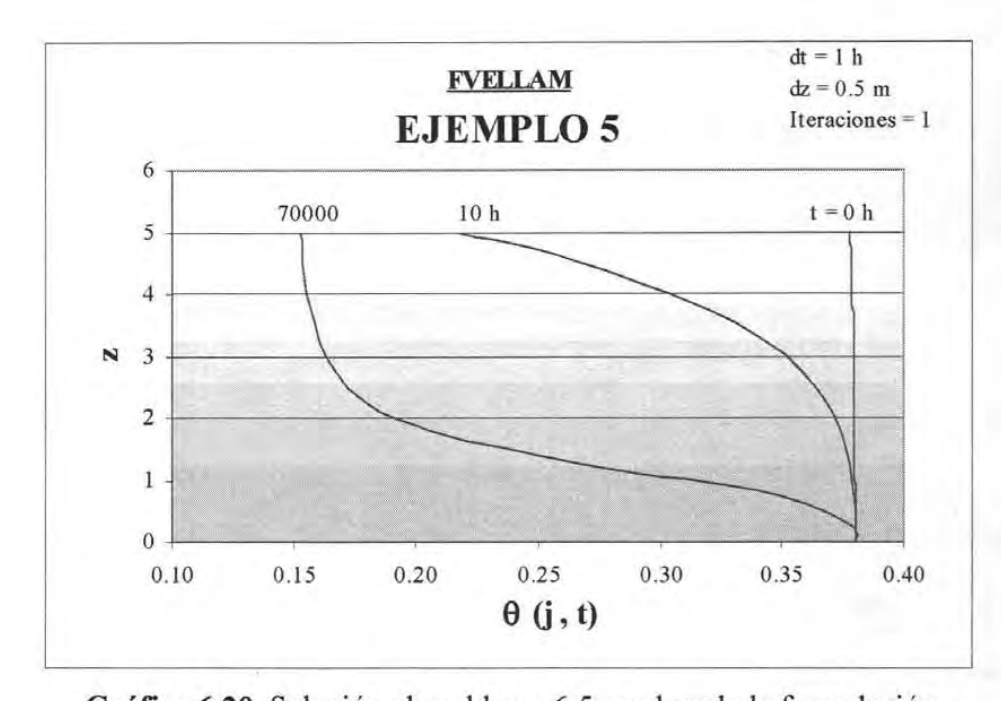

**Gráfica 6.20.** Solución al problema 6.5 empleando la formulación FVELLAM de la ecuación de Richards linealizada por el método de Taylor Frechét.

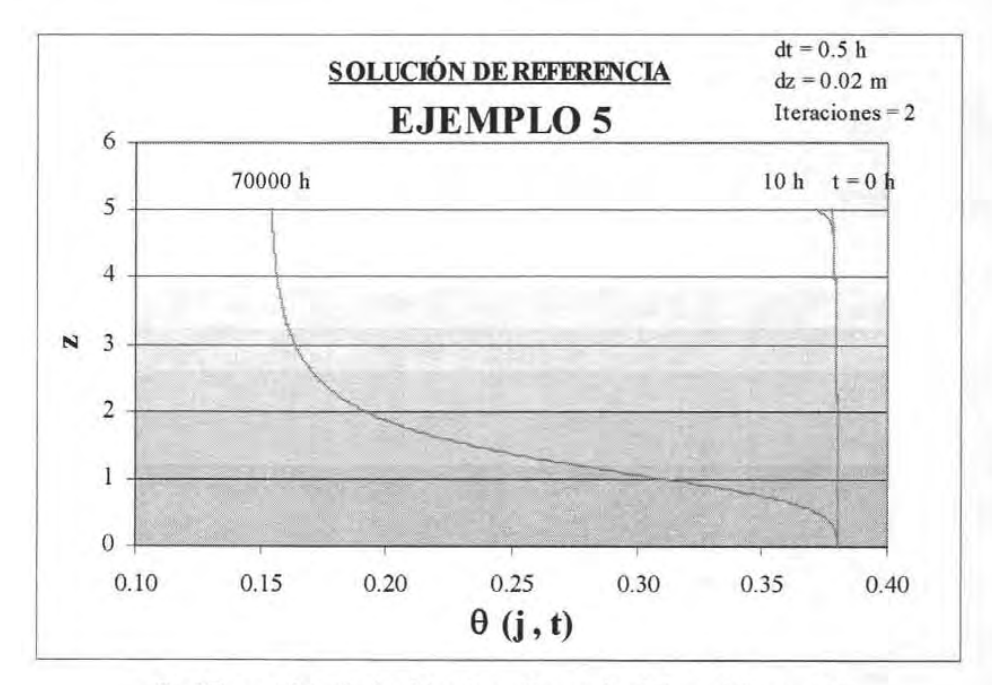

**Gráfica 6.21.** Solución de referencia del problema 6.5

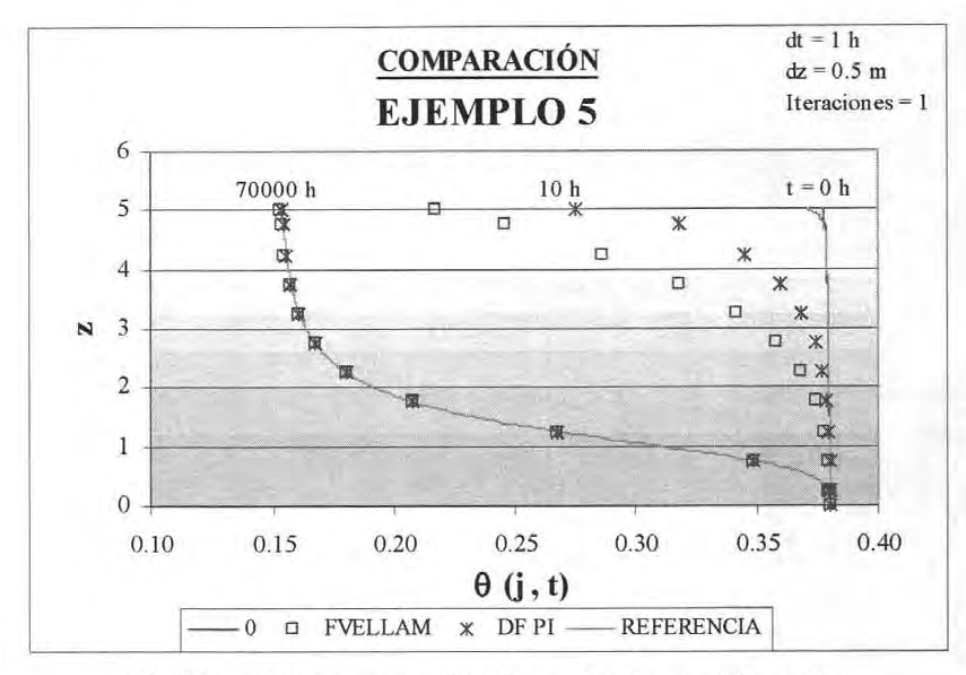

**Gráfica 6.22.** Comparación de resultados, problema 6.5

A continuación se presenta una gráfica que muestra la evolución de  $\psi(j,t)$  obtenida por cada uno de los métodos de solución, en la cual se puede ver que para el tiempo de 70000 h se llega al equilibrio.

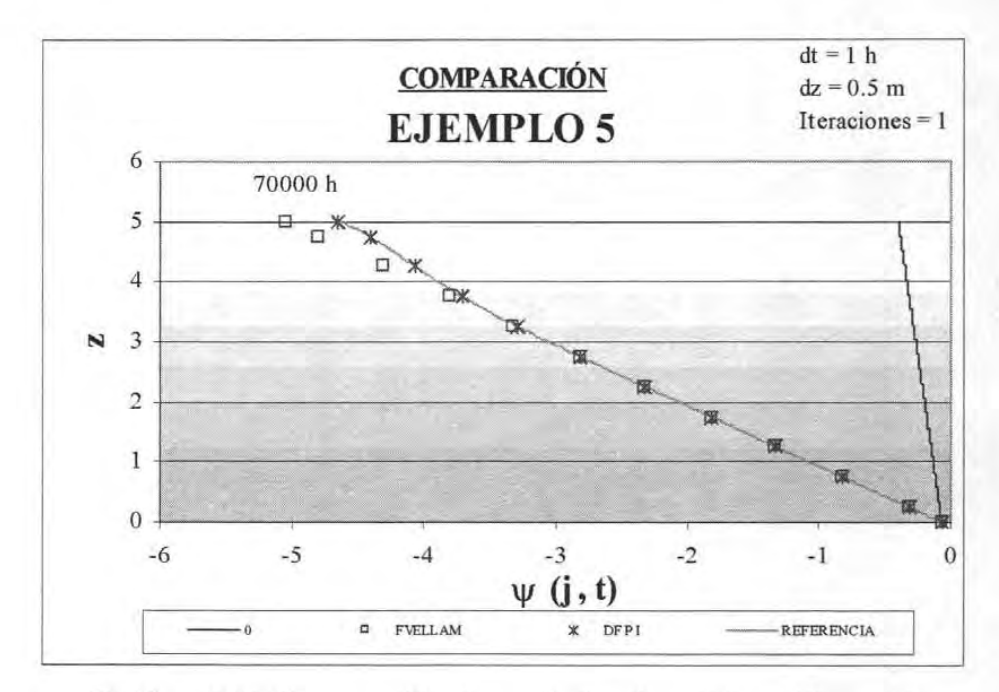

**Gráfica 6.23.** Comparación de resultados de  $\psi$ (*j,t*), problema 6.5

# **VII. DISCUSIÓN DE RESULTADOS**

Se presentó la aplicación de FVELLAM a la ecuación de Richards linealizada por el método de Taylor - Frechét y se aplicó a la solución de cinco problemas de flujo de agua en medios porosos. Adicionalmente, se realizó la formulación en diferencias finitas de la ecuación de Richards linealizada por el método de Picard y de Taylor - Frechét, aplicándose a los mismos ejemplos que en el caso de la Formulación FVELLAM.

Para estar en condiciones de comparar los resultados obtenidos de aplicar FVELLAM y Diferencias Finitas a la ecuación de Richards, es necesario contar con un adecuado marco de referencia. En este sentido, no es posible disponer de la solución analítica de esta ecuación debido a su alto grado de no linealidad, por lo que se optó por elegir alguna solución numérica de la ecuación de Richards como parámetro de comparación, específicamente se escogió el método de Diferencias Finitas asociado a la linealización tipo Picard, ya que ambas técnicas han sido aplicadas exitosamente en numerosas ocasiones, sobretodo en aquellos casos en que la discretización espacial y temporal es muy fina, tal y como se hizo en el presente trabajo. Como se definió en el capítulo anterior, a las soluciones obtenidas de esta manera se les llamará soluciones de referencia.

En el problema 6.1 se presenta la infiltración y redistribución de un fluido en una columna de suelo con un contenido inicial de humedad que varía con la profundidad. La infiltración ocurre en la frontera superior y se presenta como un flujo de Darcy que varia con el tiempo, en la frontera inferior se impuso un nivel freático. Las gráficas de resultados muestran que el contenido de humedad aumenta en el perfil del suelo conforme avanza el tiempo. Para las primeras cuatro horas de simulación, el aumento en el contenido de humedad ocurre principalmente en la superficie del suelo producto del gasto infiltrado, tendiendo, posteriormente, al contenido inicial de humedad. Sin embargo, conforme avanza el tiempo el gasto infiltrado se incrementa, humedeciendo uniformemente el perfil del suelo hasta llegar nuevamente a la condición inicial. En todos los tiempos graficados, el contenido de humedad máximo es igual al contenido de humedad a saturación, *es.* 

El método de diferencias finitas asociada a la linealización Taylor - Frechet no fue capaz de solucionar completamente este ejemplo, ya que únicamente pudo simular las primeras 4.6 horas de las 32 propuestas. Se observó que las primearas 2 h tienen un comportamiento similar al resto de las soluciones y que el contenido de humedad para 4 h aumenta más allá de lo normal en los elementos inmediatos a la frontera superior, todo esto sugiere que el método falló debido a que no fue capaz de simular el rápido aumento del contenido de humedad en la columna de suelo, dado por la condición de frontera. El resto de las soluciones presentan un comportamiento similar al de la solución de referencia, la mayor diferencia entre las soluciones obtenidas con estos métodos y la solución de referencia se observó en el último paso de tiempo del método FVELLAM, sin embargo éste no es significativo.

En la tabla 6.2 se puede observar que el método de Diferencias Finitas en combinación con la linealización tipo Picard resolvieron este problema más rápido, de hecho se observa que la linealización tipo Taylor - Frechét, asociada a FVELLAM, tarda alrededor de 30 veces más el tiempo que requirió para resolver el mismo problema por el método de diferencias finitas empleando una linealización tipo Picard. Esta condición se debe a que tanto el método numérico como la técnica de linealización son mucho más robustas que el método de Diferencias Finitas y la linealización tipo Picard.

En el problema 6.2 se simula el comportamiento del contenido de humedad en una columna de suelo con un contenido de humedad inicial constante. En la frontera superior se infiltra un flujo de Darcy constante mientras que en la frontera inferior se impuso un contenido de humedad constante e igual a la condición inicial. Los resultados muestran que la humedad en el suelo aumenta rápidamente en la superficie como producto del flujo infiltrado, de tal manera que para las primeras horas de simulación el contenido de humedad aumenta cerca de la superficie del suelo pero tiende rápidamente al contenido inicial de humedad, sin embargo, conforme avanza el tiempo el contenido de humedad tiende a la saturación del suelo, alcanzando este nivel, con excepción del método de diferencias finitas linealizado por el método de Taylor - Frechet, a partir de las 60 h de simulación. Al final de la simulación se observa que el suelo se saturó hasta una profundidad de 40 cm, a partir de la cual la humedad desciende hasta alcanzar el contenido inicial de humedad.

Al igual que en el caso anterior, el método de diferencias finitas asociado a la linealización tipo Taylor - Frechet presentó problemas al resolver éste ejemplo, pero a diferencia del anterior, en este caso el método no arrojó ningún resultado. Al realizar pruebas para determinar cuál fue el error del método, se encontró que si se aumenta 5 veces el valor de la conductividad hidráulica a saturación *(ks),* es decir *ks* = 0.002, el método es capaz de resolver el problema bajo estas nuevas condiciones. Debido a que las características del suelo no son las mismas, los resultados obtenidos no son similares a los presentados por los otros métodos, sin embargo, el hecho de que el método de diferencias finitas junto con la linealización Taylor - Frechet genere resultados al aumentar el parámetro *ks.* indica que la falla del método se debe a que éste no fue capaz de simular las condiciones del problema.

Por otro lado, la linealización tipo Picard aplicada al método de diferencias finitas y el método de FVELLAM presentaron resultados similares a la solución de referencia. En la gráfica 6.9 se

#### **DISCUSiÓN DE RESULTADOS** 115

comparan los resultados obtenidos por estos métodos, se observa que éstos son prácticamente iguales y que el contenido de humedad calculado con estos métodos es similar al generado con la solución de referencia, pero se ubican a una profundidad del suelo ligeramente menor a la que se encuentra ésta, con excepción de los nodos cercanos a las fronteras en los que las soluciones fueron muy parecidos. La mayor diferencia se observó en el último paso de tiempo, en el cual el desfasamiento de las soluciones es del orden de 0.05 m, es decir, el 4% de la profundidad total, por lo que se considera que esta diferencia no implica que la solución obtenida por el método de diferencias finitas, asociado a la linealización tipo Picard, y a través de FVELLAM, sean erróneas.

En cuanto a los tiempos de ejecución de este problema se refiere, en la tabla 6.3 se puede observar que el tiempo empleado varía desde 0.00035 hasta 0.011 horas, siendo la formulación en diferencias finitas asociada a la linealización tipo Picard la que tarda menos tiempo en resolver el problema y la formulación FVELLAM la que tarda más. Nuevamente se considera que esta condición se debe a que la linealización Taylor - Frechet y la formulación FVELLAM generan un esquema más robusto que la linealización tipo Picard y el método de diferencias finitas.

El ejemplo 6.3 es similar al ejemplo 6.2 en cuanto a que ambos tienen un flujo constante en la frontera superior, la frontera inferior esta dada por un contenido de humedad constante, la columna de suelo tiene la misma profundidad y comparte las mismas propiedades edafológicas e hidráulicas, sin embargo, en este caso se propone un suelo 30% más seco inicialmente, el gasto infiltrado en la frontera de entrada es 4 veces menor y la conductividad hidráulica a saturación es 25 veces mayor. Todas estas condiciones hacen del problema 3 un ejemplo más dificil de modelar. Esta condición se refleja en el hecho de que el método de diferencias finitas asociado con la linealización tipo Taylor - Frechet no fue capaz de resolver el problema, y los resultados obtenidos con el método de diferencias finitas asociado a la linealización tipo Picard no son capaces de modelar adecuadamente el comportamiento de la humedad en la mayor parte de la columna de suelo, ya que ésta tiende rápidamente al contenido de humedad a saturación.

Por su parte, los resultados obtenidos a través de la formulación FVELLAM exhiben un comportamiento acorde a las condiciones del problema y son muy similares a los de la solución de referencia, en especial en los nodos adyacentes a las fronteras, en donde ambas soluciones son prácticamente iguales. Cabe señalar que la solución de referencia empleó una discretización 10 veces mayor en el espacio y 2000 veces mayor en el tiempo que la empleada en FVELLAM, lo cual se ve reflejado en el tiempo necesario para resolver el problema, el cual es 7000 veces mayor.

Es importante señalar que en el ejemplo anterior el comportamiento de FVELLAM y el método de diferencias finitas asociado a la linealización tipo Picard fue muy parecido, lo cual sugiere que ambos métodos tienen la misma capacidad para resolver los problemas presentados. Sin embargo, en el presente ejemplo, en el que las condiciones de frontera e iniciales son más extremas, FVELLAM fue capaz de generar soluciones similares a la solución de referencia, lo cual muestra el potencial de este método.

En el problema 6.4 se simula la evaporación en una columna de suelo de 5 metros de profundidad inicialmente húmeda. La frontera superior está dada por un flujo de Darcy positivo (evaporación) y en la base se impuso un contenido de humedad constante en el tiempo. Las soluciones obtenidas muestran que el contenido de humedad desciende con el tiempo. Como se esperaba, el mayor descenso se presenta en la superficie del suelo producto de la evaporación impuesta en esta frontera, así mismo, éste tiende al contenido de humedad residual, el cual no se alcanzó en el tiempo de modelación.

La formulación en diferencias finitas de la ecuación de Richards linealizada por el método de Picard presentó errores en la solución de este problema, los cuales se vieron reflejados en un excesivo aumento en el valor de la humedad calculada en los nodos próximos a la frontera superior, a un grado tal que la computadora no pudo manejar estos valores, presentándose finalmente un desbordamiento de la memoria en el tiempo *t* = 12 h. Es importante señalar que este comportamiento se observó a partir de un tiempo posterior a las 3 horas de simulación, y que las salidas registradas antes de este tiempo presentaron un comportamiento muy similar al resto de las soluciones, por lo que se infiere que estos errores no son producto de una incorrecta definición de las condiciones de frontera. Más aún, esta condición tampoco se debe a que la discretización espacial o temporal no fuera la adecuada, ya que la solución de referencia, la cual emplea el mismo método numérico y tipo de simulación pero con una malla temporal y espacial más fina, presentó la misma problemática y únicamente fue capaz de modelar las primeras 20.48 h.

Por otro lado, la formulación FVELLAM y el método de diferencias finitas aplicado a la ecuación de Richards linealizada por el método de Taylor - Frechet no presentó problema alguno en su solución. En la gráfica 6.18 se puede observar que las soluciones de estos métodos son muy similares, así mismo, se nota que hasta las 3h de modelación el comportamiento de la solución es similar entre todos los métodos, aunque se aprecia que la solución de referencia y la obtenida empleando diferencias finitas aplicada a la linealización tipo Picard comienzan a separarse de las otras soluciones. Finalmente se observa que a las 20h la solución de referencia tiene valores mucho mayores a los obtenidos con FVELAM y el

método de diferencias finitas aplicado a la linealización tipo Taylor - Frechet en el último paso de tiempo.

El ejemplo 6.5 modela la misma columna de suelo que en el problema anterior, sujeta a la misma condición inicial y de frontera inferior, solo que en este caso la frontera superior es un flujo de Darcy constante e igual a cero. Se modeló hasta un tiempo de 70,000 h con el propósito de observar si el suelo alcanza la condición de equilibrio. En general, los resultados muestran que el contenido de humedad desciende rápidamente en las primeras horas, posteriormente desciende con menor rapidez hasta alcanzar un contenido de humedad que oscila entre 0.1540 y 0.1530, ligeramente mayor al contenido de humedad residual, que es de 0.15.

Como este problema es similar al anterior, se esperaba que la solución de referencia y la obtenida por el método de diferencias finitas asociada a la linealización tipo Picard fallaran nuevamente, lo cual no sucedió, de hecho las soluciones obtenidas no presentan ningún tipo de oscilación y siguen una tendencia acorde a las condiciones del problema. Este comportamiento puede deberse a que la condición de frontera superior establecida en este caso genera un sistema más fácil de modelar que el definido en el ejemplo anterior. Es importante señalar que las soluciones para los primeros tiempos avanzan mucho más rápido que la solución de referencia, pero al final de la simulación los resultados son prácticamente iguales a ésta, tal y como se muestra en la gráfica 6.22.

El método de diferencias finitas asociado a la linealización tipo Taylor - Frechet aplicado a este problema tuvo, al igual que los dos métodos anteriores, un comportamiento contrario al caso anterior, ya que éste no fue capaz de resolver el problema con la discretización temporal y espacial empleada en el resto de los métodos. Se decidió probar bajo que condiciones este método podía resolver el problema. Se encontró que al aumentar el número de iteraciones, manteniendo el resto de las condiciones del problema, el método fue capaz de resolverlo, de tal forma que al incrementar a 2 el número de iteraciones los resultados obtenidos son similares a los del resto de los métodos.

Por otra parte, los resultados obtenidos de la formulación FVELLAM siguen la tendencia general del resto de las metodologías empleadas. Al igual que en el caso de diferencias finitas asociada a la linealización tipo Picard, para los primeros tiempos de modelación éstos se separan de la solución de referencia, ya que, según se muestra en la gráfica 6.22, el contenido de humedad avanza mucho más rápido. Así mismo, para el tiempo final los valores obtenidos por este método son prácticamente iguales a los de la solución de referencia.

En la tabla 6.6 se puede observar que nuevamente la formulación FVELLAM tarda más en resolver el problema que el método de diferencias finitas aplicado junto con la linealización tipo Picard. Al igual que en los casos anteriores, esta diferencia se atribuye a lo robusto de la formulación FVELLAM y del método de linealización Taylor - Frechet.

Finalmente, en la gráfica 6.23 se muestra la evolución de la presión  $\psi(j, t)$  obtenida para cada uno de los métodos de solución. En ésta se observa que a excepción de la formulación FVELLAM ningún método fue capaz de alcanzar el equilibrio, inclusive la solución de referencia no alcanzó esta condición. Se considera que el tiempo de modelación es lo suficientemente grande como para que el resto de las formulaciones lograran el equilibrio, y que el hecho de que no lo alcanzaran implica que estos métodos no resuelven adecuadamente el problema.

## **VIII. CONCLUSIONES**

Se presentó la formulación FVELLAM aplicada a la ecuación de Richards, en su forma basada en el contenido de humedad, en una dimensión y linealizada por el método de Taylor -Frechet, con el propósito de resolver cinco problemas de flujo de agua en medios porosos. Los resultados se compararon con los obtenidos aplicando la formulación en diferencias finitas a la ecuación de Richards linealizada por el método de Picard y por el de Taylor - Frechet, para lo cual se generó una solución de referencia a partir de la formulación en diferencias finitas asociada a la linealización tipo Picard, empleando una discretización temporal y espacial más fina que en el resto de las formulaciones.

Después de solucionar los problemas propuestos se encontró que el método de diferencias finitas presentó algún problema en la solución de éstos: la linealización tipo Taylor - Frechet únicamente fue capaz de resolver el problema 6.4 y la linealización tipo Picard falló al resolver los problemas 6.3 y 6.4, incluso la solución de referencia no solucionó este último problema. En cambio, la formulación FVELLAM resolvió sin problema todos los ejemplos presentados en el presente trabajo, además, los resultados obtenidos por el método de FVELLAM fueron muy similares a los de la solución de referencia en aquellos ejemplos donde esta última pudo determinarse.

En los ejemplos 6.1 y 6.2 las soluciones obtenidas con la formulación FVELLAM presentaron un comportamiento muy similar a los resultados generados con el método de diferencias finitas asociado a la linealización tipo Picard, sin embargo, conforme los ejemplos presentan condiciones iniciales, de frontera e hidráulicas y edafológicas más extremas, el método de diferencias finitas falla mientras que la formulación FVELLAM es capaz de generar soluciones acordes a las condiciones del problema y similares a la solución de referencia, lo cual muestra el potencial de este método.

Finalmente, y en apoyo a lo expuesto anteriormente, se concluye que la formulación FVELLAM posee propiedades atractivas como el incorporar de manera natural cualquier tipo de frontera.

## **IX. RECOMENDACIONES**

En este trabajo, como en la mayoría de las aplicaciones de interés práctico, no es posible obtener una solución analítica de la ecuación que se pretende resolver numérícamente, por lo que es necesario recurrir a otros esquemas numéricos para obtener un patrón de referencia, lo cual agrega incertidumbre al trabajo realizado, sobre todo cuando el método numérico seleccionado no es capaz de resolver alguno de los problemas planteados. En este sentido, es recomendable que, en la medida de lo posible, se lleven a cabo fisicamente los problemas, para que de esta manera se cuente con un marco de referencia que permita comparar adecuadamente los resultados obtenidos.

Es recomendable realizar más investigaciones donde se aplique FVELLAM a problemas no lineales y comparar sus resultados con los obtenidos a través de otras metodologías, ya que de esta manera se extenderían los resultados obtenidos en el presente trabajo y se difundiría esta metodología.

# **x. BIBLIOGRAFÍA**

- 1. Aldama A., Arroyo v., 1998. A Eulerian-Lagrangian Localized Adjoint Method for the nonlinear advection - diffusion - reaction equation, Computational Methods in Water Resources XII, Burganos et al. eds.
- 2. Aldama A., Panniconi c., An Analysis of the Convergence of Picard Iteracions for Implicit Aproximations of Richard's Equation. Departament of Civil Engineering and Operations Research, Princeton University, Princeton, New Jersey, U. S. A.
- 3. Arroyo V. 2005. Modelo bidimensional de flujo y transporte no lineales en medios porosos aplicando ELLAM. Tesis Doctoral. Facultad de Ingeniería de la UNAM.
- 4. Arroyo V. 1997. Modelo Unidimensional para Drenaje Agrícola. División de Estudios de Postgrado de la Facultad de Ingeniería de la Universidad Nacional Autónoma de México. México, D. F.
- 5. Binning P., Celia M. A. 2002. A forward particle tracking Eulerian-Lagrangian Localized Adjoint Method for solution of the contaminant transport equation in three dimensions. Advances in Water Resources 25 (2002) pp. 147-157.
- 6. Buckingham, E. 1907. Studies on the movement of soil moisture. U. S. Dept. of Agr. Bur. Soils Bull. 38.
- 7. Celia M. A. et al. 1990. An Eulerian Lagrangian localized adjoint method for the advection - diffusion equation. Advances in water resources, Vol. 13 No. 4, pp. 187 - 206.
- 8. Celia M. A., Zisman S. 1990. A Eulerian- Lagrangian Localized Adjoint Method for Reactive Transport in Groundwater. Computational Methods in Water Resources **VIII.**  Gambolati et al. Eds., 1990.
- 9. Childs E. C., Collis George, G. N. 1950. The permeability of porous materials. Proceedings, Royal Society of London, Series A. 201: 392-405.
- 10. Dahle H. K., Ewing R. E. , Russell T. F. 1995. Eulerian Lagrangian localized adjoint method for reactive transport in groundwater. Computational methods in Applied Mechanic Engeenering, 122, pp 223 - 250.
- 11 . Hanks J. R. 1992. Applied soil physics. Second edition. Springer Verlag.
- 12. Healy R. W., Russell, T. F. 1993. A Finite Volume Eulerian Lagrangian Localized Adjoint Method for Solution of the Advection - Dispersion Equation. Water resources research, Vol. 29, No. 7, pp. 2399-2413.
- 13. Healy R.W., Russell T.F. 1998. Solution of the advection-dispersion equation in two dimensions by a finite-volume Eulerian-Lagrangian localized adjoint method. Advances in Water Resources, February 1998, vol. 21, no. 1, pp. 11-26
- 14. Heberton C. l., et al. 2000. A Three-Dimensional Finite-Volume Eulerian-Lagrangian Localized Adjoint Method (ELLAM) for Solute-Transport Modeling. U.S. GEOLOGICAL SURVEY Water-Resources Investigations Report 00-4087.
- 15. Herrera G., Herrera l. 1994. An Eulerian Lagrangian meted of cells, based on localized adjoint methods. Journal of Numerical Methods for Partial Differential Equations, 10, pp. 205 - 223, 1994.
- 16. Herrera l., Herrera G., Garfias J. 2000. ELLAM first decade: A review. Computational Methods in Water Resources XIII, Vol. 2. Bentley et al. Eds. Balkema, Rotterdam, pp. 591  $-595.$
- 17. Klute A. 1952. Some theoretical aspects of the flow of water in unsaturated soils. Soil Sci. Soc. Proc. 16 : 144-148
- 18. Paniconi c., Aldama A. , Wood F. 1991. Numerical Evaluation of Iterative and Noniterative Methods for the Solution of the Nonlinear Richard's Equation. Water Resources Research, Vol. 27 No. 6, pp. 1147 - 1163.
- 19. Philip J. R. 1954. An Infiltration Equation with Physical Significance. Soil Science, Vol. 77, Jan. - Jun.
- 20. Philip J. R. 1957. The theory of infiltration: 1. The infiltration equation and its solution. Soil Science 83, 345 - 357.
- 21. Philip J. R. 1957. Numerical solution of equations of the diffusion type with diffusivity concentration dependent II. Aus. J. Phys. 10:29-42.
- 22. Richards, L. A. 1931 . Capillary conduction of liquids through porous mediums. Physics. V. I., pp. 318 - 333.
- 23 . Wong H., et a1.l999. An ELLAM scheme for advection-dispersion equations in two dimensions. Society for Industrial and Applied Mathematics, Joumal on Scientific Computing, Volume 20, No. 6, pp. 2160 - 2194.
- 24. Wong H., et al. 2001. An ELLAM Scheme for Multidimensional Advection-Reaction Equations and Its Optimal-Order Error Estimate. Society for Industrial and Applied Mathematics, Journal on Scientific Computing, Volume 38, No. 6, pp. 1846 - 1885.
- 25. Vag E., Wang l, Helge D. 1996. Eulerian Lagrangian localized Adjoint Method for system of nonlinear advective  $-$  diffusive  $-$  reactive transport equations. Advances in Water Resources Research, 19, pp 297 - 315.